# **IS I UNIVERSIDAD**

# **FACULTAD DE INGENIERÍA, ARQUITECTURA Y URBANISMO**

# **ESCUELA ACADÉMICO PROFESIONAL DE INGENIERÍA**

**CIVIL**

# **TESIS**

# **"EVALUACIÓN POR DESEMEPEÑO HIDRAÚLICO Y ESTRUCTURAL DEL PUENTE PASAMAYITO ANTE MÁXIMAS AVENIDAS"**

# **PARA OPTAR EL TÍTULO PROFESIONAL DE INGENIERO CIVIL**

Autor:

# **Bach. Caballero Talledo, Rubén Dario**

Asesora:

# **Dra. Sotomayor Nunura, Gioconda del Socorro**

Línea de investigación:

# **Ingeniería de Procesos**

**Pimentel – Perú**

**2019**

## **NFORME DE INVESTIGACIÓN:**

# **EVALUACIÓN POR DESEMPEÑO HIDRAÚLICO Y ESTRUCTURAL DEL PUENTE PASAMAYITO ANTE MÁXIMAS AVENIDAS**

Aprobación de informe de investigación

Dr. Sotomayor Nunura Gioconda del Socorro **Asesor Metodólogo**

\_\_\_\_\_\_\_\_\_\_\_\_\_\_\_\_\_\_\_\_\_\_\_\_\_\_\_\_\_\_\_\_\_\_

Dr. Ing. Coronado Zuloeta Omar **Presidente del jurado de tesis**

**\_\_\_\_\_\_\_\_\_\_\_\_\_\_\_\_\_\_\_\_\_\_\_\_\_\_\_\_\_\_\_**

Ing. Arriola Carrasco Guillermo Gustavo **Secretario del jurado de tesis**

**\_\_\_\_\_\_\_\_\_\_\_\_\_\_\_\_\_\_\_\_\_\_\_\_\_\_\_**

M.Sc. Ing. Muñoz Perez Socrates Pedro **Vocal del jurado de tesis**

**\_\_\_\_\_\_\_\_\_\_\_\_\_\_\_\_\_\_\_\_\_\_\_\_\_\_\_**

## **DEDICATORIA**

<span id="page-2-0"></span>Dedico mi tesis a mis padres y a mi hermano. Ya que a lo largo de la carrera han estado pendientes de mi bienestar y formación para ser una persona de bien, depositando su entera confianza en cada reto que se me presentaba, sin dudar ni un solo momento de mi capacidad, siempre siendo positivos conmigo y apoyándome en todo.

### **AGRADECIMIENTO**

<span id="page-3-0"></span>Un agradecimiento muy especial al Ing. Guillermo Arriola Carrasco, por brindarme el apoyo incondicional y la capacitación en la metodología y elaboración de la presente Tesis.

Agradezco al Laboratorio de Ensayo de Materiales de la Universidad Señor de Sipán.

A la Universidad Señor de Sipán, Facultad de Ingeniería, Arquitectura y Urbanismo, Escuela Profesional de Ingeniería Civil, a los docentes, por habernos formado con una gran excelencia académica, para poder superarnos y llegar a la meta profesional.

A mis familiares, compañeros y amigos, que contribuyeron moralmente y con total desinterés en el desarrollo de mi tesis de investigación.

# **EVALUACIÓN POR DESEMPEÑO HIDRAÚLICO Y ESTRUCTURAL DEL PUENTE PASAMAYITO ANTE MÁXIMAS AVENIDAS EVALUATION FOR HYDRAULIC AND STRUCTURAL PERFORMANCE OF THE PASAMAYITO BRIDGE TO MAXIMUM AVENUES**

#### <span id="page-4-0"></span>**RESUMEN**

 $\overline{a}$ 

#### Rubén Darío Caballero Talledo<sup>1</sup>

*En el Perú, el transporte de mercancías, productos y personas, usan el transporte terrestre como principal medio de comunicación, la infraestructura vial por ende tiene gran influencia en el desarrollo económico y social de las comunidades. Las instituciones que administran este tipo de infraestructuras, tienen bajo su responsabilidad el mantenimiento, rehabilitación y conservación de los diferentes elementos que hacen parte de la red vial del país.*

*Otro factor que influye mucho en el sector Transportes, es el Fenómeno del Niño como lo fue en el año 1982-1983, donde el 80% de los daños se localizó en la zona norte, donde las perdidas ascendían a más de \$100 millones, se dañaron 2600 kilómetros de carreteras, y colapsaron cerca de 47 puente en el norte del Perú.*

*Es por ello, que esta investigación se tratado sobre la Evaluación por desempeño Hidráulico y Estructural del Puente Pasamayito; por lo tanto, se ha aplicado la siguiente metodología basado por desplazamientos, para evaluar la parte estructural modelando la estructura en un software, verificar momentos y flecha máxima; asimismo, se ha evaluado la estructura la socavación local y general en lo que respecta a Hidráulica.* 

*Palabra clave: Máximas Avenida, Socavación, Evaluación* 

<sup>1</sup> Adscrito a la Escuela Académico Profesional de Ingeniería Civil Pregrado, Universidad Señor de Sipán, Pimentel, Perú, email: CTALLEDORUBEN@crece.uss.edu.pe

## **EVALUATION FOR HYDRAULIC AND STRUCTURAL PERFORMANCE OF THE PASAMAYITO BRIDGE TO MAXIMUM AVENUES**

#### <span id="page-5-0"></span>**ABSTRACT**

Rubén Darío Caballero Talledo<sup>2</sup>

*In Peru, the transport of goods, products and people use land transport as the main means of communication, road infrastructure therefore has great influence on the economic and social development of communities. The institutions that manage this type of infrastructures, have under their responsibility the maintenance, rehabilitation and conservation of the different elements that are part of the road network of the country.*

*Another factor that greatly influences the Transport sector is the El Niño phenomenon as it was in the year 1982-1983, where 80% of the damages were located in the northern zone, where the losses amounted to more than \$ 100 million. damaged 2600 kilometers of roads, and collapsed near 47 bridge in the north of Peru.*

*It is for this reason that this research was treated on the Evaluation for Hydraulic and Structural Performance of the Pasamayito Bridge; therefore, the following methodology based on displacements has been applied, to evaluate the structural part by modeling the structure in software, verify moments and maximum arrow; Likewise, the structure of local and general scouring has been evaluated in relation to Hydraulics.*

*Keyword: máximum avenues, Scouring, Evaluation* 

 $\overline{a}$ 

<sup>2</sup> Adscrito a la Escuela Académico Profesional de Ingeniería Civil Pregrado, Universidad Señor de Sipán, Pimentel, Perú, email: CTALLEDORUBEN @crece.uss.edu.pe

# ÍNDICE DE CONTENIDO

<span id="page-6-0"></span>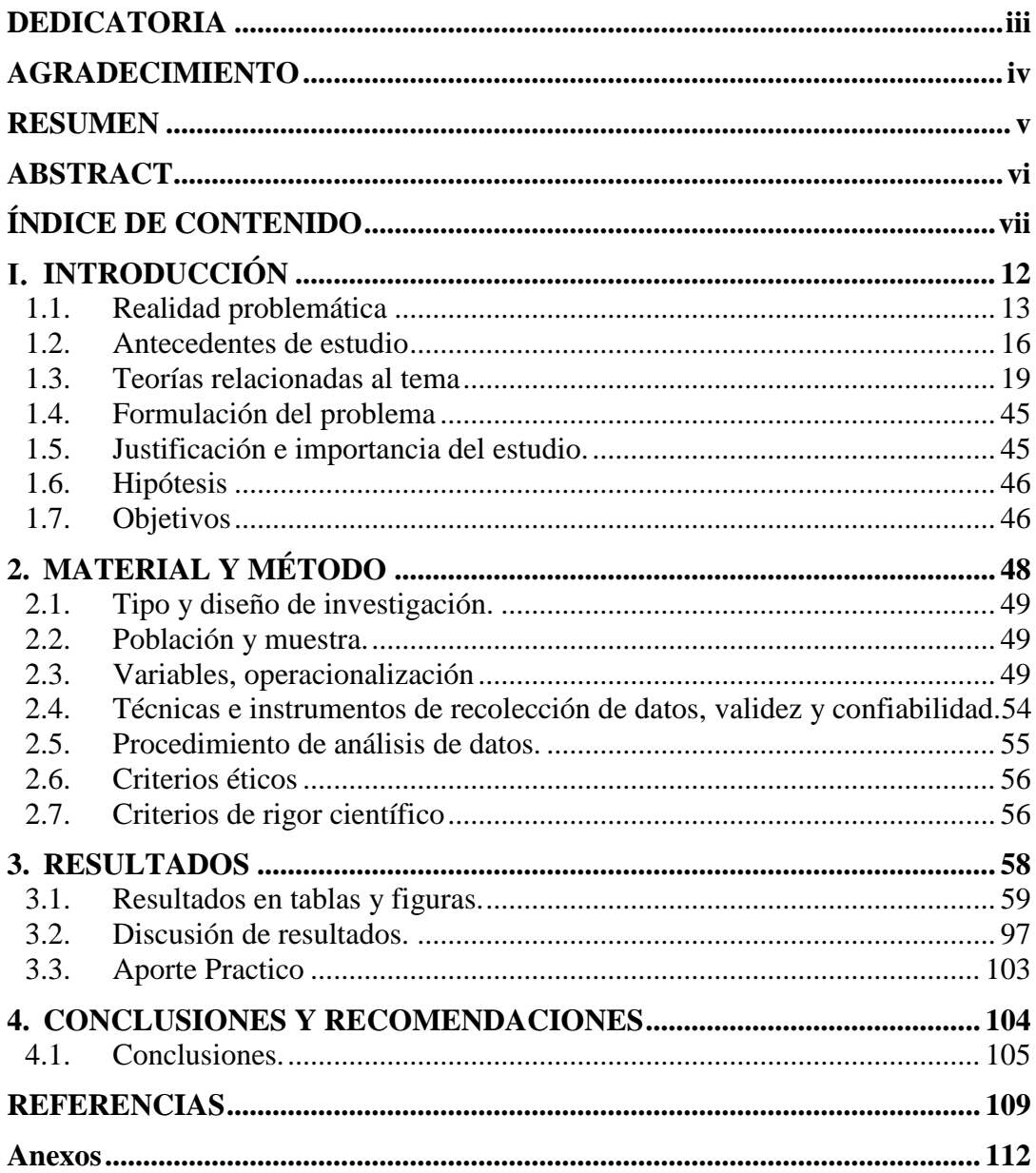

# **ÍNDICE DE FIGURAS**

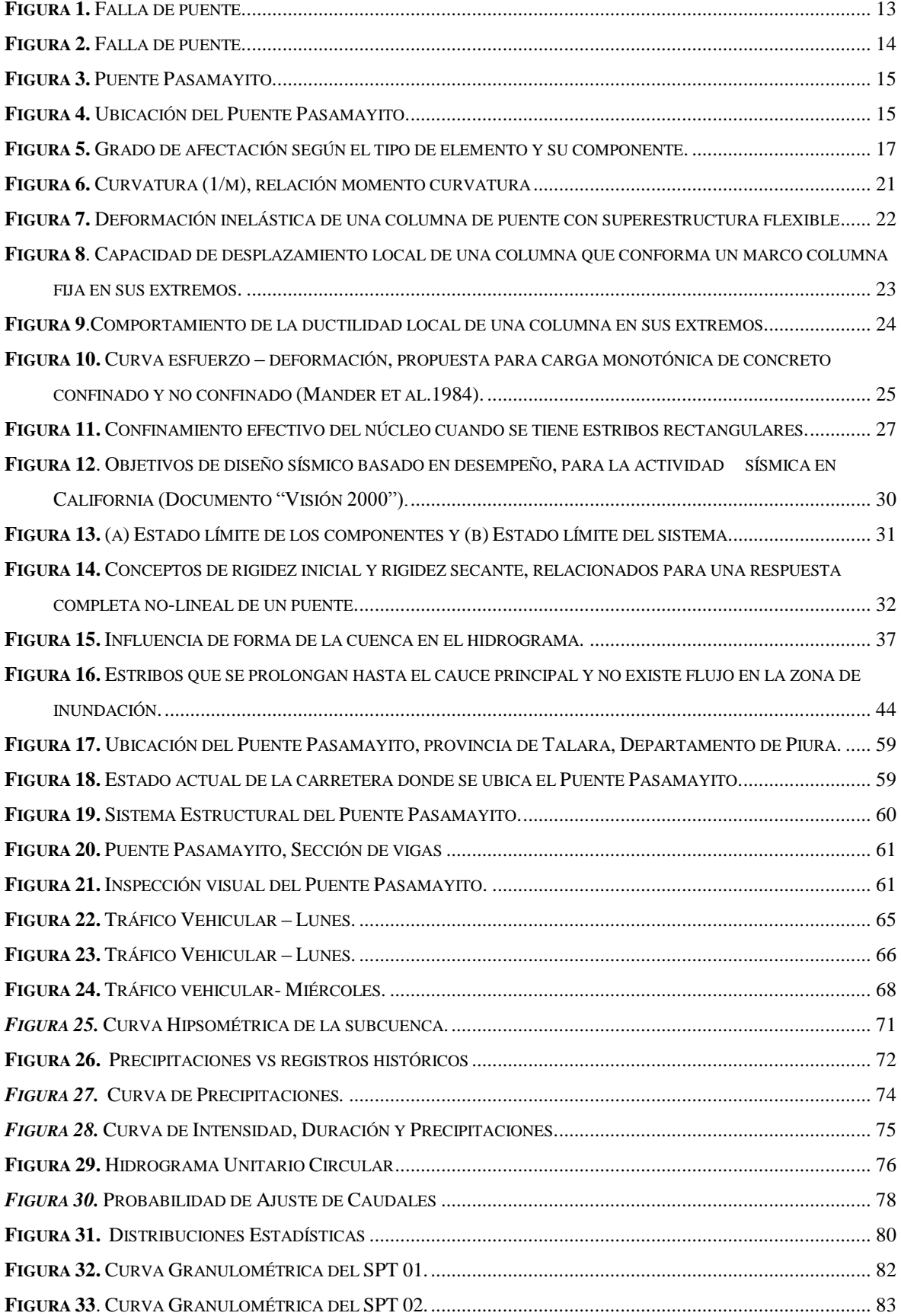

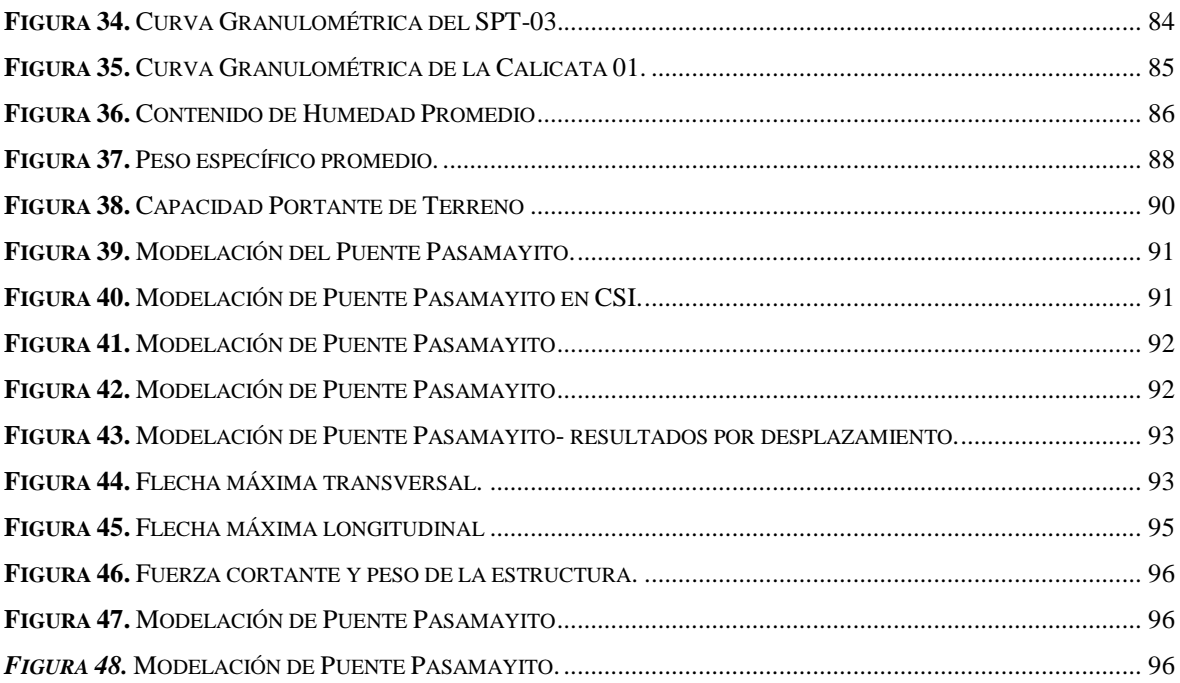

# **ÍNDICE DE TABLAS**

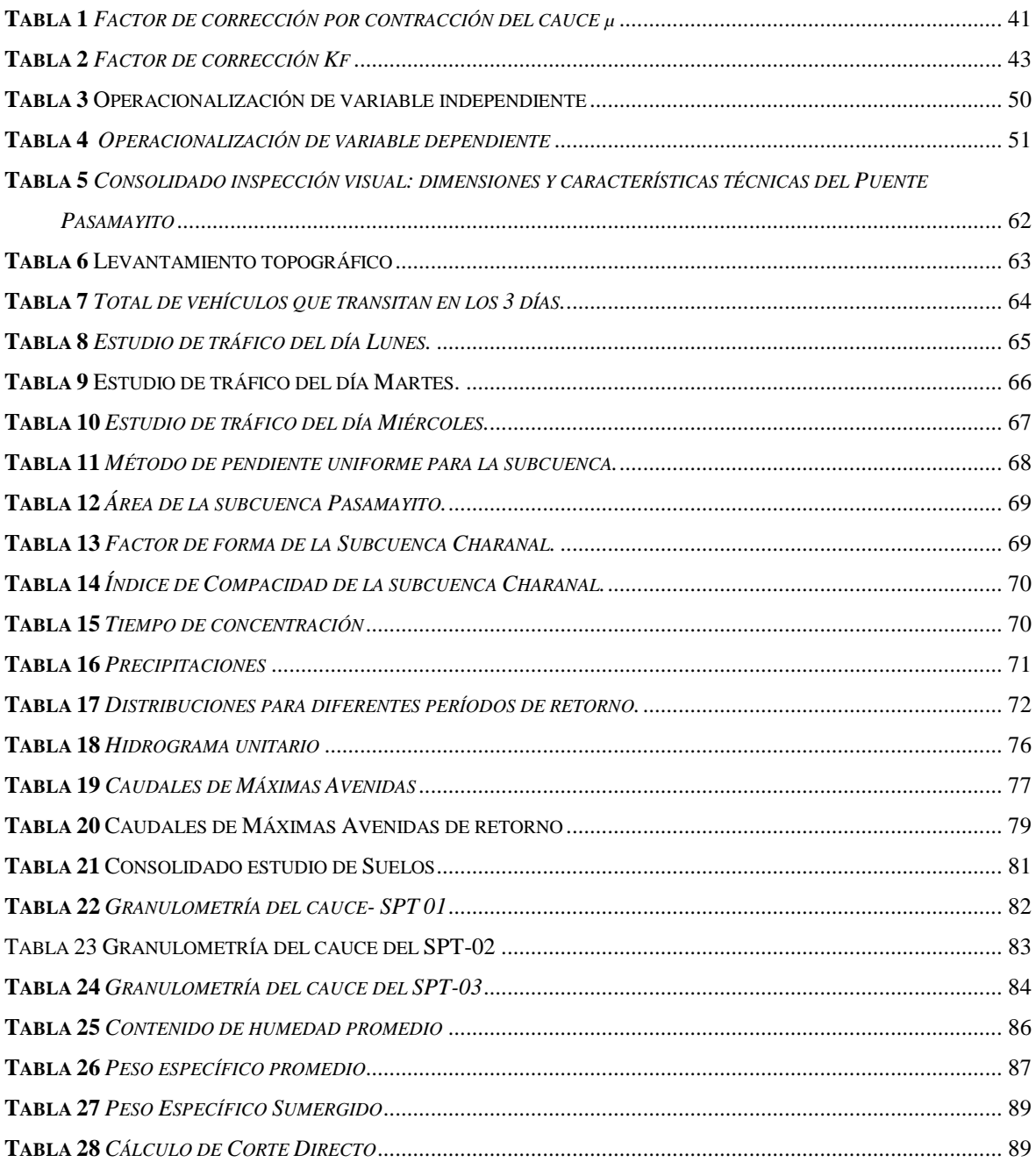

# ÍNDICE DE ANEXOS

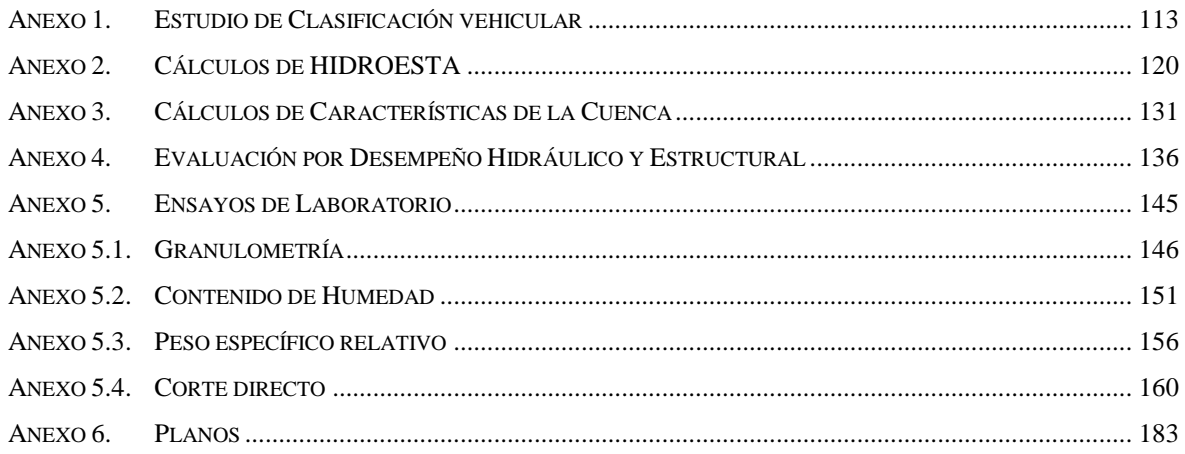

#### <span id="page-11-0"></span>**INTRODUCCIÓNI.**

#### <span id="page-12-0"></span>**1.1. Realidad problemática**

#### **1.1.1. A nivel internacional.**

Según los estudios realizados por la American Association of State Highway and Transportation Officials (ASSHTO, 1994) "La mayor parte de los puentes que han fallado por desempeño en Estados Unidos y en todo el mundo, han sido debido a la socavación".

Shirole y Holt.1991 (citado en, Rocha Felices. A. 2014), realizaron estudios de 1000, de los 600000 puentes en Estados Unidos, que habían fallado a lo largo de una investigación de 30 años y encontraron que el 60% de las fallas se originó por problemas de socavación.

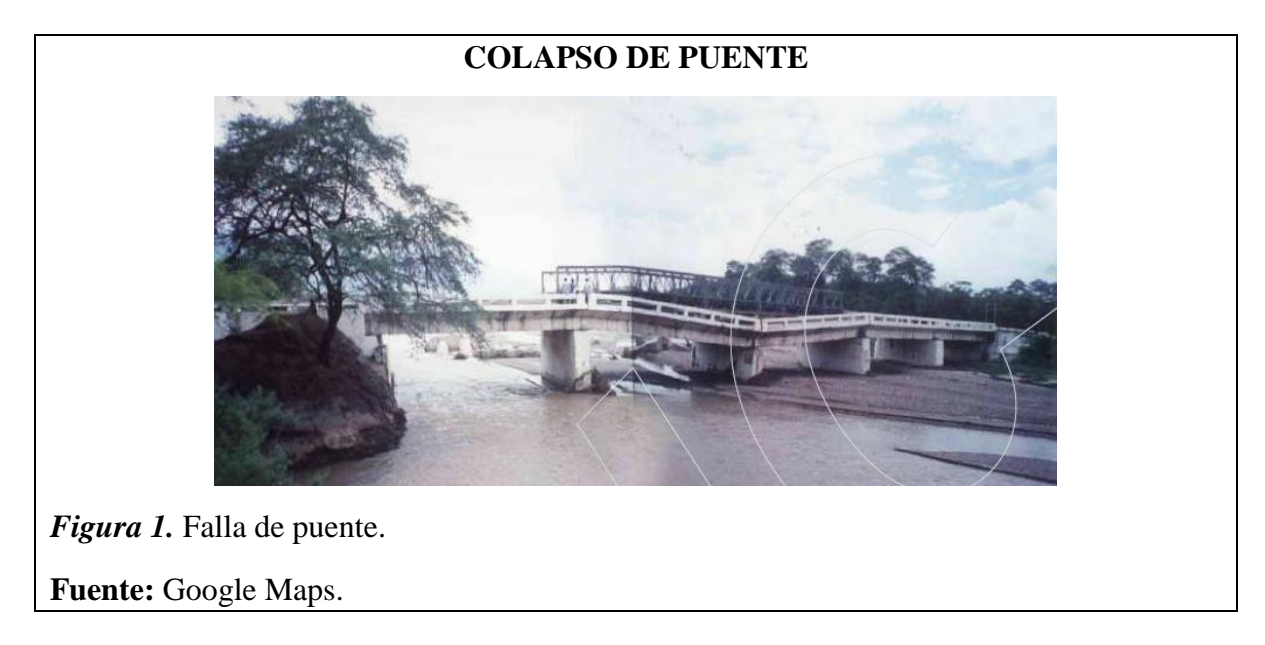

<span id="page-12-1"></span>Wardhana y Hadipriono (S.F) (citado en Rocha Felices.A.2014b), estudiaron que las 500 fallas ocurridas entre 1989 y el 2000 en 500 puentes de los Estados Unidos, encontraron que el 53% se debió a las avenidas y a la socavación. En Colombia realizaron estudios sobre fallas de puentes para los periodos 1996-1997 y 2001-2002 y encontraron que alrededor del 73% de las fallas se debió a erosión fluvial.

En Argentina, Lopardo Seoane. (S.F) (citado en, Rocha Felices. A 2014c), "Debe tenerse presente la habitual minimización de las tareas hidráulicas por parte de los responsables de la ingeniería vial, al menos en nuestra región. En general las autoridades viales nacionales y provinciales siempre han menospreciado los aspectos hidráulicos (…)".

Por eso puede ser interesante hacer notar la importancia de los problemas que causa el agua sobre estructuras viales.

*Es indudable que la experiencia mundial indica que la acción del agua es la causa principal de las fallas que ocurren en los puentes que interactúan con investigación. Esto es evidente puesto que las grandes avenidas intensifican los conflictos entre las funciones naturales de una investigación y las acciones humanas. En consecuencia, los Estudios Hidráulicos resultan sumamente importantes para la prevención de las fallas de puentes en el Perú. Sin embargo, el Manual solo es dedica el 1.5% de su extensión, a lo que debe añadirse su deficiente contenido. (Rocha Felices.A.2014d).*

#### **1.1.2. A nivel nacional.**

El informe que elaboró el Colegio de Ingenieros del Perú sobre el Fenómeno del Niño 1997-1998, se señaló que en 1998 hubo 58 puentes destruidos y 28 afectados.

Según los estudios realizados, "Prácticamente, la totalidad de las fallas ocurridas en ambos Mega niños tuvo su origen en problemas de Hidráulica fluvial." (Arturo Rocha. F. 2014e)

En la siguiente figura se observa la caída de un puente sobre el Río Reque en el departamento de Lambayeque.

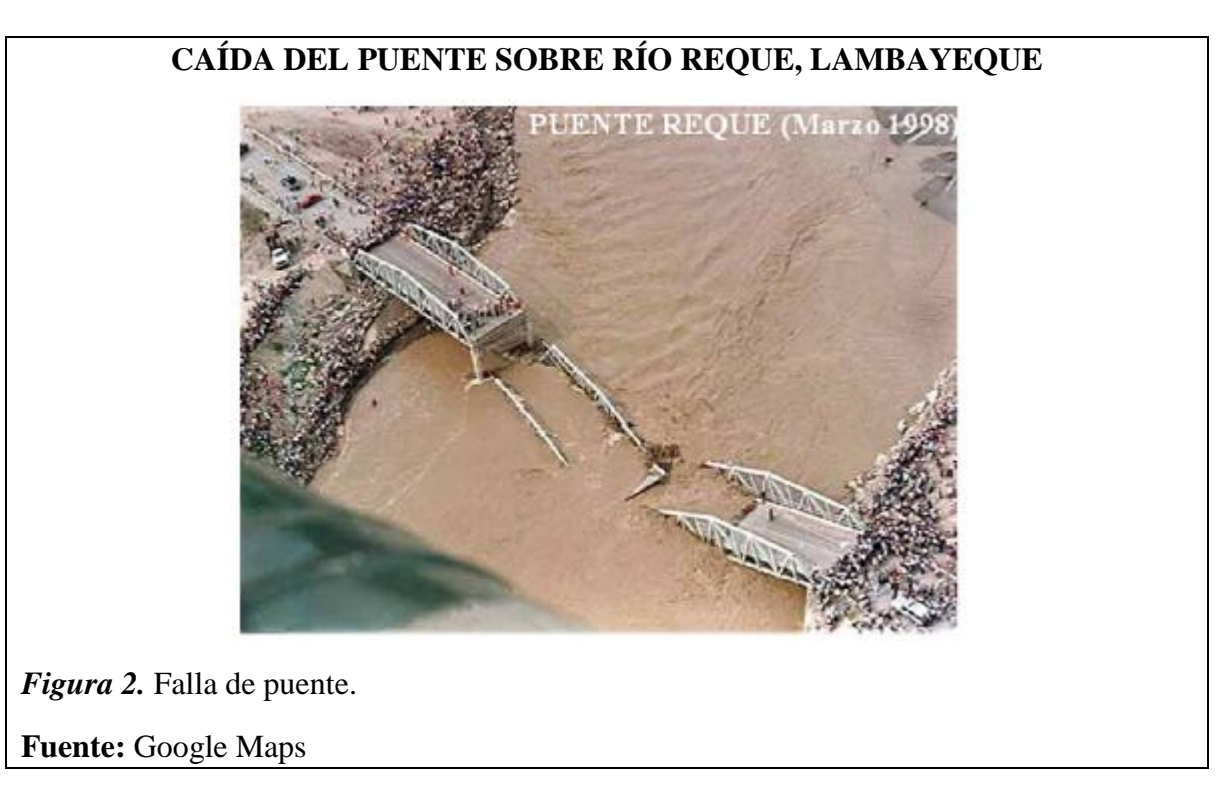

<span id="page-13-0"></span>En consecuencia, es importante el estudio por desempeño estructural e hidráulico de un puente para la prevención de futuras fallas.

#### **1.1.3. A nivel local.**

El puente Pasamayito está ubicado en el panamericano norte entre Sullana y Talara cercano al sector de Santa Sofía de Sullana, el puente fue construido cuando se dieron las lluvias por el fenómeno del Niño en el año 2017.

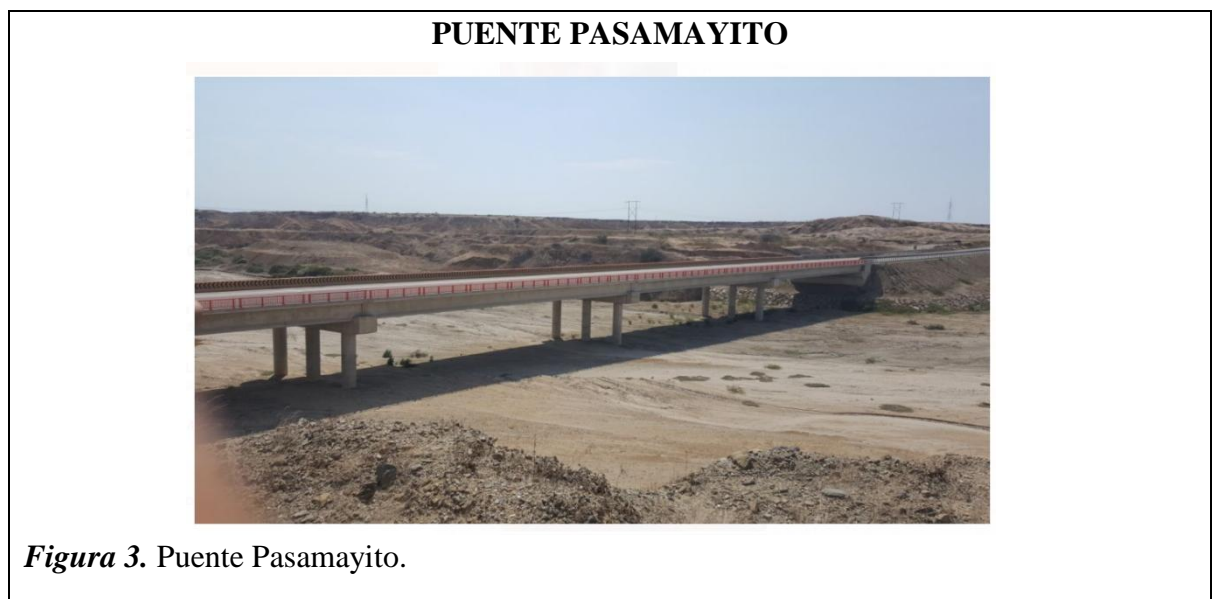

<span id="page-14-0"></span>Fuente: Elaboración propia.

Es necesario mencionar que la alta densidad vehicular que se da entre Sullana, Talara, Tumbes e incluso comunicación binación con el Ecuador, obliga a tener una infraestructura adecuada, las que en época de lluvias de 1982-1983 y 1997 la estructura falló.

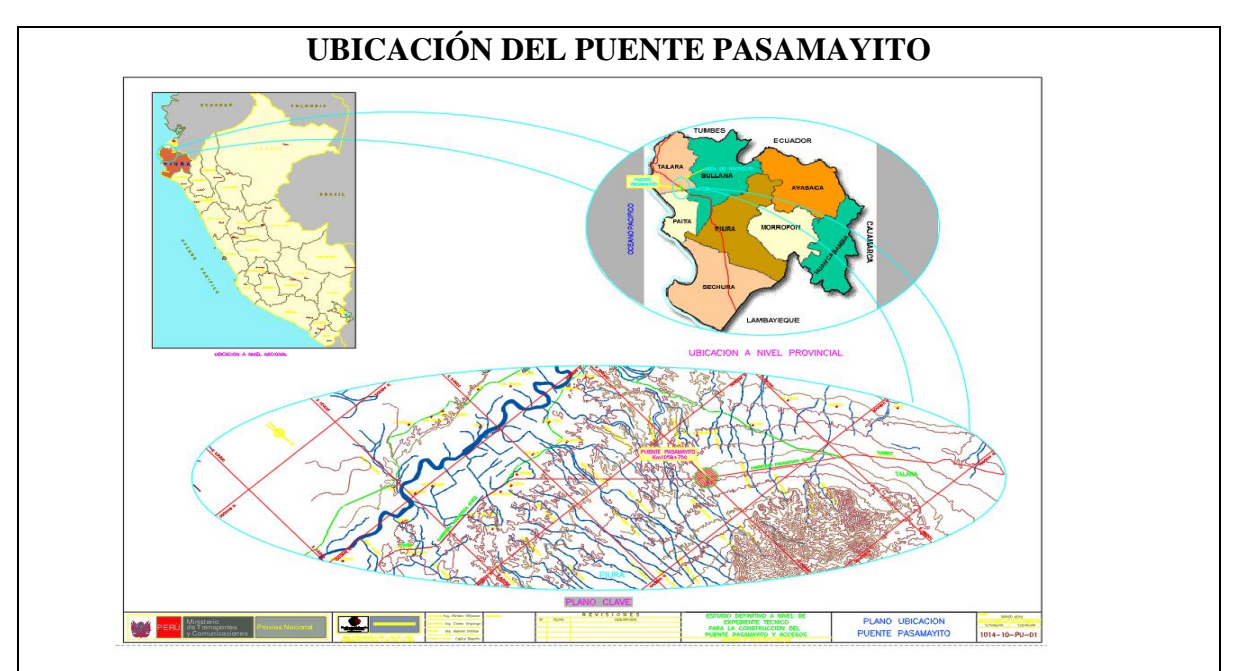

<span id="page-14-1"></span>*Figura 4.* Ubicación del Puente Pasamayito.

No se ha hecho una evaluación por desempeño en el Perú ante las cargas actuales que soportan los puentes, por las que fueron proyectadas en el diseño.

#### <span id="page-15-0"></span>**1.2. Antecedentes de estudio**

#### **1.2.1. A nivel internacional.**

En Ecuador los autores Arcos Armijos.L.M. y Caín Guambo.H.P. (2016), en la tesis "Evaluación Estructural y Funcional del Puente Cebadas, ubicado en el kilómetro 32 del tramo Guamote-Macas (Ruta E46), para su rehabilitación y conservación", se trazó como objetivo general realizar el peritaje estructural y funcional del Puente cebadas, entre ellos encontrar las patologías de cada elemento, así como las deficiencias en el proceso constructivo aplicado a estas estructuras.

Para esta tesis se aplicó la metodología del Sistema de Administración de Estructuras de Puentes (S.A.E.P.), que permitirá realizar la rehabilitación y protección de puentes para prolongar la vida útil asegundándose que puedan resistir los esfuerzos y cargas las cuales fueron diseñadas.

En la tesis mencionada, se tomó como población los puentes construidos en la provincia de Chimborazo-Ecuador, donde la muestra fue el puente Cebadas.

Como conclusiones se obtuvieron que el caudal de diseño obtenido por el método racional fue de 462.49 m<sup>3</sup>/s y por el método de ajuste de probabilidad de Gumbel el caudal de diseño fue 558.14 m<sup>3</sup>/s la cual se tomó el mayor valor para la modelación hidráulica en el programa HEC-RAS.

En los estudios se determinó que presenta un daño en los elementos primarios 146 y en los secundarios de 53 por lo que se estableció un rango para su calificación obteniendo un 6 y una condición general del estado del puente de Mala.

Esta tesis permite analizar qué tan importante es evaluar las estructuras como puentes para poder determinar las fallas existentes o posibles que se puedan dar en un futuro para su corrección a través de mantenimientos periódicos y controles muy exigentes para disminuir la probabilidad de daños.

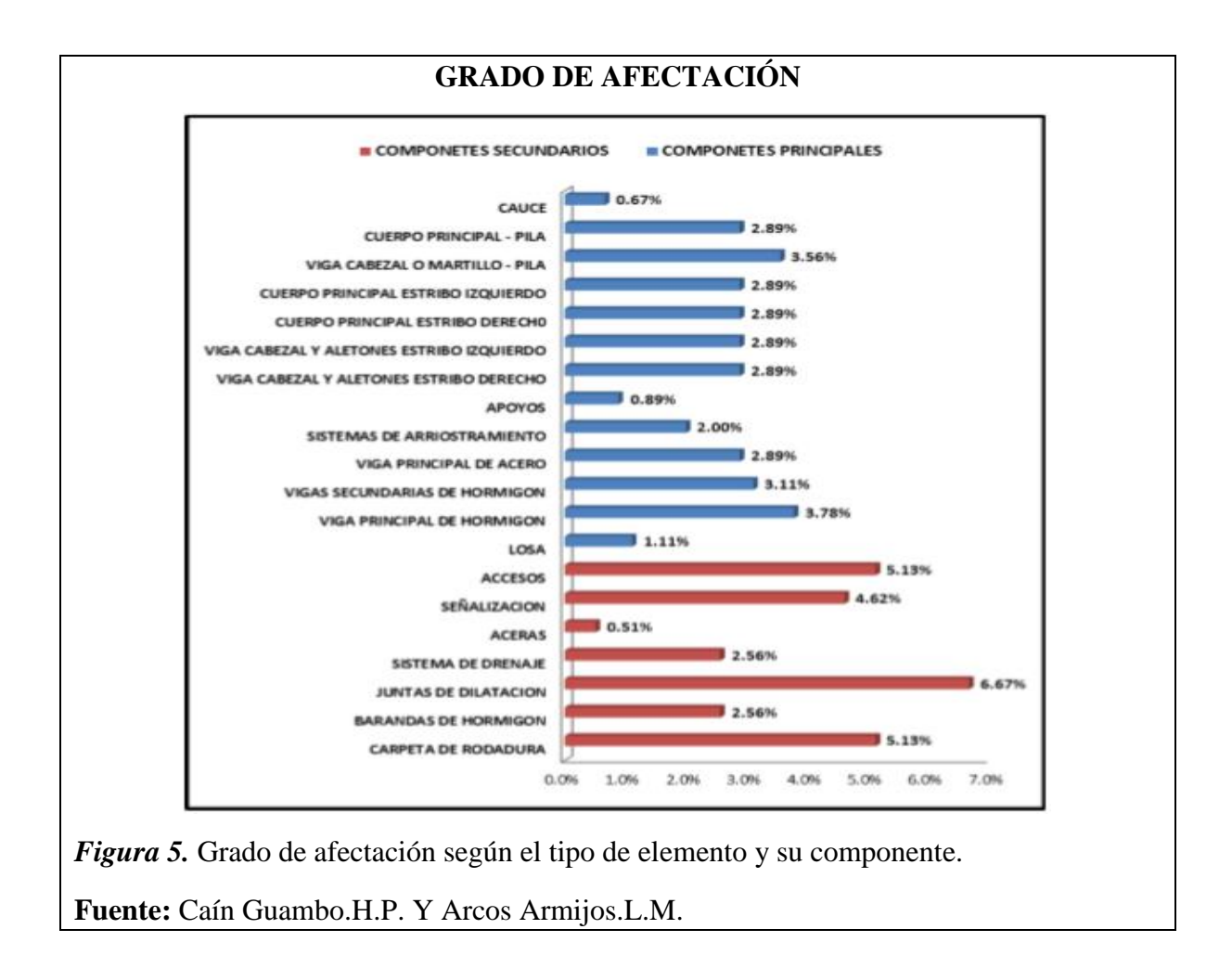

<span id="page-16-0"></span>Otros estudios hechos en Colombia por los autores Serpa Iriarte.M.F. y Samper Pertuz L.M. (2014), en la tesis "Evaluación, Diagnóstico, Patología y Propuesta Ed Intervención del Puente sobre el Caño el Zapatero a la entrada de la Escuela Naval Almirante Padilla". Donde se trazó como objetivo general diagnosticar el puente ubicado a la entrada de la escuela naval "Almirante Padilla", mediante pruebas y ensayos no destructivos, con el fin de proponer alternativas de solución a las patologías que se encuentren. La metodología que se usó fue de tipo de investigación descriptiva. La primera parte del estudio tuvo como propósito la recolección de datos o información primario y secundario para realizar un anisáis eficiente, e ella se identificó, localizó y caracterizó las patologías presentes en el puente, con el fin de diagnosticar el estado actual del puente. La segunda parte del estudio fue una revisión bibliográfica, con el fin de proponer medidas de disminución de daños y proponer recomendaciones para la rehabilitación de la estructura.

En la tesis mencionada se tomó como población el puente ubicado sobre el caño "El Zapatero" a la entrada de la Escuela Naval Almirante Padilla de Cartagena de Indias.

Una de las conclusiones que llegaron los autores que a sus 18 años de vida útil que posee el puente se encuentra en buen estado, debido a la alta calidad de diseño, materiales y el cumplimiento estricto de las normas especificadas para su construcción. Además, los autores consideran que las autoridades competentes deben implementar un plan de mantenimiento a este tipo de estructuras a nivel de toda la ciudad, para prevenir daños irreparables en un futuro y así conservar los puentes en buen estado.

Gracias al trabajo realizado en Colombia, es necesario que los ingenieros dedicados al diagnóstico patológico y estructural, cuenten con toda la información correspondiente de la estructura que van a tratar, es por eso que esta tesis nos brinda el procedimiento para realizar un buen diagnóstico a través de una inspección visual, un panel fotográfico detallado y realizar ensayos nos destructivos en la estructura.

#### **1.2.2. A nivel nacional.**

En el Perú el autor Umpire Portocarrero.J.A. (2015) en la tesis "Evaluación Estructural del Puente Nochoz en el Tramo II-Villa Rica-Puerto Bermúdez, Oxapampa" realizó estudios y se trazó como objetivo general la evaluación estructural del puente Nochoz.

Se aplicó la metodología como base un ejemplo del Manual for Bridge Evaluation la cual contempla una serie de pasos que van desde calcular las propiedades geométricas, las solicitaciones que aporta cada material, solicitaciones por carga muerta y carga viva. Hasta llegar finalmente a la ecuación general de carga para poder indicar por cada elemento mediante valores confiables si la estructura se encuentra en buen estado o no. Así como también la metodología de AASHTO-LRFD. La población que se tomó en cuenta abarca los trabajos de mejoramiento y rehabilitación de la carretera en el tramo II-Villa Rica-Puerto Bermúdez en la provincia de Oxapampa del departamento de Cerro de Pasco, la cual se toma como muestra el Puente Nochoz. Las conclusiones que se dieron fue que para la evaluación de un puente existente lo recomendable es tener a la mano los planos de construcción ya que en ellos se ve reflejado varios detalles estructurales la cual se utilizaran para hallar las solicitaciones de carga.

Esta tesis nos permite seguir el procedimiento de evaluación del "Manual for Bridge Evaluation" aplicando la metodología AASHTO-LRFD, para calcular las

propiedades geométricas, las solicitaciones de cada material del puente y las solicitaciones por carga muerta y viva.

#### <span id="page-18-0"></span>**1.3. Teorías relacionadas al tema**

En el diseño sísmico de columnas de puentes, las zonas potenciales de rótulas plásticas se deben observar minuciosamente por ductilidad, con el objetivo de evitar un colapso en un futuro por consecuencia a grandes sismos.

Existen varias teorías para el diseño basado en desplazamiento en puentes, es por eso que en este capítulo se darán a conocer las teorías de las metodologías existentes basada en desplazamientos.

#### **1.3.1. Teoría de Lischtvan-Lebediev.**

La teoría de Lischtvan Lebediev, requiere para su aplicación de datos que son relativamente fáciles de obtener, permite determinar además el valor de socavación general en cualquier tramo de un río, debido a la contracción en secciones donde se ha reducido el área hidráulica: (Santiago. Casanova. M. E. 2007)

- a) El caudal de diseño escogido con una frecuencia determinada y que puede ser obtenido mediante el método estadístico
- b) El perfil de la sección durante el estiaje, que es cuando más cómodo resulta obtene rlo.
- c) Características del material de fondo, así como su distribución en el subsuelo, para lo cual se requiere hacer sondeos.

Al considerar la teoría, se puede presentar un inconveniente cuando en el fondo del cauce existe una zona con un material más resistente a la erosión. Se presentará en la zona menos resistente un descenso del fondo más rápido, esto hará que en un lapso de tiempo corto el caudal sea mayor en esa zona y disminuya la zona con material más resistente. (Santiago. Casanova. M. E. 2007)

La teoría no toma en cuenta el tiempo necesario para que cada material pueda ser erosionado.

#### **1.3.2. Respuesta dúctil en columnas de puentes.**

Diseñar estructuras resulta antieconómico si permanecen completamente en el intervalo elástico cuando son sometidas a desplazamientos y fuerzas laterales, para un

nivel de diseño sísmico como por ejemplo Nivel 4 de desempeño. Las alternativas y enfoques ampliamente aceptados son: un diseño para niveles de fuerza reducidos y detallar la estructura para ductilidades que aseguren que la misma pueda sostener desplazamientos inelásticos para el nivel de desempeño sísmico, sin degradación significativa de fuerza. (Priestley y Park. 1987)

En otras palabras, es la ductilidad que tiene un elemento en el intervalo inelástico sin una pérdida de fuerza y rigidez.

#### *1.3.2.1. Teoría de Rotación inelástica y capacidad de ductilidad a nivel de sección*

**Rotula plástica;** se refiere al estado plástico que alcanzan todas las fibras de un elemento estructural al producirse una articulación en la sección transversal del mismo. (Parro, 2019).

**Ductilidad;** son algunos elementos que tienen la capacidad de recibir grandes deformaciones sin perder su persistencia. (Parro, 2019).

**Curvatura de fluencia;** son algunos elementos que tienen la capacidad de recibir grandes deformaciones sin perder su persistencia. (Parro, 2019).

**Curvatura plástica;** son algunos elementos que tienen la capacidad de recibir grandes deformaciones sin perder su persistencia. (Parro, 2019).

La capacidad de rotación plástica disponible y por lo tanto la capacidad de ductilidad de un elemento, requiere de la geometría de la sección y la cantidad y distribución del acero transversal dentro de la región de rótula plástica. (Priestley et al. 1996).

El refuerzo transversal cumple tres funciones, la de confinar el núcleo de concreto, mejorar la resistencia a compresión y la de actual como refuerzo ante fuerzas cortantes. (Park et al. 1982)

Para una capacidad de rotación plástica, se requiere una aproximación bilineal del diagrama momento – curvatura para la sección crítica, la curvatura de fluencia equivalente "ϕ y" se determina extrapolando la línea que une el origen y la curvatura en la primera fluencia "ϕ y" de la sección. (Pinto Rodríguez. 2012)

Esto quiere decir que no necesariamente va a coincidir con la primera fluencia en el acero de refuerzo, la cual generalmente ocurre una curvatura menor. Y está dada por:

$$
\Phi' y = \frac{\varepsilon y}{(d - C y)}
$$

Donde fy es el esfuerzo de fluencia del acero, Es el módulo de elasticidad del acero,  $\epsilon y = f y / E s$  y Cy son la deformación de fluencia y la profundidad del eje neutro. Por lo tanto, se tiene la curvatura:

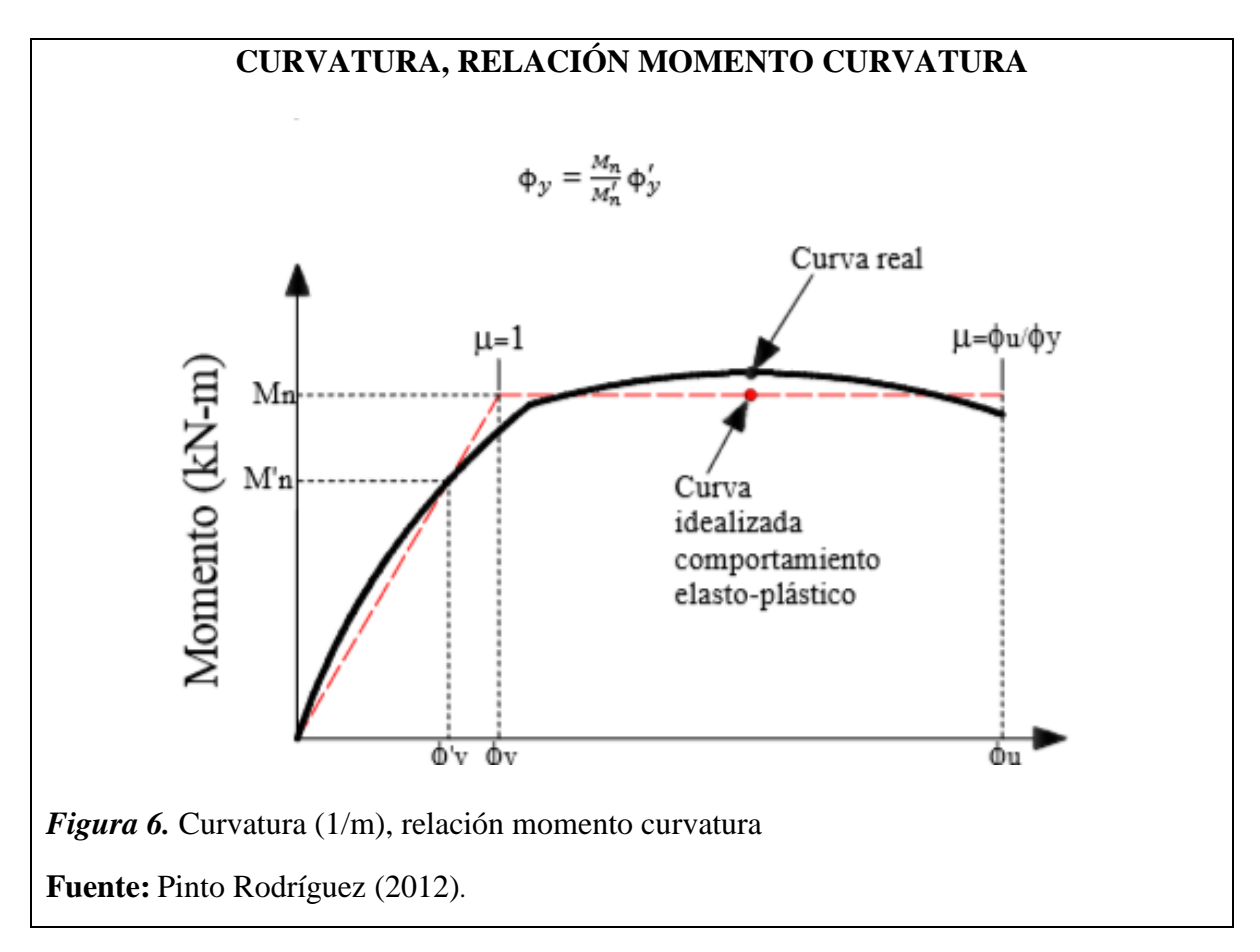

<span id="page-20-0"></span>Se supone que la curvatura plástica es constante sobre la longitud equivalente de rótula plástica Lp, la cual se calibra para obtener la misma rotación plástica  $\theta$ p que en la estructura real (Priestley et al., 1996).

Para un mejor entendimiento de la relación que existe entre la capacidad de ductilidad de desplazamiento u∆, es fundamental la evaluación de la ductilidad de diseño. La ductilidad en la zona de la rótula plástica, quizá sea expresada por el factor de ductilidad de curvatura  $u\phi = \phi u/\phi y$ . (Pinto Rodriguez.2012)

Pinto Rodríguez. (2012). Da un ejemplo de la estructura de un puente mostrando la superestructura-subestructura monolítica y cimentación rígida, donde la fuerza sísmica actúa en el centro de masas de la superestructura y que el comportamiento es elásticoLineal, y el diagrama de momentos es triangular en la columna. Donde el desplazamiento horizontal en el centro de masas de la superestructura cuando la fluencia es alcanzada en la base de la columna está dado por:

$$
\Delta y = \Delta s = \phi y * \frac{L^2}{3}
$$

Donde la curvatura de fluencia en la base de la columna  $\phi y$  es igual a My/EcIc, Ec es el modulo de elasticidad del concreto, Ic es momento de inercia de la sección agrietada, my es el momento de fluencia y L es la distancia desde la base de la columna al centro de masas de la superestructura.

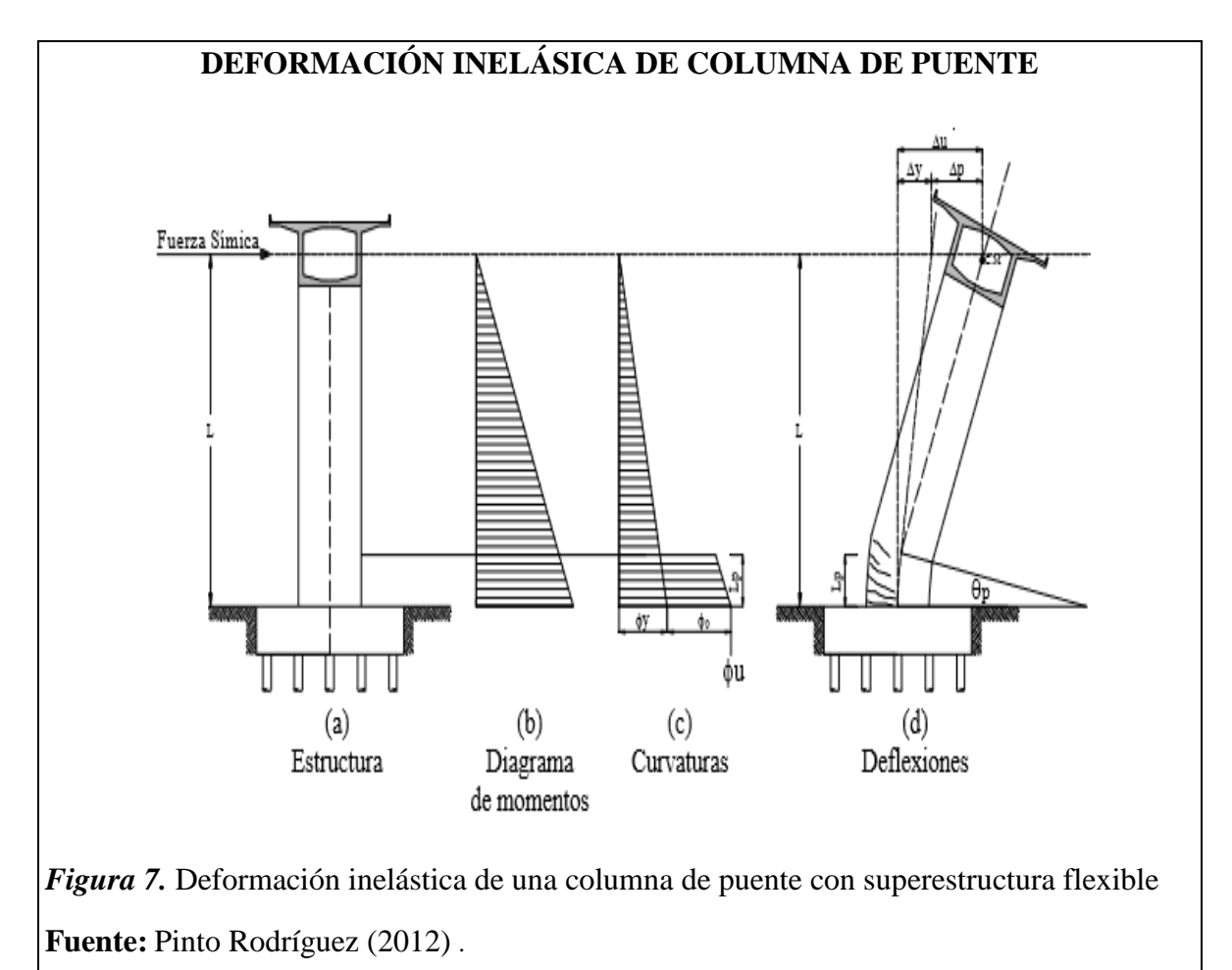

<span id="page-21-0"></span>Priestley et al. (1996), supone que la rotación plástica está concentrada en el centro de la rótula plástica, el desplazamiento horizontal total en el centro de masas de la superestructura donde  $\theta p = (\phi u - \phi y) L p$  puede ser calculado por:

$$
\Delta u = \Delta y + \theta p (L - 0.5Lp)
$$

Sí se tuviera el caso que la superestructura es muy rígida y la columna del puente tendrá una doble curvatura el desplazamiento de fluencia será definido por:

$$
\Delta y = \Delta s = \phi y * \frac{L^2}{6}
$$

Como la columna tendrá una doble curvatura, entonces la altura considerable debe ser la altura que existe al punto de inflexión es decir L1 y L2.

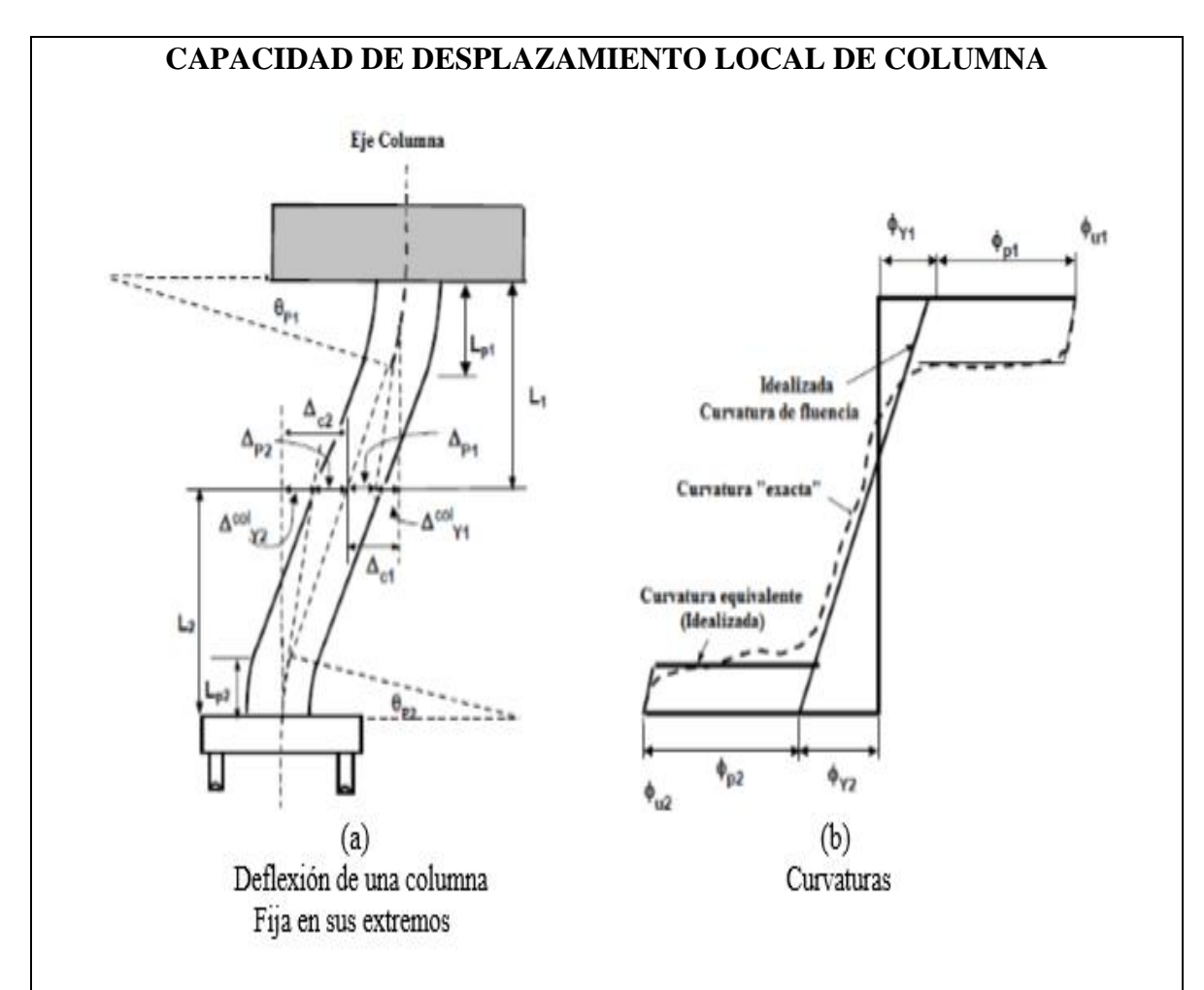

<span id="page-22-0"></span>*Figura 8.* Capacidad de desplazamiento local de una columna que conforma un marco columna fija en sus extremos.

**Fuente:** Pinto Rodríguez (2012)

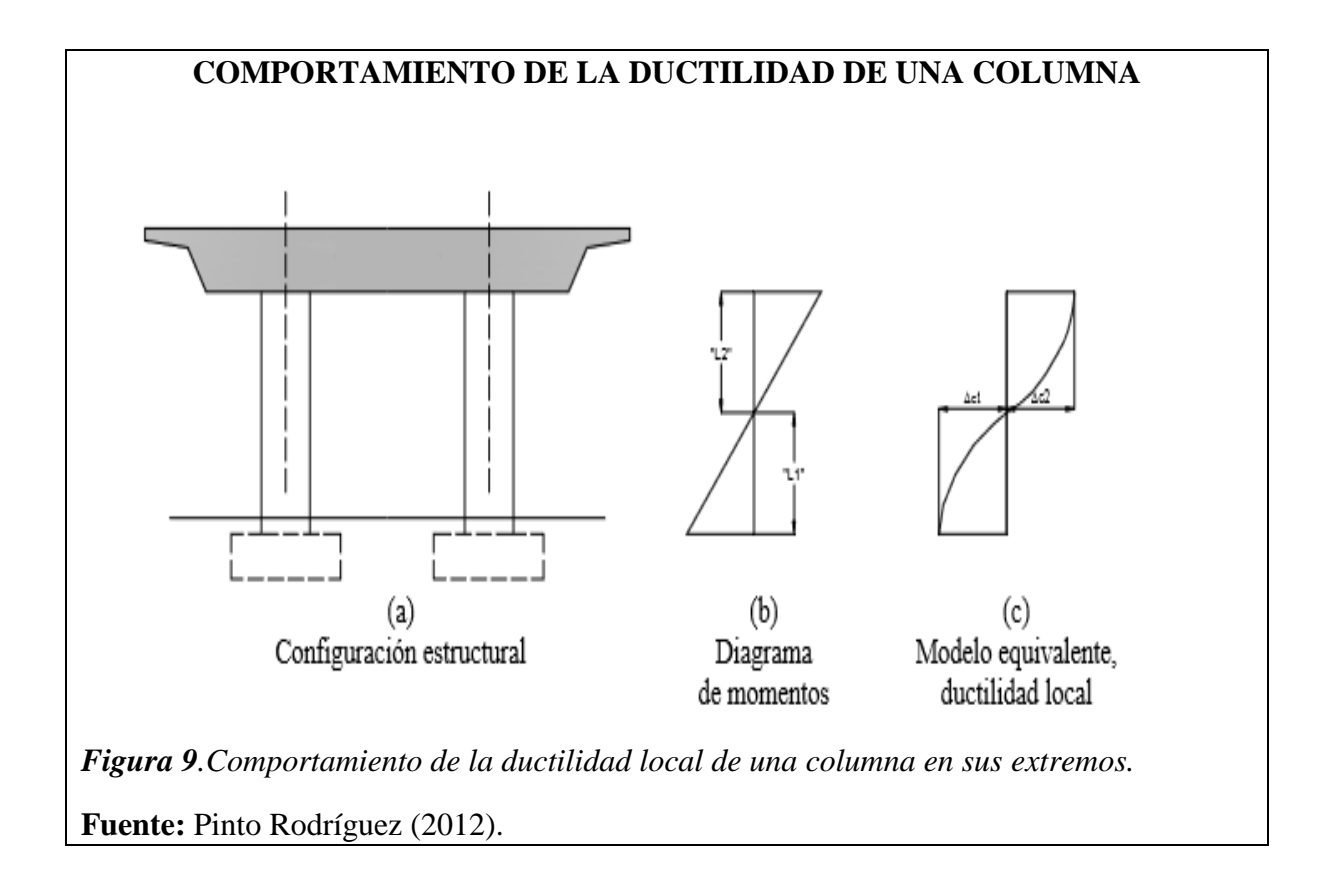

#### <span id="page-23-0"></span>*1.3.2.2.Teoría de Curva Esfuerzo – Deformación del Concreto*

La consideración de diseño más importante para brindar ductilidad en regiones de rótula plástica de columnas de concreto reforzado, es la provisión de suficiente refuerzo transversal, con la finalidad de que ante movimientos producto de grandes sismos el puente no colapse. Ensayos realizados han mostrado que el concreto confinado con acero de refuerzo transversal tiene un incremento significativo en resistencia y ductilidad. (Mander et al. 1988b)

El análisis teórico del diagrama momento – curvatura, para columnas de concreto reforzado muestran que la resistencia a flexión y ductilidad disponible pueden ser determinadas conociendo la relación de esfuerzo – deformación para el concreto y el acero. (Pinto Rodríguez. 2012)

Según Mander et al. (1988a). en sus estudios realizados para obtener la curva esfuerzo – deformación llego a la conclusión que para cargas cíclicas se obtiene buenos resultados y además considerando la influencia de varios tipos de confinamiento, definiendo un esfuerzo efectivo de confinamiento lateral, el cual es dependiente de la configuración del refuerzo transversal y longitudinal.

Para ello se igualan la capacidad de energía por deformación del refuerzo transversal a la energía por deformación almacenada en el concreto como resultado del confinamiento.

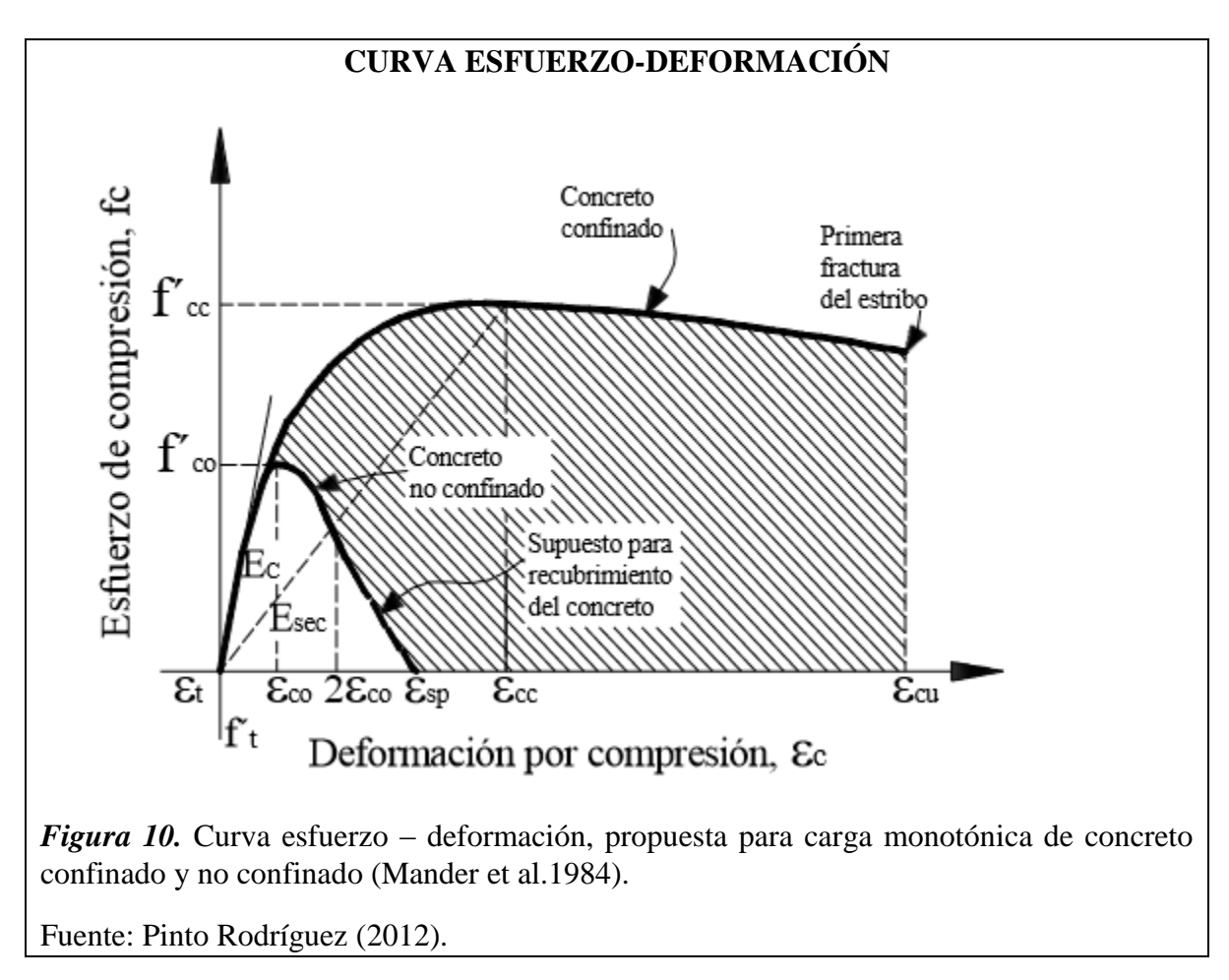

<span id="page-24-0"></span>Pinto Rodríguez. (2012) señala que, para una deformación casi estática y carga monotónica, el esfuerzo por comprensión longitudinal del concreto Fc está dado por:

$$
Fc = \frac{F'cc * x * r}{r - 1 + x^r}
$$

Dónde: Fc es el refuerzo de comprensión del concreto confinado.

$$
x = \frac{Ec}{Ec}
$$

Donde Ec es la deformación longitudinal del concreto por comprensión.

$$
Ecc = Eco * (1 + 5 * \left(\frac{f'cc}{f'co} - 1\right))
$$

Se puede suponer que el calor de Eco es 0.002 para el concreto no confinado como se sugirió el autor (Mander et al. 1988a) y su respectivo valor esfuerzo f'co asociado.

$$
r = \frac{Ec}{Ec - Esec}
$$

Donde, Ec es el módulo de elasticidad del concreto y Esec es el módulo secante del concreto confinado y está dado por:

$$
Esec = \frac{f'cc}{Ecc}
$$

Se define comportamiento esfuerzo – deformación del recubrimiento del concreto fuera de la zona del núcleo confinado, la parte de la rama de falla en la región donde Ec > 2Eco, se supone que es una línea recta la cual alcanza el valor de esfuerzo igual a cero donde se produce la pérdida del recubrimiento.

Para calcular la presión de confinamiento lateral efectivo se emplea la siguiente ecuación:

$$
f'l = fl * Ke
$$

Donde,  $fl$  es la presión lateral producto del refuerzo trasnversal, la cual se supone uniformemente distribuida sobre la superficie del núcleo de concreto, Ke es el coeficiente efectivo de confinamiento y esta en función del área confinada efectiva del núcleo de concreto Ae y del área de concreto confinada Acc.

$$
Ke = \frac{Ae}{Acc}
$$

Así mismo que el área de concreto confinada, es el área de concreta encerrada por los estribos o espirales, la cual se puede calcular de la siguiente forma:

$$
Acc = Ac(1 - \rho cc)
$$

Donde pcc es la cualtia de refuerzo longitudinal y Ac es el área del nucleo de la sección encerrada por los estribos o espirales tomados a eje:

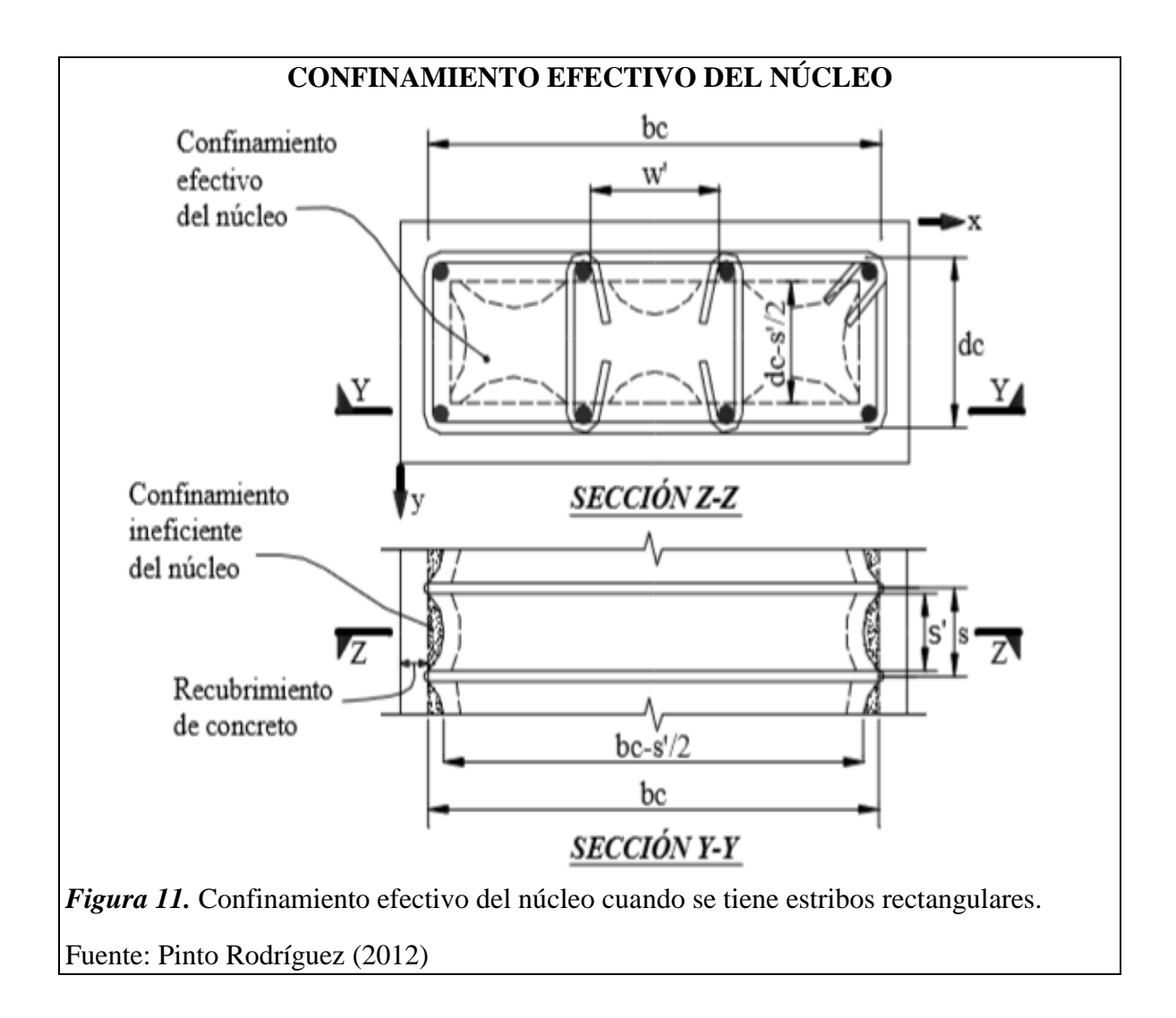

#### <span id="page-26-0"></span>**1.1.3. Bases Conceptuales**

Según Bazan.E. y Meli.R. (2010) Afirma que en la mayoría de los reglamentos modernos de diseño sísmico toman como objetivo principal, evitar el colapso de la estructura, aceptando daño ante un sismo excepcionalmente severo que se pueda dar en la vida útil de la estructura, y por otra parte es evitar daños ante cualquier tipo de sismo moderado que tengan posibilidad de suceder durante la vida útil de la estructura.

Es por eso que en este capítulo se hablará de los diferentes niveles de desempeño sísmico para que el ingeniero sea capaz de evaluar y diseñar las estructuras como puentes para que puedan soportar ante un evento sísmico.

La evaluación Hidráulica define los aspectos hidrológicos e hidráulicos relevantes en el área de estudio. Es por eso que se dará conceptos de los métodos a emplear para la evaluación por desempeño hidráulico.

#### *1.1.3.1. Estados límites de desempeño en puentes para diseño basado en desplazamiento*

Estos estados Límite están referidos a dos condiciones: las que se refieren a la condición de los componentes individuales como vigas y columnas y las que se refieren al estado límite del sistema es decir a toda la estructura.

#### *1.1.3.1.1. Estados límite de los componentes*

#### *A. Estado límite de agrietamiento*

El autor Pinto Rodríguez. (2012) afirma que para los elementos de concreto el inicio del agrietamiento generalmente marca el punto de un cambio en su rigidez. Para los elementos críticos ante un sismo se espera que respondan en el intervalo inelástico.

El estado límite de agrietamiento es importante en elementos donde se esperan que respondan en el estado elástico para el sismo de diseño. Si la rigidez que se usara en la superestructura de un puente puede depender si el estado límite de agrietamiento es excedido o no.

#### *B. Estado límite de fluencia.*

Pinto Rodríguez. (2012) sostiene que un gran cambio en la rigidez de los elementos de concreto armado ocurre cuando el acero entra en fluencia. Este estado Límite es necesario para hallar la apropiada rigidez elástica que debe ser usada en el análisis de sistemas dúctiles. La fluencia es el punto de inicio donde la deformación del elemento empieza acelerarse como resultado de la acción inelástica.

#### *C. Estado límite de pérdida del recubrimiento del concreto*

Pinto Rodríguez. (2012) habla sobre la pérdida del concreto en zonas no confinadas donde se encuentren con grandes cargas axiales a comprensión, donde la pérdida da del recubrimiento está asociada a la falla por aplastamiento, se inicia en el intervalo del comportamiento inelástico, y da como resultado posible pérdida de resistencia.

Para las secciones confinadas no significa tanto problema, ya que aún pueden soportar mayores deformaciones.

#### *D. Estado límite de pandeo*

El autor Pinto Rodríguez. (2012) sostiene que este estado es muy significativo ya que conduce a una pérdida de capacidad de carga en la zona a comprensión. Puede presentarse fracturas en el refuerzo de confinamiento y en el refuerzo longitudinal del elemento.

Para reparar este tipo de fallas se debe reemplazar el concreto y el refuerzo longitudinal, y reemplazar el refuerzo transversal si en caso el pandeo lo haya dañado significativamente.

#### *E. Estado Límite ultimo*

El estado Límite último es cuando la superestructura de un puente o sus elementos son incapaces de resistir o soportar las solicitaciones o cargas que se presenten. Esto trae como consecuencia el colapso de la estructura.

Es decir, los elementos que tiene comportamiento inelástico y que pierden resistencia y rigidez a medida que se incrementa la deformación. (Priestley et al.2007).

#### *1.1.3.1.2. Estados límite del sistema*

Se describen cuatro estados importantes de desempeño típicamente considerados para el diseño basado en desempeño de puentes. (Calvi et al.2010.).

Pinto Rodríguez. (2012) incluye un cuarto nivel citado en el documento "Visión 2000"

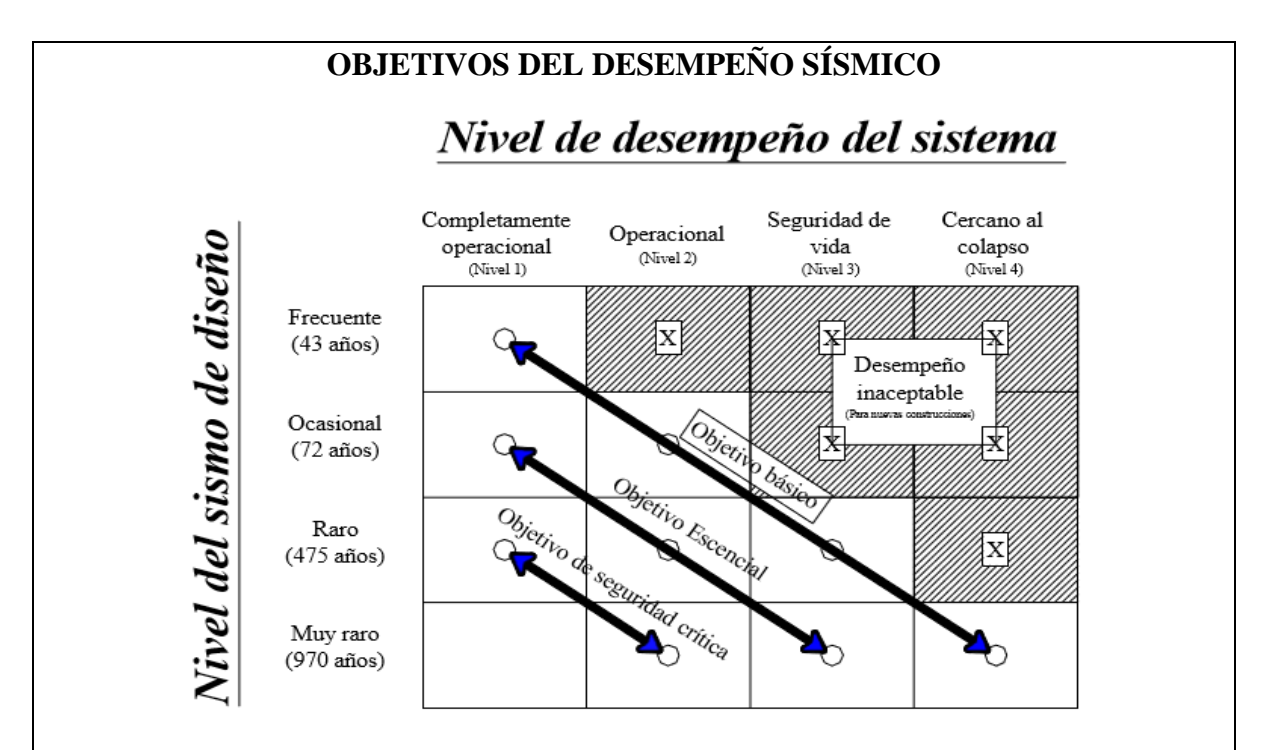

<span id="page-29-0"></span>*Figura 12.* Objetivos de diseño sísmico basado en desempeño, para la actividad sísmica en California (Documento "Visión 2000").

#### **Fuente:** Elaborado y Traducido por Pinto Rodríguez. (2012)

#### *A. Estado límite de servicio (Nivel 1 de desempeño)*

En este estado Límite, los elementos no sufren daño significativo y la estructura del puente sigue cumpliendo con su labor después de un evento sísmico.

#### *B. Estado límite de daño reparable (Nivel 2 de desempeño)*

Pinto Rodríguez. (2012) sostiene que este estado Límite presenta una respuesta inelástica en algunas zonas predefinidas como las rótulas plásticas. Esto debe ser solucionado cuidadosamente de tal forma que las posibles reparaciones eventuales no requieran el cierre del puente.

Puede existir desprendimiento del concreto en las rótulas plásticas y en ocasiones la fluencia en el acero, las uniones en la losa pueden ser las amas dañadas, pero estas deben seguir siendo transitables, estos esfuerzos deben controlarse moderadamente.

#### *C. Estado límite de prevención ante el colapso (Nivel 3 de desempeño)*

Este estado Límite sufren daños importantes (rótulas plásticas). (Pinto Rodríguez. 2012). Esto requiera el cierre inmediato del puente para poder ser reparado y así evitar el colapso del mismo.

Se debe tener en cuenta desprendimiento considerable del concreto y grandes esfuerzos en las barras longitudinales. Las uniones en las juntas de las losas, pueden estar dañadas, pero deben seguir siendo transitables para servicios de emergencia.

#### *D. Estado límite de supervivencia (Nivel 4 de desempeño)*

En el documento "Visión 2000", menciona que el cuarto nivel de desempeño, es denominado como el nivel más cercano al colapso.

Este estado puede presentar pandeo longitudinal en el refuerzo, fractura en el refuerzo, considerable desprendimiento del concreto, grandes esfuerzos en las zonas de las rótulas plásticas.

El daño del puente es severo, sin embargo, el colapso no debe ocurrir, por lo que será importante que exista una reserva de capacidad de resistencia. Los daños excesivos

pueden ser aceptados, por lo que quizás no sea económicamente o técnicamente factible reparar la estructura después del sismo. (Pinto Rodríguez. 2012).

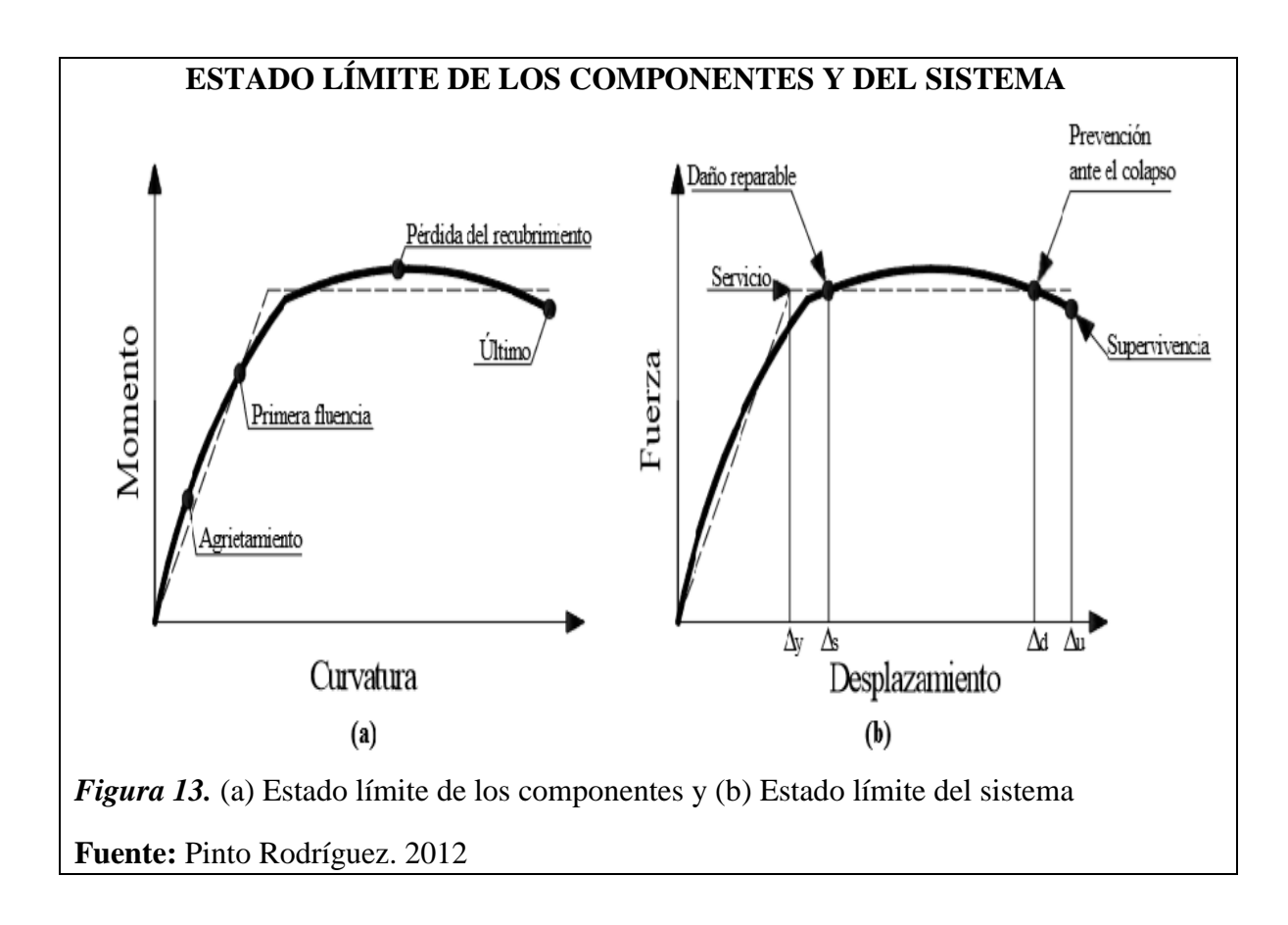

#### <span id="page-30-0"></span>*1.1.3.2.Metodologías de diseño basadas en desplazamientos*

#### *1.1.3.2.1. Diseño basado directamente en desplazamientos (DBDD)*

Según Priestley et al. (2007). El método de Diseño Basado Directamente en Desplazamientos (DBDD) es indefinidamente rápido capaz de diseñar una estructura y satisfacer un nivel predefinido de deformación.

Según Gulkan y Sozen. (1974) y Shibata y Sozen (1976) citado en Pinto Rodríguez (2012), este método utiliza el enfoque de la estructura sustituta para modelar la estructura en un intervalo de comportamiento inelástico como un sistema elástico semejante a 1GDL. Este sistema utiliza en su procedimiento la rigidez secante para el máximo desplazamiento y la teoría de amortiguamiento viscoso equivalente para tomar en cuenta la energía disipada durante la respuesta no-lineal del puente.

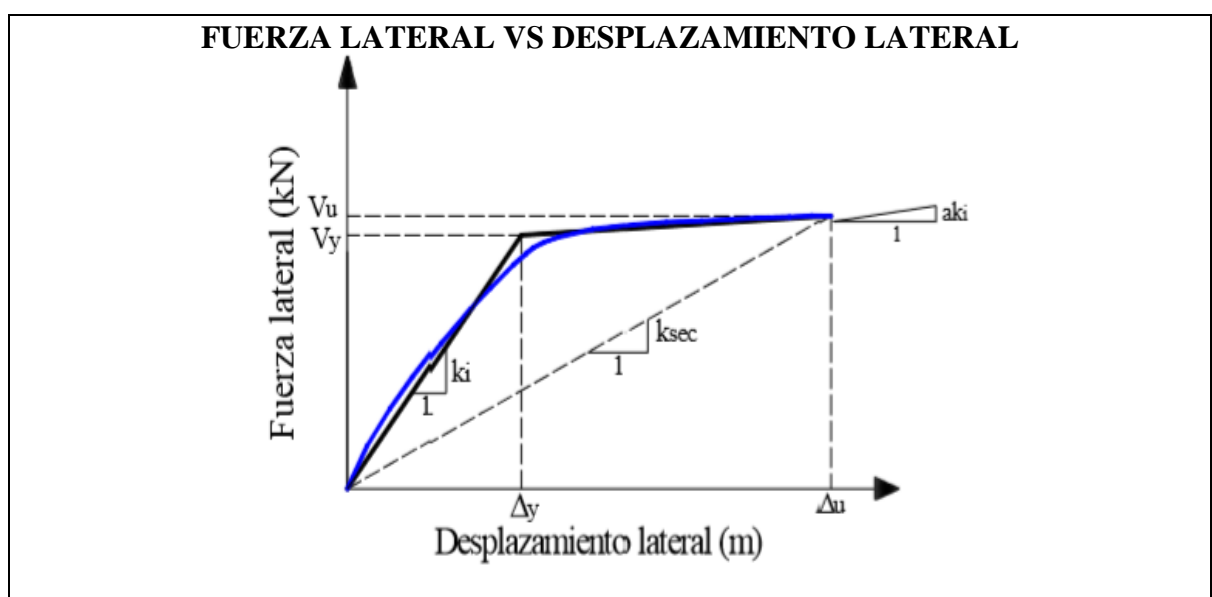

<span id="page-31-0"></span>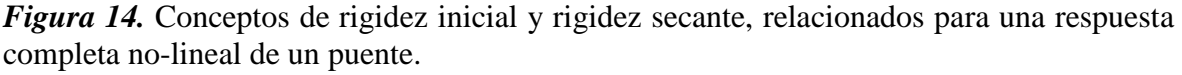

**Fuente:** Pinto Rodríguez. 2012

Según Pinto Rodríguez. (2012). Llega a la conclusión para calcular la respuesta de un puente por medio del método DBDD, se aplica el siguiente procedimiento:

Se debe estimar la fracción de fuerza lateral "X", a flexión por la superestructura. Se puede suponer X=0.5 cuando los estribos poseen cierta limitación de movimiento y X=0 cuando los estribos no tienen limitación de movimiento

Evaluar el perfil de desplazamiento inicial. Se debe elegir una forma de desplazamiento y determinar el estado límite para la capacidad de desplazamiento de las columnas

$$
\Delta i = \delta i * (\frac{\Delta c}{\delta c})
$$

Donde  $\delta i$  es el modo de forma inelástico,  $\Delta c$  es el desplazamiento de diseño y  $\delta c$ es el valor modal de la masa critica

Evaluar la masa efectiva me, donde la contribución de la masa de la columna es:

$$
m_e = \sum_{i=1}^{n} \frac{(mi\Delta i)}{\Delta d}
$$

Donde Δ*d* es el desplazamiento para el sistema de 1GDL

Definir los desplazamientos de fluencia de todas las columnas y por consiguiente su grado de ductilidad de desplazamiento. Se calculará el amortiguamiento viscoso equivalente. Suponiendo que algunas columnas se comportaran elásticamente la fracción de amortiguamiento crítico de la columna deberá ser 0.05.

$$
\Delta_y = C1\emptyset y (H + Lsp)^2
$$

Donde Lsp es la deformación por penetración y C1 es una constante que depende de la fijación final: 1/3 cuando la estructura es flexible y 1/6 cuando la estructura es rígida. Cuando la estructura es flexible H se toma al centro de gravedad de la estructura cuando su unión con la columna es monolítica, o se toma la altura a la parte superior de la columna cunado la estructura se encuentra simplemente apoyada. Cuando la estructura es Rígida H se toma al punto de inflexión. Además, cuando la estructura muy rígida se debe tomar en cuenta dos veces la magnitud de Lsp, ocasionado por la doble curvatura que se presenta en la columna.

$$
Lsp=0.022 Fyed_{bl}
$$

Donde Fye se encuentra en MPa y  $d_{bl}$  son el esfuerzo de fluencia y el diámetro del refuerzo longitudinal.

Además, el grado de ductilidad se calculará:

$$
ut = \Delta i / \Delta yi
$$

Determinar la fuerza cortante que será soportada por las columnas. supone que todas las columnas tienen igual refuerzo por flexión y que todas las columnas fluyen, la fuerza cortante será aproximadamente proporcional a la inversa de la altura de la columna.

$$
Vi = (1 - x) * \sum_{i=1}^{n} Fi * (\frac{1}{Hi} / \sum_{pila=1}^{n} \frac{1}{Hi})
$$

Si se espera que algunas de las columnas permanezcan en el intervalo elástico, la fuerza que debe resistir dicha columna debería reducirse de 1/Hi a Ui/Hi donde la ductilidad de la columna es menor que 1.

Determinar el amortiguamiento del sistema

$$
\varepsilon e = \sum_{i=1}^n (Vi\Delta i \varepsilon i) / \sum_{i=1}^n (Vi\Delta i)
$$

Si los desplazamientos laterales de la estructura son pequeños en la zona de estribos, semejantes con los desplazamientos en las columnas, puede suponerse que la fracción de amortiguamiento crítico de la estructura es igual a 5% y el desplazamiento de la estructura igual al desplazamiento del sistema ∆d. La fracción de amortiguamiento crítico equivalente del sistema es:

$$
\xi_e = \frac{x\Delta_d \times 0.05 + (1 - x)\left(\sum_{pila=1}^n \frac{1}{H_i} \cdot \Delta_i \xi_i\right) \bigg/ \sum_{pila=1}^n \frac{1}{H_i}}{x\Delta_d + (1 - x)\left(\sum_{pila=1}^n \frac{1}{H_i} \cdot \Delta_i\right) \bigg/ \sum_{pila=1}^n \frac{1}{H_i}}
$$

Pero, si los desplazamientos en los estribos del puente son importantes, los elementos mancomunados al amortiguamiento con la flexión de la superestructura y desplazamientos finales deberán considerarse por separado. Así, la fracción de amortiguamiento crítico del sistema es:

$$
\xi_{\theta} = \frac{x(\Delta_d - \Delta_a)\xi_{SS} + x\Delta_a\xi_a + (1 - x)\left(\sum_{pila=1}^n \frac{1}{H_i} \cdot \Delta_i\xi_i\right) \Big/ \sum_{pila=1}^n \frac{1}{H_i}}{x(\Delta_d - \Delta_a) + x\Delta_a + (1 - x)\left(\sum_{pila=1}^n \frac{1}{H_i} \cdot \Delta_i\right) \Big/ \sum_{pila=1}^n \frac{1}{H_i}}
$$
  
Donde fiss y fa son los valores de la fracción de amortiguamiento criticó sisgnado

a la estructura y estribos, y ∆a es el promedio de los desplazamientos en los extremos del puente (∆a=0.5\*(∆estribo1+∆estribo2))

Determinar el periodo efectivo Te con el espectro de diseño y después la rigidez efectiva Ke, y el cortante basal Vb.

$$
Ke = \frac{4\pi me}{Te^2}
$$

$$
F = Vbase = Ke * \Delta d
$$

Transformar el cortante basal a fuerza en la columna

$$
Fi = Vbase(min\Delta i) / \sum_{i=1}^{n} (mi\Delta i)
$$

Determinar la rigidez efectiva de cada estribo y columna para el modelo de análisis estructural. Suponiendo la cortante soportada por las columnas y estribos basados en la con la conjetura de la magnitud de "X". donde  $\sum_{i=1}^{n} Fi$  es igual a Vbase. Se puede determinar la rigidez efectiva de cada columna o estribo Ki igual a Vi/∆i, la traslación de la estructura y la rigidez rotacional también serán conocidas y permanecerán constantes a lo largo de las iteraciones de análisis.

$$
Vestribo1 + Vestribo2 = x * \sum_{i=1}^{n} Fi
$$

Con las fuerzas laterales Fi, realizar un análisis estático para la estructura y estimar el desplazamiento crítico de la columna o estribo

El desplazamiento crítico de la columna o estribo se compara con el desplazamiento del estado Límite.

#### *1.1.3.2.2. Método del espectro inelástico (MEI)*

Según Pinto Rodríguez (2012) el método de espectro inelástico (MEI) fue propuesto por Chopra y Goel (2001) con el fin de comprobar la respuesta dinámica de una estructura, a raíz de su rigidez elástica, y usar algunas relaciones entre la respuesta elástica y respuesta inelástica. El método MEI, utiliza el espectro inelástico para un desplazamiento y un nivel de fuerza, para conseguir un período el cual es usado para obtener la fuerza de diseño en proporción a la rigidez inicial y desplazamiento de fluencia.

Esta aproximación se basa en la hipótesis del desplazamiento del sistema elástico de rigidez inicial K, será igual para el sistema inelástico. (Miranda y Bertero. 1994)

Pinto Rodríguez. (2012). Explica el procedimiento del método MEI:

Calcular la deformación de fluencia Uy para el sistema

Determinar la rotación plástica θp aceptable de la rótula en la base

Calcular el desplazamiento de diseño um y el factor de ductilidad de diseño:

$$
um = uy + h\theta y
$$

$$
u = um/uy
$$

Con el espectro de respuesta inelástico de desplazamiento, se determinará el periodo natural de vibración Tn. Luego de calcular la rigidez elástica inicial. Donde "m" es la masa del todo el sistema

$$
K = \frac{4\pi^2}{T_n^2}m
$$

Determinar la fuerza de fluencia requerida

$$
F\mathbf{y} = K\mathbf{u}\mathbf{y}
$$

Analizar las dimensiones de los elementos y detalles de refuerzo, para complacer la fuerza determinada Fy. Para el diseño de la resultante de la estructura calcular la rigidez elástica inicial K y la deformación de fluencia.

$$
uy = fy/k
$$

#### *1.1.3.3.Características físicas de una cuenca*

#### *1.1.3.3.1. Área de la cuenca*

Es plana en proyección horizontal, de forma muy irregular obtenida después de delimitar la cuenca, se determinará en kilómetros cuadrados, excepto en cuencas pequeñas con la expresión en hectáreas. (Cahuana Amdia. A. y Yugar Morales W. 2009)

En la actualidad existen varios programas para calcular el área como AUTOCAD, ARGIS, IDRISI, ARCVIEW.

#### *1.1.3.3.2. Perímetro de la cuenca*

Se define como el borde del contorno de la forma irregular de la cuenca proyectada en un plano horizontal, obtenida una vez delimitada la cuenca. (Cahuana Amdia. A. y Yugar Morales W. 2009)
#### *1.1.3.3.3. Forma de la cuenca*

Afecta en las características de descarga de la corriente, principalmente en los eventos de flujo máximo, pueden ser alargadas, estrechadas. (Cahuana Amdia. A. y Yugar Morales W. 2009)

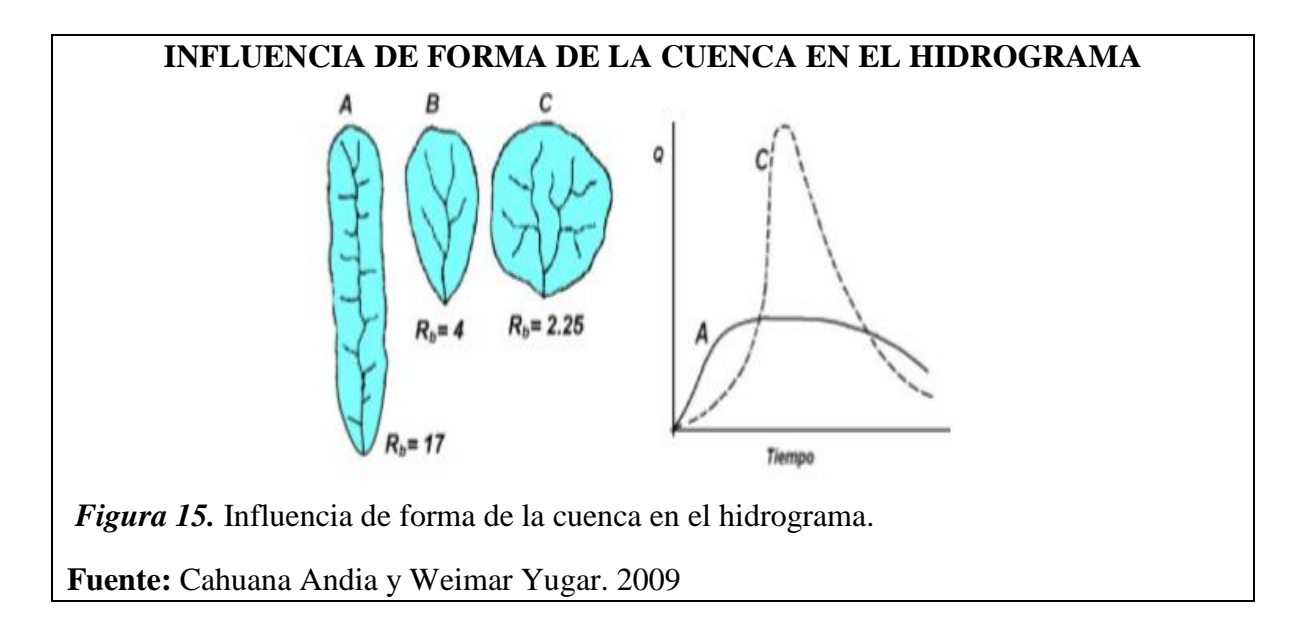

#### *1.1.3.3.4. Parámetros geomorfológicos de la cuenca*

Está determinada por su forma, relieve y drenaje, que a través de estudios matemáticos sirven como referencia para la clasificación y comparación de cuencas. (Cahuana Amdia. A. y Yugar Morales W. 2009).

## *1.1.3.3.5. Índice de compacidad o coeficiente de gravelius (Ic)*

Es el cociente entre el perímetro de la cuenca respecto al perímetro de un círculo del área de la misma cuenca. (Cahuana Amdia. A. y Yugar Morales W. 2009)

$$
Ic = \frac{P}{Po} = \frac{P}{2 * \sqrt{\pi * A}}
$$

Donde Ic=1 es una cuenca regular, Ic≠1 es una cuenca irregular susceptible a inundaciones.

#### *1.1.3.3.6. Factor de Forma (ft)*

Fue definido por Horton, como el cociente entre el ancho promedio de la cuenca y su longitud del cauce principal. (Cahuana Amdia. A. y Yugar Morales W. 2009)

$$
Ft = B/Lc
$$

Donde el ancho promedio de la cuenca

 $B = A/Lc$ 

### *1.1.3.3.7. Pendiente de la cuenca*

La pendiente media de una cuenca tiene una importante relación con la infiltración, el escurrimiento superficial, la humedad del suelo y la contribución del agua subterránea al flujo en los cauces. (Cahuana Amdia. A. y Yugar Morales W. 2009).

Existen diversos criterios para evaluar la pendiente media de una cuenca, entre las que se destacan son, criterio de Tylor y Schwarrz. (Cahuana Amdia. A. y Yugar Morales W. 2009).

#### *1.1.3.3.8. Socavación*

La socavación es un problema producido por la erosión del flujo que transporta sedimentos y que fluye en un cauce de rio o quebradas, esta a su vez puede ser: Socavación general y local. (Santiago Casanova. M. 2007.)

#### *A. Socavación Normal o general*

El problema más común de socavación general que se produce en un puente, es el estrechamiento del cauce, debido a factores como la economía, construyen terraplenes de acceso al puente y al tipo de pilares que se construye en el tramo recto que obstruye al flujo. (Santiago Casanova. M. 2007.)

# *A.1. Método de Lischtvan-Levediev*

Sirve para el cálculo de la Socavación general incluyendo el efecto de la contracción de un puente. Se fundamenta en el Equilibrio que debe existir entre la velocidad media real de la corriente (Vr) y la velocidad media erosivo (Ve). La velocidad erosiva no es la que da inicio al movimiento de las partículas en suelos sueltos, sino la velocidad mínima que mantiene un movimiento generalizado del material del fondo. Si el suelo es cohesivo, es la velocidad que es capaz de levantar y poner el sedimento en suspensión. La velocidad erosiva es función de las características del sedimento de fondo y de la profundidad del agua. La velocidad real está dada principalmente en función de las características: pendiente, rugosidad y tirante o profundidad del agua. (Elvira Guevara. M. 2016)

Se basa en determinar que el caudal unitario correspondiente a cada franja elemental en que se reparte el cauce natural permanece constante durante el proceso erosivo y puede aplicarse, con los debidos ajustes, para casos de cauces definidos o no, materiales de fondo cohesivos o friccionantes y para condiciones de distribución de los materiales del fondo del cauce homogénea o heterogénea. (Elvira Guevara. M. 2016)

Según estudios de Elvira Guevara. M. 2016. Analiza y explica el proceso de socavación utilizando el método de Lischtvan-Levediev:

#### **a) Cálculo de Velocidad Real**

$$
Qd = \frac{A}{n}R^{\frac{2}{3}}S^{\frac{1}{2}}
$$

Donde Qd es el caudal de diseño, A es área hidráulica, R es el radio hidráulico, S es la pendiente del cauce y n es la rugosidad de Manning.

$$
\alpha = \frac{Qd}{AR^{\frac{2}{3}}} = \frac{S^{1/2}}{n}
$$

Donde α es el coeficiente de sección dependiente de las características hidráulicas.

$$
\alpha = \frac{S^{1/2}}{n} \cong \frac{Qd}{B_c h^{5/3}}
$$

$$
Qd = \alpha B_c h_m^{5/3}
$$

Considerando que el caudal permanece constante antes y después de ocurrida la socavación se tiene:

$$
Qd = \propto B_c h^{\frac{5}{3}} = V_r H_s B_c
$$

$$
Vr = \frac{\propto h^{5/3}}{Hs}
$$

Donde Vr es la velocidad real del flujo, donde la condición de equilibrio se logra cuando la velocidad real y la velocidad erosiva son iguales.

#### **b) Velocidad Erosiva**

**Para suelos granulares**; la velocidad erosiva es la que levanta y mantiene el material en movimiento.

$$
Ve = 0.68 \beta D_m^{0.28} H_s^z
$$

Donde, β es el coeficiente de frecuencia, Dm es el diámetro medio de la partícula del material granular, Z es un exponente variable en función del diámetro medio de la partícula.

$$
\beta = 0.7929 + 0.0973LogTr
$$

Donde el coeficiente de correlación o ajuste es 0.9910 (Higuera C. y Pérez G. 1989), Tr es tiempo de retorno

$$
z = 0.394557 - 0.04136 LogDm - 0.00891Log2Dm
$$

**Para suelos cohesivos;** la velocidad erosiva es la que es capaz de poner las partículas en suspensión.

$$
Ve = 0.60 \beta \gamma_m^{1.18} H_s^x
$$

Donde  $\gamma_m$  es el peso específico de la muestra agua sedimento (t/m3), X es el exponente variable que se relaciona con el peso volumétrico del material cohesivo seco.

$$
x = 0.892619 - 0.58073\gamma_m + 0.136275\gamma_m^2
$$

# **c) Determinación de la profundidad de socavación en suelos homogéneos**

La profundidad de socavación en cualquier punto de la sección transversal se obtiene cuando la velocidad media del cauce iguala a la velocidad erosiva (Vr = Ve). A continuación, se da las siguientes expresiones que asumen los suelos homogéneos. (Elvira Guevara. M. 2016)

**Para suelos granulares** se tiene:

$$
Hs = \left(\frac{\alpha h^{\frac{5}{3}}}{0.68\beta D_m^{0.28}}\right)^{\frac{1}{1+z}}
$$

Donde no se considera efecto de la contracción del flujo debido a estribos y pilas, ni el peso específico del agua durante la creciente, por lo que se debe corregirse mediante factores de ajuste cuando se trata de evaluar un puente. (Elvira Guevara. M. 2016)

## **Tabla 1**

*Factor de corrección por contracción del cauce µ*

|        |      | Luz libre (m) |      |      |      |      |           |      |      |           |      |      |      |
|--------|------|---------------|------|------|------|------|-----------|------|------|-----------|------|------|------|
| (m/s)  | 10   | 13            | 16   | 18   | 21   | 25   | 30        | 42   | 52   | 63        | 106  | 124  | 200  |
| $-1.0$ | .00  | 1.00          | 1.00 | 1.00 | 1.00 | 1.00 | $_{1.00}$ | 1.00 | 1.00 | 1.00      | 1.00 | 1.00 | 1.00 |
| 1.0    | 0.96 | 0.97          | 0.98 | 0.98 | 0.99 | 0.99 | 0.99      | 1.00 | 1.00 | $_{1.00}$ | 1.00 | 1.00 | 1.00 |
| 1.5    | 0.94 | 0.96          | 0.97 | 0.97 | 0.97 | 0.98 | 0.99      | 0.99 | 0.99 | 0.99      | 1.00 | 1.00 | 1.00 |
| 2.0    | 0.93 | 0.94          | 0.95 | 0.96 | 0.97 | 0.97 | 0.98      | 0.98 | 0.99 | 0.99      | 0.99 | 0.99 | 1.00 |
| 2.5    | 0.90 | 0.93          | 0.94 | 0.95 | 0.96 | 0.96 | 0.97      | 0.98 | 0.98 | 0.99      | 0.99 | 0.99 | 1.00 |
| 3.0    | 0.89 | 0.91          | 0.93 | 0.94 | 0.95 | 0.96 | 0.96      | 0.97 | 0.98 | 0.98      | 0.99 | 0.99 | 0.99 |
| 3.5    | 0.87 | 0.90          | 0.92 | 0.93 | 0.94 | 0.95 | 0.96      | 0.97 | 0.98 | 0.98      | 0.99 | 0.99 | 0.99 |
| >4.0   | 0.85 | 0.89          | 0.91 | 0.92 | 0.93 | 0.94 | 0.95      | 0.96 | 0.97 | 0.98      | 0.99 | 0.99 | 0.99 |

**Fuente:** Elvira Guevara. M. (2016)

Donde V es la velocidad media en la sección transversal y µ es 1.00 si no hay obstáculos

Según (Elvira Guevara. M. 2016). Para puentes de una sola luz, la luz libre es la distancia entre estribos. Para puentes de varias luces, la luz libre es la mínima distancia entre dos pilas consecutivas, o entre pila y estribo más próximos.

Elvira Guevara. M. 2016. Llega a la conclusión que el efecto del peso específico del agua durante la creciente se considera en otro factor de corrección φ es mayor o igual que la unidad y su efecto es disminuir la profundidad de socavación.

$$
\varphi = 1 \, si \, \gamma m \, 1 \frac{t}{m3} (agua \, clara)
$$

Donde  $\gamma m$  es el peso específico de la muestra agua sedimento.

$$
\varphi = -0.54 + 1.5143 \gamma m, si \gamma m > \frac{1.0t}{m3} (lecho movil)
$$

La ecuación final para el cálculo de la socavación considerando los coeficientes de corrección por contracción y peso específico del agua es la siguiente:

$$
Hs = \left(\frac{\alpha h^{\frac{5}{3}}}{0.68 \beta \mu \varphi D_m^{0.28}}\right)^{1/_{1+z}}
$$

Donde  $\beta$  es el coeficiente de frecuencia,  $\mu$  es el factor de correcion por contracción del cauce,  $\varphi$  es el factor de corrección por forma de transporte de sedimentos.

**Para suelos cohesivos;** se tiene los siguientes coeficientes de corrección por contracción y peso específico del agua durante crecientes:

$$
Hs = \left(\frac{\alpha h^{\frac{5}{3}}}{0.68 \beta \mu \varphi \gamma_s^{1.18}}\right)^{1/1+x}
$$

Donde el  $\gamma s$  es el peso especifico del sedimento del lecho,  $\beta$  es el coeficiente de frecuencia,  $\mu$  es el factor de correcion por contracción del cauce,  $\varphi$  es el factor de correcion por forma de transporte de sedimentos.

#### *A.2. Método de Straub*

Según (Elvira Guevara. M. 2016). Se usa la siguiente expresión para tener un posible descenso que sufrirá el fondo del cauce debido a una reducción en su sección transversal.

$$
Hs = \left(\frac{B1}{B2}\right)^{0.642} \cdot h1
$$

$$
Ds = Hs - h1
$$

Donde B1 es el ancho de la superficie libre del cauce aguas arriba de la contracción, B2 es el ancho de la superficie libre del cauce, h1 es el tirante de agua hacia aguas arriba de la contracción.

### *B. Socavación local en Pilas*

La mayoría de las ecuaciones son aplicables para cauces aluviales y no consideran la posibilidad de que materiales más gruesos presentes en el lecho acoracen el hueco de socavación, lo que limitaría su profundidad. (Elvira Guevara. M. 2016).

#### *B.1. Método de Arunachalam*

Según (Elvira Guevara. M. 2016). Arunachalam realizo una modificación de la ecuación de Englis-Poona (1948) y propuso la siguiente expresión:

$$
ds = 1.334q^{\frac{2}{3}}(1.95\left(\frac{1.334q^{\frac{2}{3}}}{a}\right)^{-\frac{1}{6}}-1)
$$

Donde ds es la profundidad de socavación, q es el caudal unitario aguas arriba del puente, y "a" es el ancho de la pila.

#### *B.2. Método de Froehlich (1991)*

(Elvira Guevara. M. 2016). Nos dice que la ecuación de David Froehlich es usada por el programa HEC-RAS y es la siguiente:

$$
ds = 0.32K_f(a')^{0.62}h^{0.47}Fr^{0.22}D_{50}^{-0.09} + a
$$

Donde "ds" es la profundidad de socavación local, Kf es el factor de corrección por la forma de la pila, "a'" es el ancho proyectado de la pila con relación al ángulo de ataque del flujo, "a" es el ancho de la pila adicionado como un factor de seguridad, h es la profundidad del flujo directamente aguas arriba de la pila, Fr es el número de froude en la sección directamente aguas arriba de la pila, D50 es el diámetro de la partícula de lecho en una mezcla cuyo 50% es menor.

Para pilas con punta circular alineadas con el flujo se tiene:

$$
ds \leq 2.4a
$$
 para  $Fr \leq 0.8$   
 $ds \leq 3.0a$  para  $Fr > 0.8$ 

Si la profundidad de socavación se analiza para un caso particular, Froehlich sugiere que no se adicione el factor de seguridad "a" al final de la ecuación.

# **Tabla 2**

*Factor de corrección Kf*

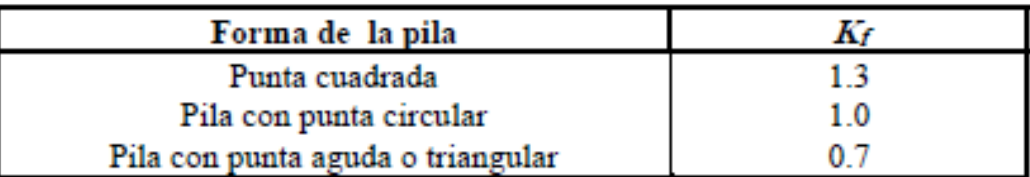

**Fuente:** Elvira Guevara. M. (2016)

*C. Socavación local en Estribos*

## *C.1. Método de Liu, Chang y Skinner*

Este método es una ecuación resultante de estudios de laboratorio y análisis dimensional realizado en 1961 y se aplica en las siguientes condiciones. (Elvira Guevara. M. 2016).

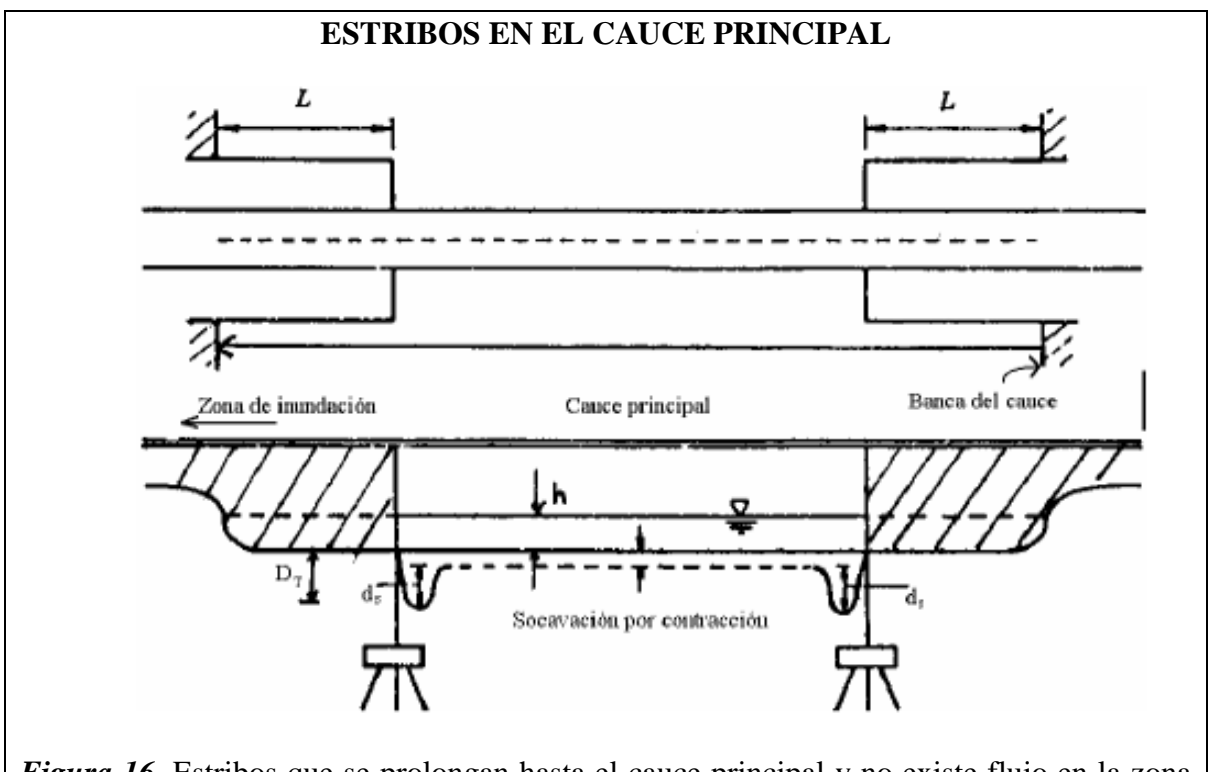

*Figura 16.* Estribos que se prolongan hasta el cauce principal y no existe flujo en la zona de inundación.

**Fuente:** Elvira Guevara. M. (2016)

- a) Socavación en lecho móvil
- b) Estribos que se proyectan dentro del cauce principal
- c) No existe flujo sobre las bancas del cauce de inundación
- d) El largo del estribo es menor que 25 veces la profundidad media del agua
- e) Flujo subcrítico
- f) Lecho del cauce arenoso
- g) Las ecuaciones deben ser ajustadas por un factor de corrección  $K_0$  para considerar el efecto del ángulo de ataque del flujo
- h) Los valores de las profundidades de socavación deben ser incrementadas en un 30% cuando se presentan dinas en el cauce de aproximación al estribo
- i) Si existe lecho plano o lecho con anti dunas, las ecuaciones deben aplicarse tal como se exponen a menos que las anti dunas ocurran en el estribo, caso para el cual la profundidad de socavación debe incrementarse en un 20%.

$$
\frac{ds}{h} = Kf(\frac{L}{h})^{0.4}F_r^{0.33}
$$

$$
Fr = \frac{V}{\sqrt{gh}}
$$

Donde ds es la profundidad de socavación de equilibrio medida desde el nivel medio del lecho hasta el fondo del hueco de socavación, "h" es la profundidad media del flujo aguas arriba en el cauce principal, "L" es la longitud del estribo y accesos al puente que se opone al paso del agua, Fr es el número de Froude en la sección aguas arriba, V es la velocidad media del flujo aguas arriba, "Kf" es el coeficiente de corrección por la forma del estribo, "Kf" es 1.1 para estribos con pared inclinada hacia el cauce, "Kf" es 2.15 para estribos con pared vertical.

## **1.4. Formulación del problema**

¿Cuál sería el comportamiento estructural e hidráulico del puente Pasamayito ante máximas avenidas?

#### **1.5. Justificación e importancia del estudio.**

#### **1.5.1. Justificación teórica.**

Empieza a partir del descuido que se ha presentado en estos elementos estructurales, ya que se busca evaluar la zona afectada, causas y consecuencias. Igualmente conocer cuál es la situación a la cual se enfrenta la realidad del puente. Cabe destacar que los puentes en servicio deben ser evaluados, por lo menos, una vez al año, por parte del

personal adiestrado logrando así la determinación a tiempo de daños y asegurar así una correcta evaluación y calificación de la condición general del puente.

## **1.5.2. Justificación social.**

Es necesaria la evaluación estructural, hidráulica y del Puente Pasamayito, ya que no sabemos si las actividades en el proceso constructivo fueron realizadas de lo más óptimo posible ya que fue construido en la época de lluvias del año 2017, así como el permanente tránsito vehicular de carga pesada y el pésimo estado de las carreteras. (Borja Suarez. M. 2012)

Los beneficiarios del presente proyecto investigativo serán los usuarios y las empresas de transportes que circulan diariamente por esta vía además de la población que se traslada de Tumbes a Piura, y también el tránsito internacional de Ecuador a Perú. (Borja Suarez. M. 2012)

## **1.5.3. Justificación económica.**

El crecimiento constante de las poblaciones, ha forjado al incremento del desarrollo constructivo de nuevas obras para el beneficio de la misma sociedad, lo cual ha ocasionado a través del tiempo estragos importantes e irremediables perdidas económicas por el mal diseño y el mal proceso constructivo es por eso que se hace este estudio para evitar pérdidas económicas y pérdidas humanas en un futuro. (Borja Suarez. M. 2012)

#### **1.6. Hipótesis**

El nivel de desempeño hidráulico y estructural del puente Pasamayito ante máximas avenidas es eficiente

#### **1.7. Objetivos**

#### **1.7.1. Objetivo general.**

Realizar la evaluación por desempeño hidráulico y estructural del puente Pasamayito ante máximas avenidas.

#### **1.7.2. Objetivos específicos.**

1. Realizar una inspección visual del puente y sus componentes, con la finalidad de indicar las distintas singularidades que presenta.

- 2. Realizar un levantamiento topográfico y estudio del tráfico del puente para determinar las condiciones actuales del mismo.
- 3. Realizar una evaluación hidrológica e hidráulica para la sección del puente, asociados con los periodos de retorno de 5, 10, 25, 50, 100, 200 y 500 años
- 4. Analizar la respuesta sísmica de un puente regular.

**2. MATERIAL Y MÉTODO**

#### **2.1. Tipo y diseño de investigación.**

#### **2.1.1. Tipo de investigación.**

La presente investigación es de tipo cuantitativa, debido a que se plantea una forma confiable para conocer la realidad a través de recolección y análisis de datos. (Borja Suarez. M. 2012).

Según Rodríguez Arinaga. (2011), Da a entender que esta investigación es de tipo descriptiva ya que se trata de hacer un estudio o análisis de un fenómeno en una variable, en este caso es la evaluación del Puente Pasamayito ante una máxima avenida.

#### **2.1.2. Diseño de investigación.**

El diseño de investigación es Cuasi-Experimental, ya que según Valderrama Mendoza. S. (2007): Los diseños cuasi experimentales también manipulan deliberadamente al menos una variable independiente para ver su efecto y relación con una o más variables dependientes.

# **2.2. Población y muestra.**

# **2.2.1. Población.**

Como población todos los puentes del departamento de Piura en la provincia de Talara.

### **2.2.2. Muestra.**

La muestra no probabilística está conformada por 01 Puente; en este caso, se trata del Puente Pasamayito, ubicado en la Ruta Nacional PE-1N, Departamento de Piura.

## **2.3.Variables, operacionalización**

**Variable independiente** Puente Pasamayito

#### **Variable dependiente**

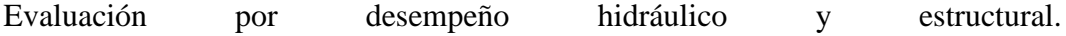

# **2.3.1. Operacionalización de variables.**

# **Tabla 3**

*Operacionalización de variable independiente*

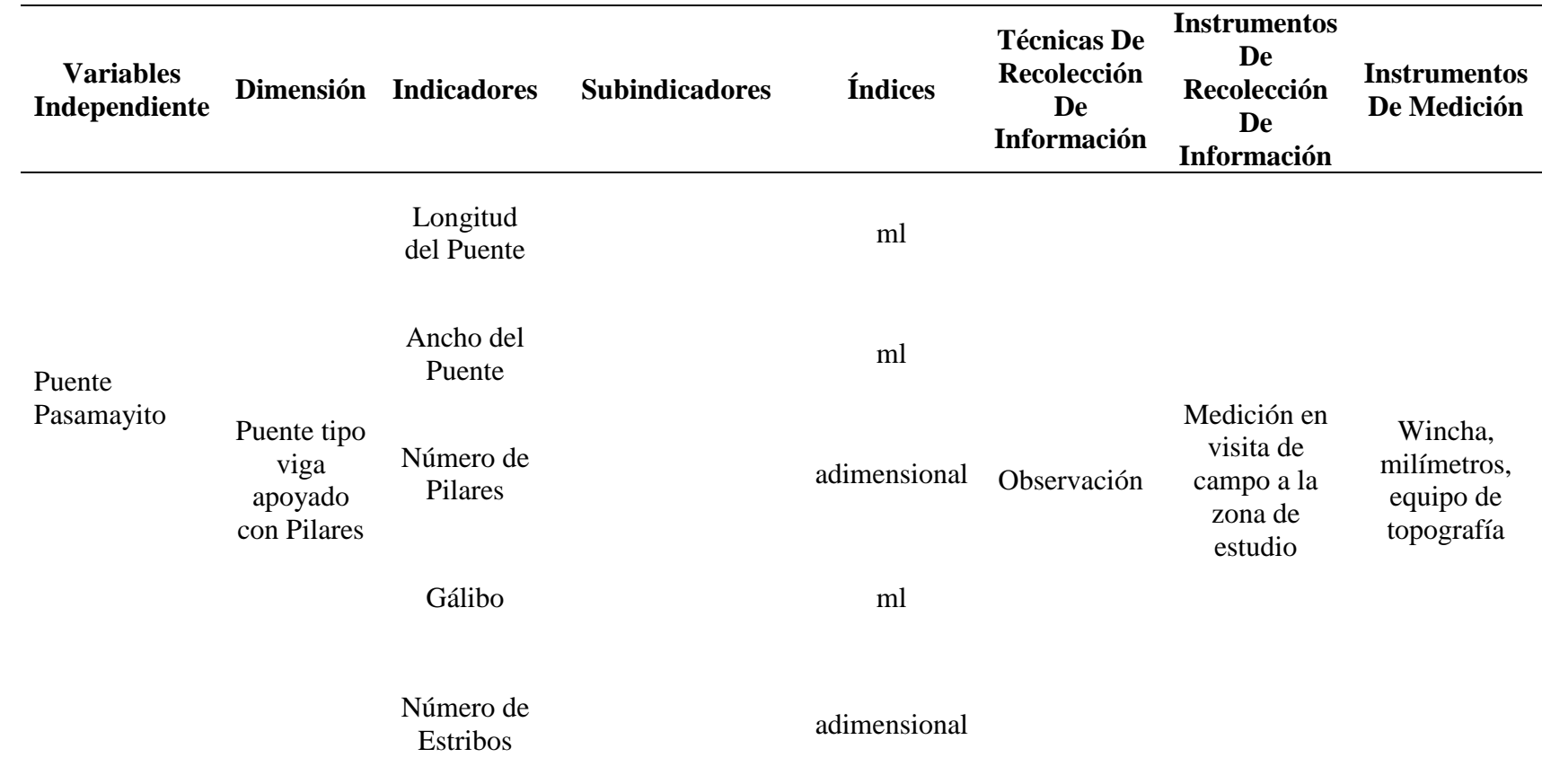

**Fuente:** Elaboración propia.

# **Tabla 4**

*Operacionalización de variable dependiente*

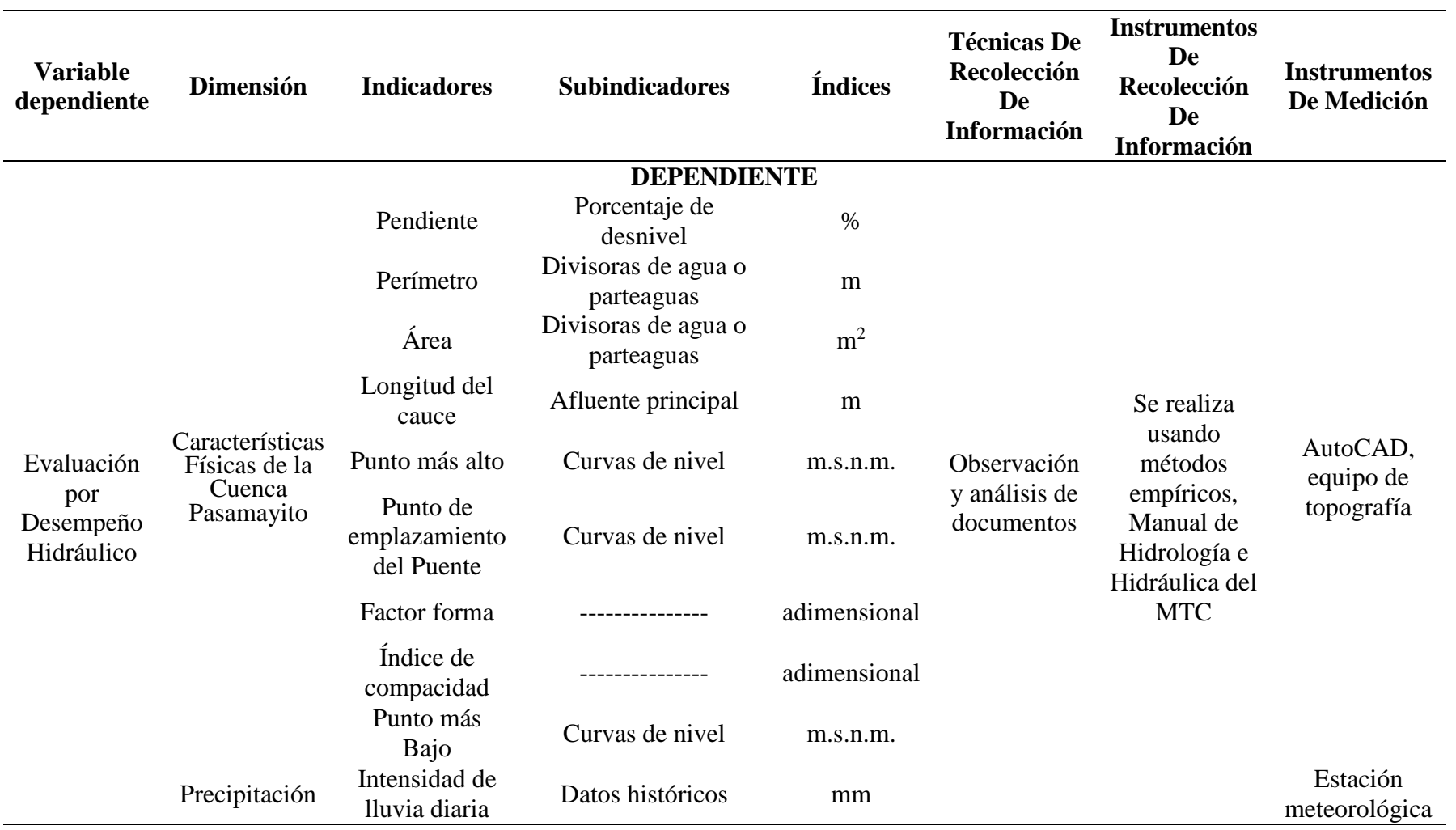

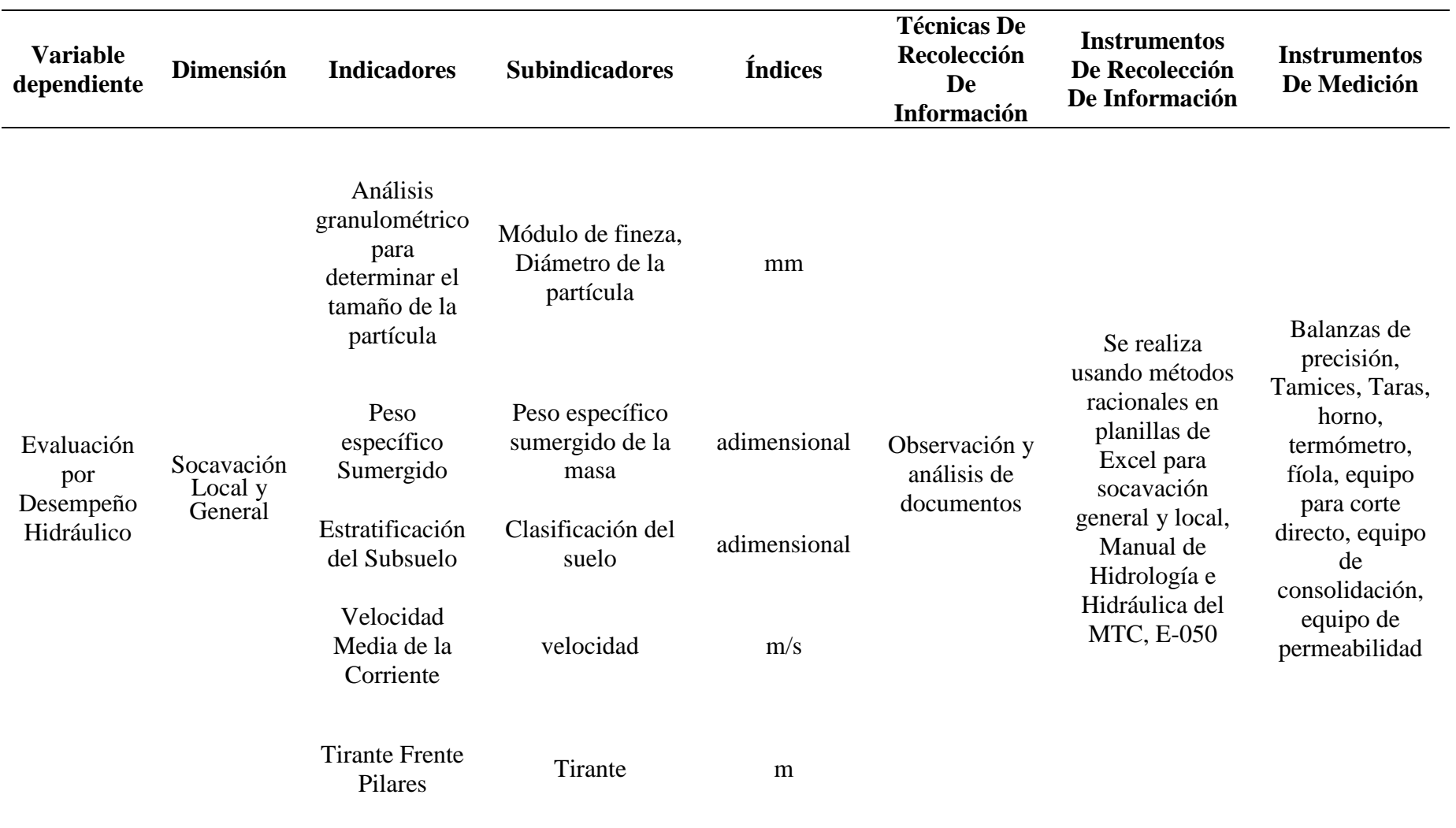

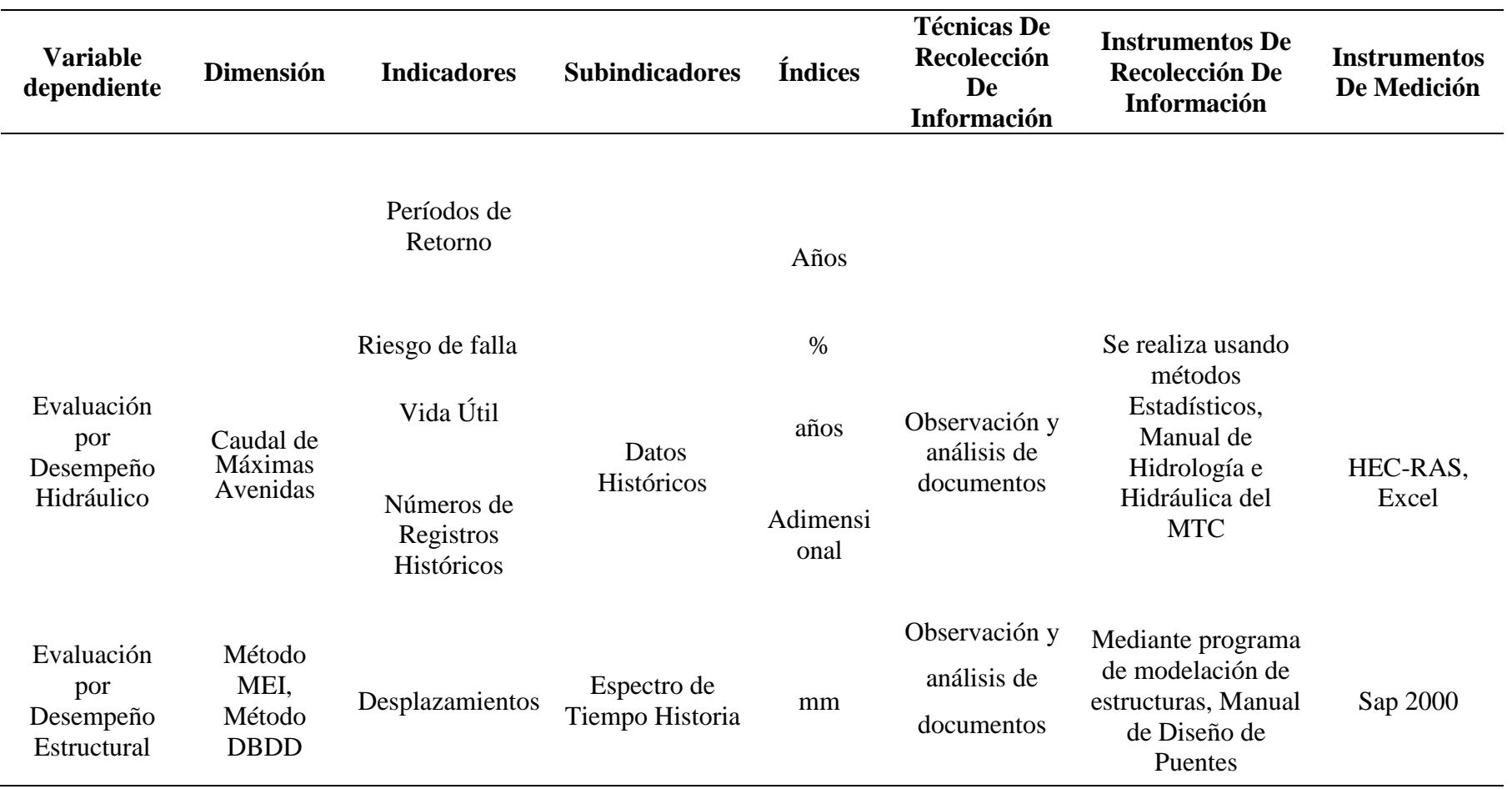

**Fuente:** Elaboración propia.

## **2.4. Técnicas e instrumentos de recolección de datos, validez y confiabilidad.**

## **2.4.1. Técnica de recolección de datos.**

## **Observación Directa**

Es el registro visual de lo que ocurre ante una eventualidad, clasificando los acontecimientos pertinentes de acuerdo a un esquema previsto o según el problema que se estudia. (Borja Suarez. M. 2012)

## **Análisis de Documentos**

Se consultará material bibliográfico (libros, tesis, manuales como también normas técnicas el cual rige la evaluación por desempeño de un Puente. (Borja Suarez. M. 2012)

#### **Entrevistas**

Puede ser entendida con fines de investigación, para obtener información importante. (Borja Suarez. M. 2012)

#### **Estudio de Tráfico**

Este estudio nos permitirá cuantificar, clasificar y conocer el volumen de vehículos que se desplazan por el Puente Pasamayito. (Borja Suarez. M. 2012)

#### **Estudio de suelos**

Para evaluar la socavación del puente mediante socavación general por contracción en el lecho y socavación local obtener los parámetros del material de fondo como diámetro de los materiales, curva granulométrica, forma de los granos, grado de cohesión o cementación, peso específico sumergido, estratificación del suelo.

#### **Levantamiento topográfico**

Para poder conocer la cuenca, relieve, orografía del terreno

# **2.4.2. Instrumentos de recolección de datos.**

El instrumento aplicado fue una guía de observación.

## *2.4.2.1. Guía De Observación*

Contiene formatos para ensayos de laboratorio proporcionados por la Universidad Señor de Sipán a través de su Laboratorio de Ensayos de Materiales.

#### **Formatos de recolección de datos**

- a) Formato para Estudio de Clasificación vehicular
- b) Formato para Ensayo de Determinación de Contenido de Humedad.
- c) Formato para Ensayo de Corte Directo.
- d) Formato para Ensayo de Análisis Granulométrico por tamizado.
- e) Formato para Ensayo de Peso Específico relativo de las partículas sólidas.

#### **2.5. Procedimiento de análisis de datos.**

#### **2.5.1. Evaluación por Desempeño Hidráulico**

Se procesó en el software de Microsoft Excel y mediante métodos racionales y empíricos se determinaron los datos, que fueron tabulados y analizados de la manera más eficiente. Se tomaron en cuenta fuentes bibliográficas, normas peruanas, y expertos en la materia para interpretar los resultados obtenidos para el desempeño hidráulico del Puente.

Se determinó y analizó máximas avenidas para distintos períodos de retorno.

Se determinó las características físicas de la cuenca Catamayo-Chira, entre ellas la pendiente, perímetro y área de la cuenca, como la longitud de cauce, factor de forma, índice de compacidad

Se recolectó información de la precipitación en esa área por medio del SENAMHI.

Se analizó la socavación general y local del Puente determinando la granulometría del cauce, estatificación del cauce, sus pesos especifico sumergido y sus parámetros hidráulicos mediante una máxima avenida, ángulo de fricción.

Por último, resultados obtenidos fueron comparados con los estudios previos hechos para el diseño del Puente, lo que permitió aportar con observaciones y recomendaciones necesarias.

### **2.5.2. Evaluación por Desempeño Estructural**

Los datos se procesaron y analizaron en el software de Microsoft Excel y CSI BRIGDE para demostrar eficientemente los resultados por desplazamiento en los pilares del Puente.

Se analizó por el método DBDD y MEI mediante un espectro de tiempo Historia la evaluación por desempeño sus estados limites mediante sus desplazamientos si la estructura pueda resistir ante una eventualidad.

### **2.6. Criterios éticos**

## **2.6.1. Beneficencia y no maleficencia**

Esta investigación asegura el bienestar de las personas que participaran en el desarrollo de la investigación. En ese sentido, la conducta del investigador debe responder a no causar dan, disminuir los posibles efectos adversos y maximizar los beneficios. (Osorio Hoyos. J. 2000)

### **2.6.2. Justicia**

El investigador deberá tener un juicio razonable, ponderable y tomar las precauciones necesarias para asegurarse de que sus sesgos, y limitaciones de sus capacidades y conocimiento, no den lugar o toleren prácticas injustas. (Osorio Hoyos. J. 2000)

#### **2.6.3. Integridad científica**

La integridad del investigador resulta relevante cuando, en función de las normas de su profesión, se evalúan y declaran daños, riesgos y beneficios potenciales que puedan afectar a quienes participan en esta investigación (Osorio Hoyos. J. 2000)

# **2.6.4. Consentimiento informado y expreso**

En esta investigación se cuenta con la manifestación de voluntad, informada, libre, inequívoca y específica, mediante la cual los investigadores consisten en el uso de información para fines específicos establecidos del proyecto. (Osorio Hoyos. J. 2000)

# **2.7. Criterios de rigor científico**

## **2.7.1. Validez**

Consiste en la adecuada interpretación de los resultados, variables, dimensiones y preguntas donde se convierte en soporte fundamental de la investigación cualitativa. (Noreña et al. 2012)

# **2.7.2. Generalidad**

Se le conoce también como Validez Extrema, consiste en que la muestra sea representativa de la población n. Para ello debe evitar sesgos a través de marcos muestrales adecuados y muestreos aleatorios. (Noreña et al. 2012)

# **2.7.3. Fiabilidad y validez como ejes del rigor**

Se relaciona con la medición del error aleatorio y requiere un tamaño de muestra eficiente. La medición ha de tener precisión lo suficiente. (Noreña et al. 2012)

# **2.7.4. Replicabilidad**

El investigador esta consiente de la replicabiliidad que pueda tener el proyecto y actuara de forma ética para no perjudicar a terceros. (Noreña et al. 2012)

# **3. RESULTADOS**

# **3.1. Resultados en tablas y figuras.**

# **3.1.1. Inspección visual del Puente Pasamayito.**

Se ha hecho una visita a campo con estación total, y se han obtenido los siguientes resultados.

# *3.1.1.1. Ubicación.*

El Puente Pasamayito se encuentra ubicado en la Ruta Nacional PE-1N (ex Ruta 001A), aproximadamente en la progresiva 1058+750, en el Departamento de Piura, Provincia de Talara. La quebrada discurre casi perpendicularmente respecto al eje de la Carretera Panamericana.

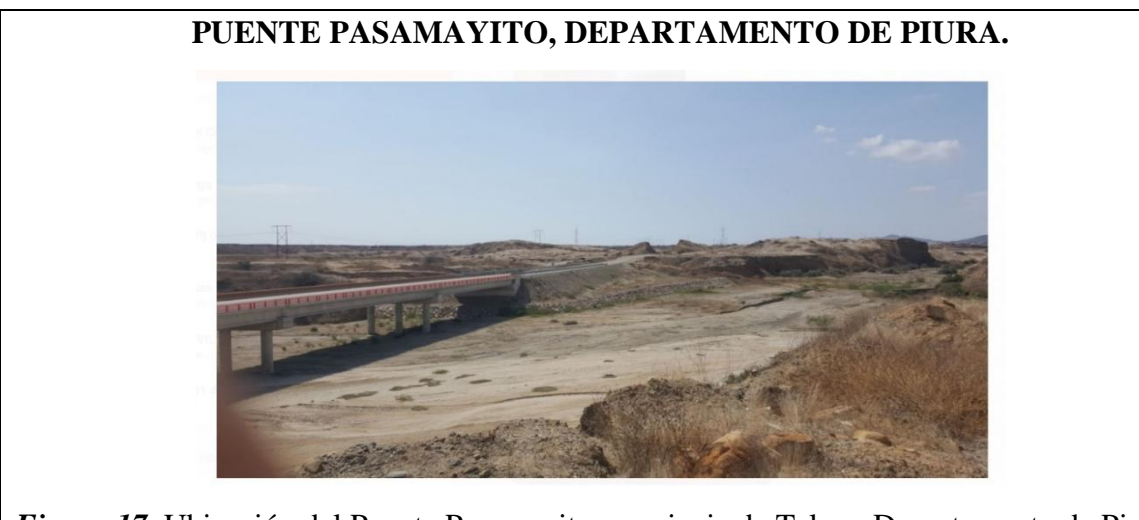

*Figura 17.* Ubicación del Puente Pasamayito, provincia de Talara, Departamento de Piura. **Fuente:** Google Maps.

*3.1.1.2. Carretera del Puente Pasamayito.*

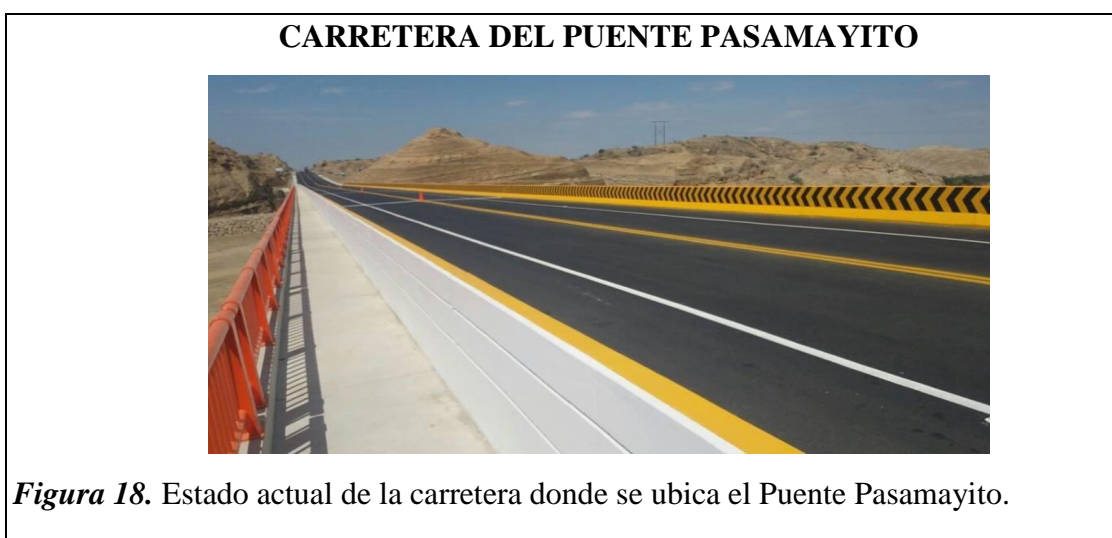

**Fuente:** Google Maps.

Con la ayuda de una wincha y estación total se ha llegado a la conclusión del ancho de calzada es de 7.20 metros (2 carriles de 3.60 m), el ancho de bermas es de 2.25 metros y sobre ancho compactado 0.50 metros. Todo ello define un ancho de plataforma de la vía en 12.70 metros. Para el puente se ha considerado un ancho de calzada de 11.70m, por lo tanto, como conclusión optamos que su clasificación es de 1° clase con una velocidad directriz de 90Km/h con un bombeo de 2%.

### *3.1.1.3. Sistema Estructural.*

Se hizo la medición con estación Total, donde el puente posee una longitud de 200 metros, compuesto por 2 vanos extremos de 25 metros y cinco vanos de 30 metros cada uno. Mediante la ayuda del El Ministerio de Transportes y Comunicaciones Zonal-Piura detalla que el puente es de tipo cajón y tablero de losa con una resistencia a la compresión de 280 kg/cm<sup>2</sup> con vigas pos tensadas con sección en forma de "I" con una resistencia a la comprensión de 350 kg/cm<sup>2</sup>.

Posee dos estribos en los extremos, posee 9 columnas en grupos 3 para cada zapata cuya altura es de 14.5 m, y un Galibo medida desde la superficie del cauce hasta la parte inferior de la Viga postensada.

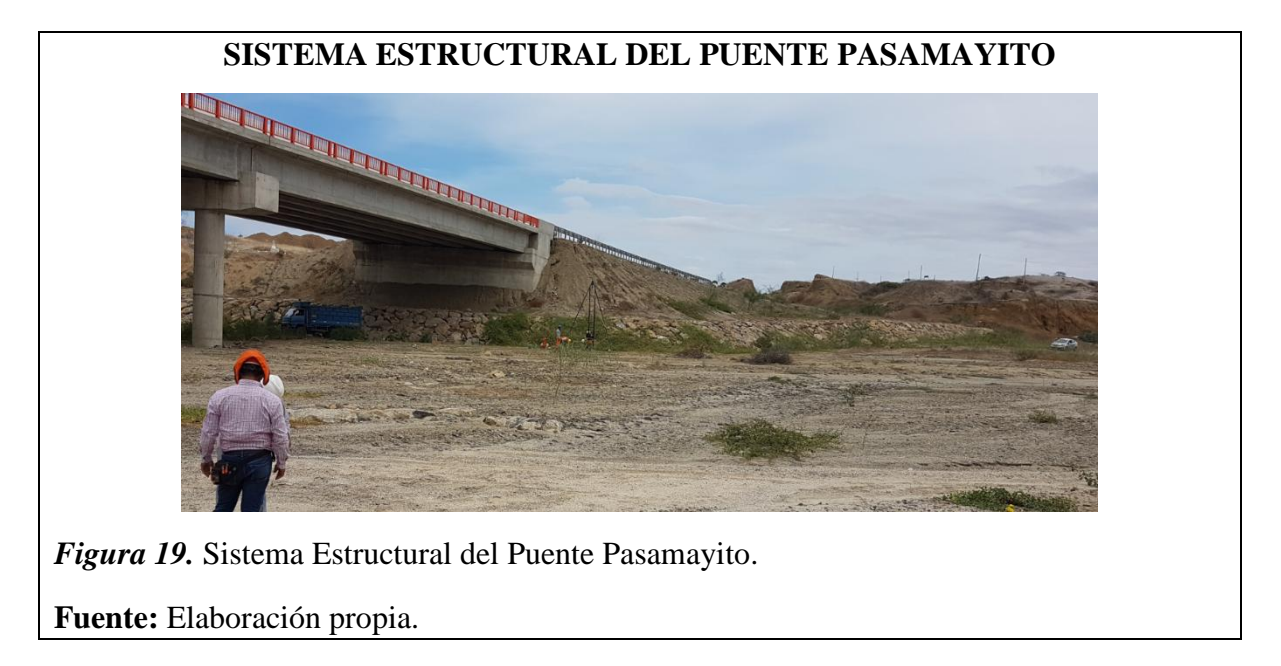

Se puede apreciar que aguas arriba está encausado por gaviones y diques en marguen izquierda y derecha del puente donde en algunas partes se encuentran deteriorados producto de la humedad y que está expuesta por la vegetación, aguas abajo se encuentra el desvió que existía antes porque lo que ahora se encuentra destruido. A continuación, se muestra la estructura del puente Pasamayito

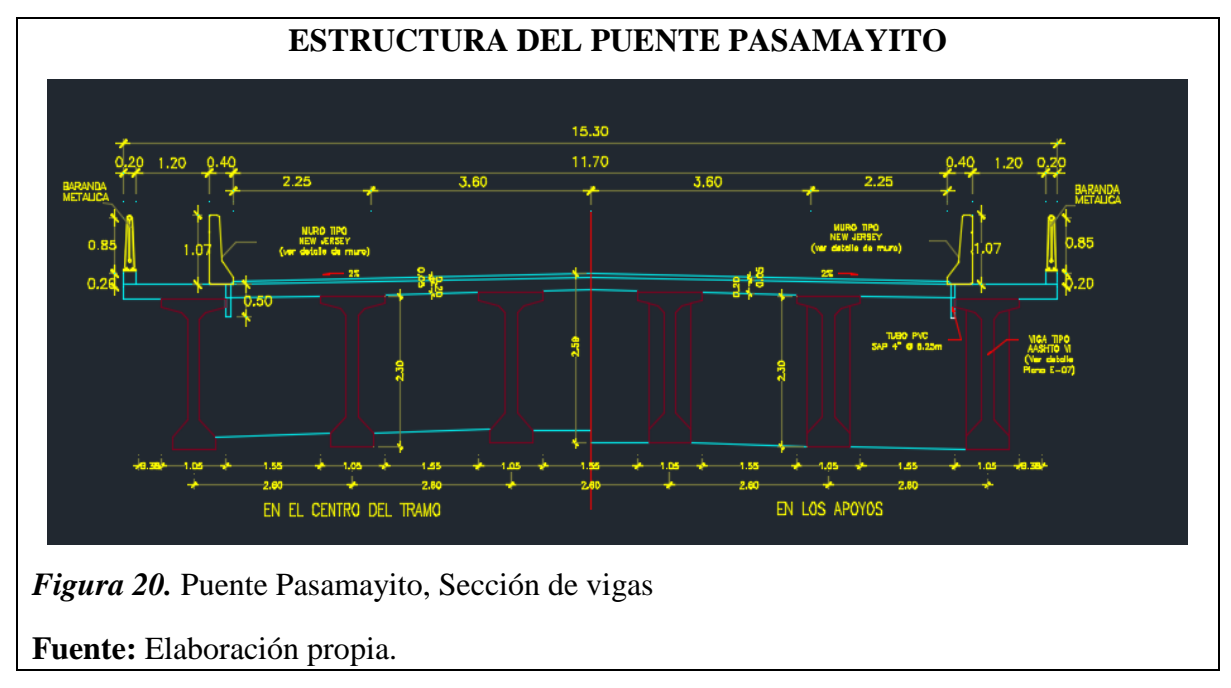

Se observa que tiene vigas postensadas en forma I, con longitudes que varía de 25m a 30 m de longitud por cada vano del Puente Pasamayito, donde el Ministerio de Transportes y Comunicaciones Zonal-Piura detalla que las vigas de concreto poseen una resistencia a la comprensión de 350 kg/cm<sup>2</sup>.

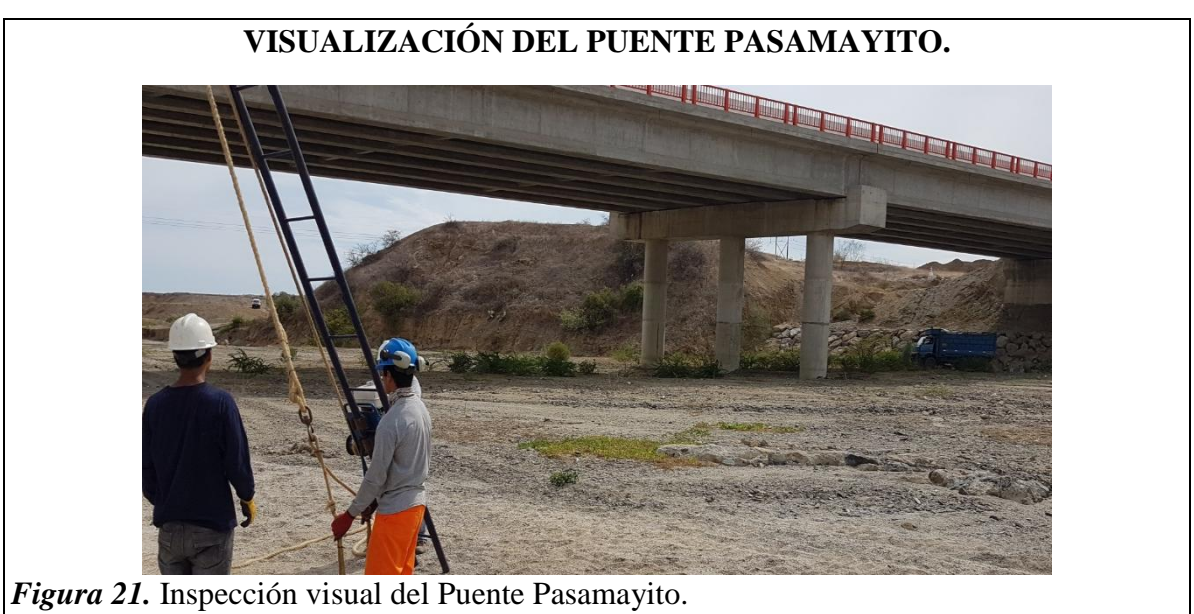

**Fuente:** Elaboración propia.

También se puede apreciar que la longitud total de la columna es de 14.5m de los cuales 4.5m están enterrados por arena producto de las crecidas en épocas de lluvia.

## **Tabla 5**

*Consolidado inspección visual: dimensiones y características técnicas del Puente Pasamayito*

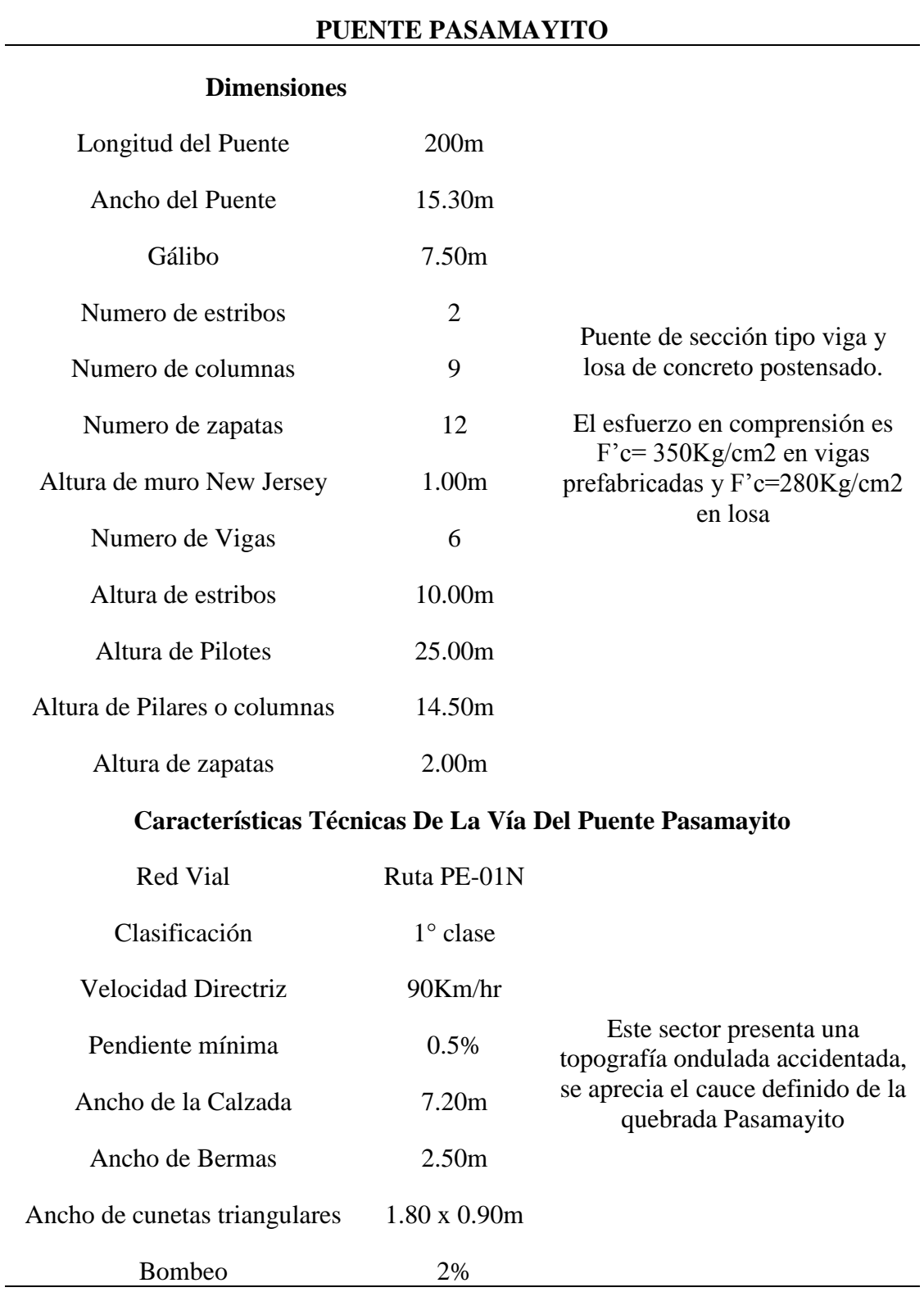

**Fuente:** Elaboración propia.

#### **3.1.2. Levantamiento topográfico y estudio de tráfico del Puente Pasamayito.**

#### *3.1.2.1. Levantamiento topográfico.*

El levantamiento topográfico se desarrolló a partir de una poligonal cerrada con vértices y alineamiento concordantes con el cauce de la quebrada.

Se procedió con el levantamiento topográfico de la poligonal cerrada, cada vértice documentado esta referenciado con los códigos  $P - 1$ ,  $P - 2$ ,  $P - 3$ ,  $P - 4$ ,  $P - 5$  y  $P - 6$ . Con el apoyo de una estación total se procede a la obtención de medidas angulares y lineales, cuyos valores de las coordenadas Norte, Este y Elevación.

La poligonal establecida, se procede a realizar el levantamiento, los cuales consideran el Puente y el desvió destruido, donde la zona de influencia se ha considerado 650m aguas arriba y 350m aguas abajo a partir del Puente.

#### **Tabla 6**

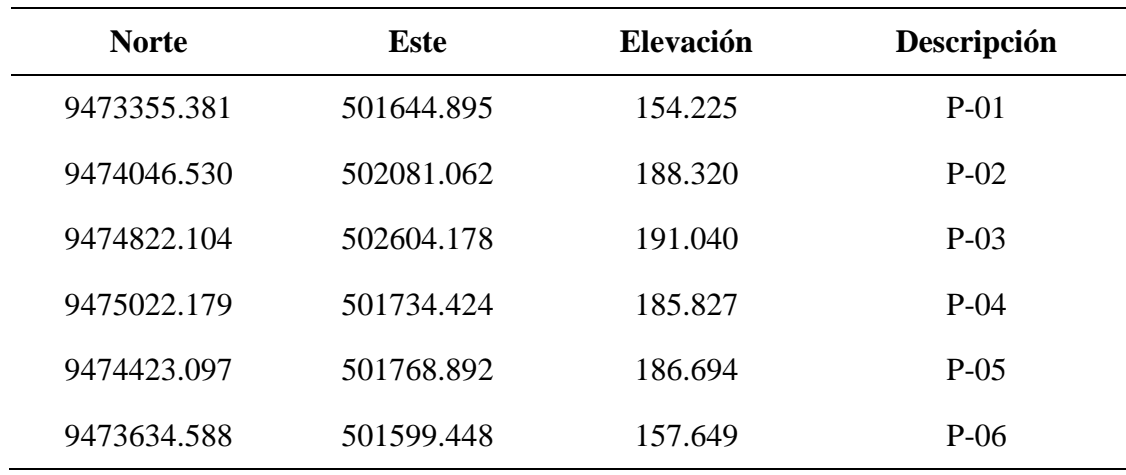

*Levantamiento topográfico*

**Fuente:** Elaboración propia.

Con estos resultados se obtuvieron los planos de curvas de nivel con las secciones típicas del cauce, los puntos de emplazamiento del puente, plano de la sección del Puente, perfil longitudinal.

#### *3.1.2.2. Estudio de tráfico.*

El estudio de tráfico tiene por finalidad cuantificar, clasificar y conocer el volumen de los vehículos que se desplazan por el Puente Pasamayito.

El objetivo principal es determinar el tráfico existente en la vía, su variación histórica, composición vehicular y su proyección, para el período de vida útil, de los

trabajos de mantenimiento a proponer. A continuación, se muestra el consolidado total y por cada día del trabajo de campo**.**

# **Tabla 7**

| <b>TIPO DE</b>    |                | <b>TRÁFICO VEHICULAR</b> |                  |                   |  |  |  |
|-------------------|----------------|--------------------------|------------------|-------------------|--|--|--|
| <b>VEHÍCULO</b>   | <b>Lunes</b>   | <b>Martes</b>            | <b>Miércoles</b> | Total de los días |  |  |  |
| <b>Particular</b> | 199            | 210                      | 193              | 602               |  |  |  |
| <b>Público</b>    | 33             | 44                       | 22               | 99                |  |  |  |
| <b>PICKUP</b>     | 136            | 146                      | 152              | 434               |  |  |  |
| <b>RURAL</b>      | 142            | 118                      | 58               | 318               |  |  |  |
| Combi             |                |                          |                  |                   |  |  |  |
| B2                | 128            | 145                      | 144              | 417               |  |  |  |
| B3                | 64             | 56                       | 38               | 158               |  |  |  |
| $B4 - 1$          | $\overline{0}$ | $\boldsymbol{0}$         | $\boldsymbol{0}$ | $\overline{0}$    |  |  |  |
| C <sub>2</sub>    | 102            | 103                      | 90               | 295               |  |  |  |
| C <sub>3</sub>    | 45             | 44                       | 19               | 108               |  |  |  |
| C <sub>4</sub>    | 12             | 12                       | 3                | 27                |  |  |  |
| <b>T2 S1</b>      | $\mathbf{1}$   | $\mathbf{1}$             | $\boldsymbol{0}$ | $\overline{2}$    |  |  |  |
| <b>T2 S2</b>      | $\mathbf{1}$   | $\mathbf{1}$             | $\overline{0}$   | $\overline{2}$    |  |  |  |
| <b>T2 S3</b>      | 5              | $\overline{4}$           | 6                | 15                |  |  |  |
| <b>T3 S1</b>      | $\overline{7}$ | 6                        | $\overline{2}$   | 15                |  |  |  |
| <b>T3 S2</b>      | 9              | 6                        | 5                | 20                |  |  |  |
| <b>T3 S3</b>      | 137            | 158                      | 186              | 481               |  |  |  |
| C3 R2             | $\mathbf{1}$   | $\overline{2}$           | $\mathbf{0}$     | $\overline{3}$    |  |  |  |
| C3R3              | $\mathbf{1}$   | $\boldsymbol{0}$         | $\boldsymbol{0}$ | $\mathbf{1}$      |  |  |  |
| <b>TOTAL</b>      | 1023           | 1056                     | 918              | 2997              |  |  |  |

*Total de vehículos que transitan en los 3 días.*

**Fuente:** Elaboración propia.

La tabla 7 representa el IMDA de todos los días de trabajo en total.

A continuación, se muestra los diferentes cuadros para cada día de trabajo con su respectivo consolidado.

# **Tabla 8**

*Estudio de tráfico del día Lunes.*

| <b>TIPO DE</b>     | <b>TRAFICO VEHICULAR</b> | $\frac{0}{0}$ |  |
|--------------------|--------------------------|---------------|--|
| <b>VEHÍCULO</b>    | <b>LUNES</b>             |               |  |
| <b>Particular</b>  | 199                      | 19.45         |  |
| <b>Público</b>     | 33                       | 3.23          |  |
| <b>PICKUP</b>      | 136                      | 13.29         |  |
| <b>RURAL Combi</b> | 142                      | 13.88         |  |
| B <sub>2</sub>     | 128                      | 12.51         |  |
| <b>B3</b>          | 64                       | 6.26          |  |
| $B4-1$             | $\overline{0}$           | 0.00          |  |
| C <sub>2</sub>     | 102                      | 9.97          |  |
| C <sub>3</sub>     | 45                       | 4.40          |  |
| C <sub>4</sub>     | 12                       | 1.17          |  |
| <b>T2 S1</b>       | $\mathbf{1}$             | 0.10          |  |
| <b>T2 S2</b>       | $\mathbf{1}$             | 0.10          |  |
| <b>T2 S3</b>       | 5                        | 0.49          |  |
| <b>T3 S1</b>       | 7                        | 0.68          |  |
| <b>T3 S2</b>       | 9                        | 0.88          |  |
| <b>T3 S3</b>       | 137                      | 13.39         |  |
| C3 R2              | $\mathbf{1}$             | 0.10          |  |
| C3 R3              | $\mathbf{1}$             | 0.10          |  |
| <b>TOTAL</b>       | 1023                     | 100.00        |  |

**Fuente:** Elaboración propia.

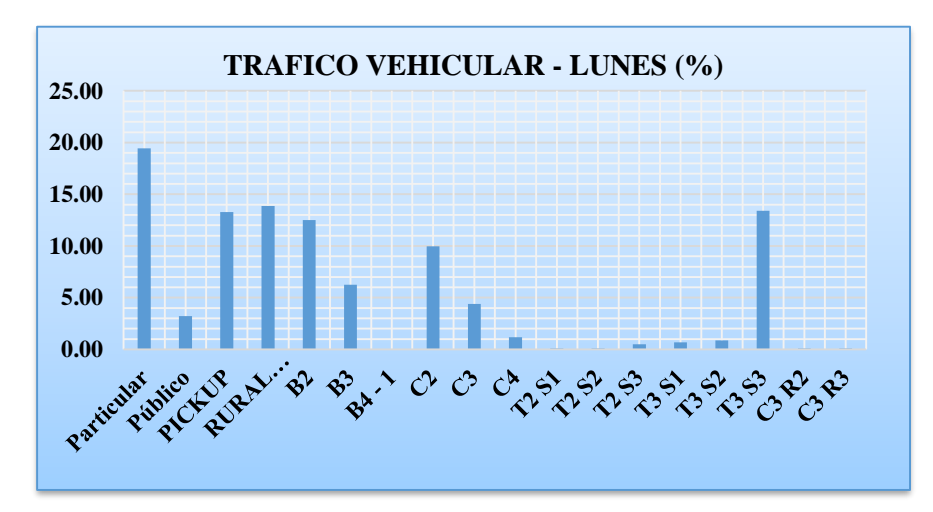

*Figura 22.* Tráfico Vehicular – Lunes.

**Fuente:** Elaboración Propia.

A través de la tabla 8 y la figura 22, se puede apreciar que los días lunes transitan con mayor frecuencia por esta carretera, carros particulares, combis, Pick ups y T3 S3.

# **Tabla 9**

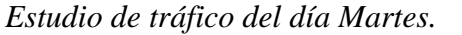

| <b>TIPO DE VEHÍCULO</b>       | <b>TRÁFICO</b><br><b>VEHICULAR</b><br><b>MARTES</b> | $\frac{0}{0}$ |
|-------------------------------|-----------------------------------------------------|---------------|
| Particular                    | 210                                                 | 19.89         |
| Público                       | 44                                                  | 4.17          |
| <b>PICKUP</b>                 | 146                                                 | 13.83         |
| <b>RURAL Combi</b>            | 118                                                 | 11.17         |
| B <sub>2</sub>                | 145                                                 | 13.73         |
| B <sub>3</sub>                | 56                                                  | 5.30          |
| $B4 - 1$                      | $\overline{0}$                                      | 0.00          |
| C <sub>2</sub>                | 103                                                 | 9.75          |
| C <sub>3</sub>                | 44                                                  | 4.17          |
| C <sub>4</sub>                | 12                                                  | 1.14          |
| <b>T2 S1</b>                  | $\mathbf{1}$                                        | 0.09          |
| <b>T2 S2</b>                  | $\mathbf{1}$                                        | 0.09          |
| T <sub>2</sub> S <sub>3</sub> | $\overline{4}$                                      | 0.38          |
| <b>T3 S1</b>                  | 6                                                   | 0.57          |
| T3 S2                         | 6                                                   | 0.57          |
| T3 S3                         | 158                                                 | 14.96         |
| C3 R2                         | $\overline{2}$                                      | 0.19          |
| C3 R3                         | $\overline{0}$                                      | 0.00          |
| <b>TOTAL</b>                  | 1056                                                | 100.00        |

**Fuente:** Elaboración Propia.

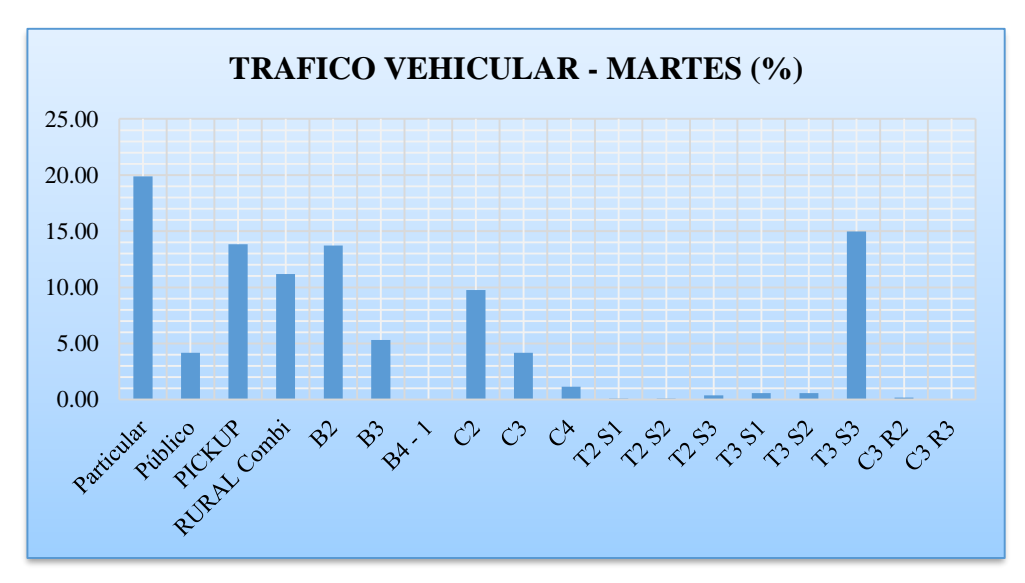

*Figura 23.* Tráfico Vehicular – Lunes.

**Fuente:** Elaboración Propia.

A través de la tabla 9 y la figura 23, se puede apreciar que los días martes transitan con mayor frecuencia por esta carretera, carros particulares, combis, Pick ups y T3 S3.

# **Tabla 10**

*Estudio de tráfico del día Miércoles.*

| <b>TIPO DE</b><br>VEHÍCULO | <b>TRAFICO</b><br><b>VEHICULAR</b><br><b>MIERCOLES</b> | $\frac{0}{0}$ |
|----------------------------|--------------------------------------------------------|---------------|
| <b>Particular</b>          | 193                                                    | 21.02         |
| Público                    | 22                                                     | 2.40          |
| <b>PICKUP</b>              | 152                                                    | 16.56         |
| <b>RURAL Combi</b>         | 58                                                     | 6.32          |
| B <sub>2</sub>             | 144                                                    | 15.69         |
| <b>B3</b>                  | 38                                                     | 4.14          |
| $B4 - 1$                   | $\overline{0}$                                         | 0.00          |
| C <sub>2</sub>             | 90                                                     | 9.80          |
| C <sub>3</sub>             | 19                                                     | 2.07          |
| C <sub>4</sub>             | 3                                                      | 0.33          |
| <b>T2 S1</b>               | $\overline{0}$                                         | 0.00          |
| <b>T2 S2</b>               | $\overline{0}$                                         | 0.00          |
| <b>T2 S3</b>               | 6                                                      | 0.65          |
| <b>T3 S1</b>               | $\overline{2}$                                         | 0.22          |
| <b>T3 S2</b>               | 5                                                      | 0.54          |
| <b>T3 S3</b>               | 186                                                    | 20.26         |
| C3 R2                      | $\overline{0}$                                         | 0.00          |
| C3 R3                      | $\overline{0}$                                         | 0.00          |
| <b>TOTAL</b>               | 918                                                    | 100.00        |

**Fuente:** Elaboración Propia.

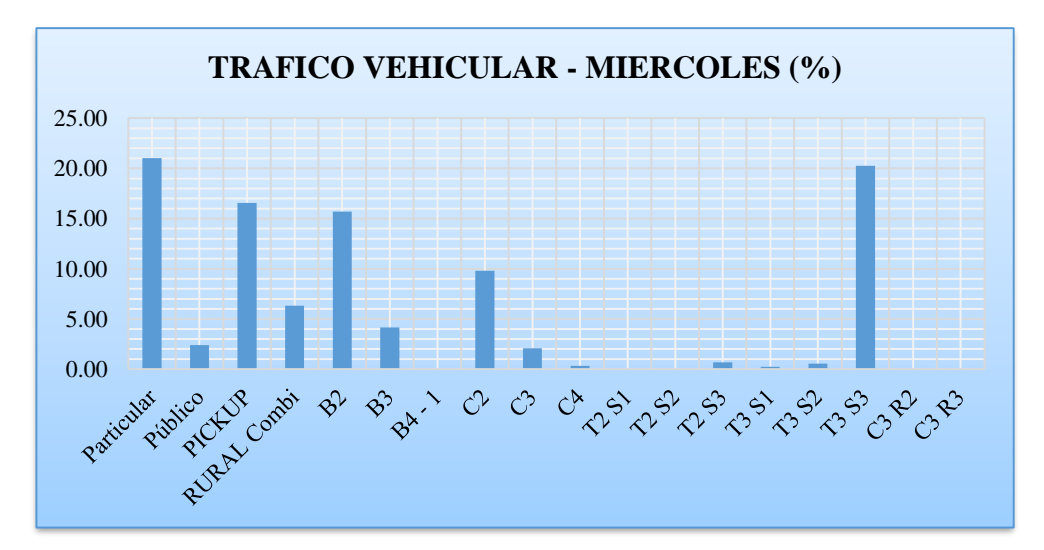

*Figura 24.* Tráfico vehicular- Miércoles.

**Fuente:** Elaboración Propia.

A través de la tabla 10 y la figura 24, se aprecia que los días miércoles transitan con mayor frecuencia por esta carretera, carros particulares, combis, Pick ups y T3 S3.

El Crecimiento Normal del tránsito, es el incremento del volumen de tránsito debido al aumento normal en el uso de los vehículos. El cual se cuantifica a través de una tasa de crecimiento vehicular, para un periodo de diseño de "n" años, empleando la siguiente fórmula:

$$
IMDA_{25 a\tilde{n}os} = TA(1 + i)^{n-1}
$$

$$
IMDA_{25 a\tilde{n}os} = 7500(1 + 1.84)^{25-1}
$$

$$
IMDA_{25 a\tilde{n}os} = 115781
$$

# **3.1.3. Evaluación hidrológica e hidráulica para la sección del puente, asociados con los períodos de retorno de 5, 10, 25, 50, 100, 200 y 500 años.**

*3.1.3.1.Características Físicas de la subcuenca Quebrada Pasamayito*

# *3.1.3.1.1. Pendiente*

Es el cociente la diferencia de cotas entre el punto más bajo y el punto más alto de la subcuenca con la longitud del cauce principal.

# **Tabla 11**

*Método de pendiente uniforme para la subcuenca.*

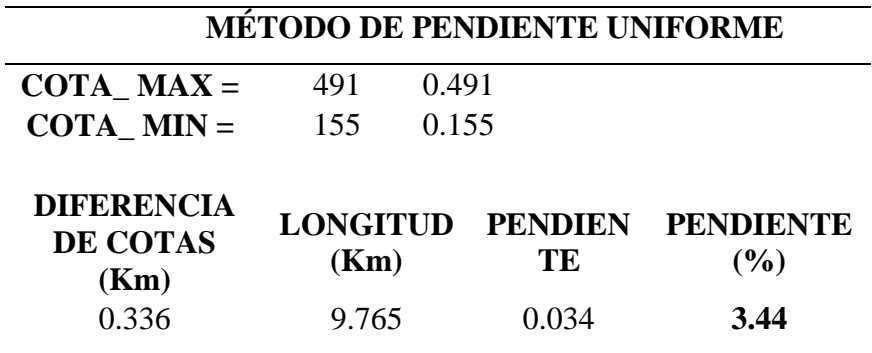

## **Fuente:** Elaboración Propia.

A través de este método, se obtuvo como resultado que la pendiente de la subcuenca Quebrada Pasamayito es de 3.44 %.

## *3.1.3.1.2. Perímetro*

El perímetro de la subcuenca de la quebrada Pasamayito es de 19.79 km medidos en el ARGIS.

*3.1.3.1.3. Área*

# **Tabla 12**

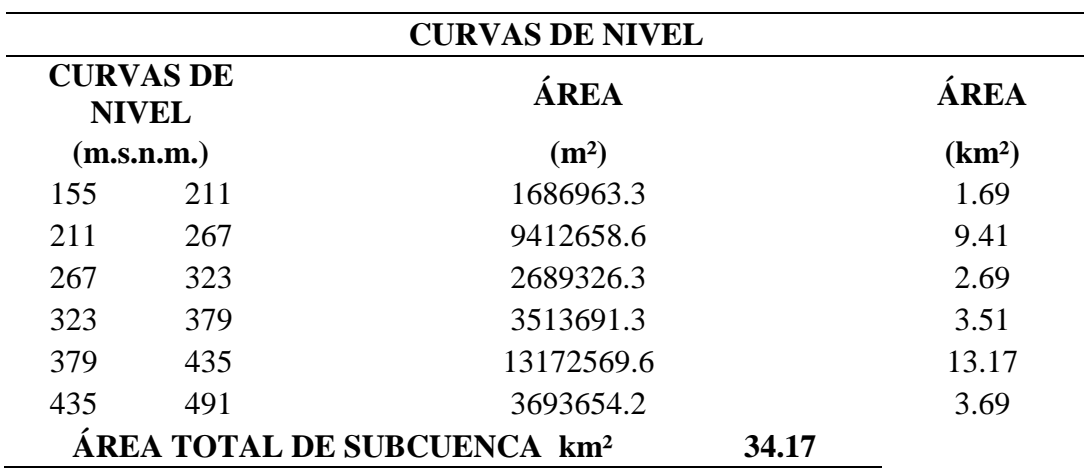

*Área de la subcuenca Pasamayito.*

# **Fuente:** Elaboración Propia.

El área de la subcuenca Pasamayito conformada por dos subcuencas es de 34.17

# km2.

## *3.1.3.1.4. Longitud del Cauce*

El cauce principal es de 9.765 km medidos en el programa ARGIS.

# *3.1.3.1.5. Factor Forma*

Es el cociente entre el Ancho Medio y la Longitud del Cauce Principal, por lo tanto, la cuenca estará menos sujeta a crecientes de grandes magnitudes.

# **Tabla 13**

*Factor de forma de la Subcuenca Charanal.*

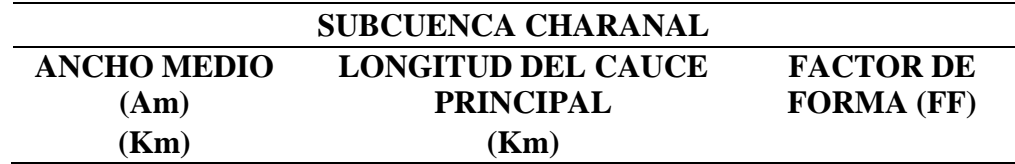

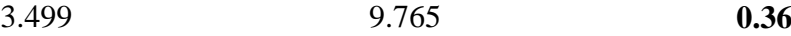

**Fuente:** Elaboración Propia.

En este caso, se tiene un factor de forma de 0.36.

*3.1.3.1.6. Índice de Compacidad*

# **Tabla 14**

*Índice de Compacidad de la subcuenca Charanal.*

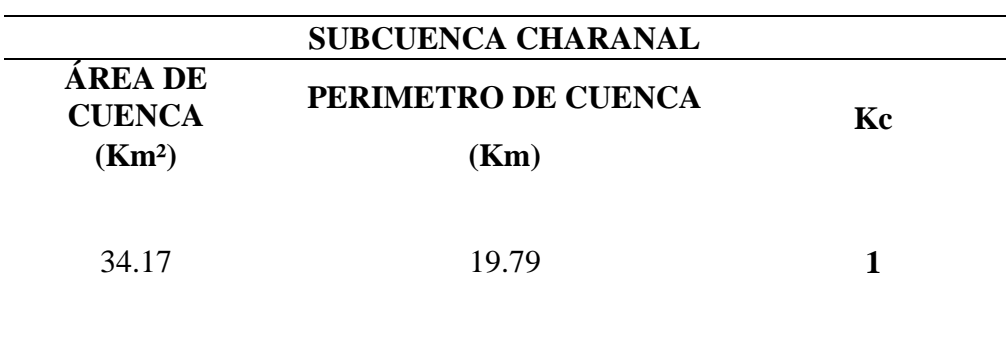

# **Fuente:** Elaboración propia.

Como el Índice de Compacidad o índice de Gravelius es "k=1", se le considera una cuenca circular

# *3.1.3.1.7. Tiempo de Concentración*

# **Tabla 15**

*Tiempo de concentración*

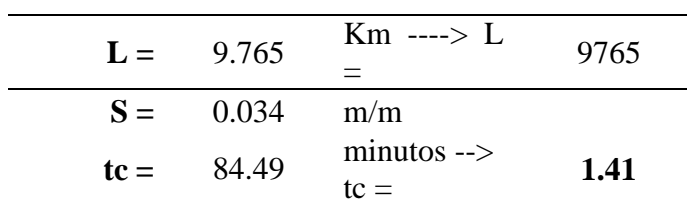

**Fuente:** Elaboración propia.

Donde:

- L=es la longitud del cauce principal
- S=es la pendiente de a cuenca

# *3.1.3.1.8. Curva Hipsométrica*

Se realizó calculando la frecuencia de altitudes ayudándose con la delimitación y por el método de Isoyetas.

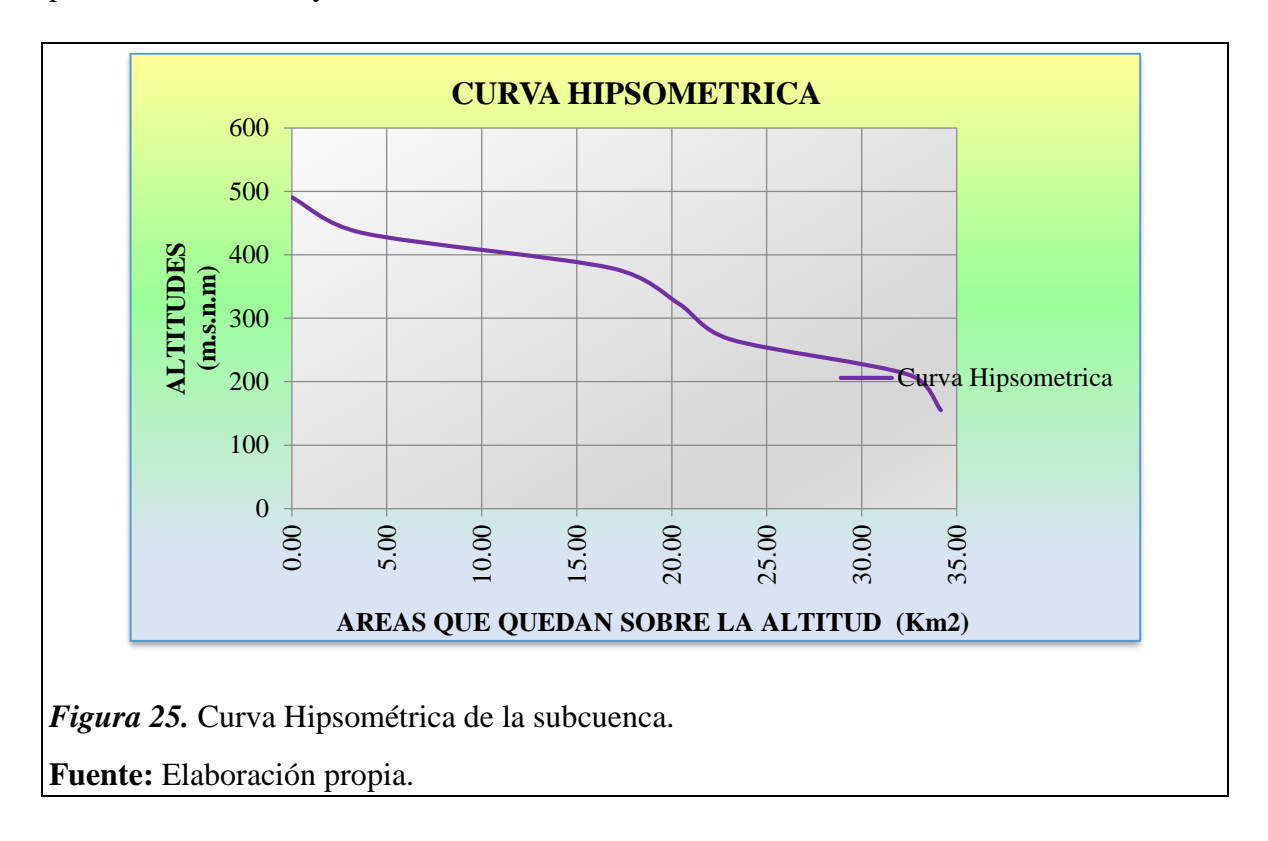

# *3.1.3.2.Precipitación*

Se ha recolectado información de SENAMHI a través de la estación Mallares:

# **Tabla 16**

*Precipitaciones*

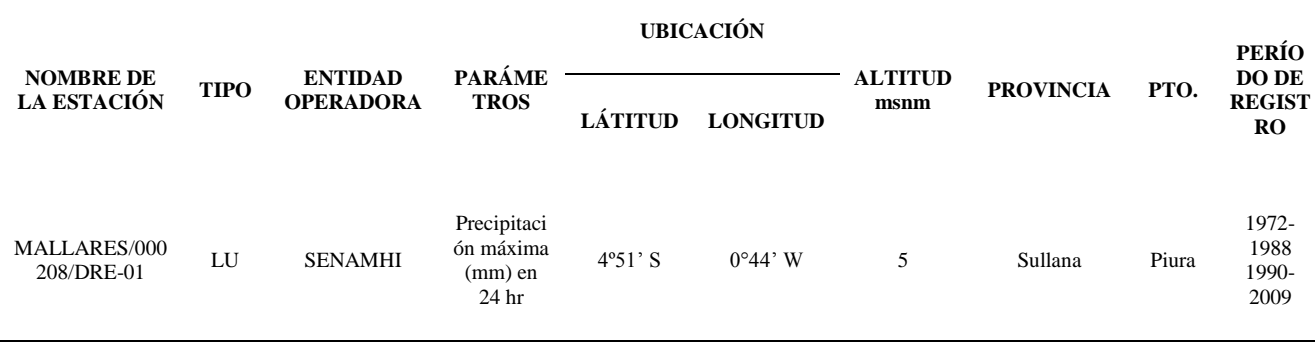

# **Fuente**: SENAMHI

Se observa que para el método de bondad de ajuste cumple la línea de tendencia. Y con una probabilidad del 95% para un delta crítico.

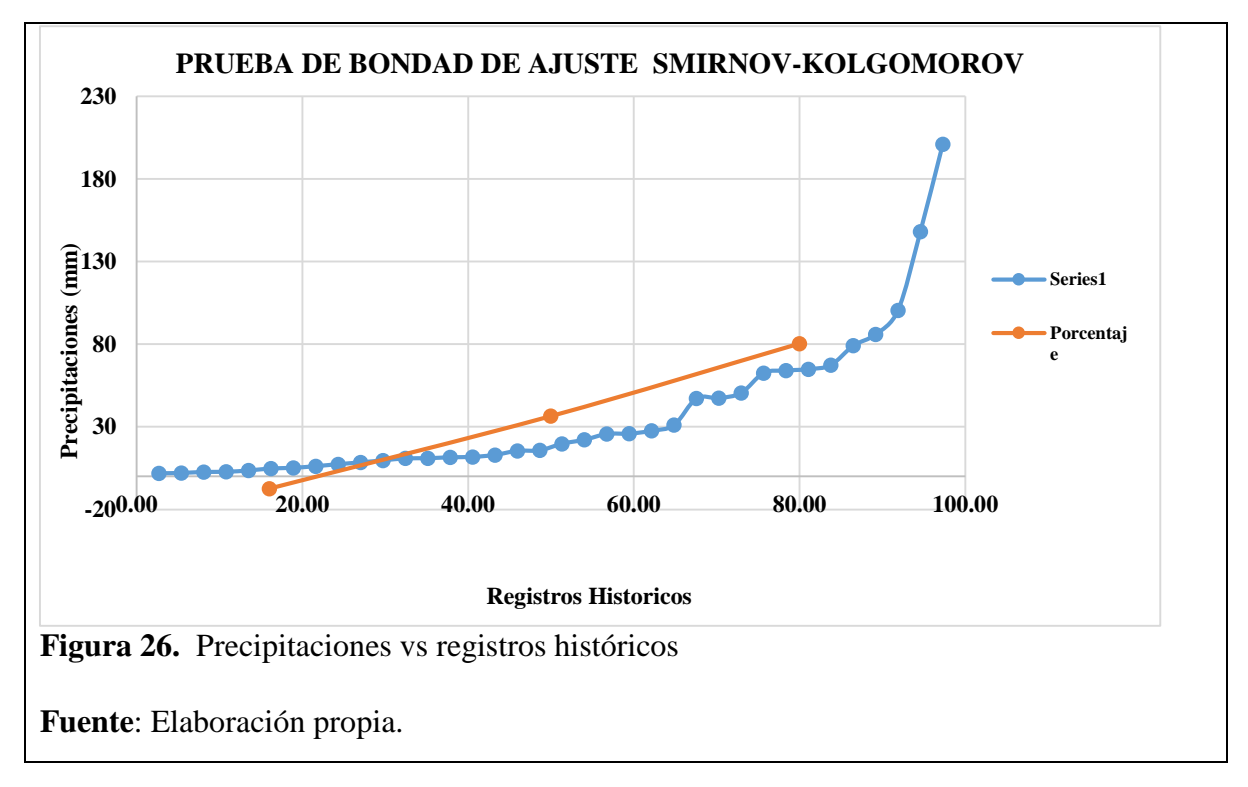

La siguiente tabla es la precipitación que ha sido calculada con la ayuda del programa Hidroesta para diferentes periodos de retorno:

# **Tabla 17**

*Distribuciones para diferentes períodos de retorno.*

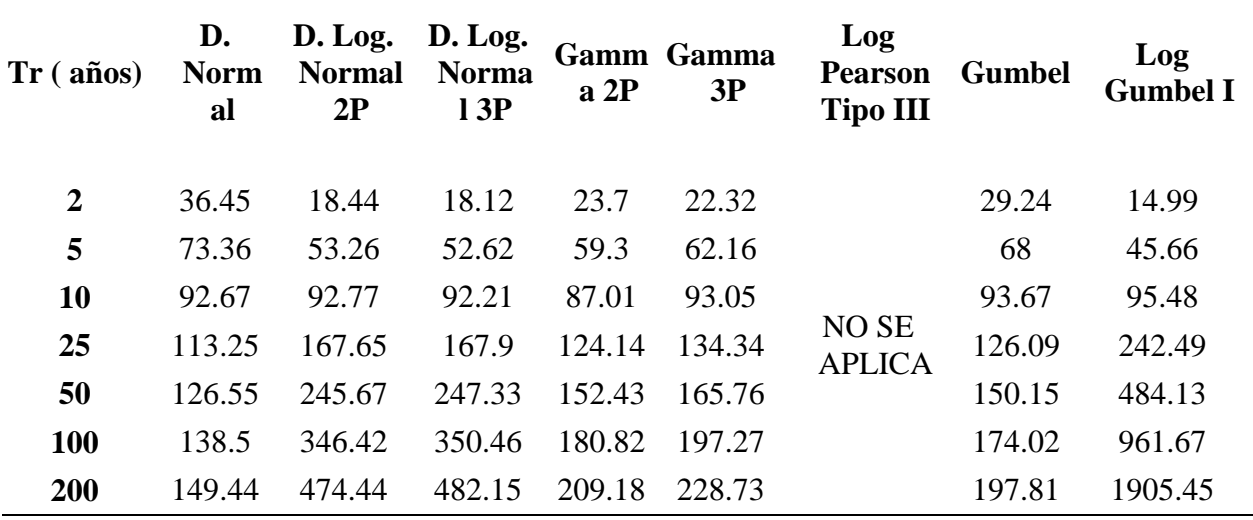
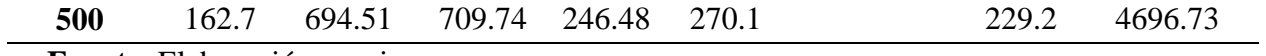

**Fuente**: Elaboración propia.

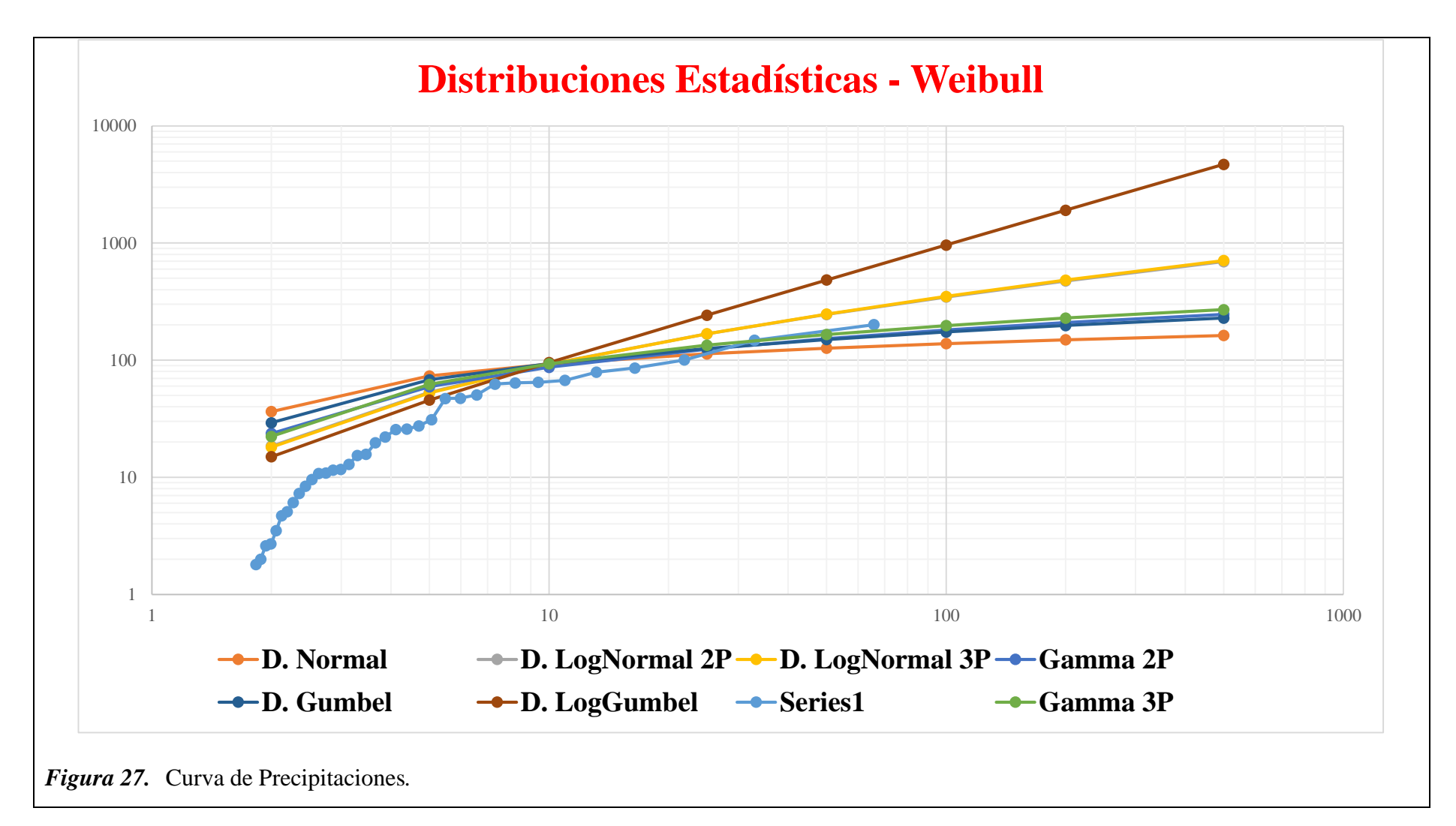

La figura de distribuciones estadísticas, determinamos que la mejor tendencia para los registros históricos es D. LogNormal 3P

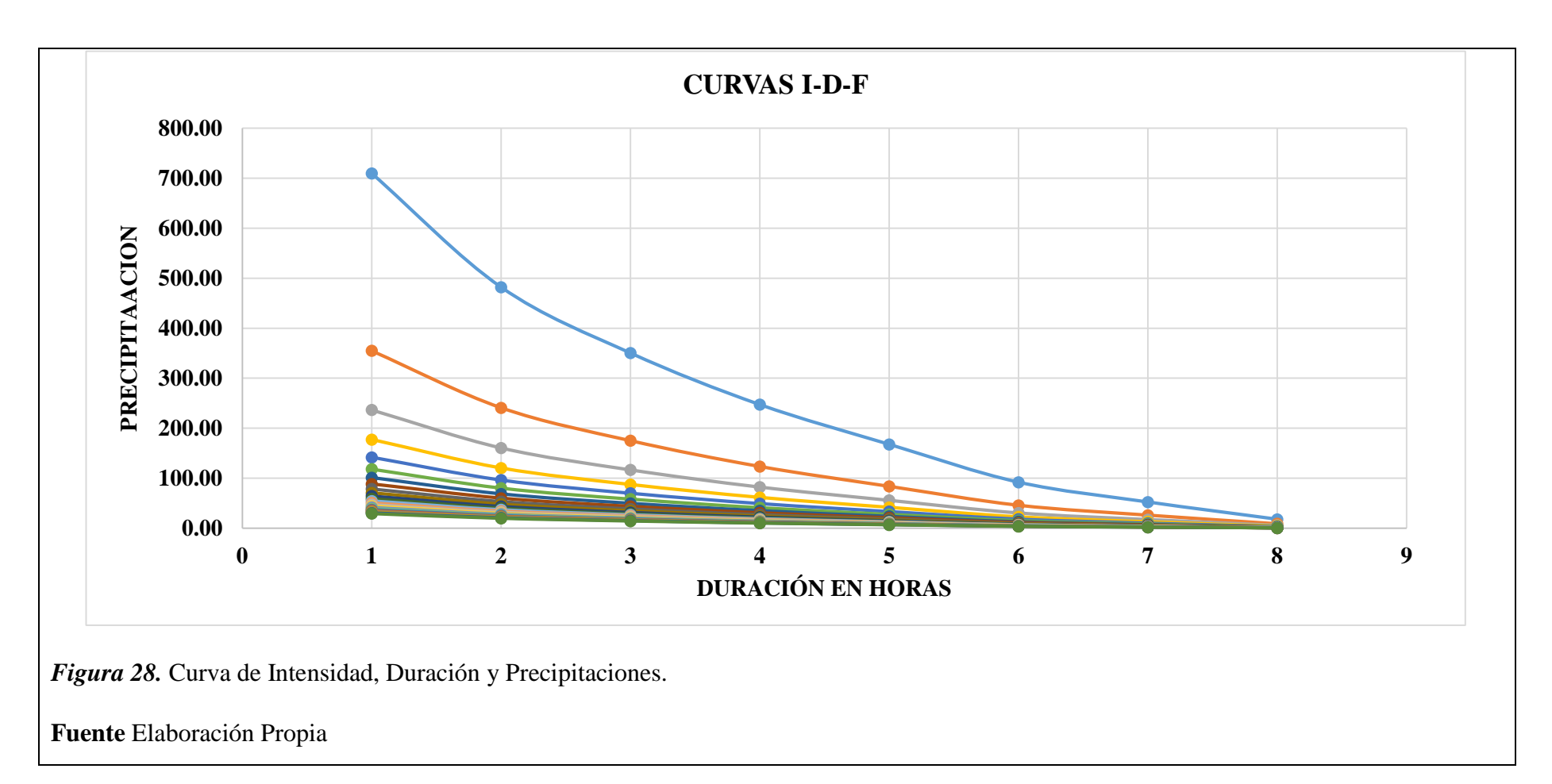

La figura representa las curvas IDF (Intensidad, Duración y Frecuencia), donde se muestra una duración de 1 horas ya que partir de allí se observa mejor las tendencias de las curvas IDF.

## **Tabla 18**

*Hidrograma unitario*

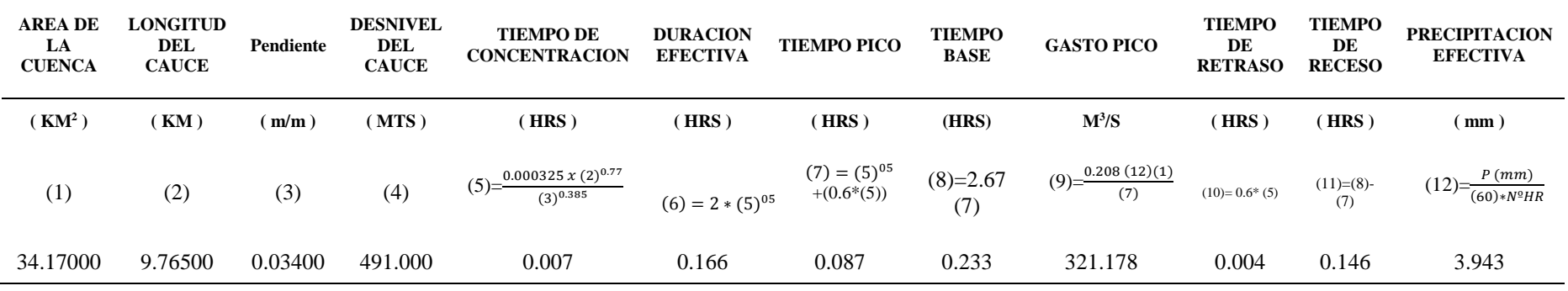

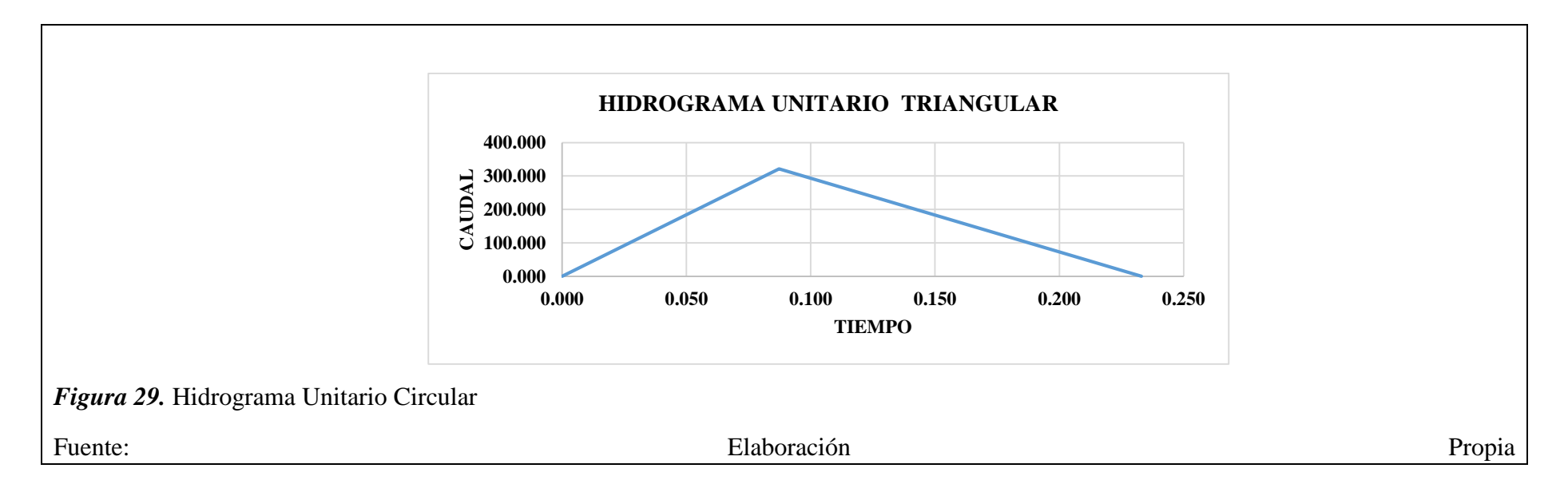

## *3.1.3.3.Caudal de Máximas Avenidas*

Se ha recolectado información del SENAMHI de la estación Mallares.

A continuación, se muestra el cuadro de prueba de bondad de ajuste demostrando que cumple para un delta crítico del 95% de probabilidad.

## **Tabla 19**

*Caudales de Máximas Avenidas*

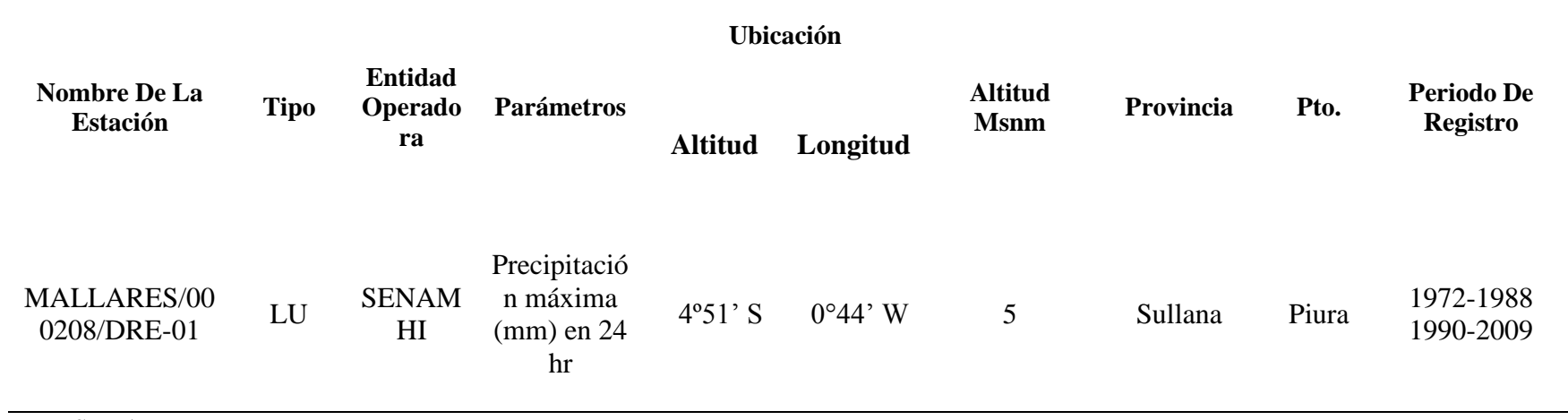

**Fuente:** *SENAMHI*

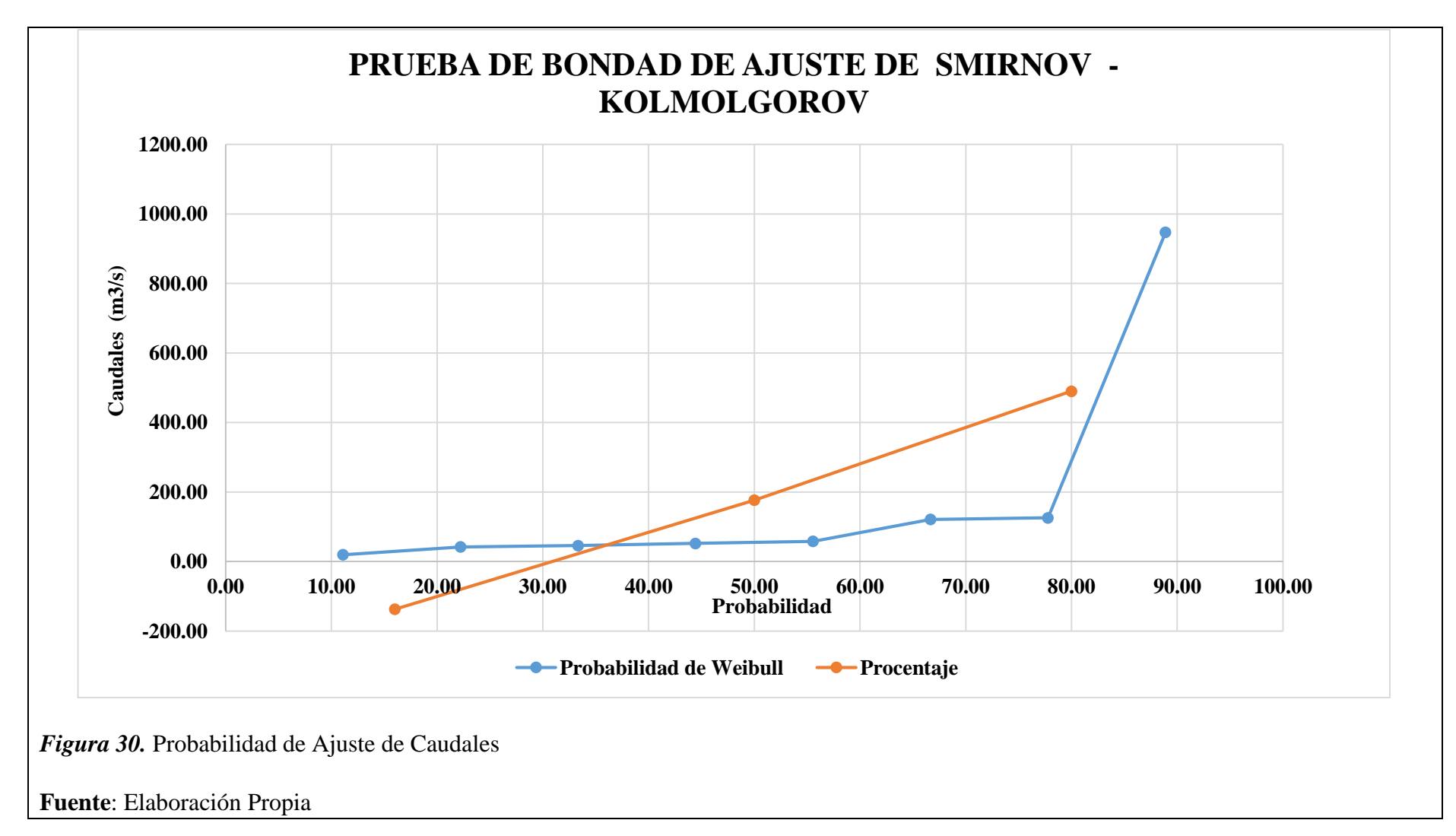

Se escoge la de Smirnov-Komolgorov ya que es la que más se usa y representa datos confiables.

Mediante el programa Hidroesta se obtienen los caudales para diferentes periodos de retorno usando métodos estadísticos:

## **Tabla 20**

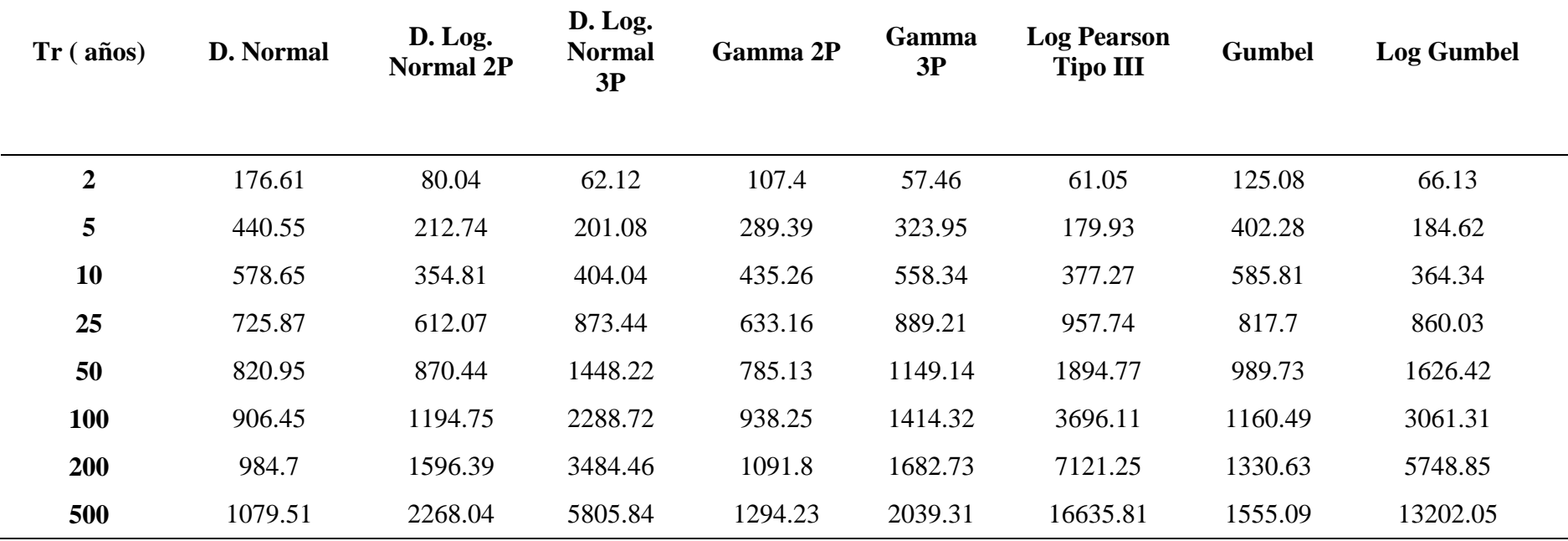

*Caudales de Máximas Avenidas de retorno*

**Fuente:** SENHAMI

A continuación, se muestra el gráfico para distribuciones Estadísticas.

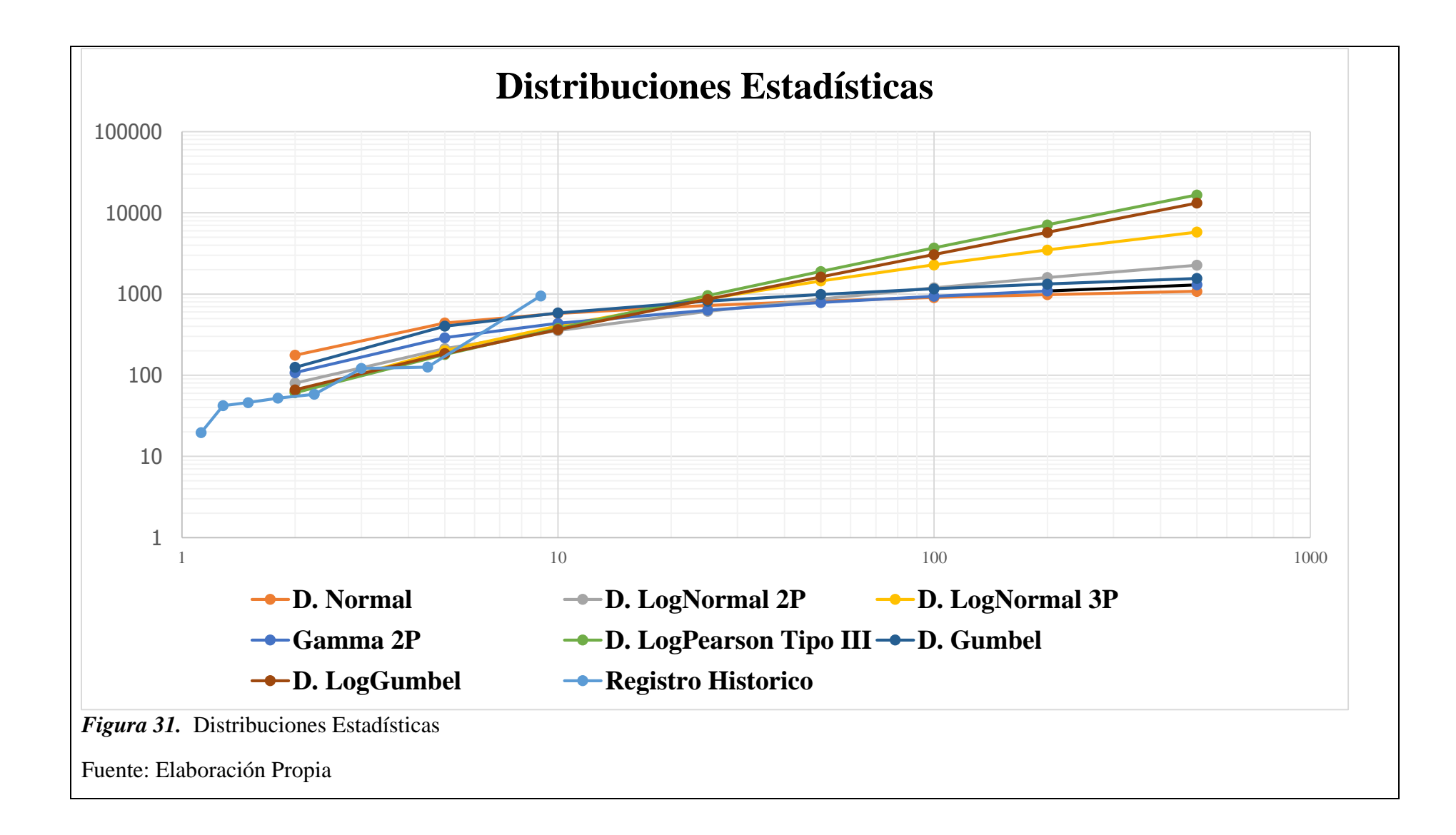

### *3.1.3.4. Socavación*

*3.1.3.4.1. Estudio de Suelos*

#### **Tabla 21**

*Consolidado estudio de Suelos*

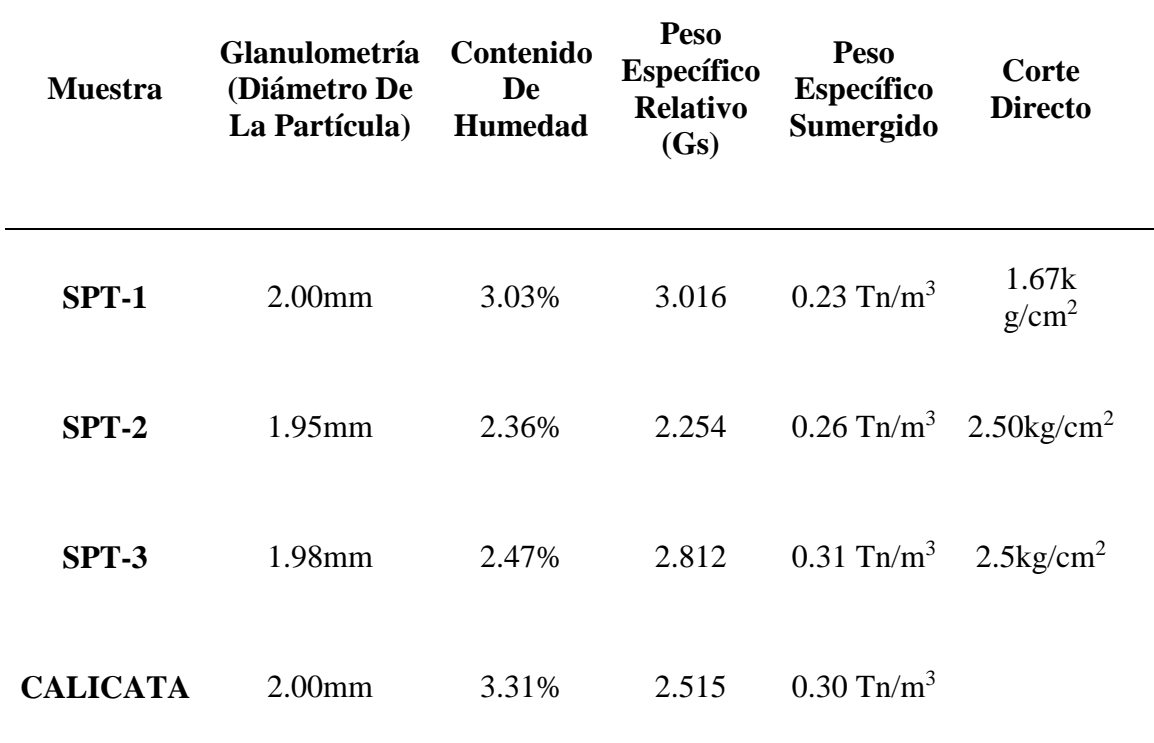

## **Fuente**: Elaboración propia.

La tabla representa todos los resultados de los ensayos, con esto se permitirá evaluar la socavación general en el lecho del rio y la socavación local en las pilas y estribos del Puente

## *A. Granulometría*

A continuación, se muestra los resultados de la granulometría del cauce de la quebrada Pasamayito donde se ha optado por 4 muestras (3 SPT y 1 calicata), donde dos perforaciones de SPT se ha hecho para cada estribo y una perforación en el medio del cauce a 10 metros de la columna del puente para evitar el manto rocoso.

## **SPT-01**

**Tabla 22**

*Granulometría del cauce- SPT 01*

SPT-01 peso inicial 252.5

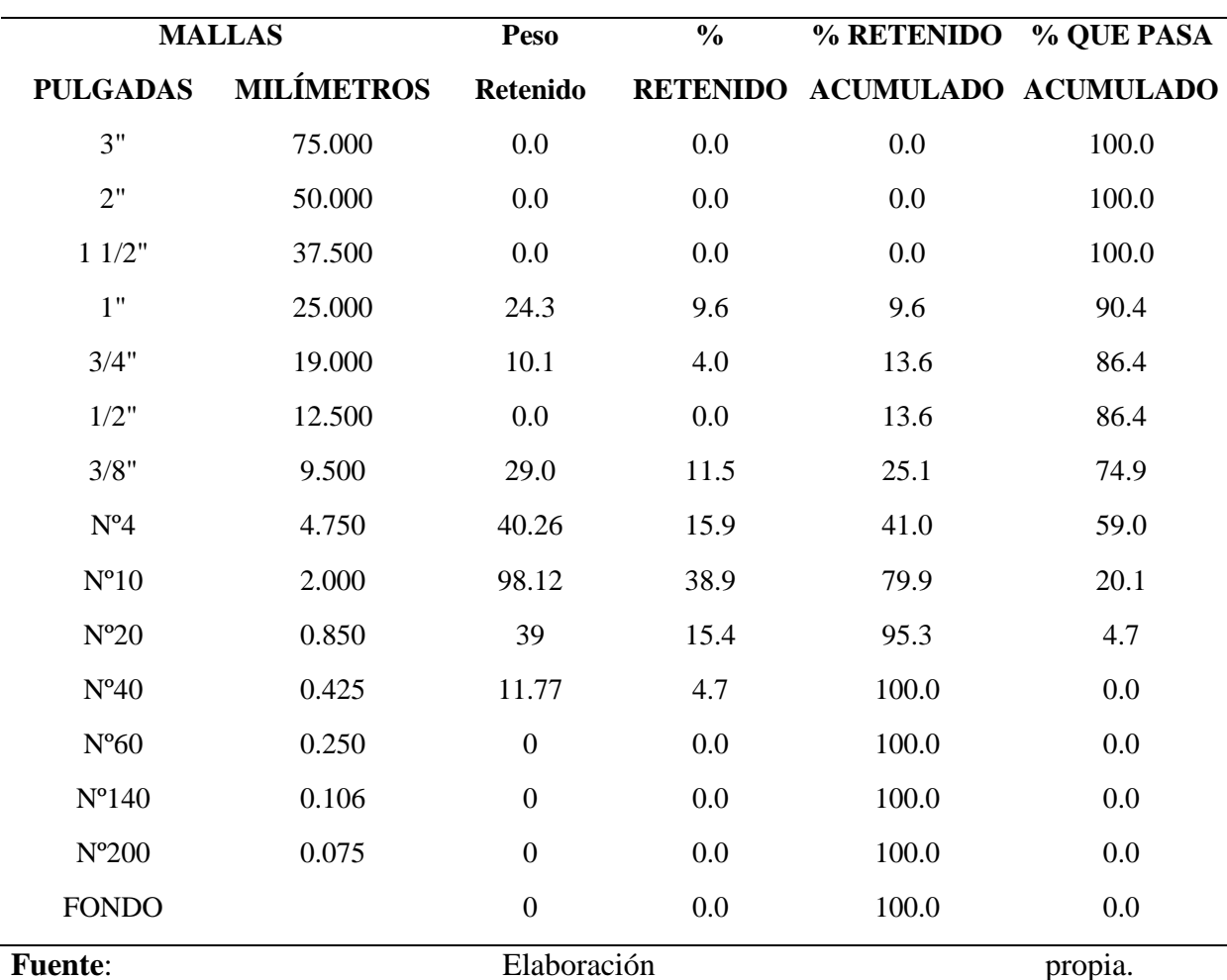

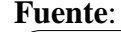

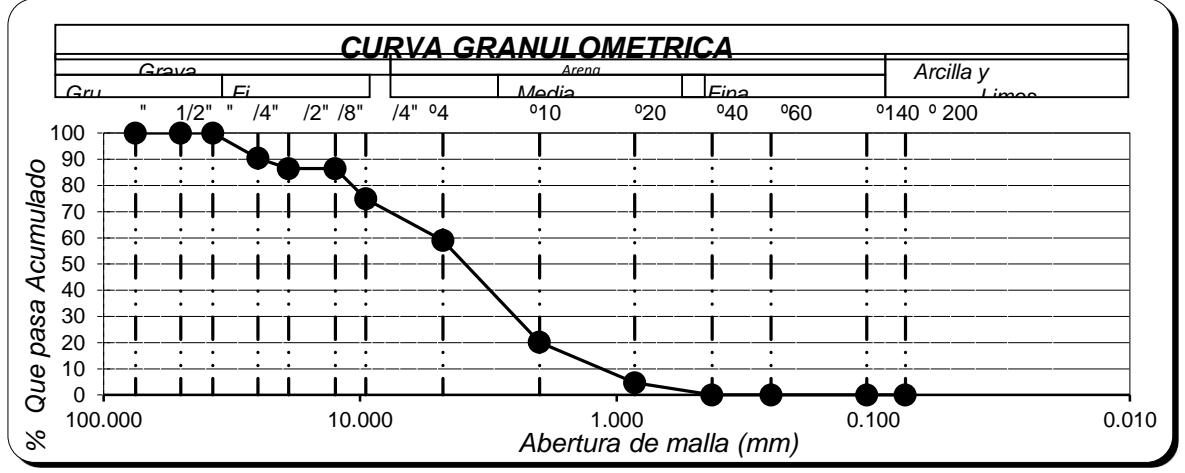

*Figura 32.* Curva Granulométrica del SPT 01.

Para la muestra del SPT-01 se ha encontrado que el diámetro de la partícula es de 2mm

## **SPT-02**

Tabla 23 *Granulometría del cauce del SPT-02*

## PESO INICIAL 02 425.5

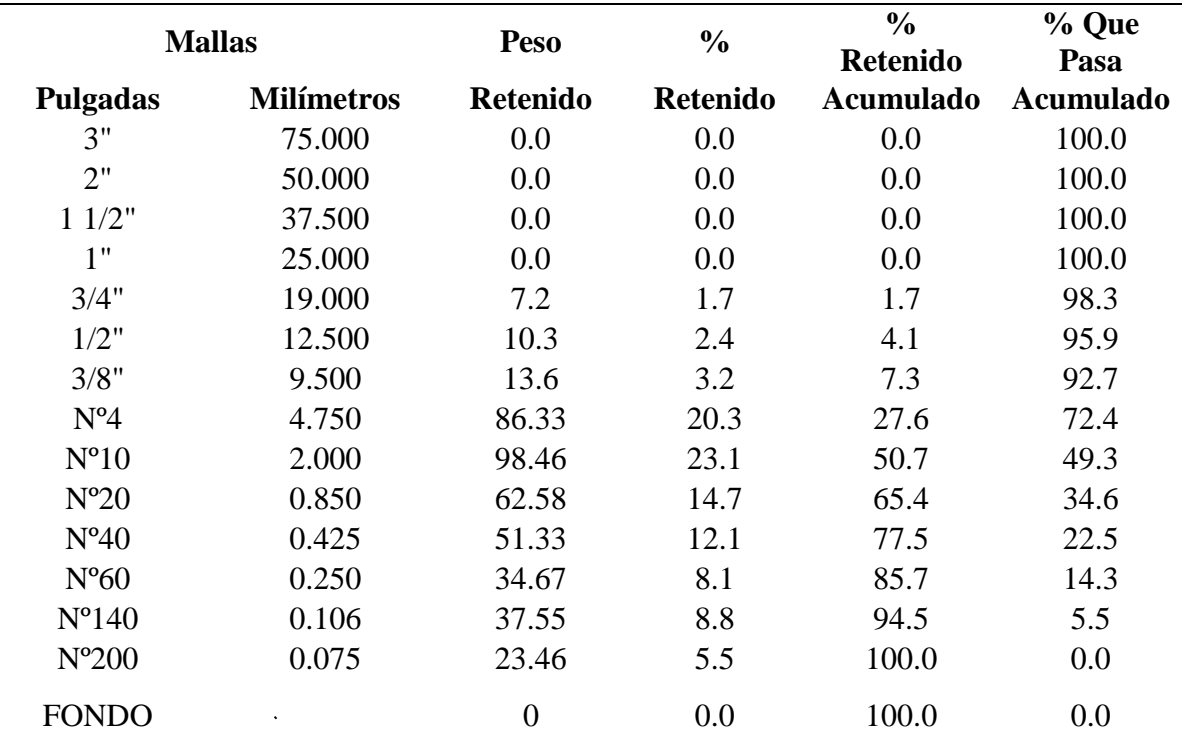

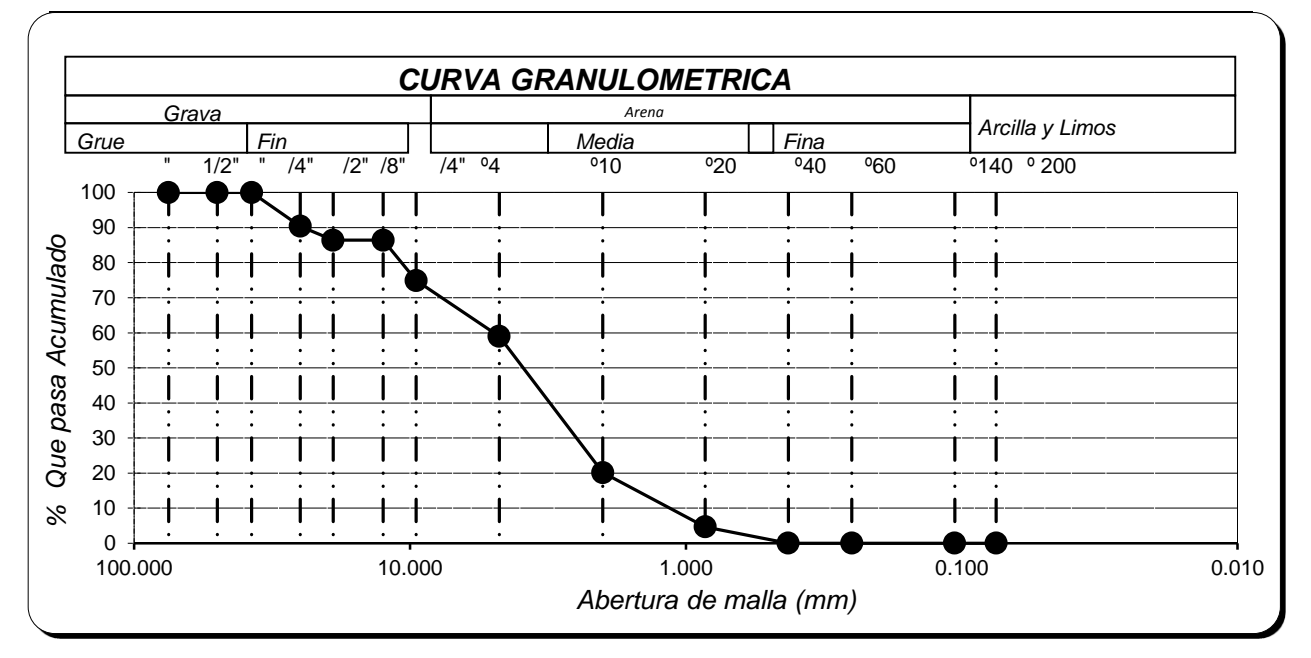

*Figura 33.* Curva Granulométrica del SPT 02.

Fuente: Elaboración propia.

Para la muestra del SPT-01 se ha encontrado que el diámetro de la partícula es de 1.95mm.

## **SPT-03**

## **Tabla 24**

*Granulometría del cauce del SPT-03*

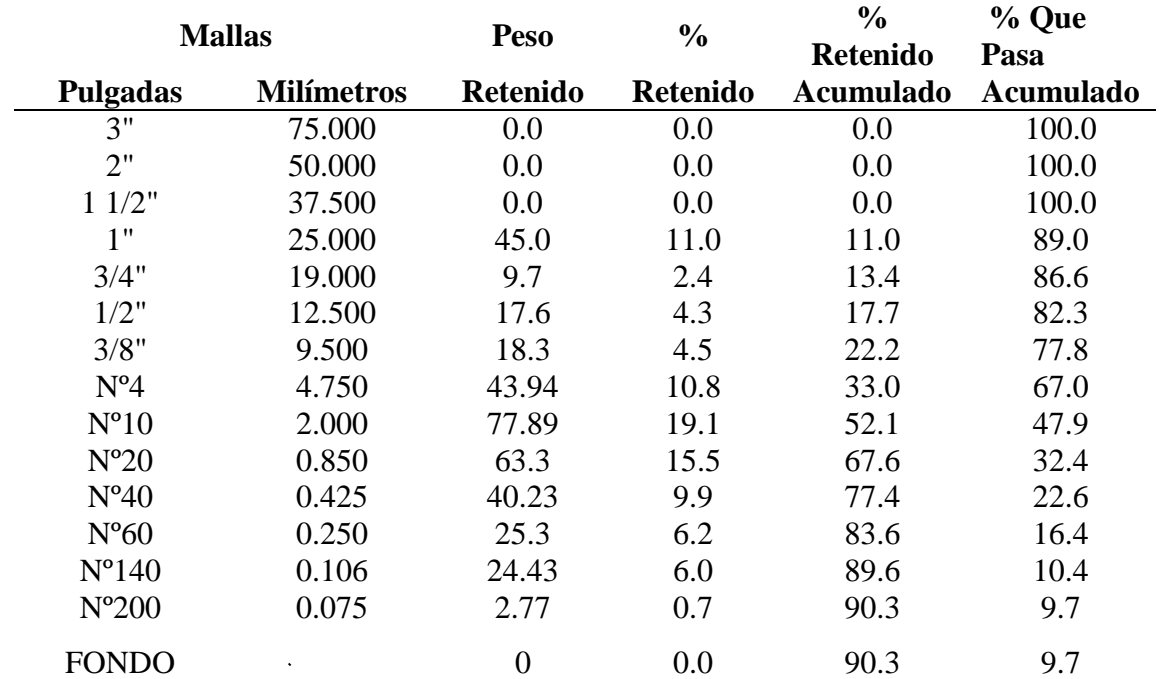

#### PESO INICIAL 0 408.0

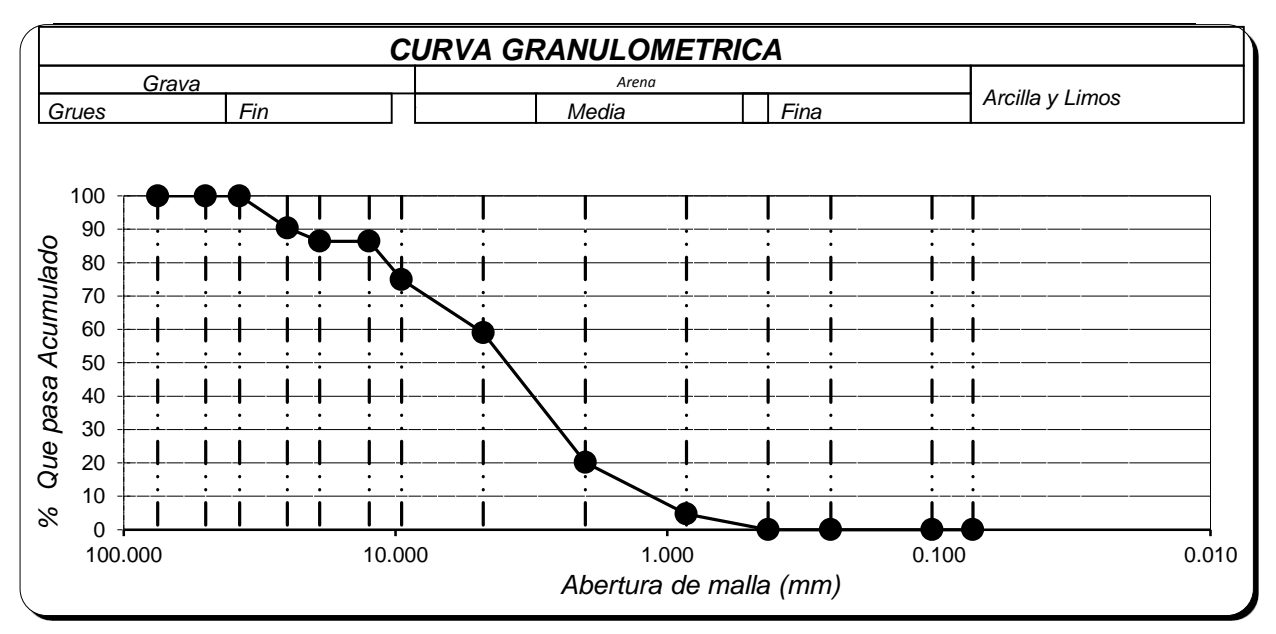

*Figura 34.* Curva Granulométrica del SPT-03.

**Fuente:** Elaboración Propia

Para la muestra del SPT-03 se ha encontrado que el diámetro de la partícula es de 1.98mm.

## **CALICATA 01**

Granulometría del cauce- Calicata 01

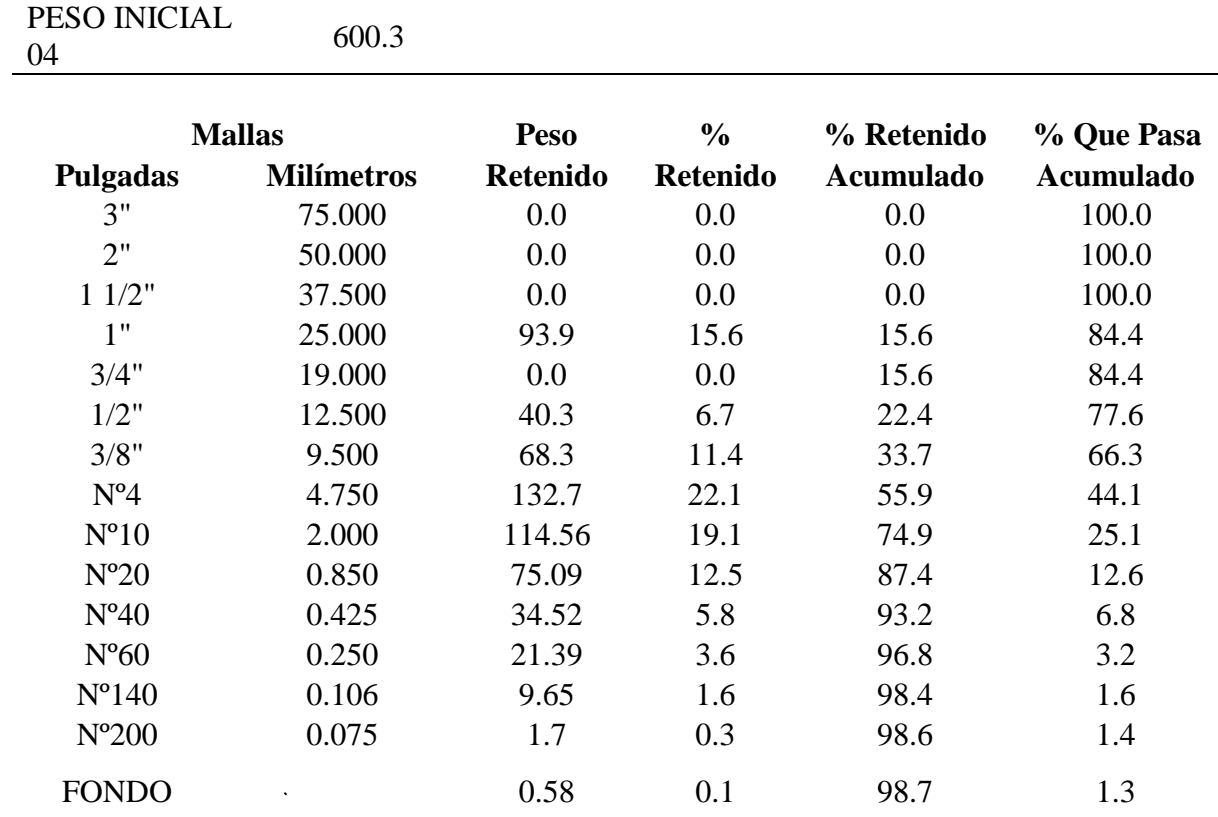

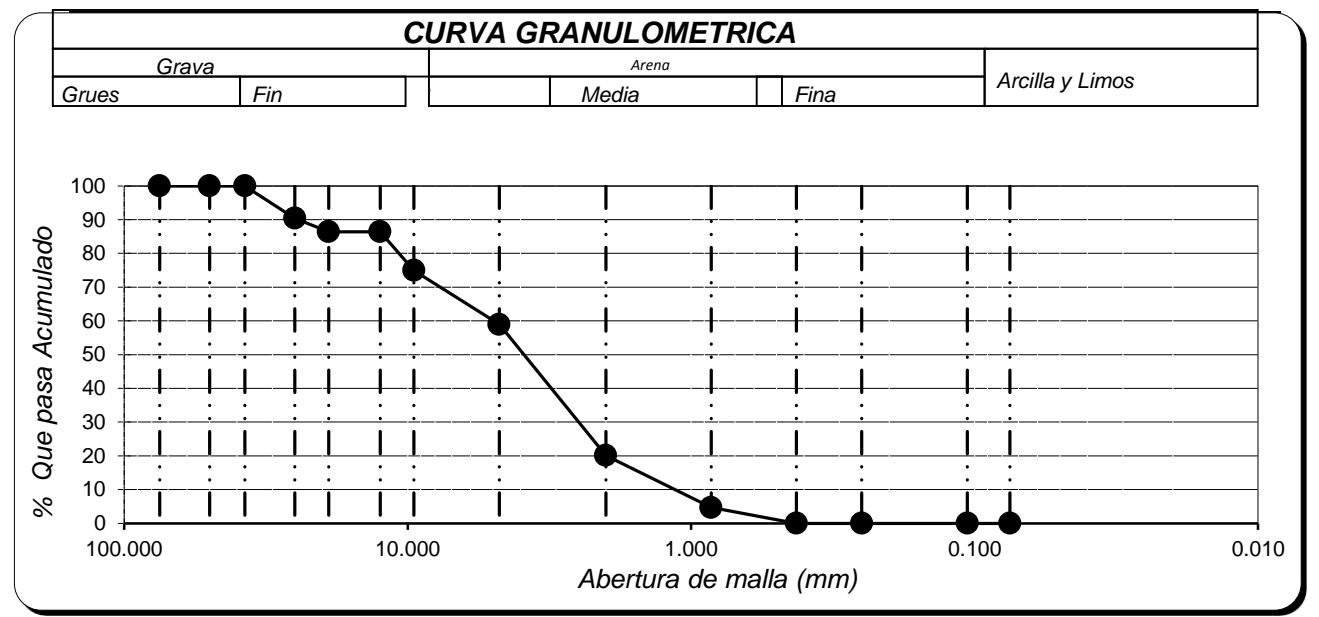

*Figura 35.* Curva Granulométrica de la Calicata 01.

Fuente: Elaboración Propia

Por lo tanto, el diámetro de la partícula es de D50 = 2mm, su clasificación de suelo es "SP", es una Arena Mal Graduada, menos del 5% pasa la malla N°200

#### *B. Contenido de Humedad*

Se ha analizado por 4 muestras tres perforaciones de SPT y 1 calicata

## **Tabla 25**

*Contenido de humedad promedio*

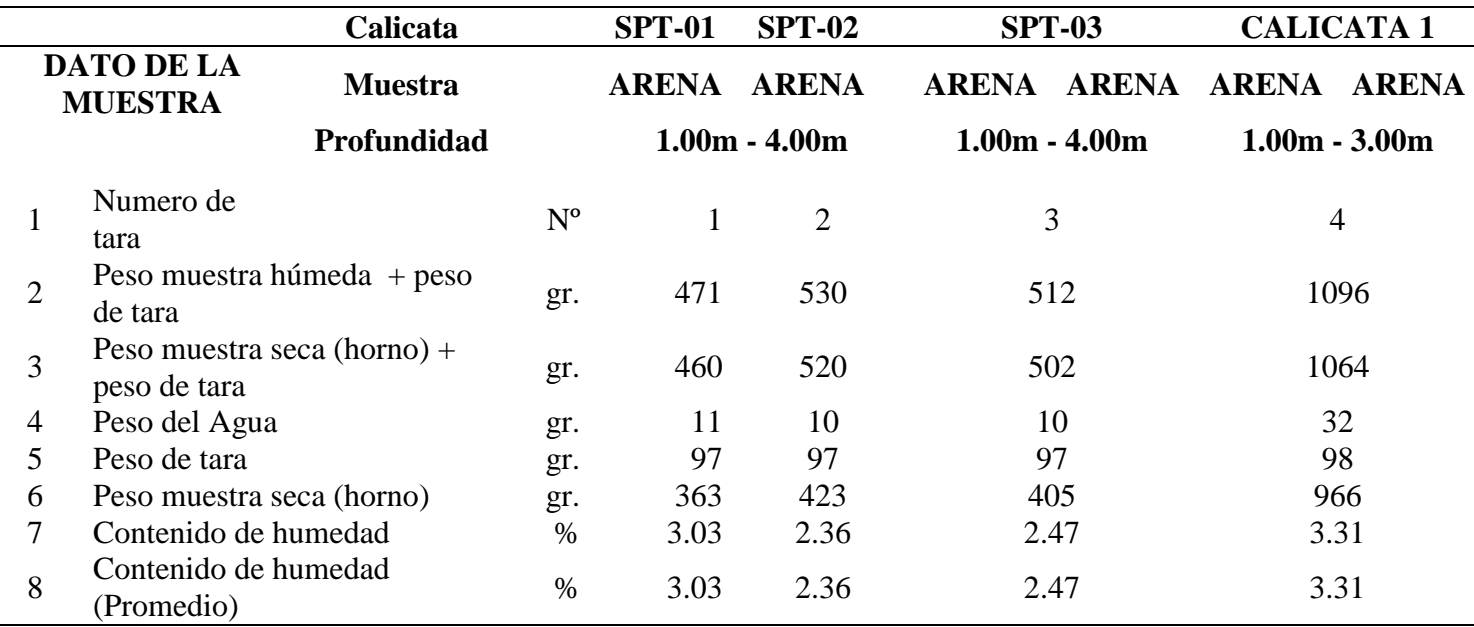

**Fuente**: Elaboración propia.

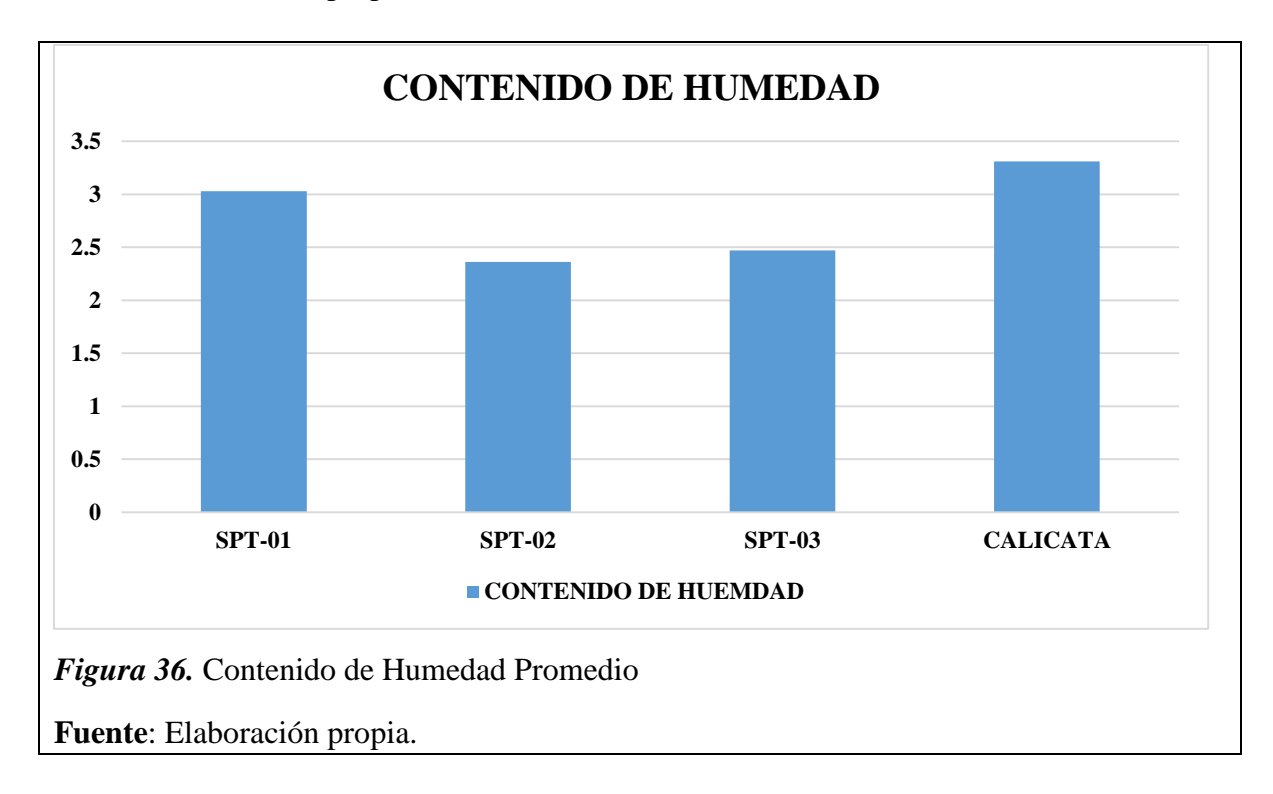

Por lo tanto, el contenido de humedad promedio es de 2.79%

# *C. Peso específico relativo de las partículas sólidas (Gs)*

## **Tabla 26**

*Peso específico promedio*

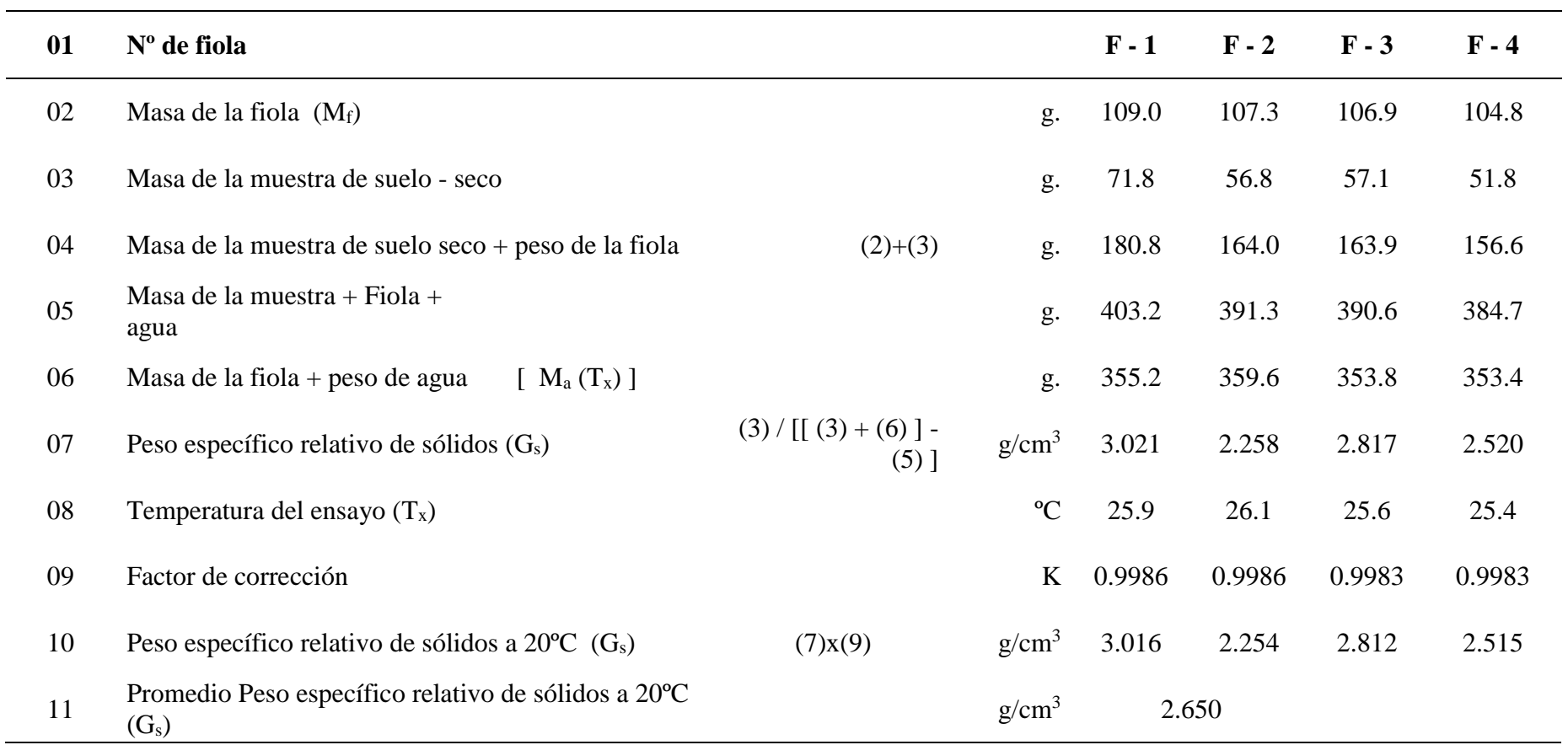

**Fuente**: Elaboración propia.

Donde al final se obtiene un valor de 2.65kg/cm<sup>3</sup> lo cual cumple para para Arenas y gravas que están entre 2.65 – 2.67

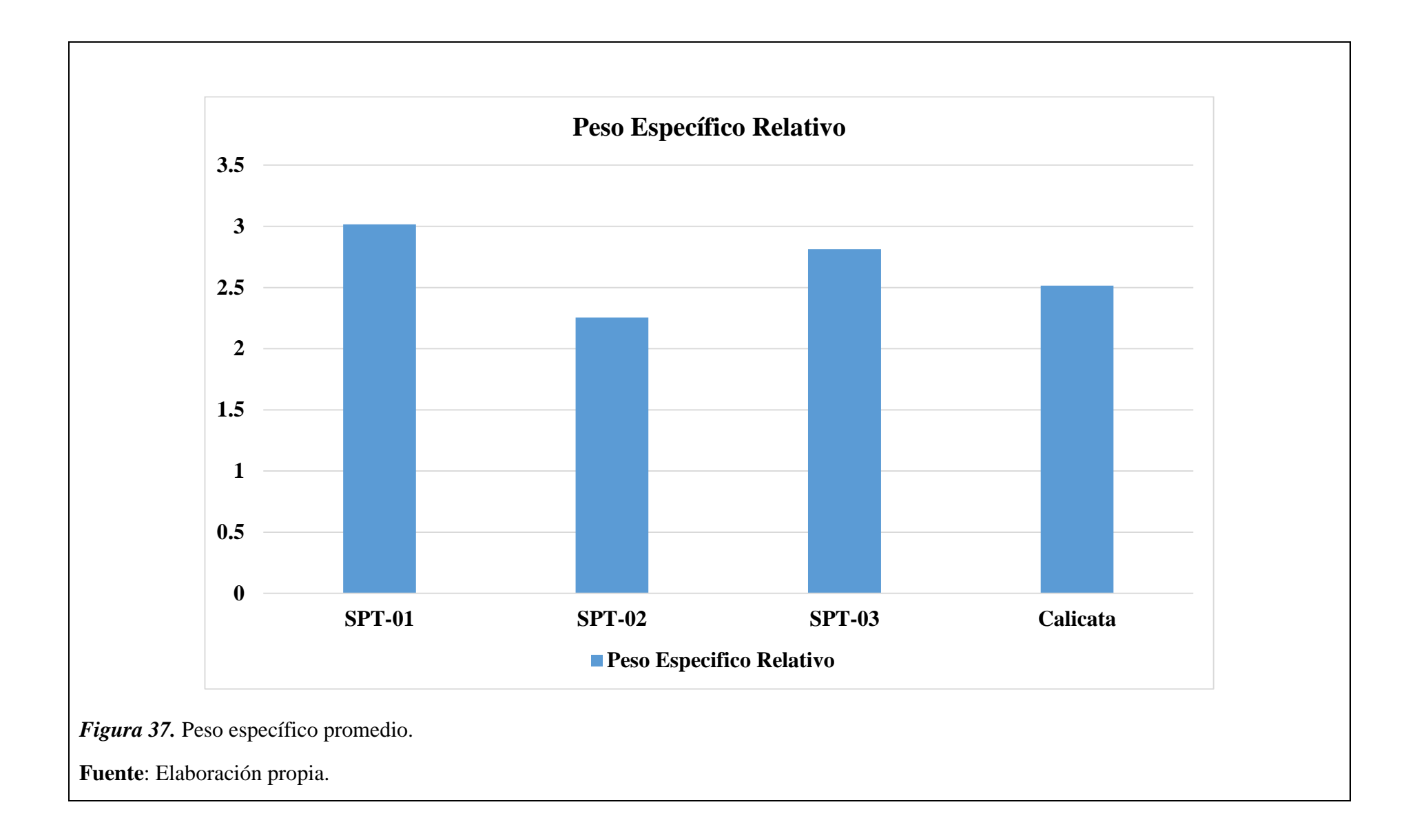

## *D. Peso específico Sumergido*

## **Tabla 27**

*Peso Específico Sumergido*

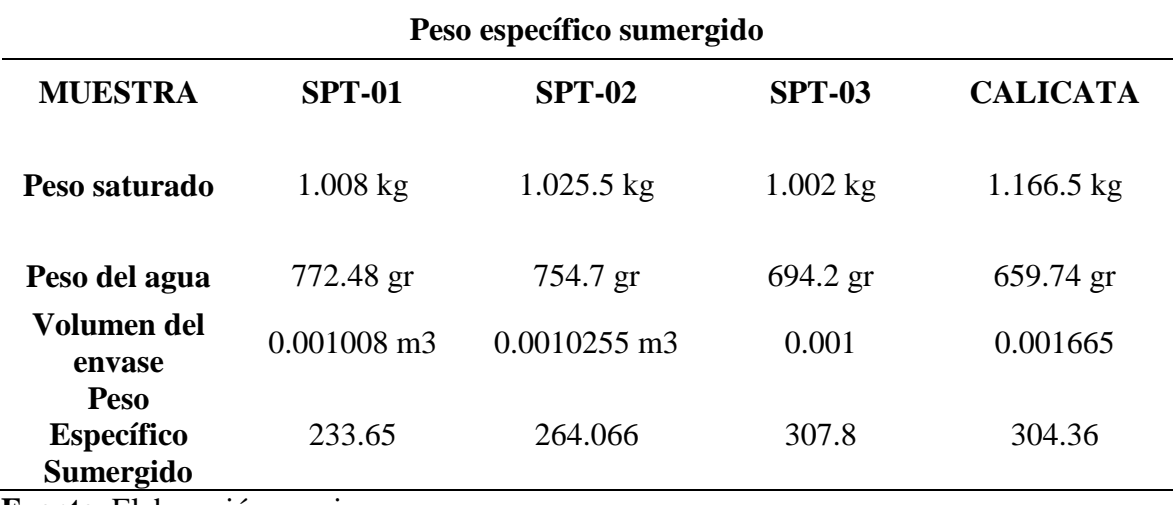

**Fuente**: Elaboración propia.

## *E. Corte Directo*

Se ha obtenido la capacidad portante mediante las perforaciones con SPT donde en los 45 cm que se realiza el ensayo se considera los números de golpes en los últimos 30 cm.

## **Tabla 28**

*Cálculo de Corte Directo*

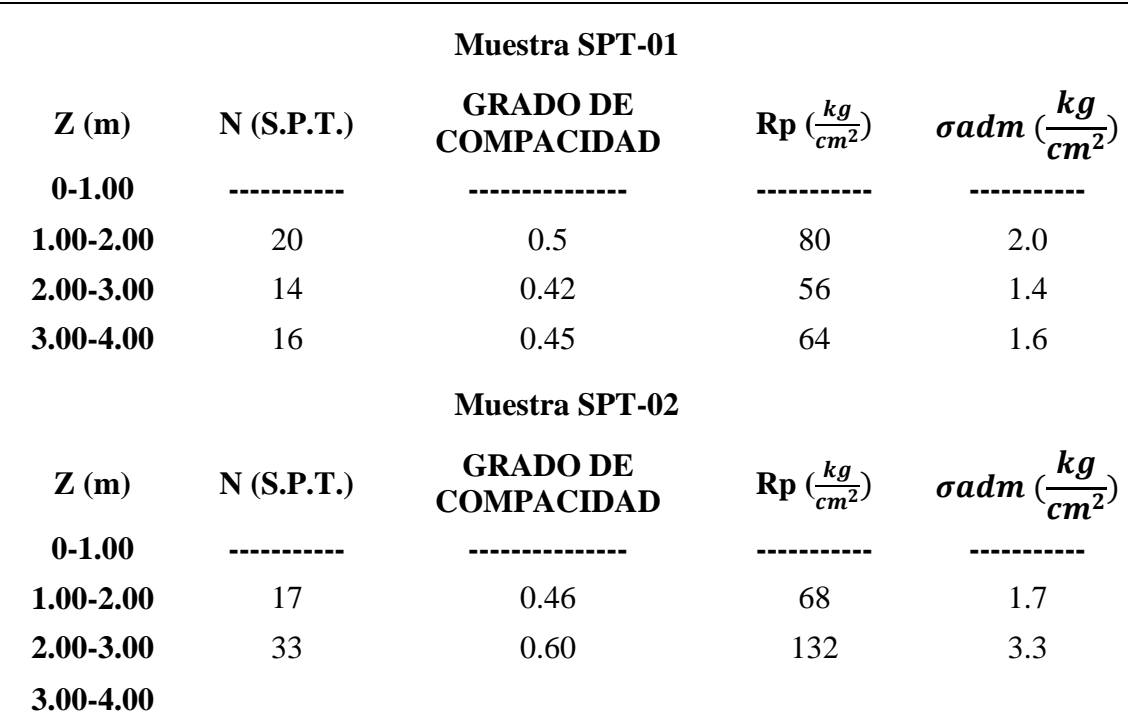

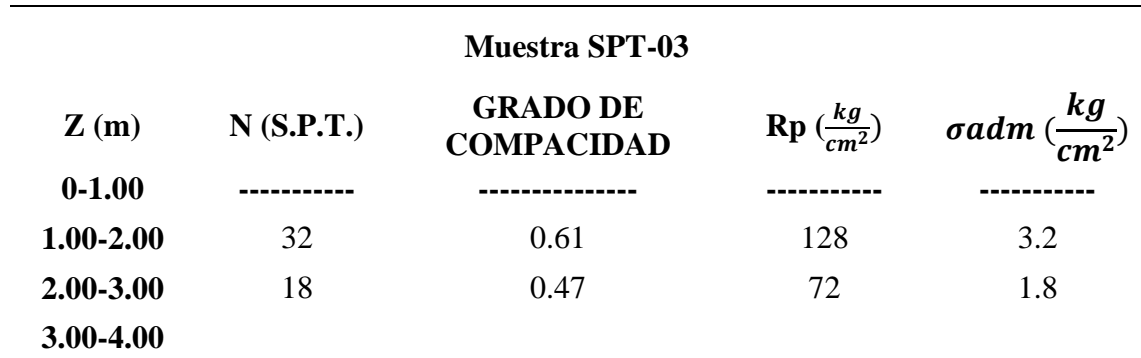

Por lo tanto, se tiene una capacidad portante del terreno:

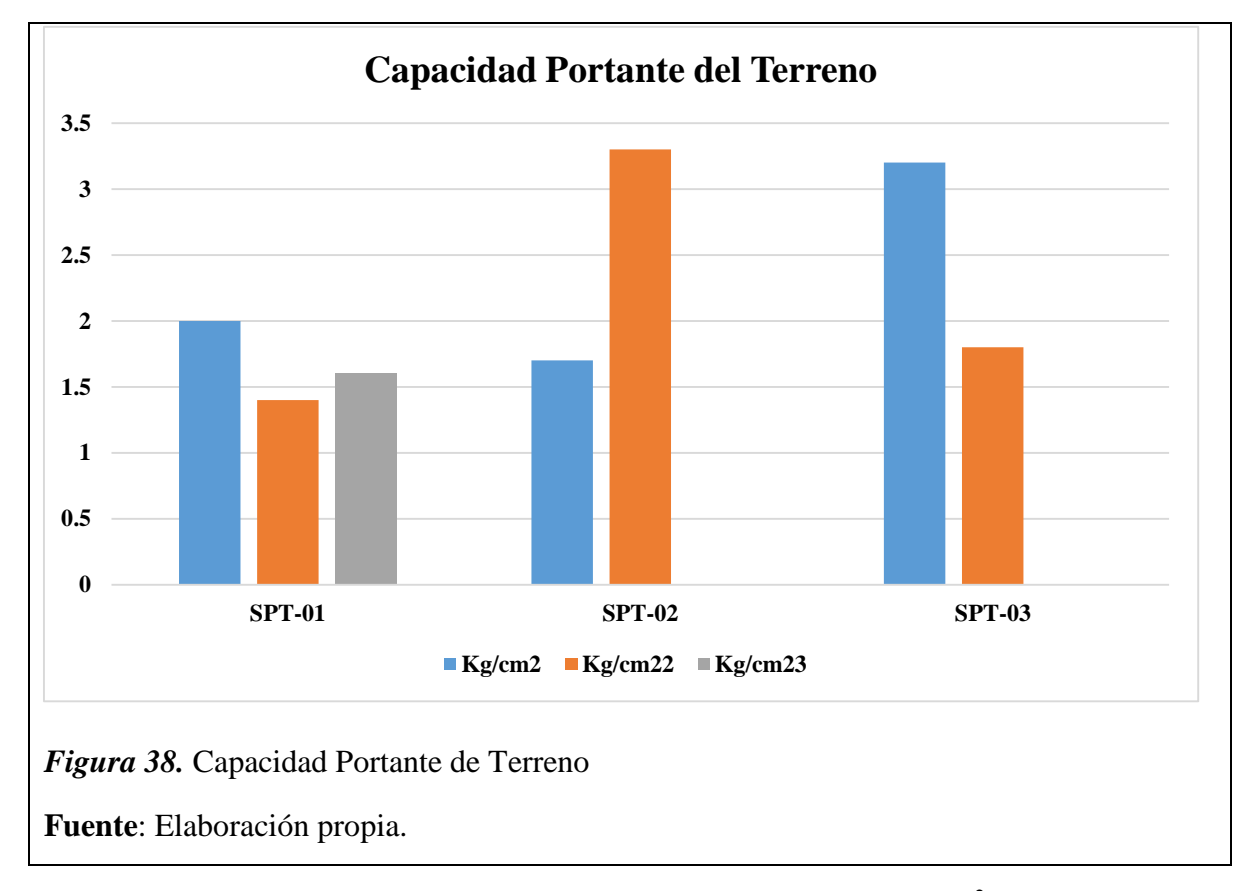

Por lo tanto, escogeremos una capacidad portante del 1.2 kg/cm<sup>2</sup>

## *3.1.3.4.2. Socavación General*

Con los datos obtenidos señalados anteriormente se ha realizado el análisis por socavación para un lecho móvil utilizando un diámetro de la partícula de 2mm, un ancho verdadero del cauce de 350 m y un caudal de diseño de 5805.34 m $\frac{3}{s}$  se ha obtenido socavación general en el lecho de 2.15 m de altura.

#### *3.1.3.4.3. Socavación local*

Con los datos obtenidos señalados anteriormente se ha realizado el análisis por socavación local para las pilas de sección circular del Puente Pasamayito, utilizando un

diámetro de la partícula de 2mm, un ancho verdadero del cauce de 350 m y un caudal de diseño de 5805.34 m<sup>3</sup>/s, además de calcular la velocidad real para un cauce de material granular no cohesivo, se ha obtenido socavación local en el lecho de 0.50 m de altura.

## **3.1.4. Analizar la respuesta sísmica de un Puente Regular**

Tenemos los siguientes resultados:

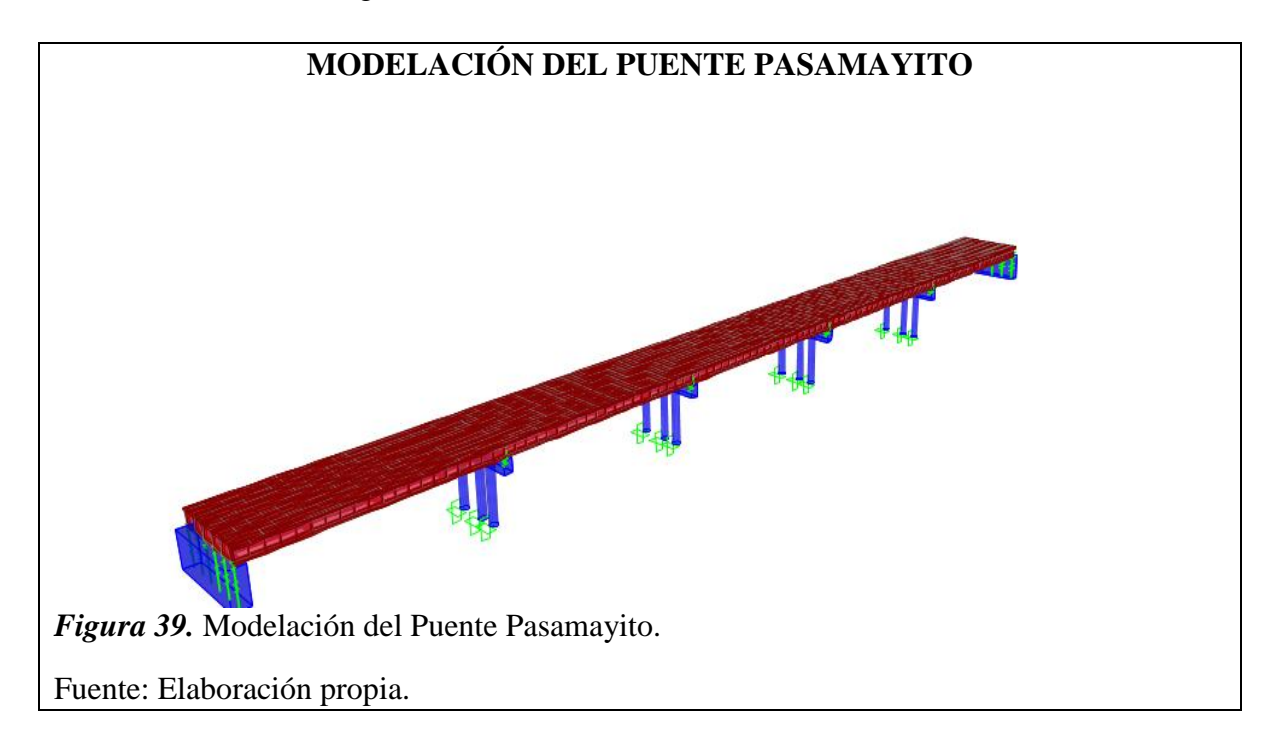

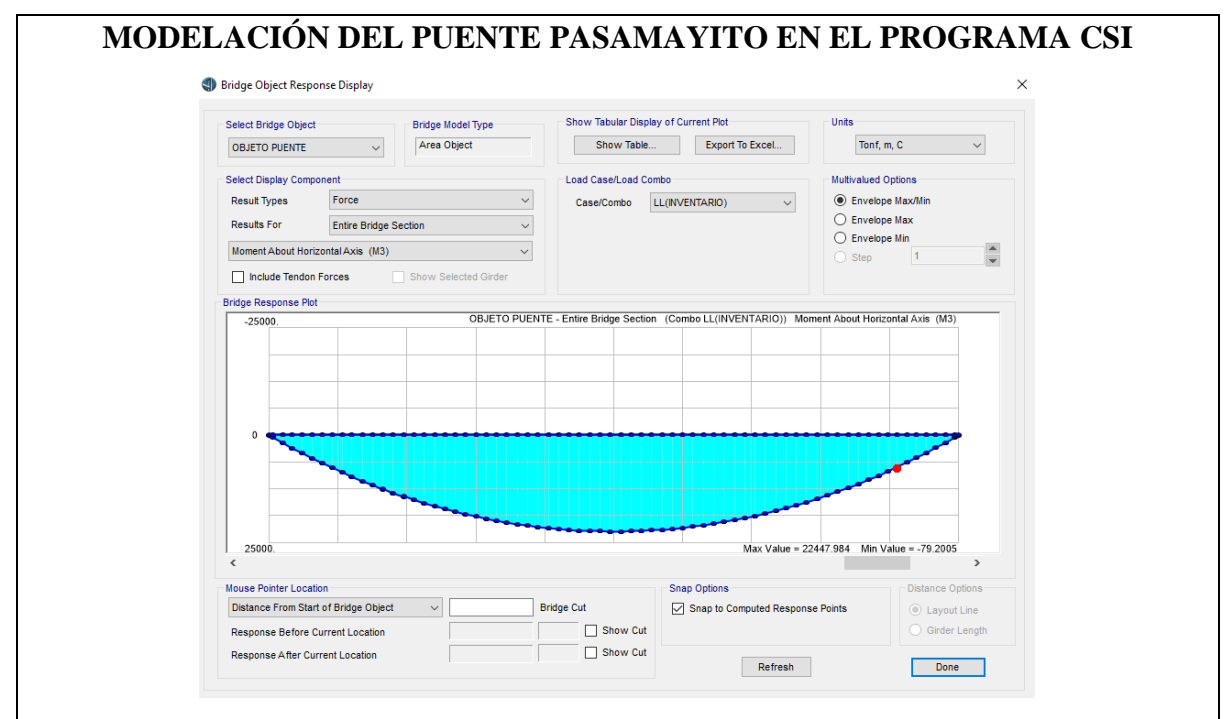

*Figura 40. Modelación de Puente Pasamayito en CSI.*

**Fuente:** Elaboración Propia

Donde se observa para la combinación de carga un momento positivo máximo de 22447.48 Txm y un momento mínimo positivo de 79.21 Txm.

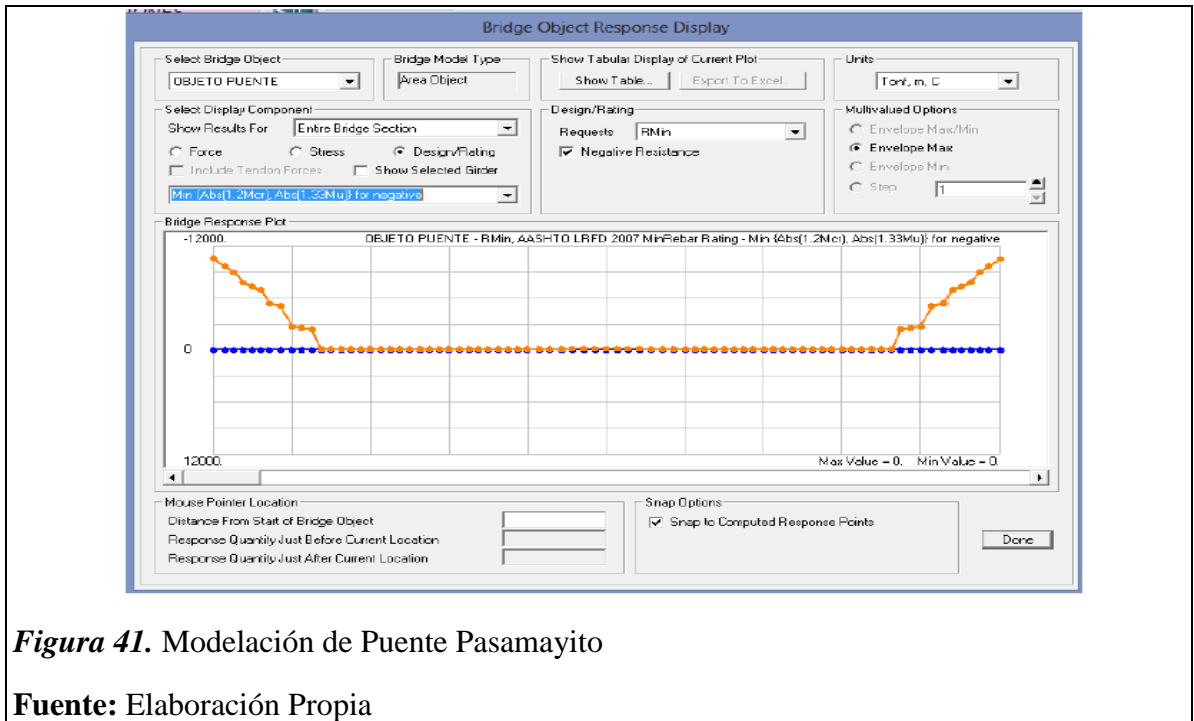

Donde se observa para la combinación de carga un momento ngativo máximo de 0 Txm y un momento mínimo positivo de 0 Txm.

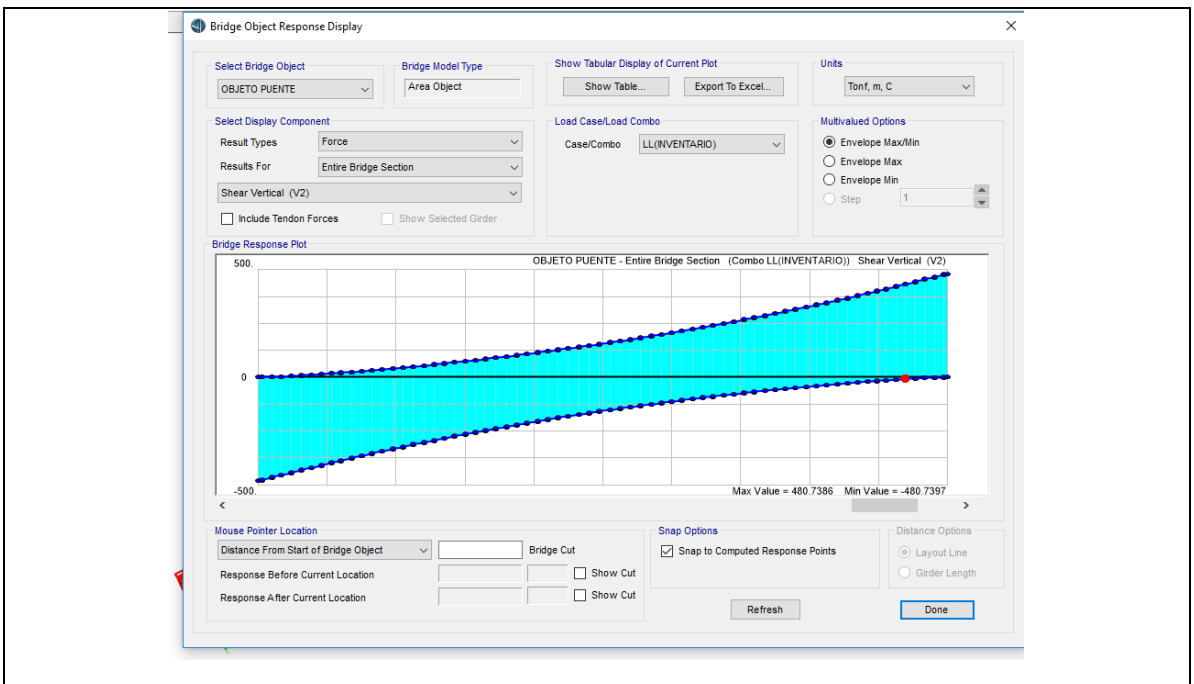

*Figura 42.* Modelación de Puente Pasamayito

## **Fuente:** Elaboración Propia

También observamos una cortante máxima de 480.74 tn.

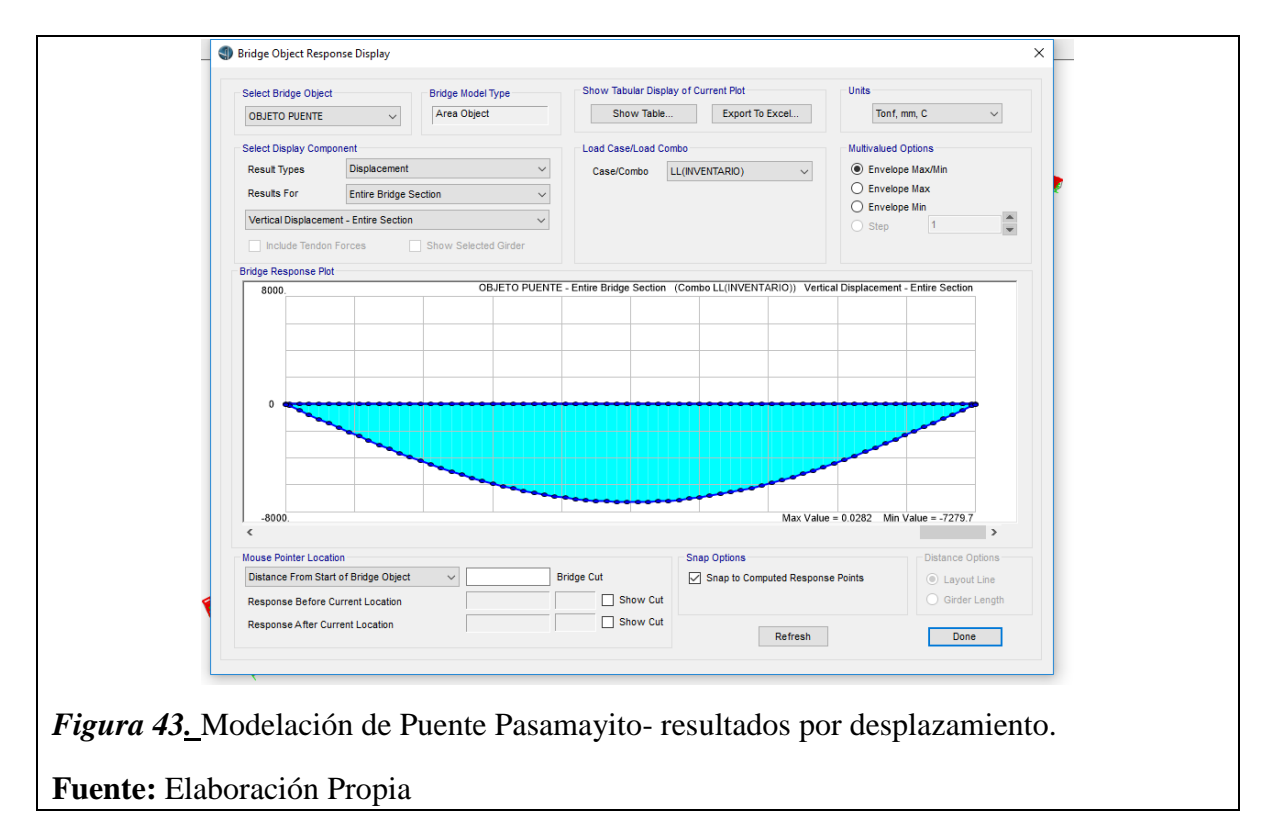

Donde se observa una flecha máximo vertical de 0.0282 mm.

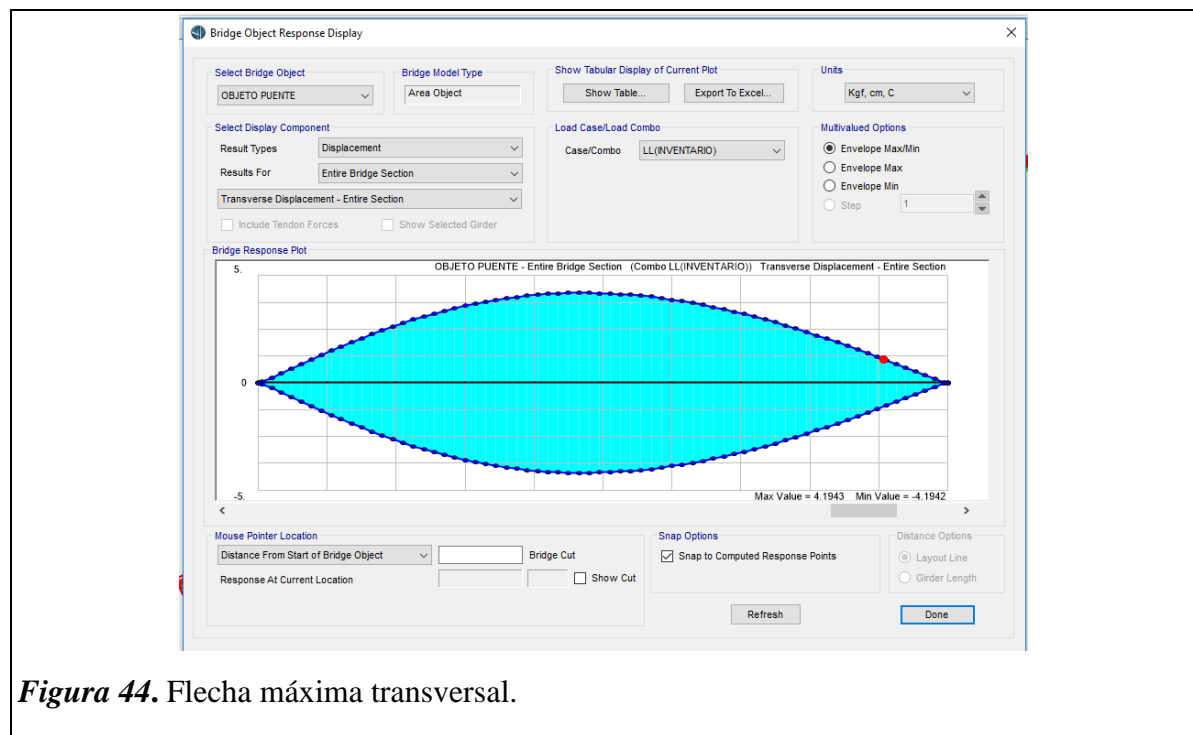

**Fuente:** Elaboración Propia

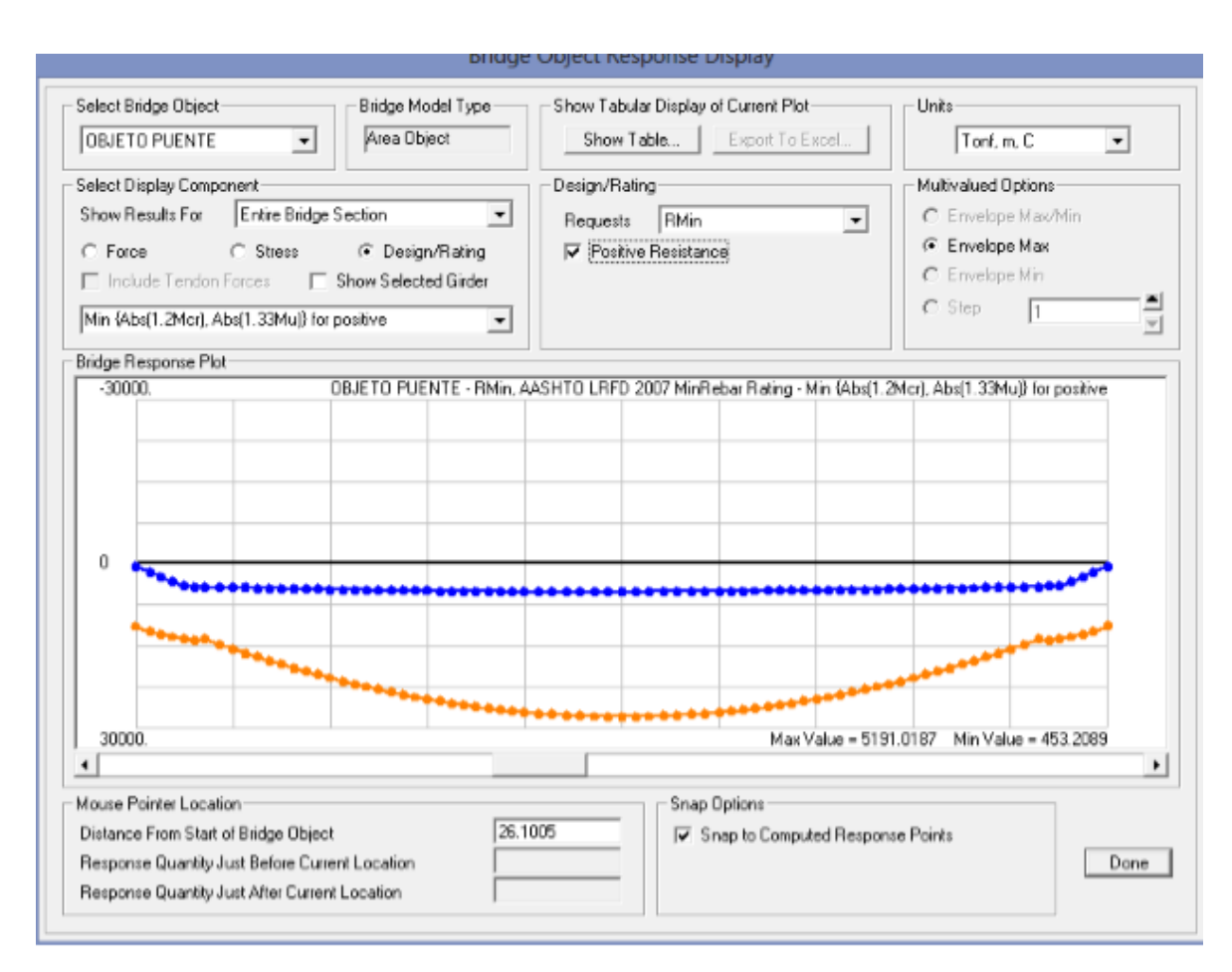

Se da un resultado de una flecha transversal de 4cm como máximo.

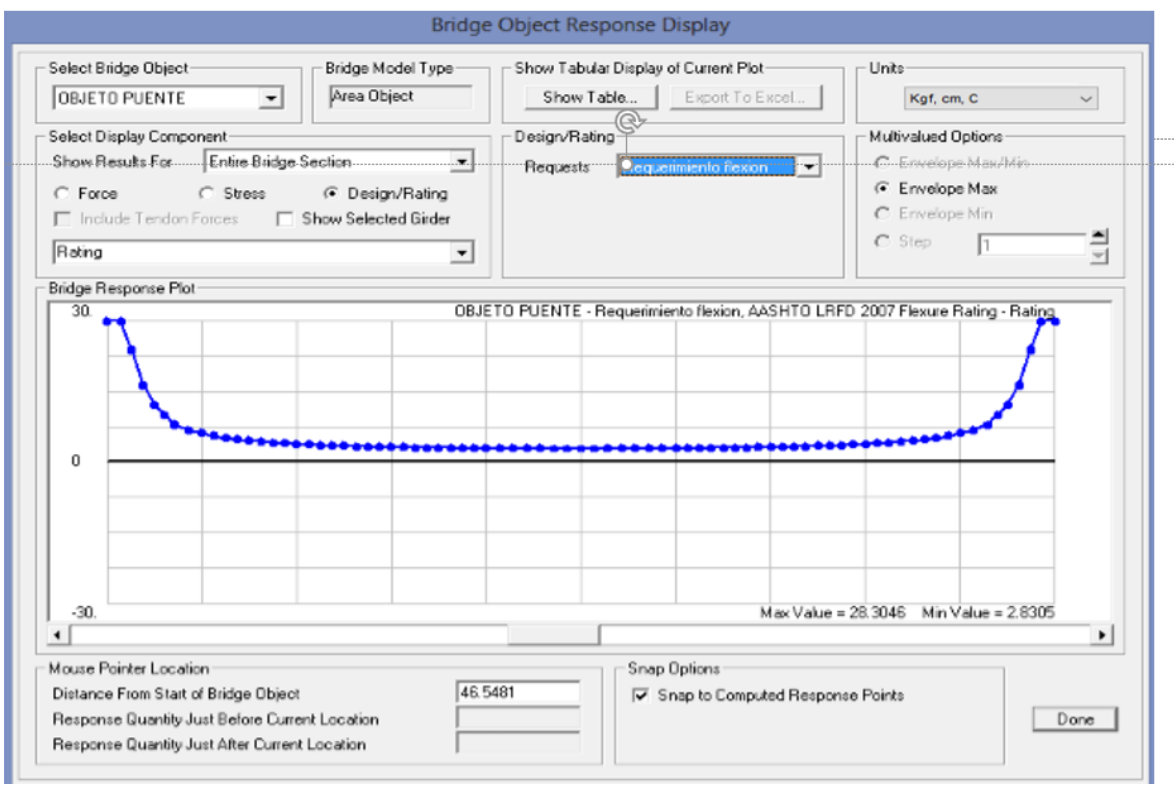

**Figura 45.** Flecha máxima longitudinal

# **Fuente:** Elaboración Propia

Una flecha máxima longitudinal de 20 cm.

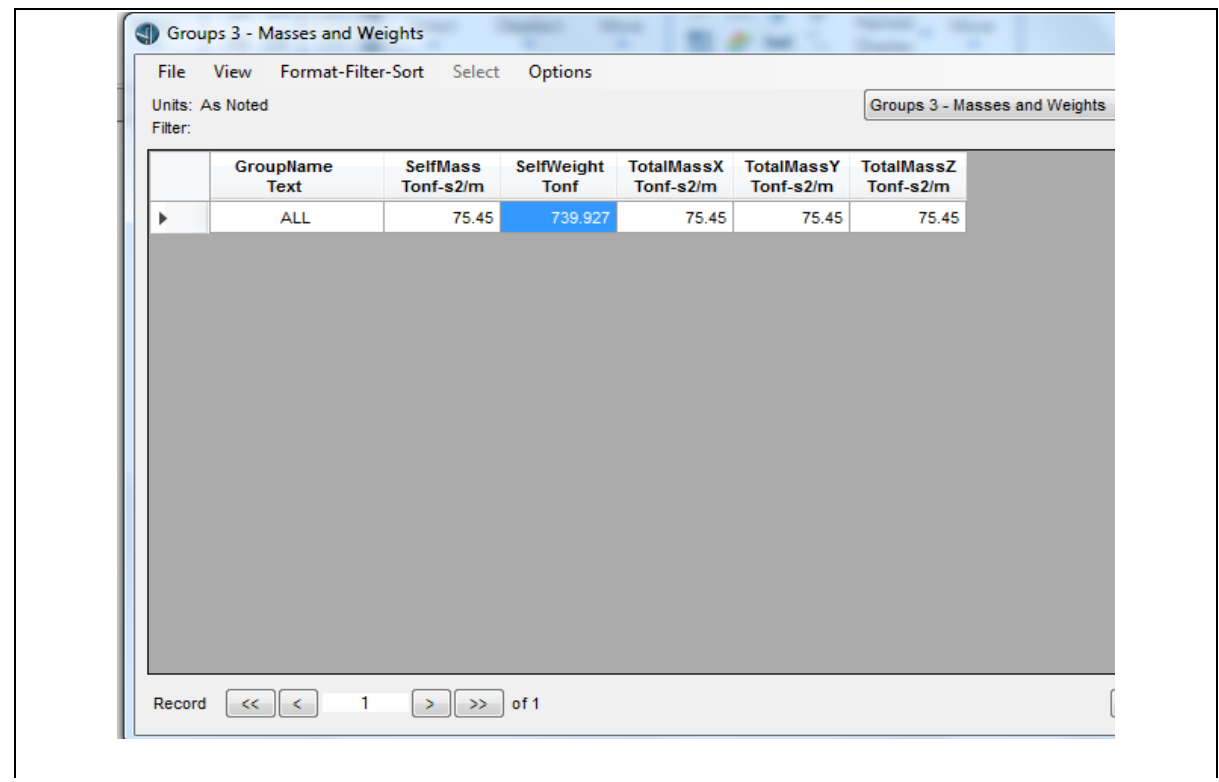

**Figura 46.** Fuerza cortante y peso de la estructura.

**Fuente:** Elaboración Propia

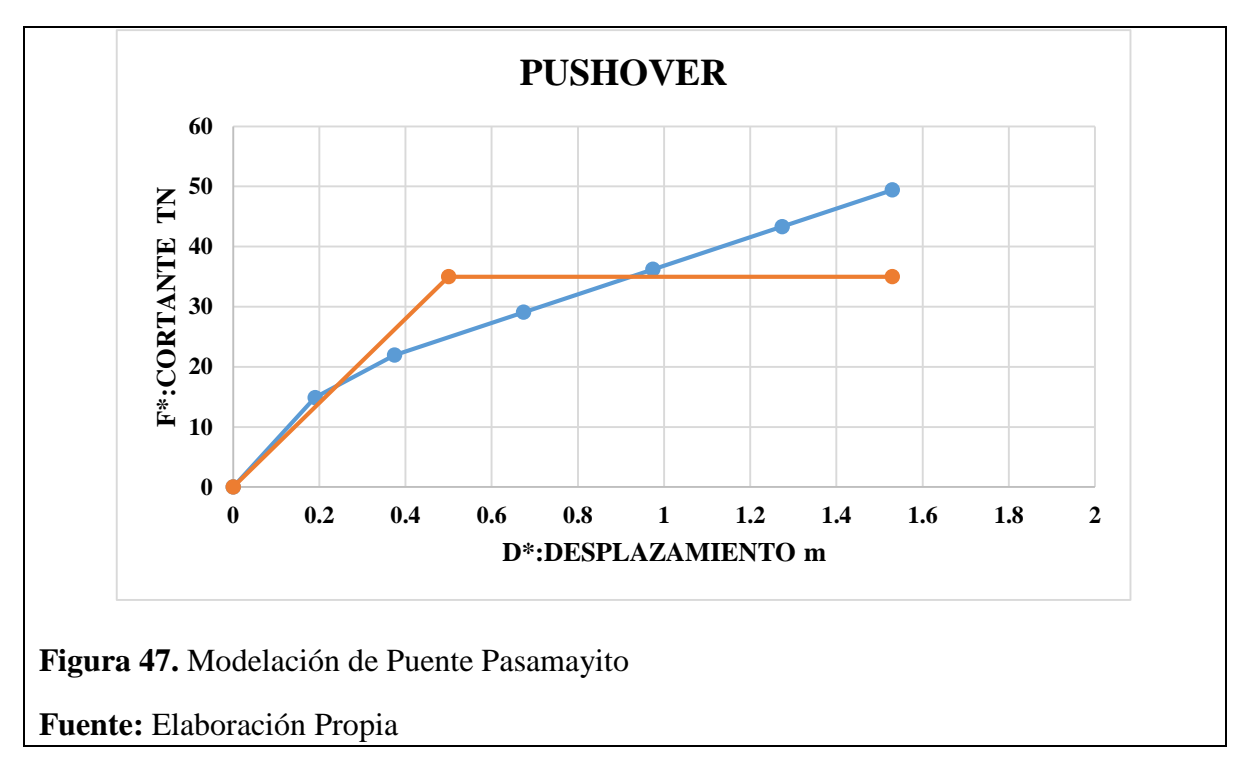

Donde se muestra la fuerza cortante máxima del puente en una columna es de 50 Tn y con un desplazamiento de 1.5 m

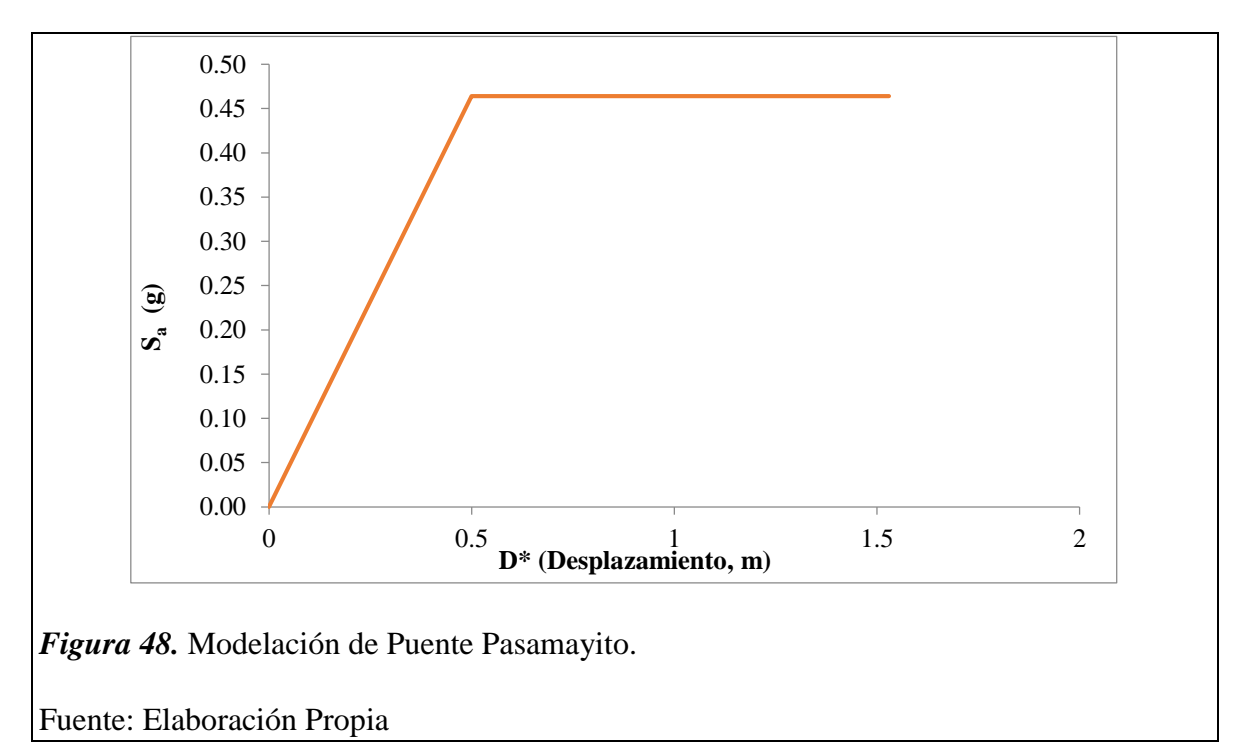

En el cuadro se muestra el desplazamiento de una columna del puente con aceleraciones o periodos diferentes.

#### **3.2. Discusión de resultados.**

#### **3.2.1. Inspección visual del Puente Pasamayito**

Los resultados de los autores (Caín Guambos y Arjos Armijos. 2016) de la evaluación visual de un puente en Ecuador describiendo sus componentes, guarda relación con el número de vigas postensadas, el número de zapatas y con el procedimiento que se realizó en esta investigación la cual se obtienen resultados similares.

#### **3.2.2. Levantamiento Topográfico y estudio de tráfico del puente Pasamayito**

#### *3.2.2.1. Levantamiento Topográfico*

El levantamiento topográfico se desarrolló tomando en consideración con el procedimiento que se realizó el (Ministerio de transportes y Comunicaciones del Perú. 2010) en el proyecto "Estudio definitivo a nivel de expediente técnico para la construcción del puente Pasamayito y accesos" a partir de una poligonal cerrada con vértices y alineamiento concordantes con el cauce de la quebrada, cada vértice documentado esta referenciado con los códigos  $P - 1$ ,  $P - 2$ ,  $P - 3$ ,  $P - 4$ ,  $P - 5$  y  $P - 6$ .

#### *3.2.2.2. Estudio de Trafico*

El estudio de tráfico coincide con los ejemplos dados por (Manual de Carreteras: Diseño Geométrico DG. 2018) para poder cuantificar, clasificar y conocer el volumen de los vehículos que se desplazan por el Puente Pasamayito. Obteniendo un IMDA a 25 años de 115781 Veh/día y un IMDA actual de 7500 Veh/día. Perteneciendo a una Autopista de 1ra. Clase.

## **3.2.3. Evaluación hidrológica e hidráulica para la sección del puente, asociados con los periodos de retorno de 5, 10, 25, 50, 100, 200 y 500 años.**

#### *3.2.3.1. Características Físicas de la subcuenca Quebrada Pasamayito*

#### *3.2.3.1.1. Pendiente*

El resultado obtenido por el método de "Pendiente Uniforme" coincide con el procedimiento realizado por el autor (Rocha Felices. 2013). Cuyo valor es de 3.44 % para cuencas pequeñas

#### *3.2.3.1.2. Perímetro*

El procedimiento para calcular el perímetro de la subcuenca de la quebrada Pasamayito coincide con los autores (Caín Guambo y Arcos Armijos. 2016). Que hicieron uso del programa ARGIS

#### *3.2.3.1.3. Área*

El resultado coincide con el procedimiento realizado por el autor (Rocha Felices. 2013). Obteniendo un área de la subcuenca Pasamayito conformada por dos subcuencas de 34.17 km2.

#### *3.2.3.1.4. Longitud del Cauce*

El cauce principal coincide con el resultado obtenido por (Caín Guambo y Arcos Armijos. 2016) que es de 9.765 km medidos en el ARGIS.

#### *3.2.3.1.5. Factor Forma*

El procedimiento realizado para obtener el "factor forma" coincide con el método que emplea (Villon Bejar. 2002). La cuenca estará menos sujeta a crecientes de grandes magnitudes

## *3.2.3.1.6. Índice de Compacidad*

El procedimiento realizado para obtener el "índice de compacidad" coincide con el método que emplea (Villon Bejar. 2002). Se le considera una cuenca circular

## *3.2.3.1.7. Tiempo de Concentración*

Se determinó el tiempo de concentración utilizando la formula Kirpich, la cual también se detalla en el (Manual de Hidrología, Hidráulica y Drenaje del ministerio de Transportes y Comunicaciones del Perú. 2016).

Donde el tiempo de escorrentía de la precipitación es de 1.41 hr es lo que demora el agua hasta llegar al punto más bajo de la cuenca

#### *3.2.3.1.8. Curva Hipsométrica*

El procedimiento realizado para obtener la "curva hipsométrica" coinciden con el método que emplea (Rocha Felices. 2013). Calculando la frecuencia de altitudes ayudándose con la delimitación y por el método de Isoyetas.

Se da a entender que la subcuenca de la quebrada Pasamayito posee una Curva tipo "B", la cual es una cuenca en equilibrio que se encuentra en fase de madurez.

#### *3.2.3.2. Precipitación*

Se observa que los resultados coinciden con el análisis y procedimiento de (Villon Béjar. 2002) para que el método de bondad de ajuste cumple la línea de tendencia. Y con una probabilidad del 95% para un delta crítico.

Este gráfico representa las distribuciones estadísticas de precipitaciones donde coincide con el análisis de (Vargas Márquez. 2015) en su tesis donde se escoge el método Log Normal 3P, ya que posee una mejor tendencia por lo tanto la precipitación de diseño en la presente investigación donde el periodo de retorno para 500 años es de 709.94 mm.

A continuación, hidrograma unitario para el caudal de diseño en base al tiempo de concentración, duración efectiva, tiempo pico donde los resultados coinciden por los métodos que analiza el autor (Villon Béjar. 2002) en su libro "Hidrología" y también los resultados se asemejan a la presente investigación y a el proyecto del (Ministerio de transportes y Comunicaciones del Perú. 2010).

Donde el gasto píco o caudal de diseño es de  $321.178 \text{ m}^3/\text{s}$ .

#### *3.2.3.3. Socavación*

## *3.2.3.3.1. Estudio de Suelos*

El procedimiento para la toma de puntos y la obtención de resultados coinciden con el (Manual de Puentes. 2016) del Ministerio de Transportes y Comunicaciones del Perú donde se proveen todos los resultados del estudio de suelos para la investigación.

## *A. Granulometría*

Se muestra los resultados de la granulometría del cauce de la quebrada Pasamayito donde coinciden en el procedimiento aplicado por la (NTP 339.128. 2018) se ha realizado para 4 muestras (3 SPT y 1 calicata), donde dos perforaciones de SPT se han hecho para cada estribo y una perforación en el medio del cauce a 10 metros de la columna del puente para evitar el manto rocoso.

Teniendo en cuenta el proyecto realizado por (Ministerio de Transportes y Comunicaciones del Perú. 2010) coinciden con el resultado de un diámetro de la Partícula de 2 mm.

#### *B. Contenido de Humedad*

Se ha analizado por 4 muestras tres perforaciones de SPT y 1 calicata, donde los resultados obtenidos coinciden con el procedimiento de (NTP 339.127. 2017) en la norma (E-050 de Suelos y cimentaciones. 2017) dando un porcentaje de humedad promedio de 2.79 % tomando en cuenta el proyecto realizado por (Ministerio de Transportes y Comunicaciones del Perú. 2010).

#### *C. Peso específico relativo de las partículas sólidas (Gs)*

Los resultados obtenidos coinciden con el procedimiento dado por (NTP 339.131. 2018) por la norma E-050 Suelos y Cimentaciones, tomando en cuenta el (Manuel de Puentes. 2016): escribir los rangos de los ensayos

Donde al final se obtiene el valor de 2.65kg/cm<sup>3</sup> lo cual cumple para para Arenas y gravas que está entre 2.65 – 2.67 donde coincide para una clasificación (S.U.C.S)

#### *D. Peso específico Sumergido*

Los el procedimiento y análisis de los resultados de la investigación coinciden con los autores (Badillo y Rodríguez. 2005). Calculando el volumen de la probeta y sumergiéndola para hallar el peso específico.

#### *E. Corte Directo*

Se ha obtenido los resultados donde la capacidad portante mediante las perforaciones con SPT donde en los 45 cm que se realiza el ensayo se considera los numero de golpes en los últimos 30 cm, donde el procedimiento y análisis de los resultados coinciden con la norma (NTP 339.171. 2017) y tomando en cuenta la capacidad portante del terreno que se halló en el proyecto realizado por el Ministerio de Transportes y comunicaciones del Perú en el Puente con una capacidad portante de 2.5 kg/cm2 para arenas con presencia de grava.

#### *3.2.3.3.2. Socavación General*

El resultado de la socavación general en el lecho coincide en el procedimiento y análisis para la interpretación con el (Manual de diseño de Puentes. 2016) y con el Manual de Hidráulica e Hidrología del Ministerio de transportes y Comunicaciones para los diferentes métodos da un resultado de 2.15 m de altura.

#### *3.2.3.3.3. Socavación local*

El resultado de la socavación local para las pilas de sección circular del Puente Pasamayito coincide en el procedimiento y análisis para la interpretación con el (Manual de diseño de Puentes. 2016) y con el Manual de Hidráulica e Hidrología del Ministerio de transportes y Comunicaciones para los diferentes métodos da un resultado 0.50 m de altura.

## **3.2.4. Analizar la respuesta Sísmica de un Puente Regular**

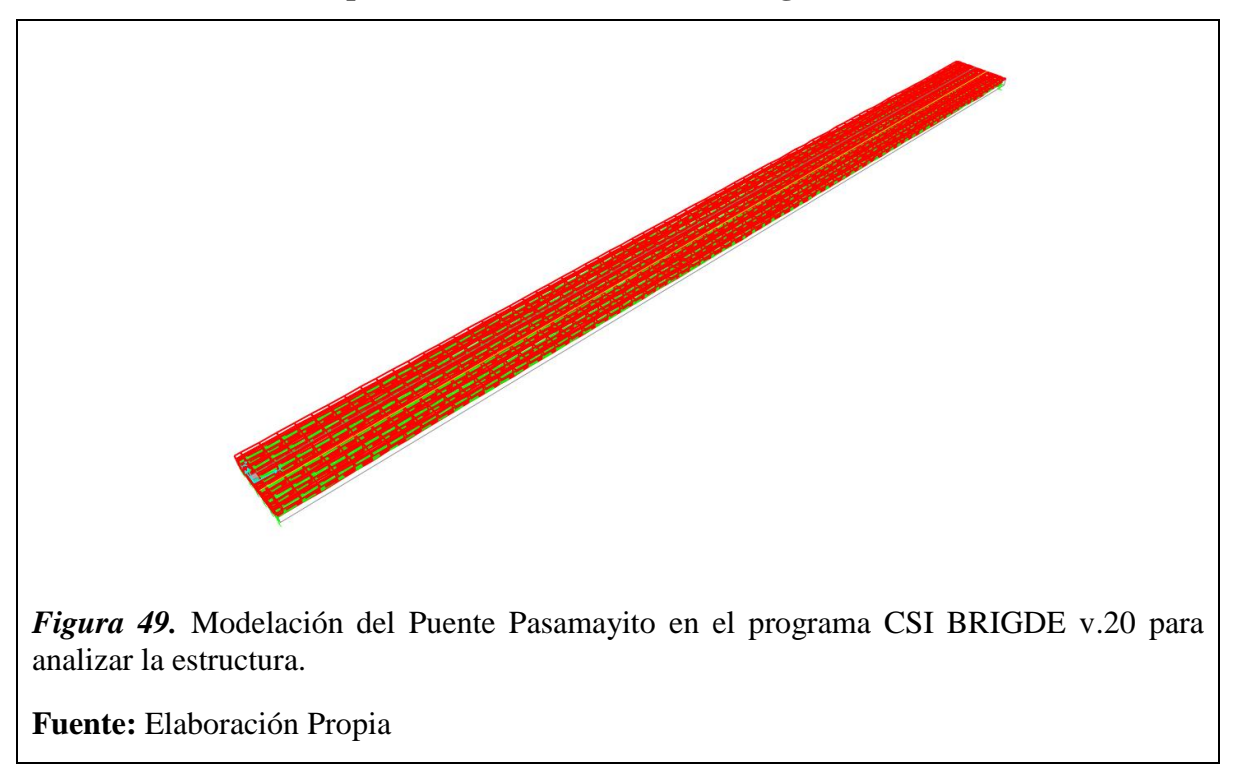

El resultado que se observa fue analizado bajo el procedimiento y el análisis del autor (Pinto Rodríguez. 2012) en su tesis "Diseño de Puentes basado por desplazamiento" para la combinación de carga un momento positivo máximo de 22442.02 Txm y un momento mínimo positivo de 79.21 Txm. Lo cual es un resultado aceptable y sin error ya que en el momento negativo es nulo.

A continuación, los resultados por flexión o flecha máxima del puente Pasamayito:

El resultado que se observa una flecha máxima de 20.30 cm y una flecha mínima de 2.83 cm coinciden con el procedimiento y análisis realizado por el autor (Pinto Rodríguez. 2012) y (Umpire Portocarrero. 2012) donde la flecha máxima está dentro de los aportes que propone el (Manuel y diseño de Puentes del Perú. 2018).

Los resultados de la fuerza cortante máxima del puente en una columna son de 50 Tn y con un desplazamiento de 1.5 m coinciden o se asemejan a los procedimientos realizados por el autor (Pinto Rodríguez. 2012) donde señala un desplazamiento de 1.85 m en las columnas o pilas de su investigación.

En el cuadro se muestra el desplazamiento de una columna del puente con aceleraciones o periodos diferentes, donde se aplica el procedimiento de (Pinto Rodríguez. 2012) donde los resultados de aceleraciones son similares a su investigación.

## **3.3. Aporte Practico**

Establecer un proceso de evaluación estructural la cual esto consistir en seguir las sugerencias antes citadas en esta evaluación en cuanto a la modelación de una estructura mediante software, permitiéndose así tener un resultado exacto obteniendo la flecha máxima de losa y su momento actual máximo y mínimo.

En la evaluación hidráulica se ha obtenido los caudales o avenidas máximas para un periodo de retorno y luego se ha evaluado por socavación local y general en el lecho del rio. Se ha optado por encauzar el rio aguas arriba y aguas abajo a una distancia de 100m con Gaviones.

# **4. CONCLUSIONES Y RECOMENDACIONES**

#### **4.1. Conclusiones.**

#### **4.1.1. Inspección visual del Puente Pasamayito**

En la inspección del Puente se determinó que las Vigas principales se encuentras en buen estado no poseen cangrejeras ni abrasión, en lo que respecta a los pilares o columnas, presentan una pequeña porción de desprendimiento del concreto que es relativamente insignificante posiblemente del proceso constructivo no interfiere en nada estructural, en el cauce del rio posee mucho sedimentos de los cuales pose una altura de sedimento de 10 m, se recomienda limpiar el cauce para que el galibo sea más considerable.

#### **4.1.2. Levantamiento Topográfico y estudio de tráfico del puente Pasamayito**

#### *4.1.2.1. Levantamiento Topográfico*

El levantamiento topográfico se desarrolló tomando en consideración con el procedimiento que se realizó el (Ministerio de transportes y Comunicaciones del Perú. 2010) en el proyecto "Estudio definitivo a nivel de expediente técnico para la construcción del puente Pasamayito y accesos" a partir de una poligonal cerrada con vértices y alineamiento concordantes con el cauce de la quebrada, cada vértice documentado esta referenciado con los códigos  $P - 1$ ,  $P - 2$ ,  $P - 3$ ,  $P - 4$ ,  $P - 5$  y  $P - 6$ . Tomando un área de influencia de 300 m aguas arriba y 600 m aguas abajo.

#### *4.1.2.2. Estudio de Trafico*

El estudio de tráfico da un IMDA a 25 años de 115781 Veh/día y un IMDA actual de 7500 Veh/día. Perteneciendo a una Autopista de 1ra. Clase. Donde el vehículo más pesado para la evaluación se ha considerado un HL-93K y HL-93M.

## **4.1.3. Evaluación hidrológica e hidráulica para la sección del puente, asociados con los periodos de retorno de 5, 10, 25, 50, 100, 200 y 500 años.**

#### *4.1.3.1. Características Físicas de la subcuenca Quebrada Pasamayito*

*4.1.3.1.1. Pendiente*

El resultado obtenido por el método de "Pendiente Uniforme" Cuyo valor es de 3.44 % para cuencas pequeñas.

#### *4.1.3.1.2. Perímetro*

Se hizo uso del programa ARGIS donde da un resultado de 19 km.

*4.1.3.1.3. Área*

Se obtiene un área de la subcuenca Pasamayito conformada por dos subcuencas de 34.17  $km^2$ .

#### *4.1.3.1.4. Longitud del Cauce*

El cauce principal obtenido es de 9.765 km medidos en el ARGIS.

#### *4.1.3.1.5. Factor Forma*

El factor forma se obtiene un resultado favorable donde se llegó a la conclusión que la cuenca no estará sujeta a crecientes de grandes magnitudes.

#### *4.1.3.1.6. Índice de Compacidad*

Se da por conclusión que la cuenca es de forma circular.

#### *4.1.3.1.7. Tiempo de Concentración*

Donde el tiempo de escorrentía de la precipitación es de 1.41 hr es lo que demora el agua hasta llegar al punto más bajo de la cuenca

#### *4.1.3.1.8. Curva Hipsométrica*

Se da a entender que la subcuenca de la quebrada Pasamayito posee una Curva tipo "B", la cual es una cuenca en equilibrio que se encuentra en fase de madurez.

#### *4.1.3.2. Precipitación*

La precipitación se calculó para una probabilidad del 95% para un delta crítico. Donde se escoge el método Log Normal 3P, ya que posee una mejor tendencia por lo tanto la precipitación de diseño en la presente investigación donde el periodo de retorno para 500 años es de 709.94 mm.

#### *4.1.3.3. Socavación*

## *4.1.3.3.1. Estudio de Suelos*

#### *A. Granulometría*

Se muestra los resultados de la granulometría del cauce de la quebrada Pasamayito donde coinciden en el procedimiento aplicado por la (NTP 339.128. 2018) se ha realizado para 4 muestras (3 SPT y 1 calicata), donde dos perforaciones de SPT se han hecho para cada estribo y perforaciones en 10 metros de cada columna del puente para evitar el manto rocoso. Se tiene por conclusión que el diámetro de la Partícula de 2

mm. La cual el suelo por la clasificación S.U.C.S. y ASHTHO es de Arena con presencia de grava.

#### *B. Contenido de Humedad*

Se ha analizado por 4 muestras tres perforaciones de SPT y 2 calicata, donde los resultados obtenidos coinciden con el procedimiento de (NTP 339.127. 2017) en la norma (E-050 de Suelos y cimentaciones. 2017) dando un porcentaje de humedad promedio de 2.79 %.

#### *C. Peso específico relativo de las partículas sólidas (Gs)*

Los resultados obtenidos coinciden con el procedimiento dado por (NTP 339.131. 2018) por la norma E-050 Suelos y Cimentaciones, tomando en cuenta el (Manuel de Puentes. 2016): escribir los rangos de los ensayos

Donde al final se obtiene el valor de 2.65kg/cm<sup>3</sup> lo cual cumple para para Arenas y gravas que está entre 2.65 – 2.67 donde coincide para una clasificación  $(S.U.C.S)$ 

#### *D. Peso específico Sumergido*

Calculando el volumen de la probeta y sumergiéndola para hallar el peso específico y da un resultado de 0.24tn/m3

#### *E. Corte Directo*

Se ha obtenido los resultados donde la capacidad portante mediante las perforaciones con SPT donde en los 45 cm que se realiza el ensayo se considera los numero de golpes en los últimos 30 cm, donde el procedimiento y análisis de los resultados coinciden con la norma (NTP 339.171. 2017) en el Puente con una capacidad portante de 2.5 kg/cm2 para arenas con presencia de grava.

#### *4.1.3.3.2. Socavación General*

El resultado de la socavación general para los diferentes caudales asociados a los periodos de retorno de 5, 20, 50, 100 y 500 años con un caudal máximo de 5805.34 m3/s para 500 años da un resultado de 2.15 m de altura. Lo cual se considera un buen resultado ya que la altura de los pilares es de 14 metros y el nivel real del lecho del rio está por encima de los 2.00m de altura.

#### *4.1.3.3.3. Socavación local*

El resultado de la socavación local para las pilas de sección circular del Puente en los diferentes caudales asociados a los periodos de retorno de 5, 20, 50, 100 y 500 años con un caudal máximo de 5805.34 m3/s para 500 años da un resultado da un resultado 0.50 m de altura. Se da por conclusión que el resultado es aceptable ya que la altura de los pilares es de 14 metros y es mucho mayor que la socavación local.

#### **4.1.4. Analizar la respuesta Sísmica de un Puente Regular**

Modelación del Puente Pasamayito en el programa CSI BRIGDE v.20 para analizar la estructura:

El resultado que se observa para la combinación de carga un momento positivo máximo de 5191.02 Txm y un momento mínimo positivo de 453.21 Txm. Lo cual es un resultado aceptable y sin error ya que en el momento negativo es nulo.

El resultado que se observa una flecha máxima de 20.30 cm y una flecha mínima de 2.83 cm coinciden con el procedimiento y análisis realizado por el autor (Pinto Rodríguez. 2012) y (Umpire Portocarrero. 2012) donde la flecha máxima está dentro de los aportes que propone el (Manuel y diseño de Puentes del Perú. 2018) y ASTHO LDRF diseño de puentes.

Los resultados de la fuerza cortante máxima del puente en una columna son de 50 Tn y con un desplazamiento de 1.5 m coinciden o se asemejan a los procedimientos realizados por el autor (Pinto Rodríguez. 2012) donde señala un desplazamiento de 1.85 m en las columnas o pilas de su investigación.
# **REFERENCIAS**

- Arcos Armijos.L.M. y Caín Guambo. H. P. (2016). *"Evaluación Estructural y Funcional del Puente Cebadas, ubicado en el kilómetro 32 del tramo Guamote-Macas (Ruta E46), Aplicando la Metodología del Sistema de Administración de Estructuras de Puentes (S.A.E.P.), para su rehabilitación y conservación"*. (Tesis de Licenciatura). Universidad Nacional de Chimborazo. Riobamba-Ecuador
- Bazan.E. y Meli.R. (2010). *Diseño Sísmico de edificios*. México. Editorial: Limusa.
- Borja. Suarez. M. 2012*." Metodología de la Investigación Científica para Ingenieros"*. Chiclayo-Perú.
- Cahuana Andia. A. y Yugar Morales. W. (2009). *"Material de apoyo didáctico para la enseñanza y aprendizaje de la asignatura de hidrología CIV-233".* (Tesis de Licenciatura). Universidad Mayor de San Simón. Cochabamba-Bolivia
- COLEGIO DE INGENIEROS DEL PERU. *Informe del Fenómeno del Niño 1997-1998*. Consejo Nacional. Lima.
- Guevara Álvarez. M. (2016). *Socavación en Puentes.* Colombia-Cauca. Lemoine Editores.
- Gulkan P., Sozen M., (1974), "Inelastic response of reinforced concrete structures to earthquake motions", ACI journal, vol. 71. USA
- Hernández. Melendrez. E. (2006). *"Metodología de la Investigación".* Lima-Perú. Escuela Nacional de Salud Pública.
- Mander J. B., Priestley M. J., Park R. (1988a*), "Theoretical stress – strain model for confinad concrete"*. USA. Journal of Structural Engineering.
- Mander J. B., Priestley M. J., Park R. (1988b), *"Observed stress-strain behavior of concrete",* USA. Journal of Structural Engineering.
- Park R., Priestley M.J.N., Gill W.D., (1982), "*Ductility of square - confined concrete columns"*, Italy, Journal of Structural Division.
- Priestley M.J.N., Park R. (1987), *"Strength and ductility of concrete bridge columns under seismic loading"*, ACI.
- Priestley M.J.N., Seible F., Calvi G.M. (1996), *"Seismic design and retrofit of bridge*", USA. John Wiley & Sons
- Priestley, M.J.N., Calvi G.M, Kowalsky M.J. (2007). *Displacement bases seismic design of structures*. Italy. IUSS
- Rocha.F.2013.*Introduccion a la Hidráulica de las Obras Viales.* (3°edicion). Peru.Fondo Editorial ICG. Lima – Perú. Fondo Editorial.
- Rodríguez. Arinaga. W. 2011*. Guía de Investigación Científica.*
- Samper Pertuz.L.M. y Serpa Iriarte.M.F. (2014)*. Evaluación, Diagnostico, Patología y Propuesta de Intervención del Puente sobre el Caño el Zapatero a la entrada de la Escuela Naval Almirante Padilla.* (Tesis de licenciatura). Universidad de Cartagena. Cartagena-Colombia
- Santiago. Casanova. M. E. (2007). *Socavación en Investigación, Puentes y Carreteras*. (Tesis de licenciatura). Instituto Politécnico Nacional. México
- Umpire Portocarrero.J.A. (2015). *Evaluación Estructural del Puente Nochoz en el Tramo II-Villa Rica-Puerto Bermúdez, Oxapampa*. (Tesis de licenciatura). Universidad Nacional de ingeniería, Lima-Perú.
- Visión 2000, California Office of Emergencia Services (OES), (1995). *Performance based seismic engineering of building*. Structural engineering Association of California, Sacramento, USA

**Anexos**

**Anexo 1. Estudio de Clasificación vehicular**

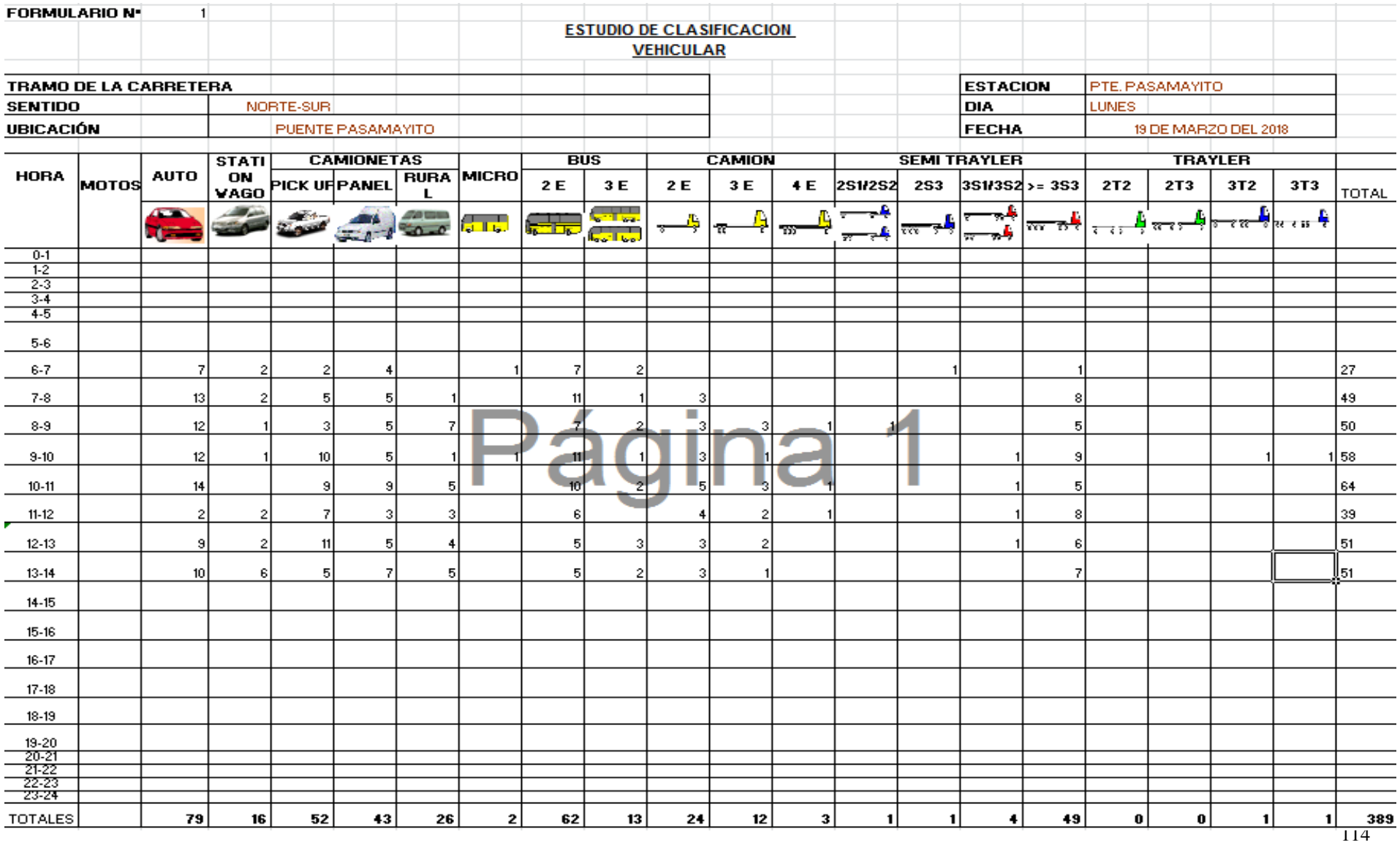

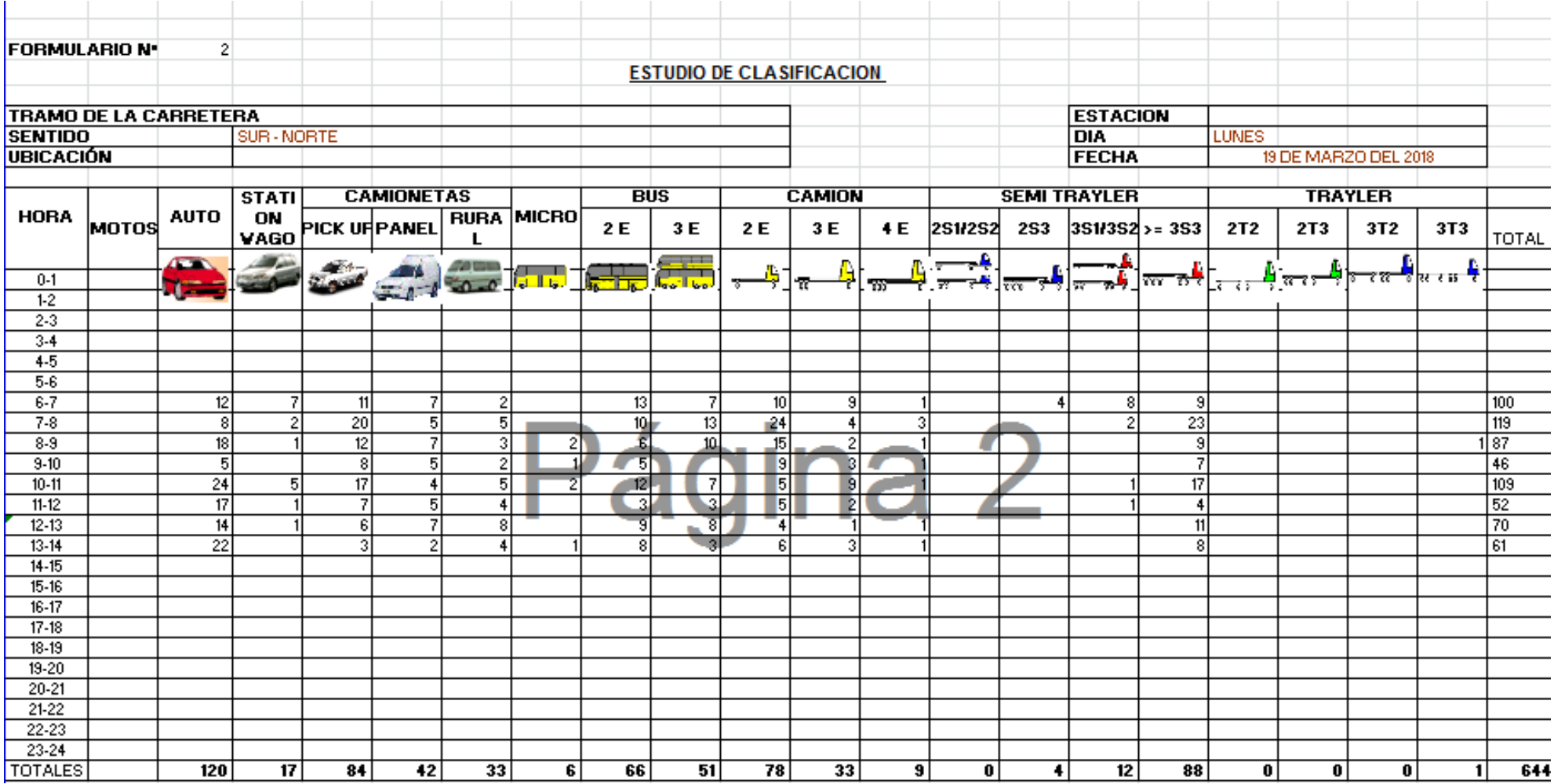

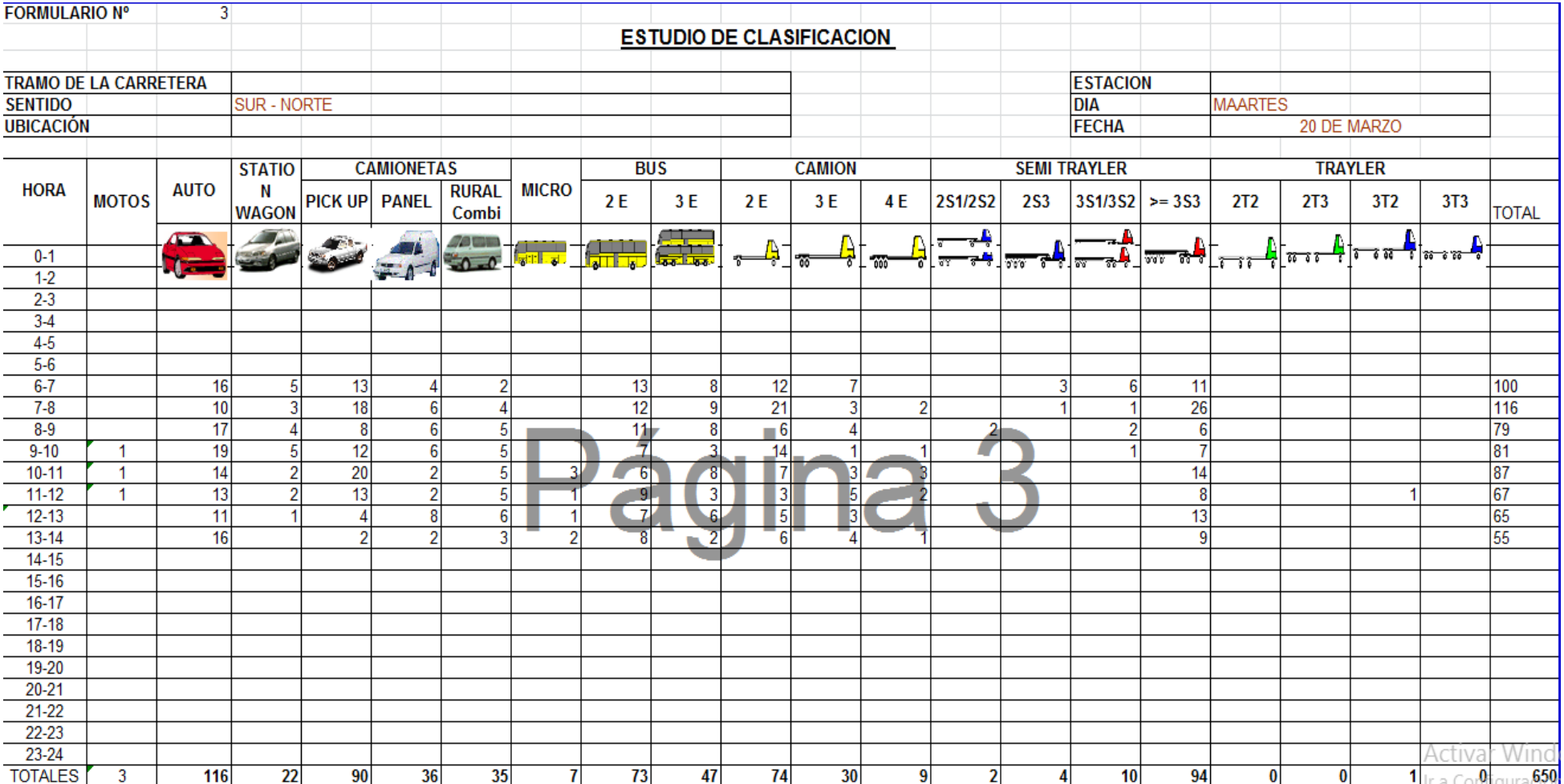

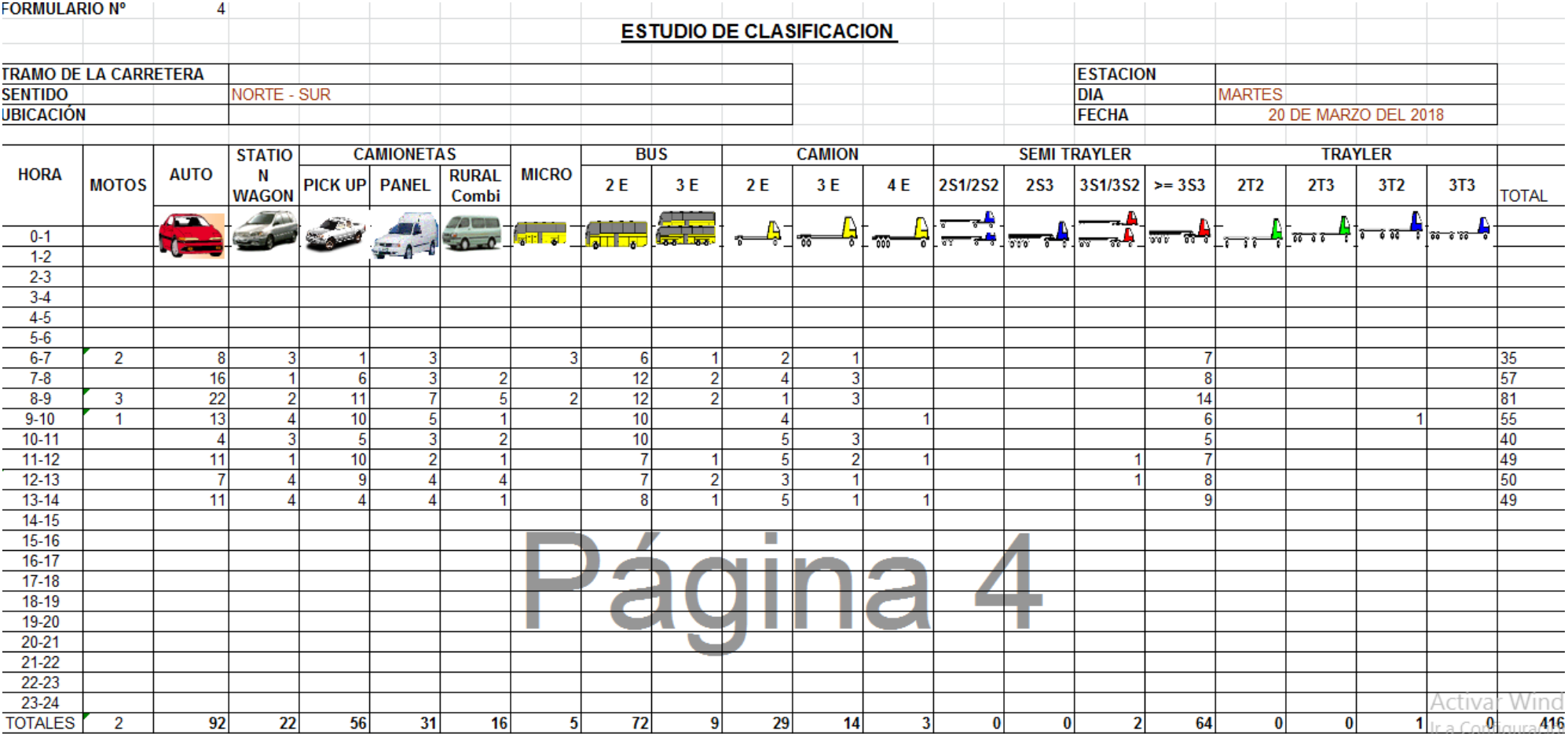

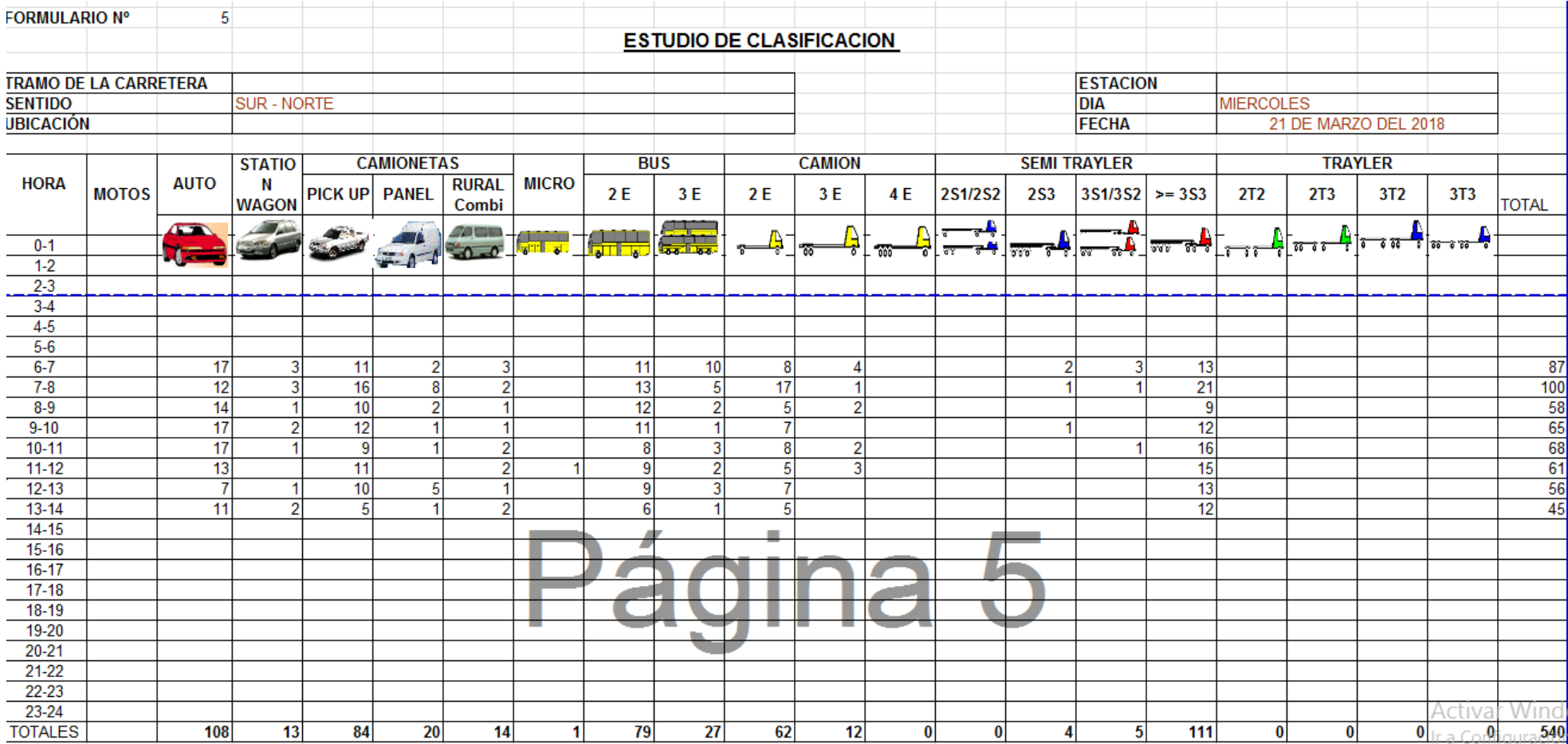

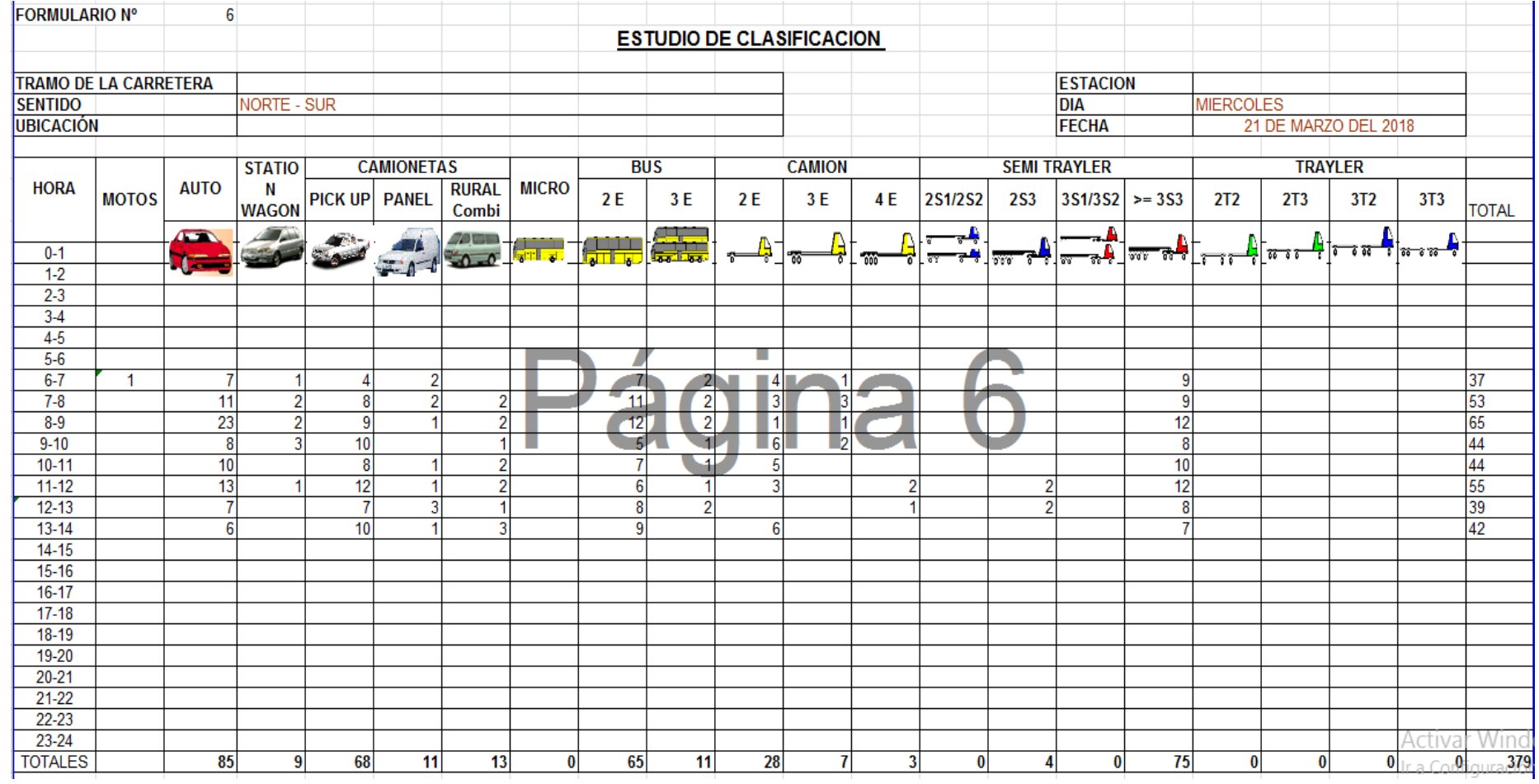

**Anexo 2. Cálculos de HIDROESTA**

### Resultados De Caudales HIDROESTA

Ajuste de una serie de datos a la distribución Gamma de 3 parámetros Serie de datos X:

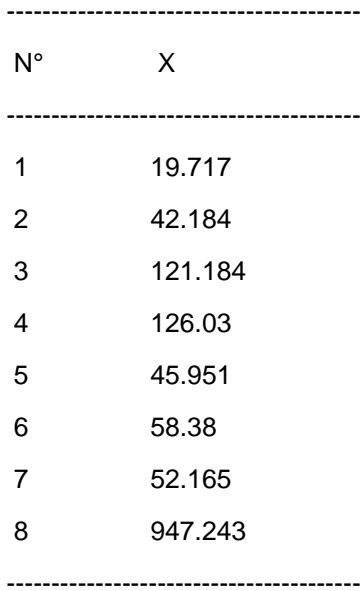

Cálculos del ajuste Smirnov Kolmogorov:

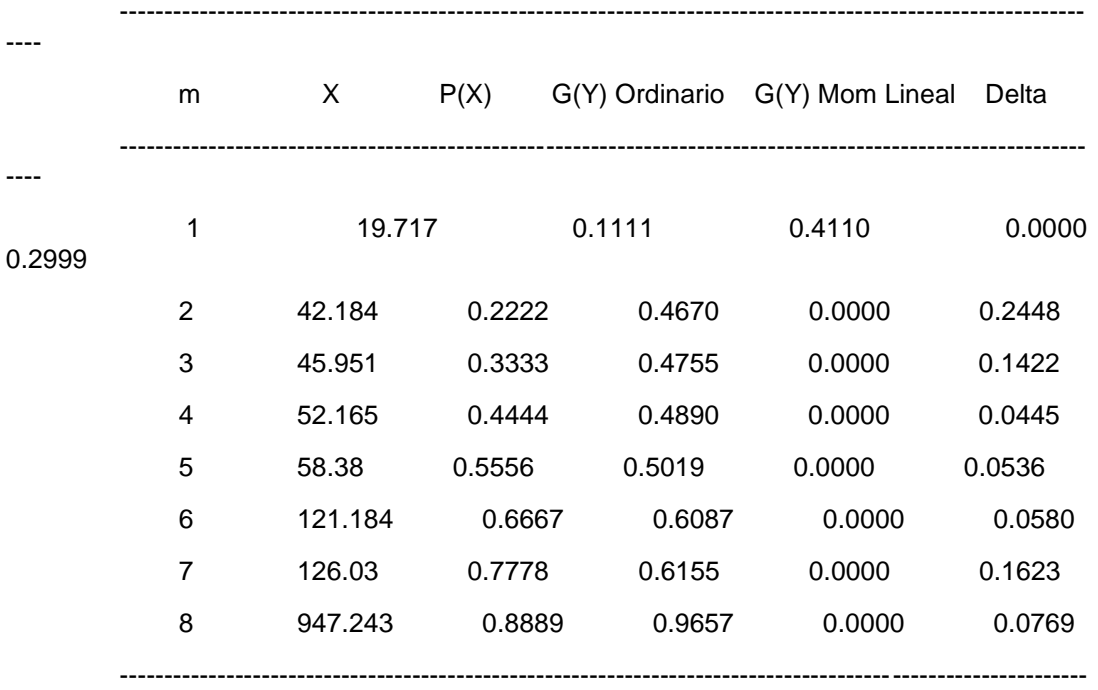

---

-------------------------------------------------------

Ajuste con momentos ordinarios:

-------------------------------------------------------

Como el delta teórico 0.2999, es menor que el delta tabular 0.4808. Los datos se ajustan a la distribución Gamma de 3 parámetros, con un nivel de significación del 5%

-----------------------------------------------------------------

Los 3 parámetros de la distribución Gamma:

-----------------------------------------------------------------

Con momentos ordinarios:

Parámetro de localización (Xo)= -51.6743

Parámetro de forma (gamma)= 0.5297

Parámetro de escala (beta)= 431.0026

Con momentos lineales:

Parámetro de localización (Xol)= 35.4612

Parámetro de forma (gammal)= 0.0797

Parámetro de escala (betal)= 1770.6074

------------------------------

Caudal de diseño:

------------------------------

El caudal de diseño para un periodo de retorno de 500 años, es 2039.31

Ajuste de una serie de datos a la distribución Gamma de 2 parámetros Serie de datos X:

-------------------------------------------------------------------------------------------------------------

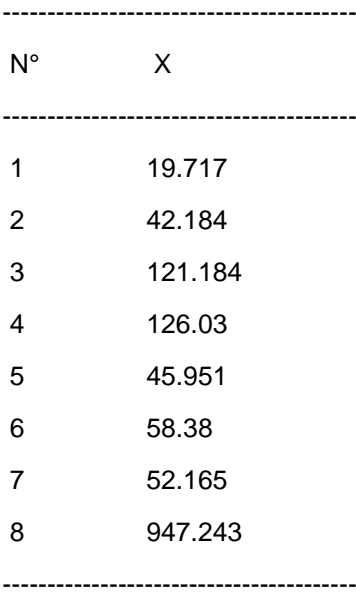

Cálculos del ajuste Smirnov Kolmogorov:

----

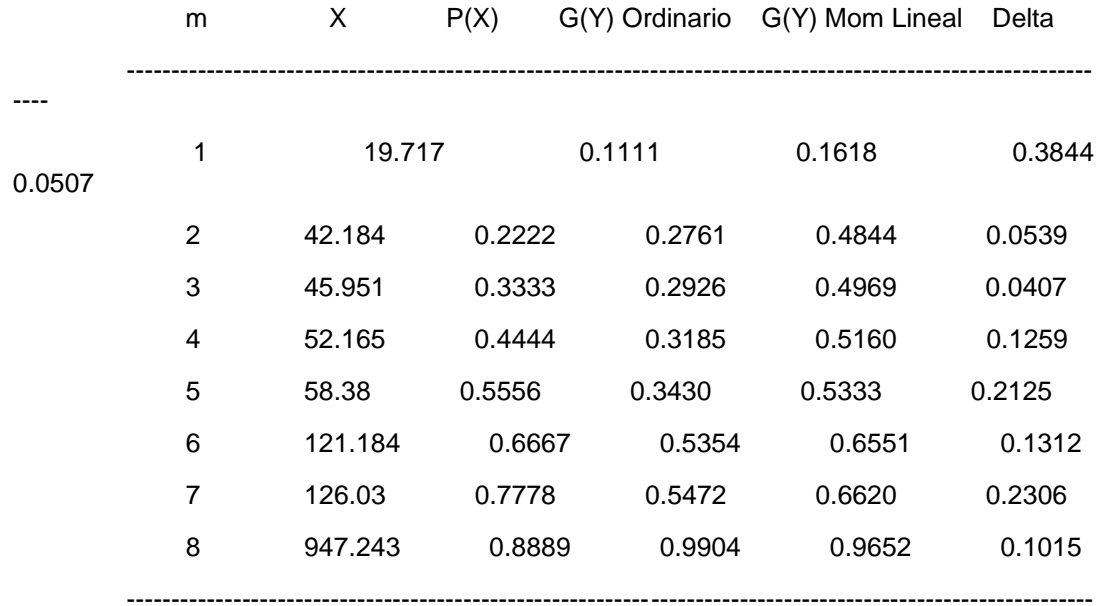

----

-------------------------------------------------------

Ajuste con momentos ordinarios:

-------------------------------------------------------

Como el delta teórico 0.2306, es menor que el delta tabular 0.4808. Los datos se ajustan a la distribución Gamma de 2 parámetros, con un nivel de significación del 5%

----------------------------------------------------------------

Los 2 parámetros de la distribución Gamma:

-----------------------------------------------------------------

Con momentos ordinarios:

Parámetro de forma (gamma)= 0.7556

Parámetro de escala (beta)= 233.7381

Con momentos lineales:

Parámetro de forma (gammal) = 0.3167

Parámetro de escala (betal)= 557.6141

------------------------------

Caudal de diseño:

------------------------------

El caudal de diseño para un periodo de retorno de 500 años, es 1294.23

Ajuste de una serie de datos a la distribución lognormal de 2 parámetros Serie de datos X:

----------------------------------------

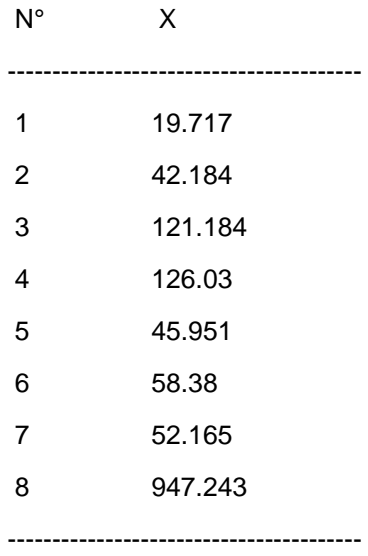

Cálculos del ajuste Smirnov Kolmogorov:

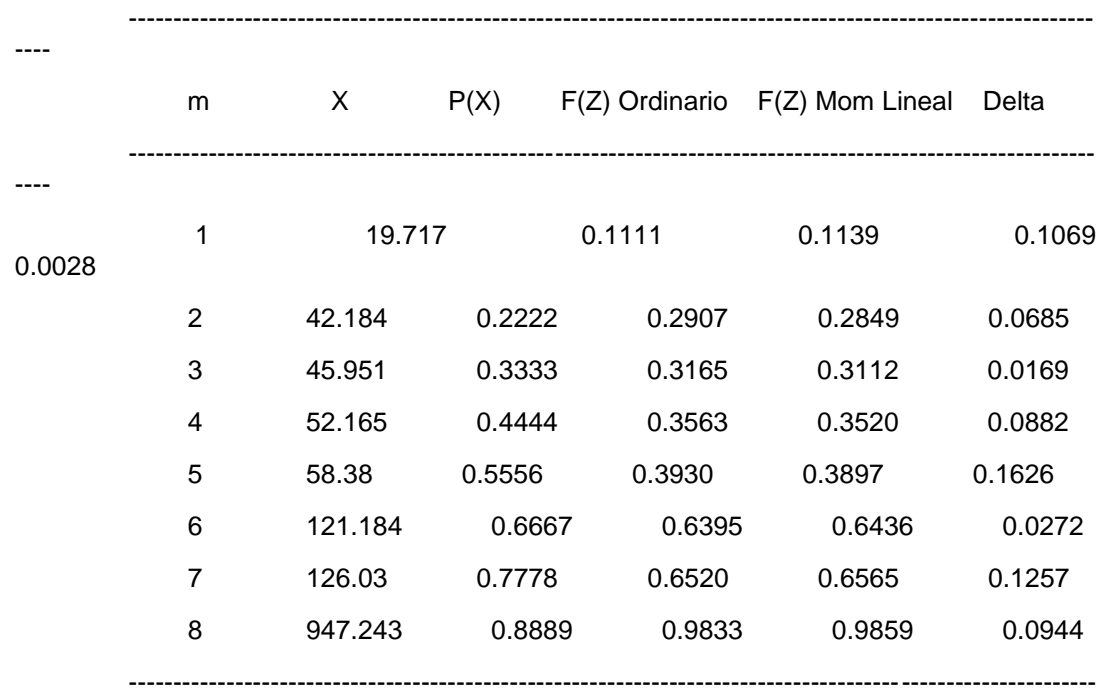

-------------------------------------------------------

Ajuste con momentos ordinarios:

----

-------------------------------------------------------

Como el delta teórico 0.1626, es menor que el delta tabular 0.4808. Los datos se ajustan a la distribución logNormal 2 parámetros, con un nivel de significación del 5%

------------------------------------------------------------

Parámetros de la distribución logNormal:

------------------------------------------------------------ Con momentos ordinarios: Parámetro de escala (µy)= 4.3825 Parámetro de forma (Sy)= 1.1618 Con momentos lineales: Parámetro de escala (µyl)= 4.3825 Parámetro de forma (Syl)= 1.1267 ------------------------------ Caudal de diseño:

------------------------------

El caudal de diseño para un periodo de retorno de 500 años, es 2268.04

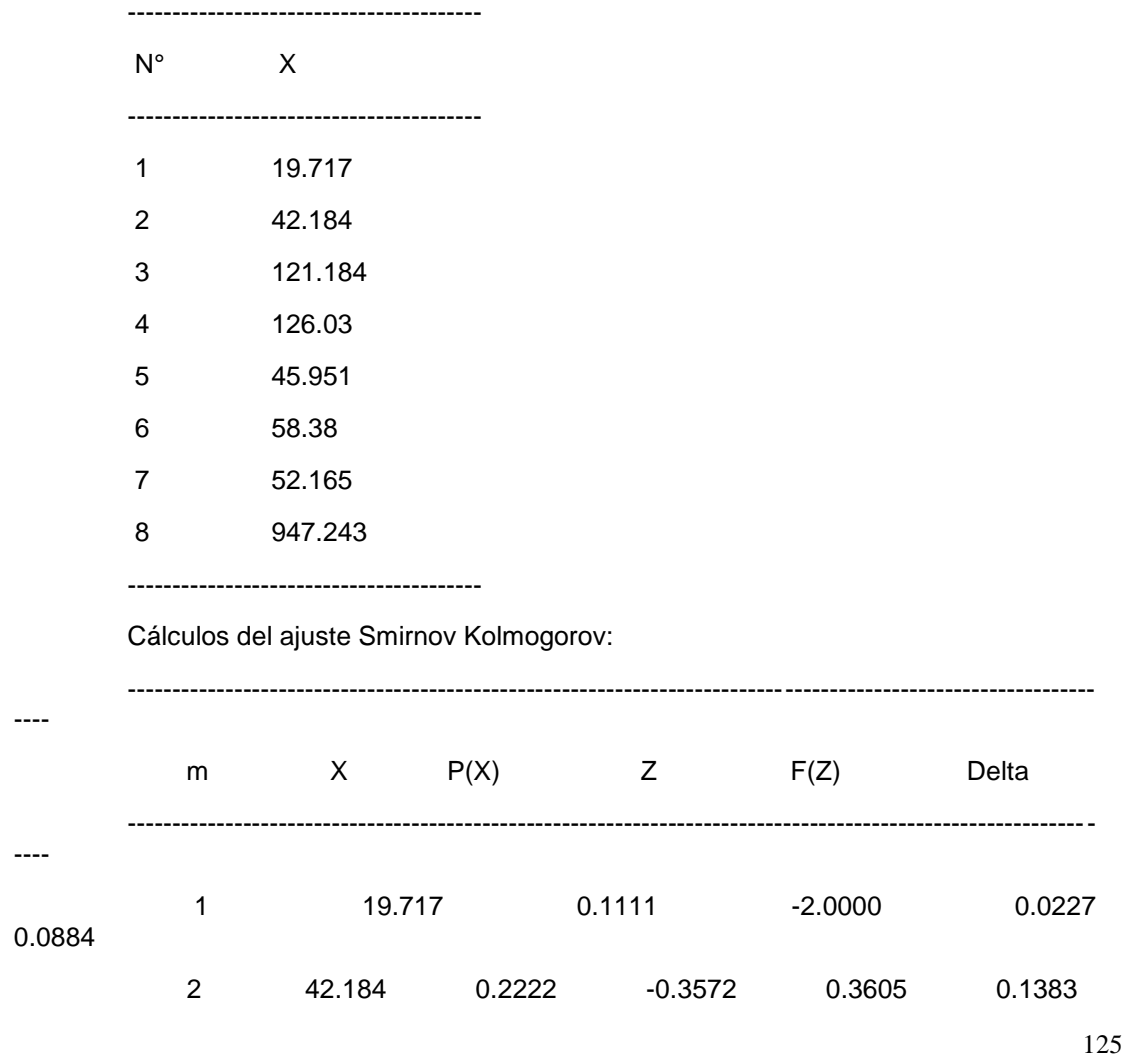

Ajuste de una serie de datos a la distribución lognormal de 3 parámetros Serie de datos X:

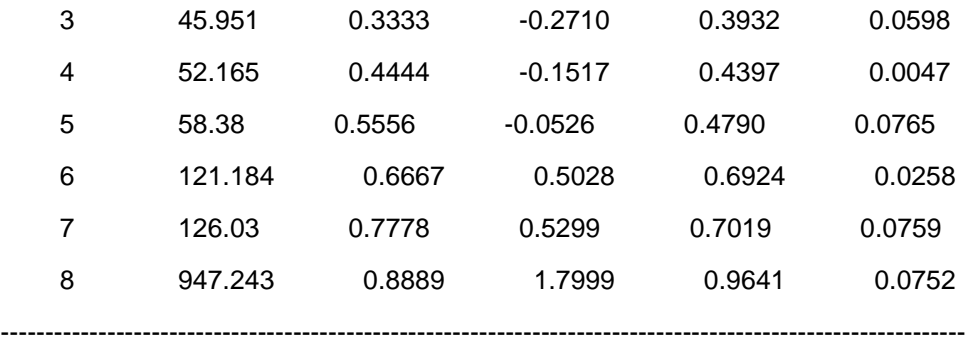

----

-------------------------------------------------------

Ajuste con momentos ordinarios:

-------------------------------------------------------

Como el delta teórico 0.1383, es menor que el delta tabular 0.4808. Los datos se ajustan a la distribución logNormal 3 parámetros, con un nivel de significación del 5%

> ------------------------------------------------------- Parámetros de la distribución lognormal:

> -------------------------------------------------------

Parámetro de posición (xo)= 18.2409

Parámetro de escala (µy)= 3.7815

Parámetro de forma (Sy)= 1.696

------------------------------

Caudal de diseño:

------------------------------

El caudal de diseño para un periodo de retorno de 500 años, es 5805.84

Ajuste de una serie de datos a la distribución Gumbel

Serie de datos X:

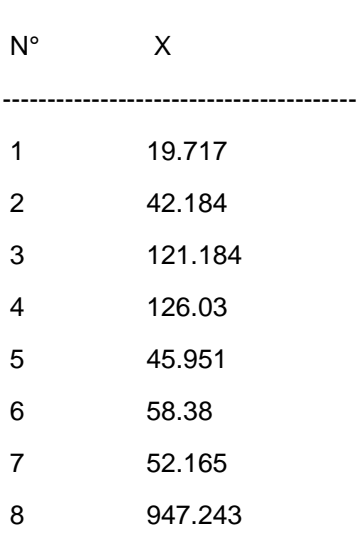

----------------------------------------

#### ----------------------------------------

Cálculos del ajuste Smirnov Kolmogorov:

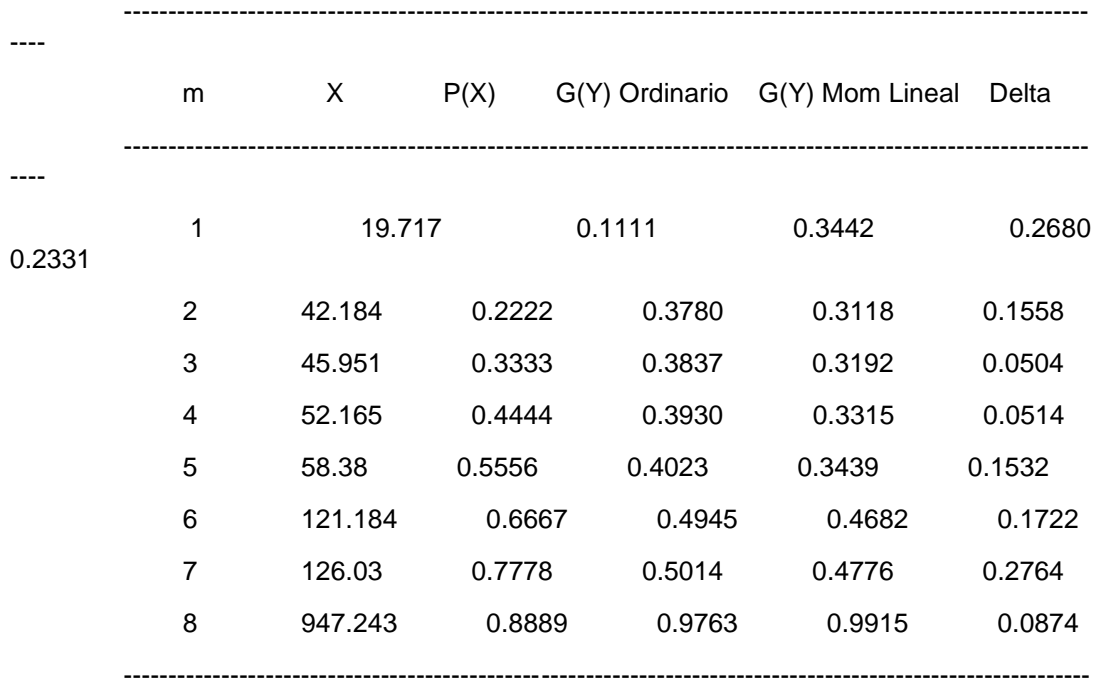

----

#### -------------------------------------------------------

Ajuste con momentos ordinarios:

-------------------------------------------------------

Como el delta teórico 0.2764, es menor que el delta tabular 0.4808. Los datos se ajustan a la distribución Gumbel, con un nivel de significación del 5%

-------------------------------------------------------

Parámetros de la distribución Gumbel:

-------------------------------------------------------

Con momentos ordinarios:

Parámetro de posición (µ)= 35.438

Parámetro de escala (alfa)= 244.5686

Con momentos lineales:

Parámetro de posición (µl)= 70.3747

Parámetro de escala (alfal)= 184.0422

------------------------------

Caudal de diseño:

------------------------------

El caudal de diseño para un periodo de retorno de 500 años, es 1555.09

Ajuste de una serie de datos a la distribución Log-Pearson tipo III Serie de datos X:

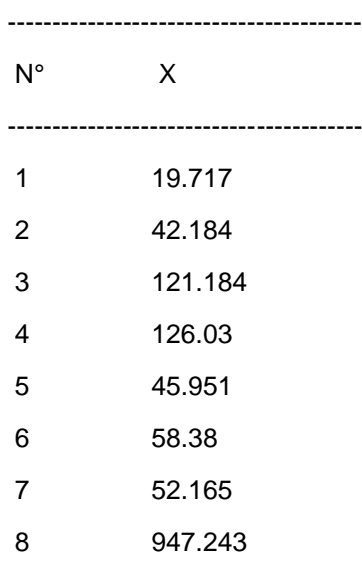

----------------------------------------

Cálculos del ajuste Smirnov Kolmogorov:

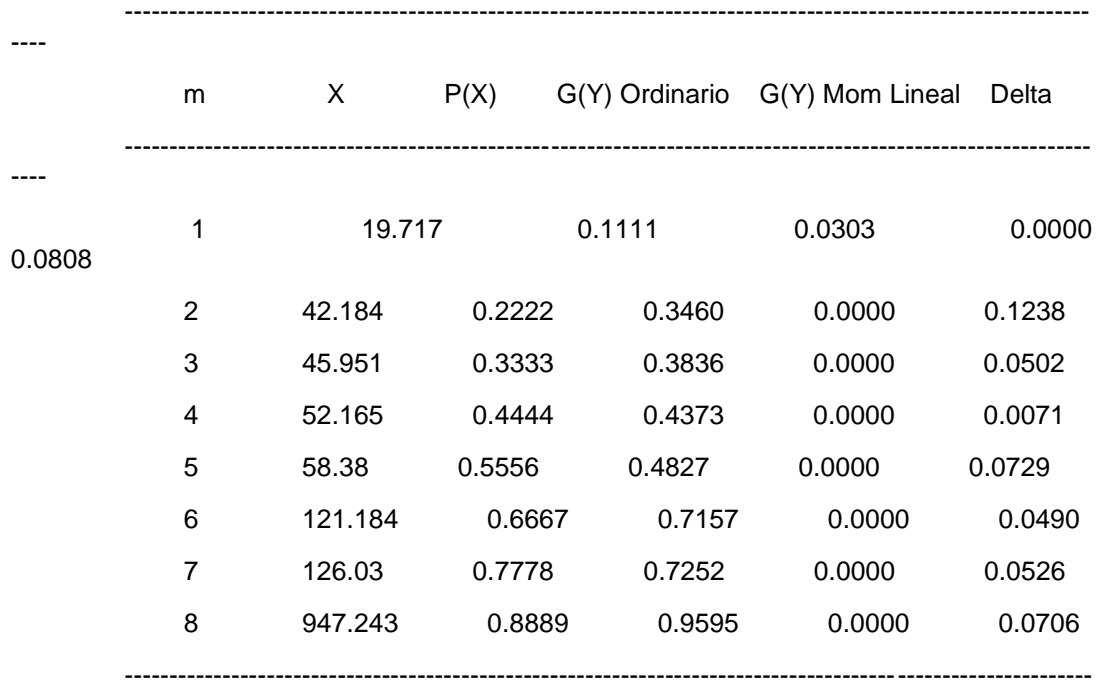

-------------------------------------------------------

Ajuste con momentos ordinarios:

----

-------------------------------------------------------

Como el delta teórico 0.12381, es menor que el delta tabular 0.4808. Los datos se ajustan a la distribución Log-Pearson tipo 3, con un nivel de significación del 5%

-----------------------------------------------------------------

Los 3 parámetros de la distribución Log-Pearson tipo 3:

-----------------------------------------------------------------

Con momentos ordinarios:

Parámetro de localización (Xo)= 2.7832

Parámetro de forma (gamma) = 1.895

Parámetro de escala (beta)= 0.8439

Con momentos lineales:

Parámetro de localización (Xol)= 3.0745

Parámetro de forma (gammal) = 1.0755

Parámetro de escala (betal)= 1.2162

-----------------------------

Caudal de diseño:

------------------------------

El caudal de diseño para un periodo de retorno de 500 años, es 16635.81

Ajuste de una serie de datos a la distribución normal

Serie de datos X:

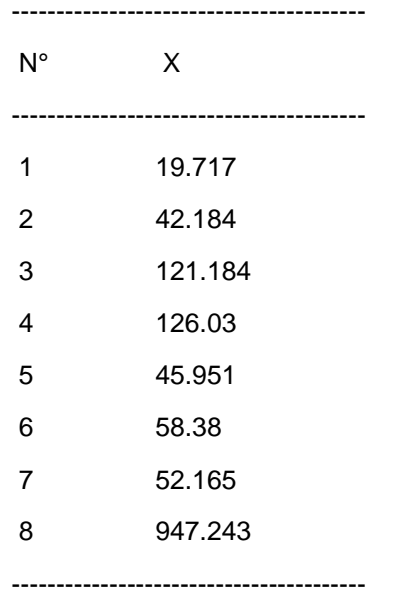

Cálculos del ajuste Smirnov Kolmogorov:

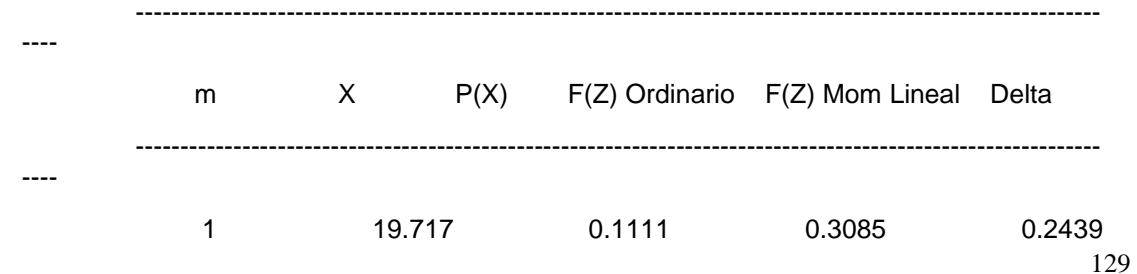

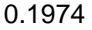

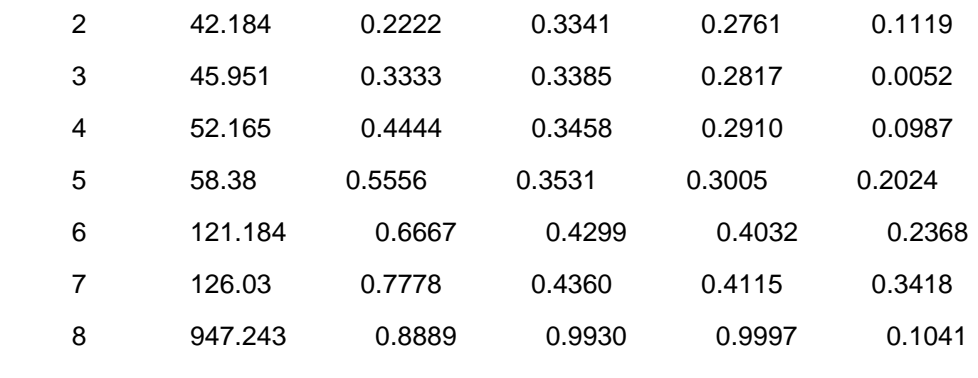

-------------------------------------------------------------------------------------------------------------

----

-------------------------------------------------------

Ajuste con momentos ordinarios:

-------------------------------------------------------

Como el delta teórico 0.3418, es menor que el delta tabular 0.4808. Los datos se ajustan a la distribución Normal, con un nivel de significación del 5%

-------------------------------------------------------

Parámetros de la distribución normal:

-------------------------------------------------------

Con momentos ordinarios:

Parámetro de localización (Xm)= 176.6068

Parámetro de escala (S)= 313.6714

Con momentos lineales:

Media lineal (Xl)= 176.6068

Desviación estándar lineal (Sl)= 226.109

------------------------------

Caudal de diseño:

------------------------------

El caudal de diseño para un periodo de retorno de 500 años, es 1079.51

**Anexo 3. Cálculos de Características de la Cuenca**

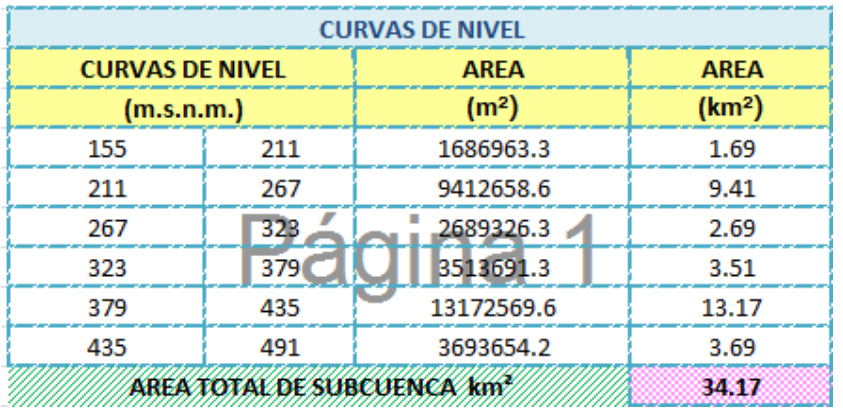

### Cálculos de las características físicas de la Cuenca Pasamayito

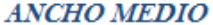

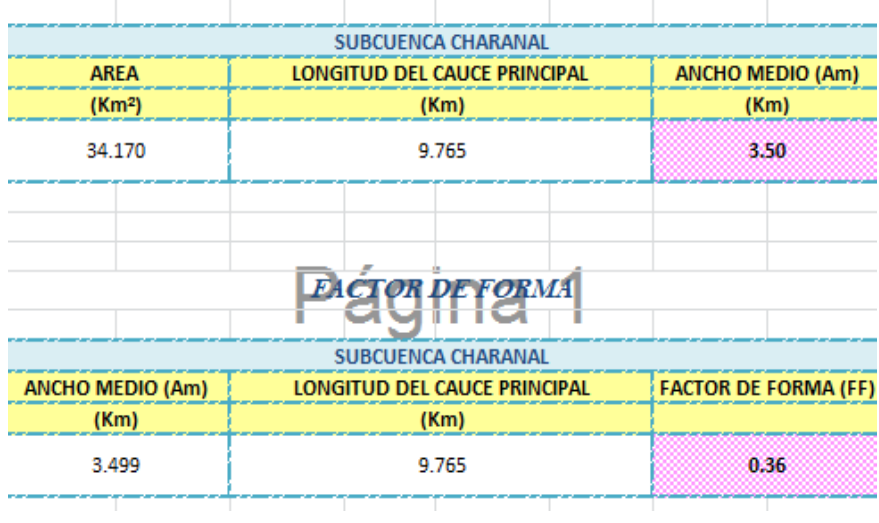

## COEFICIENTE DE COMPACIDAD O INDICE DE **GRAVELIUS** (Cc)

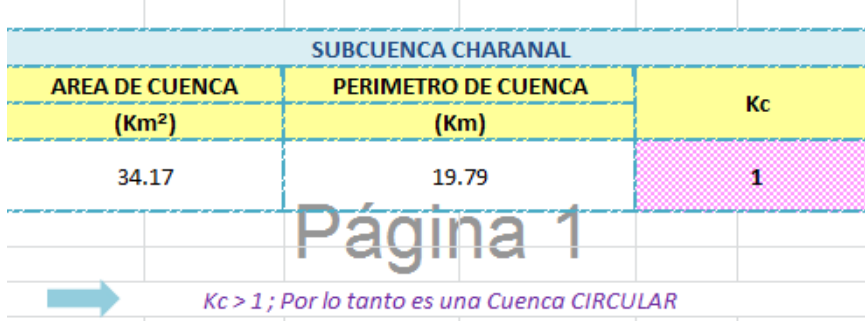

### PENDIENTE DE LA SUBCUENCA CHARANAL

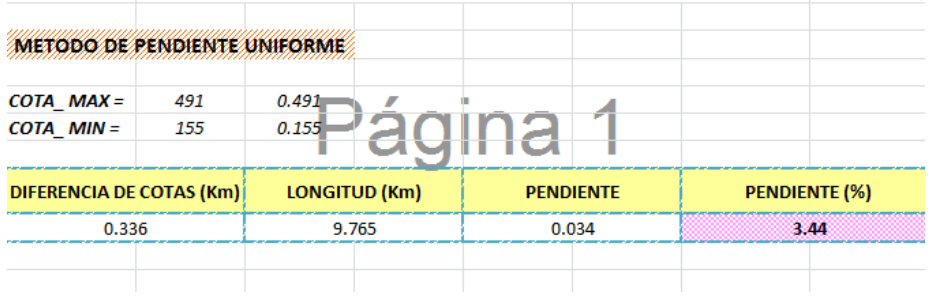

### TIEMPO DE CONCENTRACIÓN

'. Primero se determinà el tiempo de concentración, para ello se emplearà la fòrmula de Kirpich, la<br>cual tambièn se detalla en el Manual de Hidrologia, Hidràulica y Drenaje del Ministerio de Transportes y Comunicaciones (MTC) del Perú:

 $\top$ 

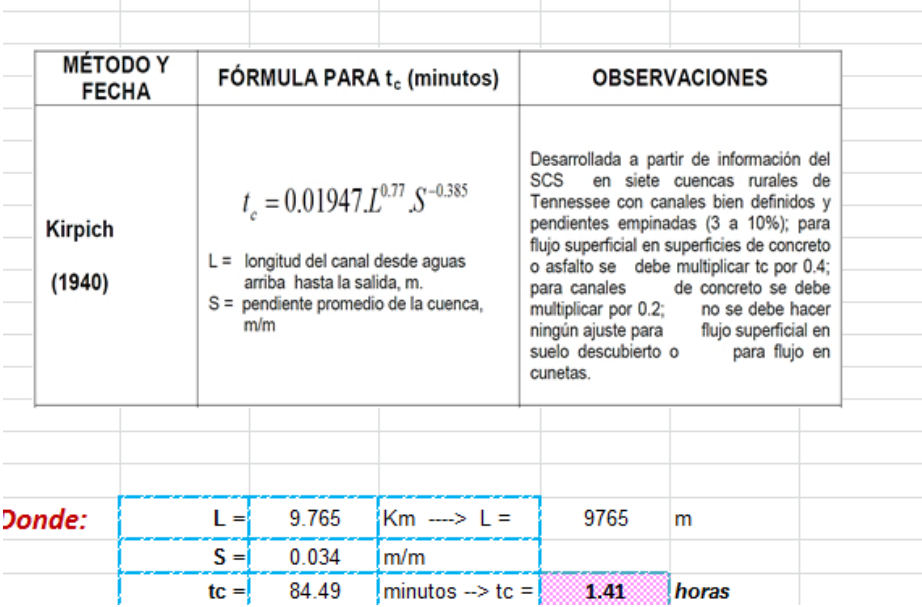

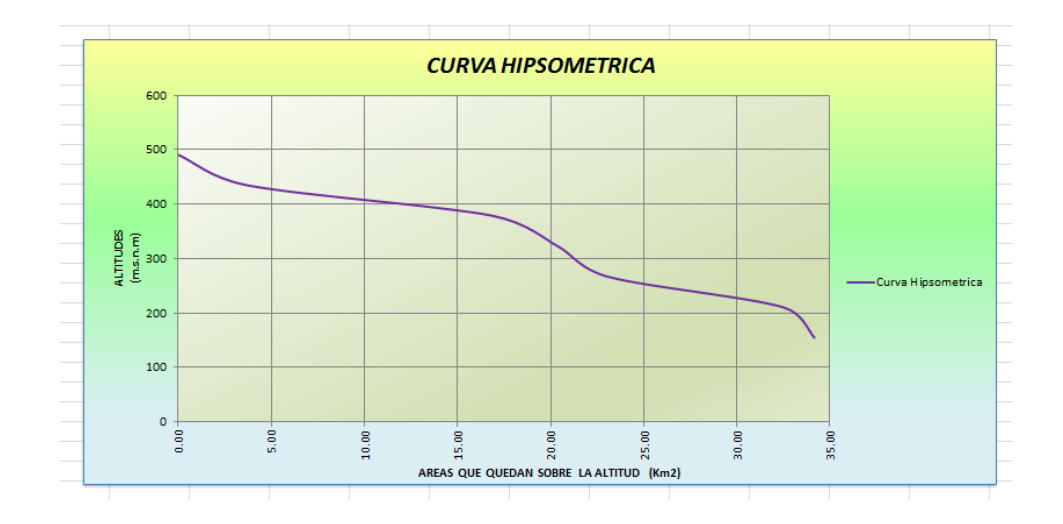

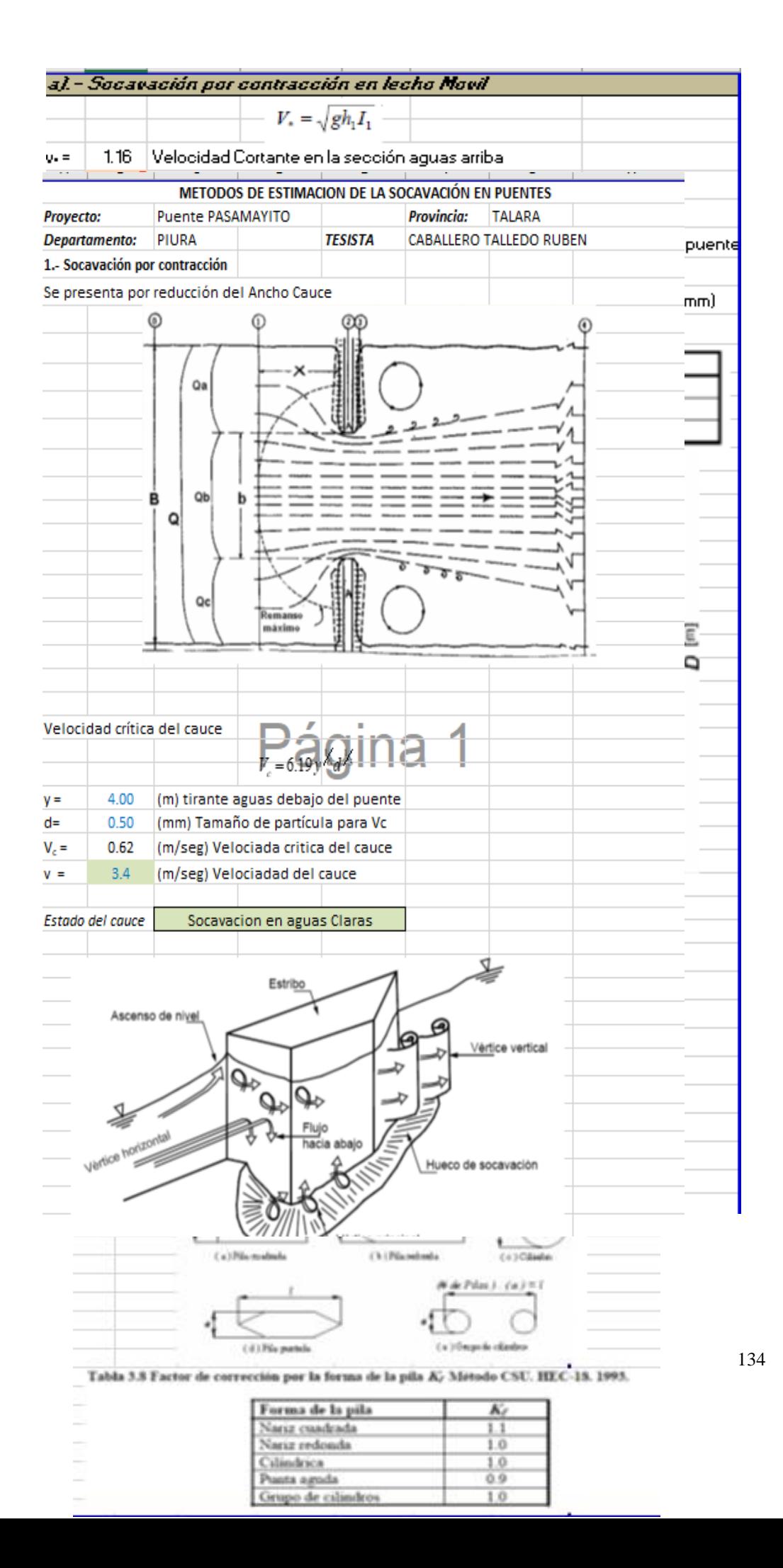

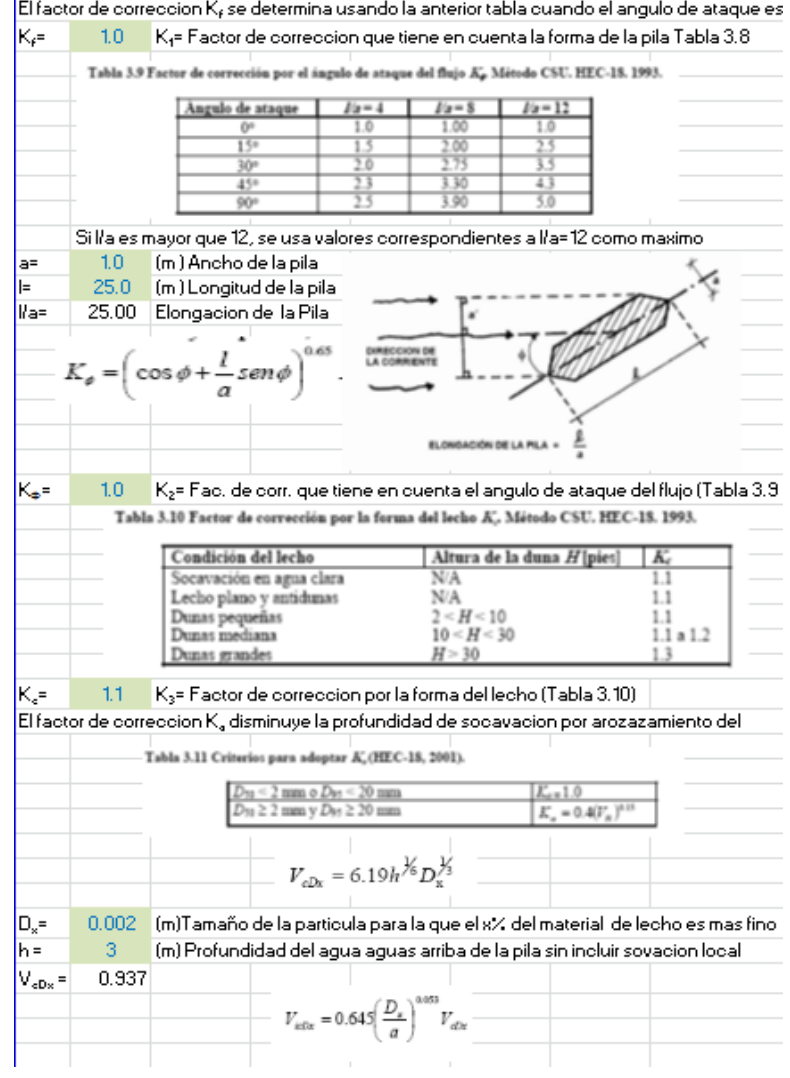

| $=$                             | 1.0   | (m.) Ancho de la pila                                                                                                    |
|---------------------------------|-------|----------------------------------------------------------------------------------------------------|
| $i_{c}$ D $\times$ <sup>=</sup> | 0.43  | (m/seg) Velocidad de aproximacion requerida para iniciar socavacion en la pil-                                                    |
|                                 |       | para el para el tamaño D., de particulas de sedimento<br>$V_R = \left  \frac{V_1 - V_{icD50}}{V_{cD50} - V_{icD50}} \right  > 0.$ |
|                                 |       |                                                                                                    |
| ',=                             |       | 3.4 (m) Velocidad de aproximacion justo aguas arriba de la pila                                                                   |
| .<br>icD95 <sup>1</sup>         |       | 1 (m/seg) Velocidad de aproximacion requerida para iniciar socavacion en la pil-                                                  |
|                                 |       | para el tamaño D <sub>es</sub> del material de lecho                                                                              |
| i <sub>CD50</sub>               |       | 1 (m/seg) Velocidad de aproximacion requerida para iniciar socavacion en la pil-                                                  |
|                                 |       | para el tamaño D <sub>so</sub> del material de lechol                                                                             |
| $^{\circ}$ eD50 $^{\circ}$      |       | 2 (m/seg) Velocidad critica para iniciar movimiento de particulas de tamaño D <sub>so</sub> d                                     |
|                                 |       | material dellecho                                                                                                    |
| 'R =                            |       | 2.40 Relacion de velocidad                                                                                                    |
|                                 |       | $K_a = 0.4(V_a)^{0.15}$                                                                                                    |
| ₩                               | 0.46  | K4= Factor de correccion por acorazamiento del sentido del lecho                                                                  |
| = h/,                           | 0.194 | (m) Profundidad de socavacion local                                                                                               |
|                                 |       |                                                                                                    |
|                                 |       | <b>SOCAVACION SERA</b>                                                                                                    |
|                                 |       | $0.583 -$<br>D,=1<br>1m                                                                                                    |

**Anexo 4. Evaluación por Desempeño Hidráulico y Estructural**

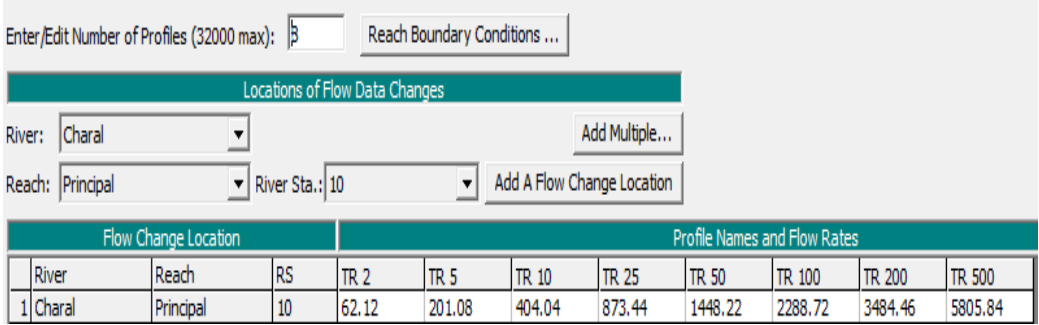

## *Caudales para diferentes períodos de retorno*

#### **Steady Flow Boundary Conditions**

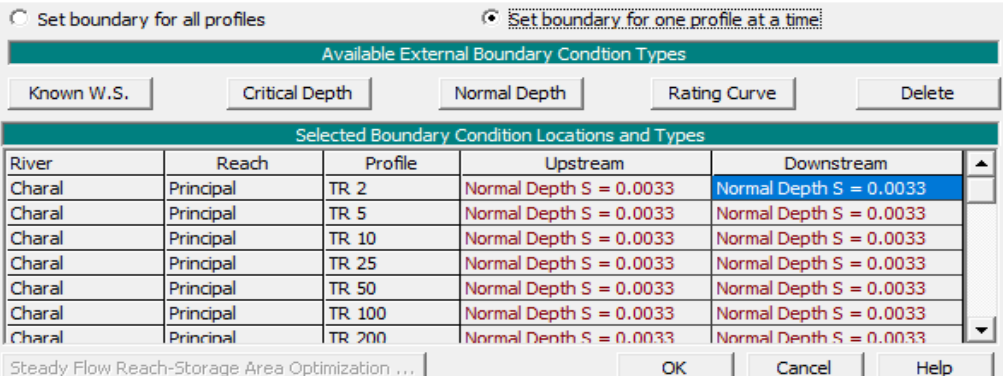

## La pendiente existente en el lugar es de 3.30 ‰

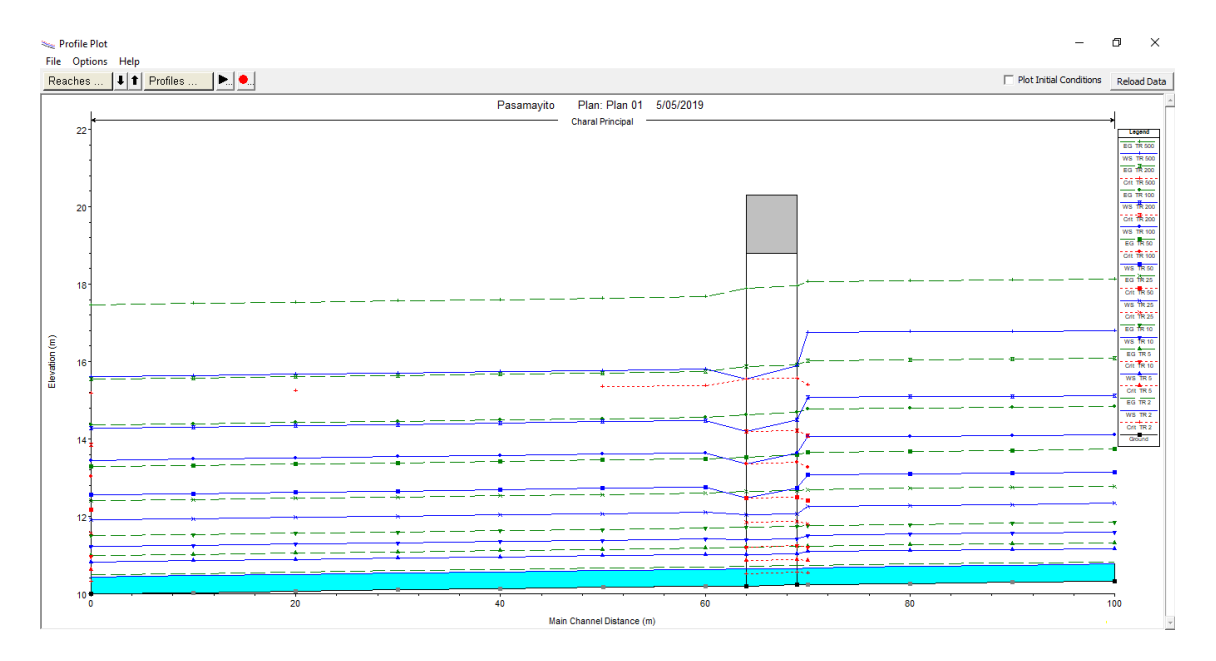

las elevaciones del flujo para los diferentes caudales, plasmando la ubicación del puente.

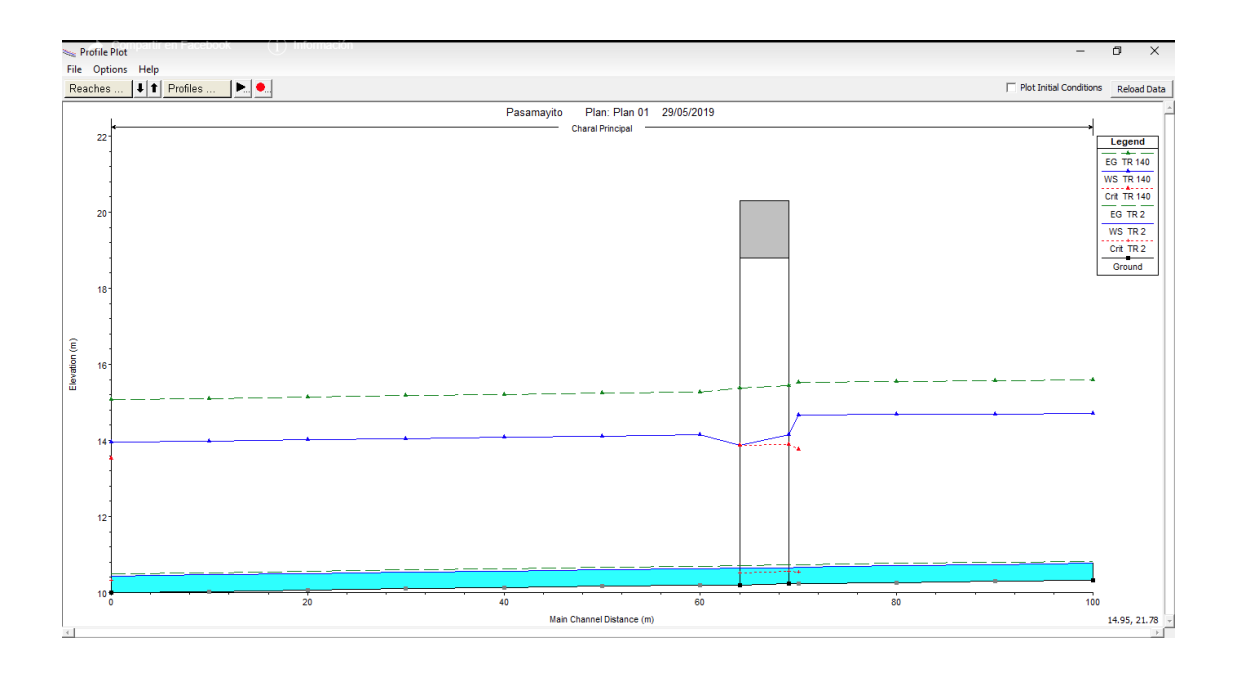

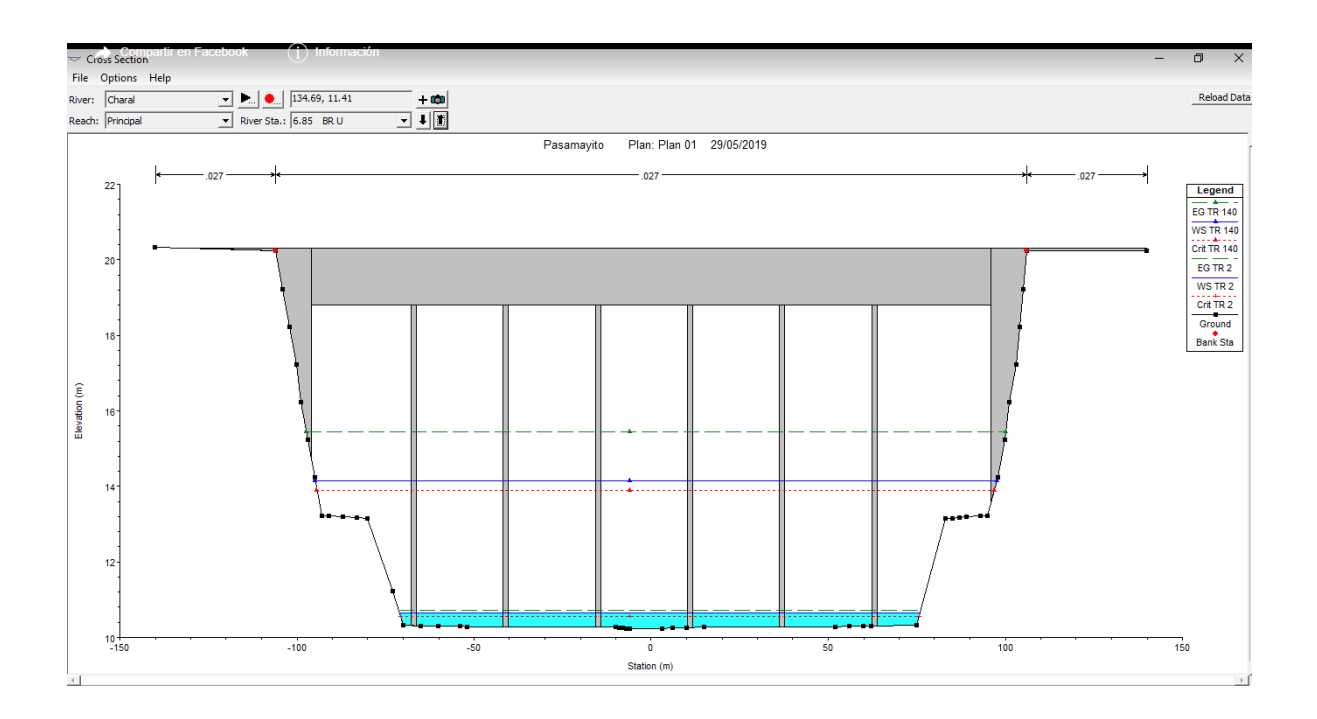

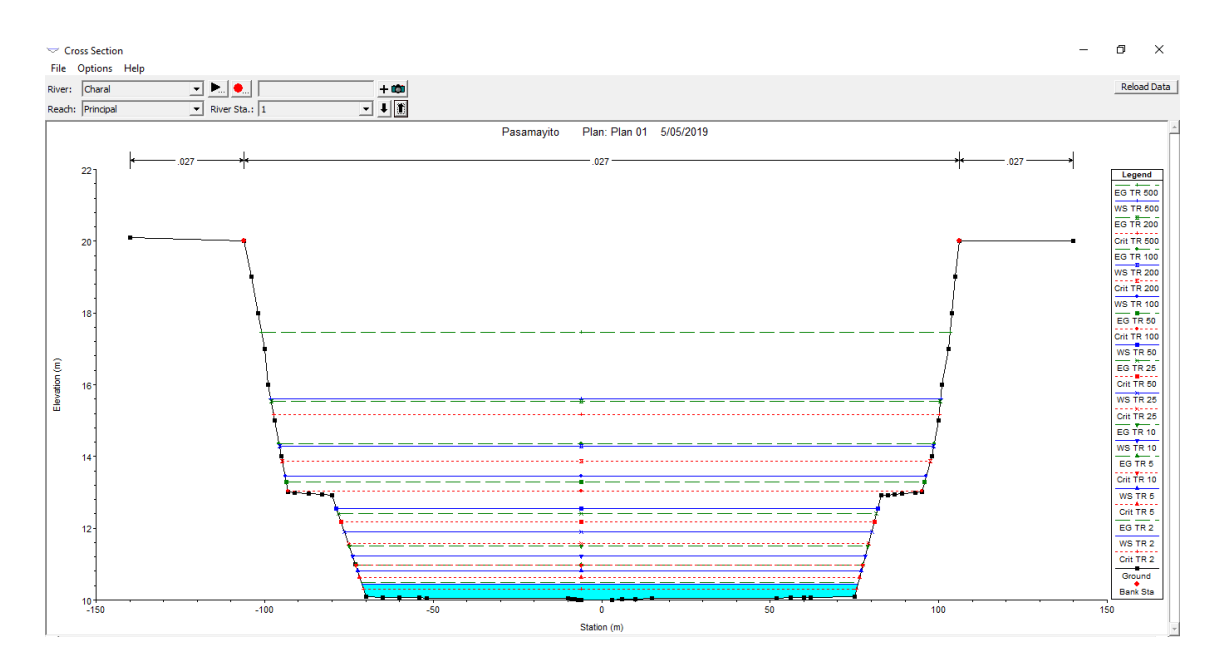

*Sección transversal Km 0+510*

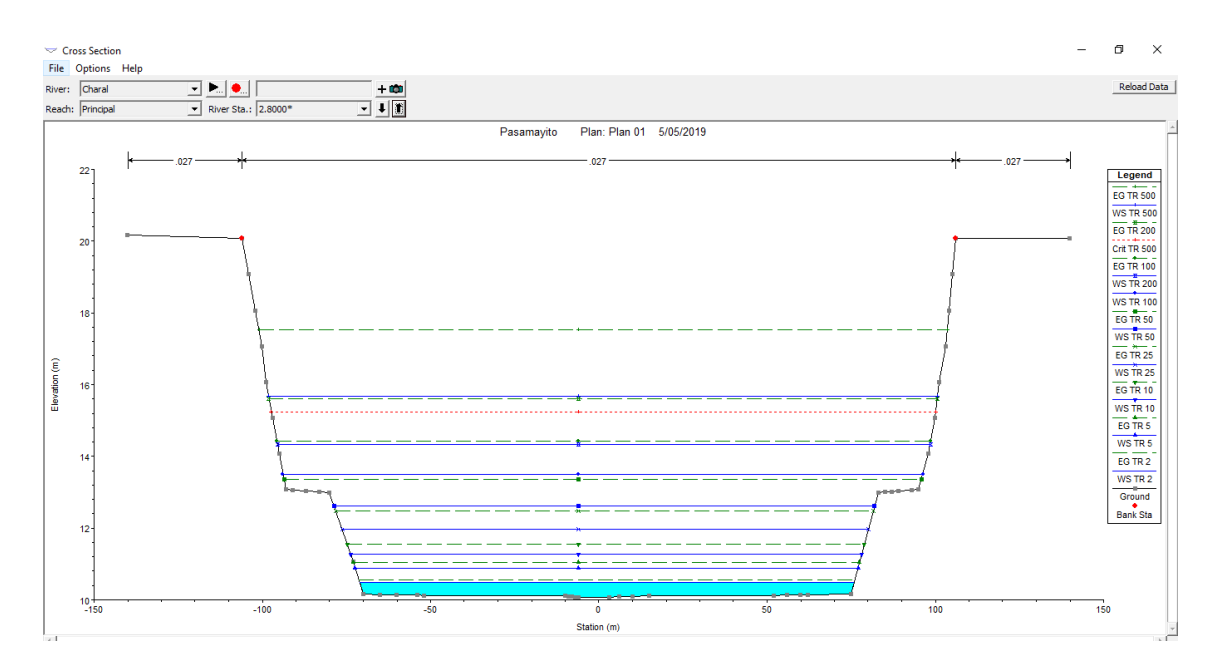

*Sección transversal Km 0+520*

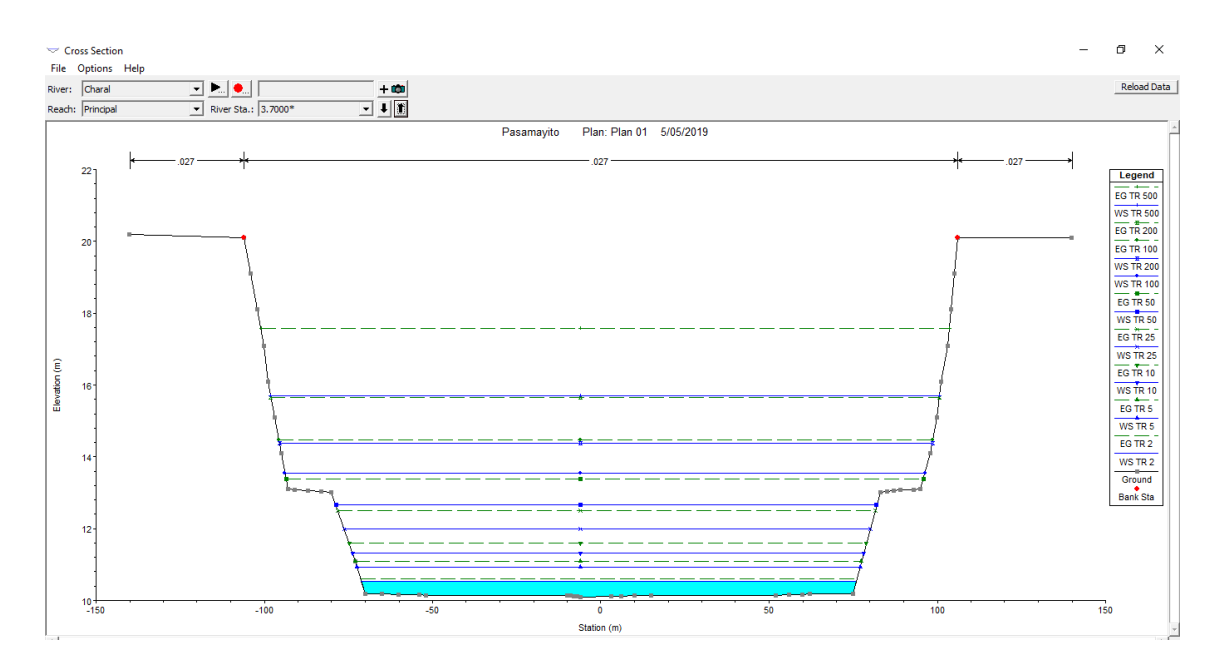

*Sección transversal Km 0+530*

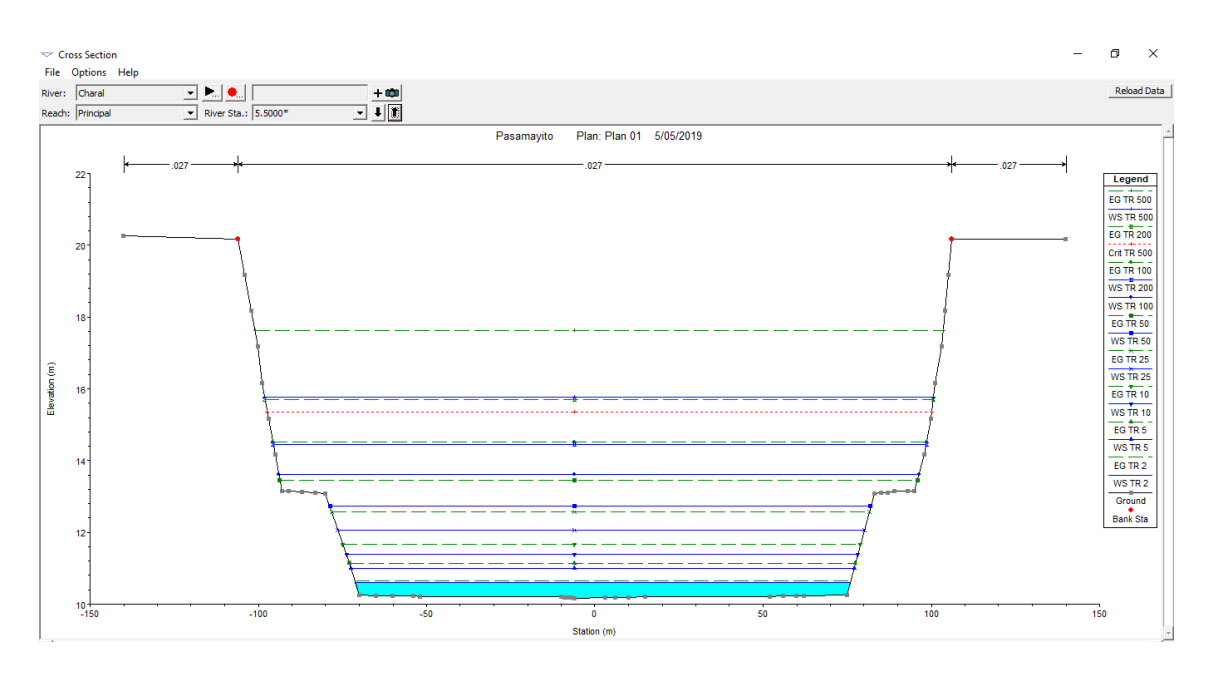

*Sección transversal Km 0+540*

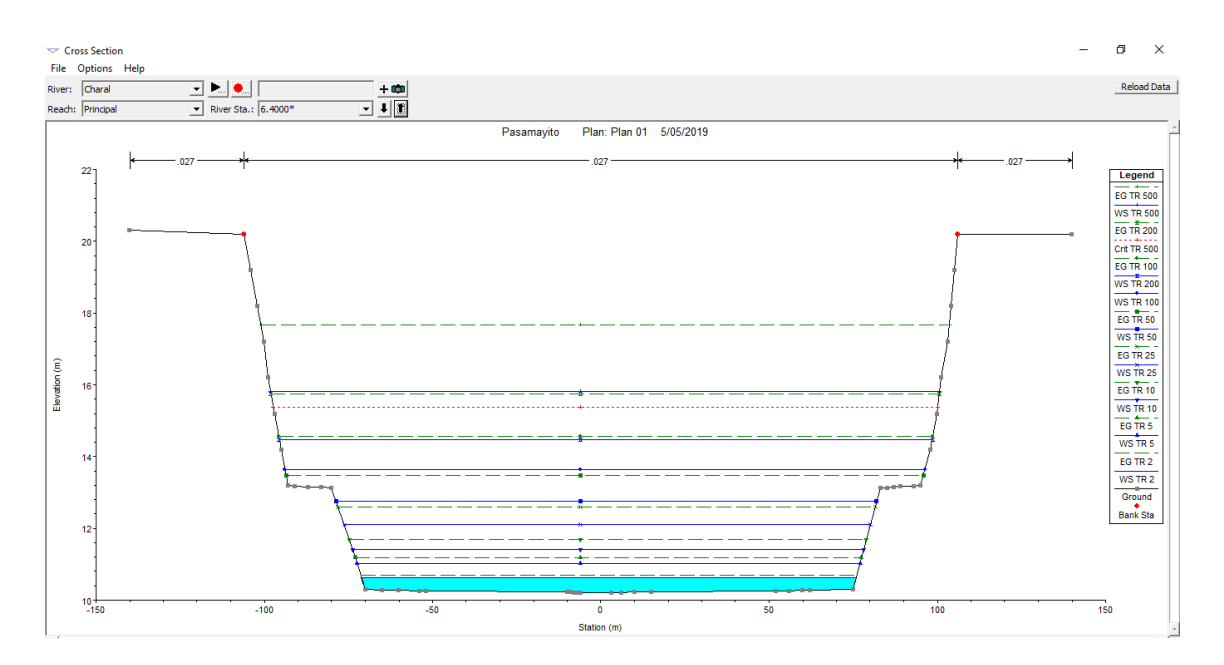

*Sección transversal Km 0+550*

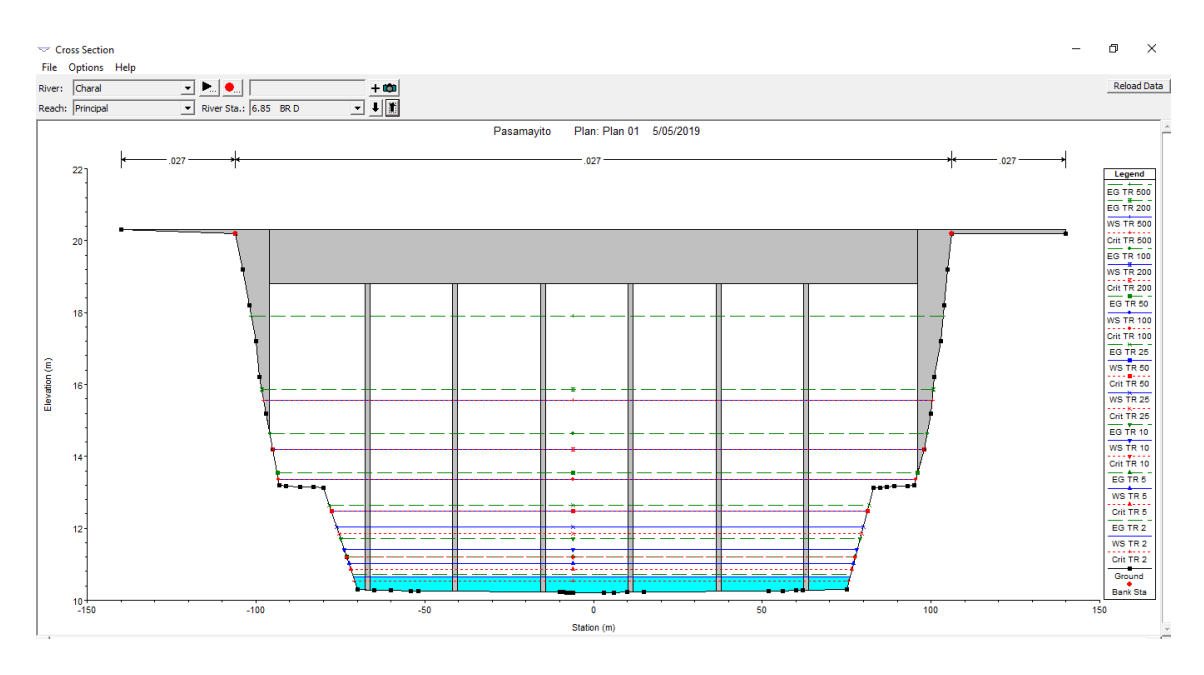

*Sección transversal Km 0+560*

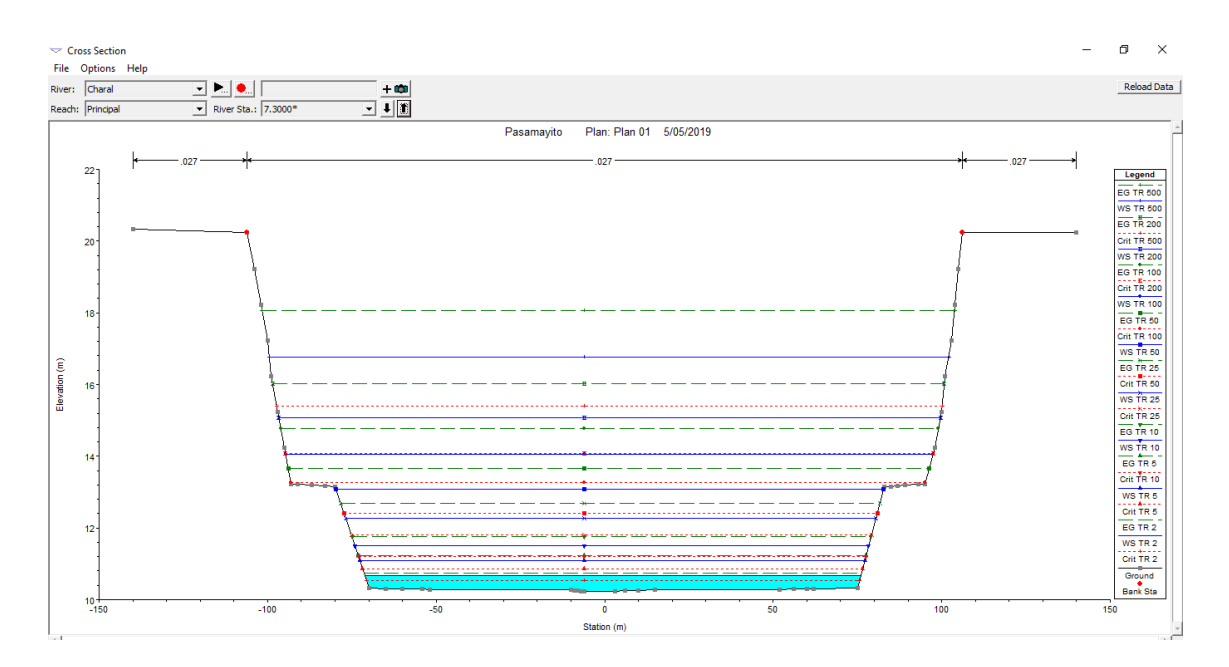

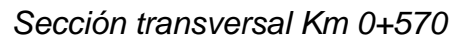

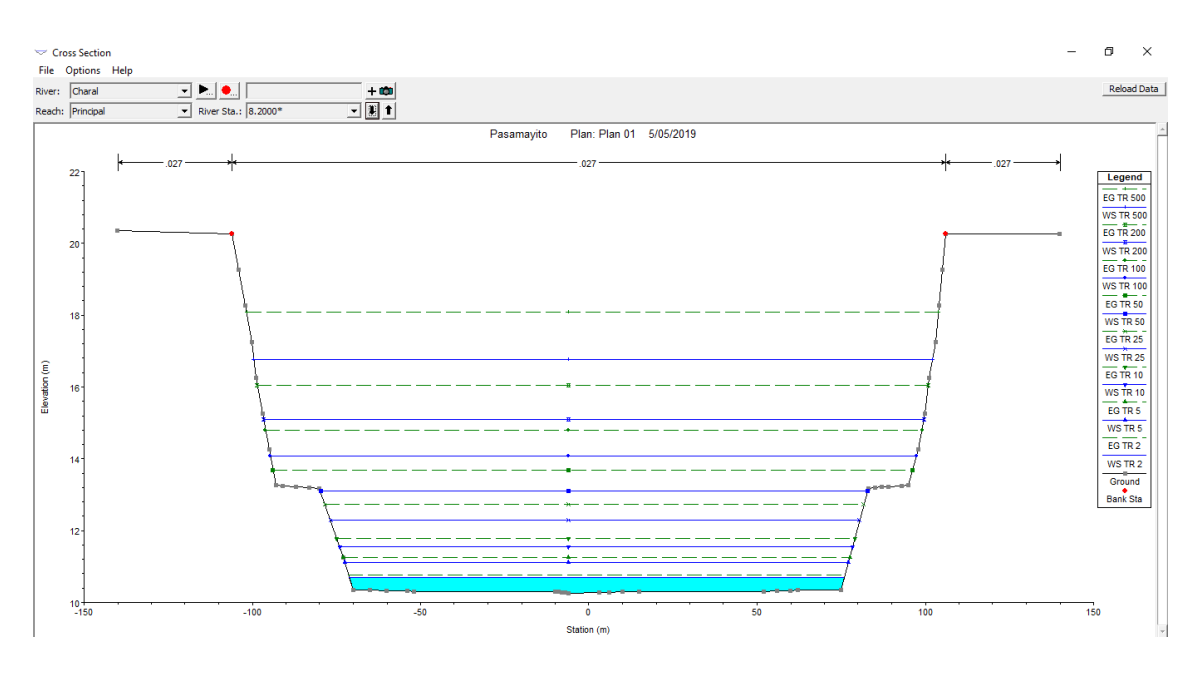

*Sección transversal Km 0+580*

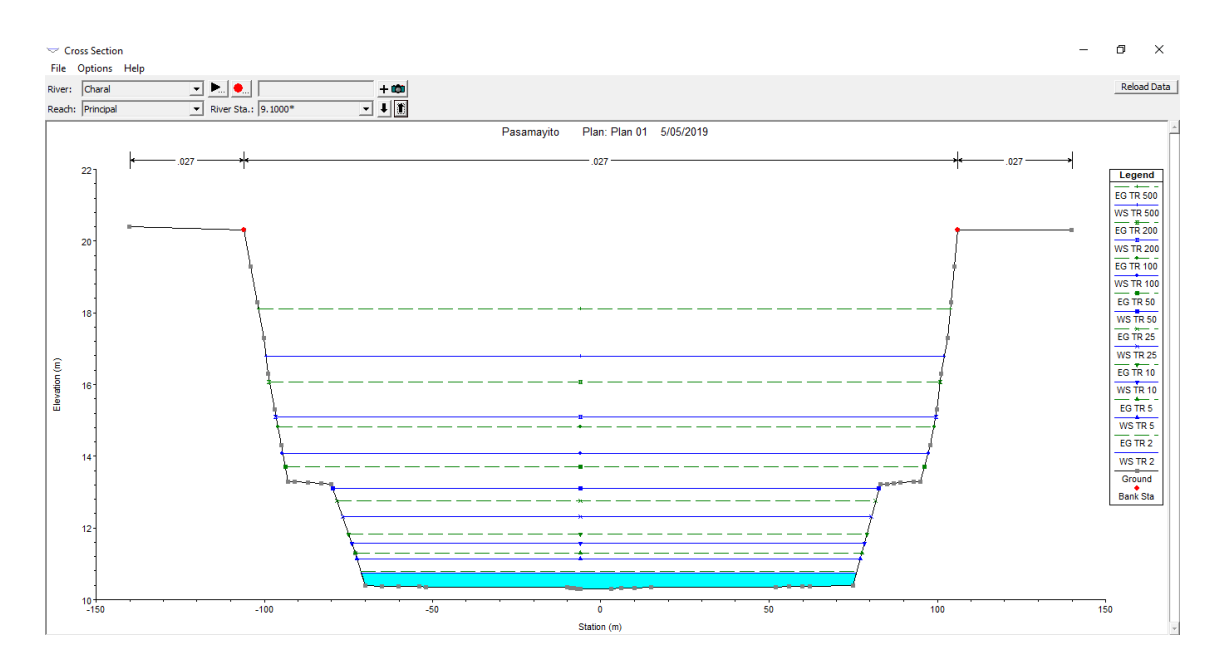

*Sección transversal Km 0+590*

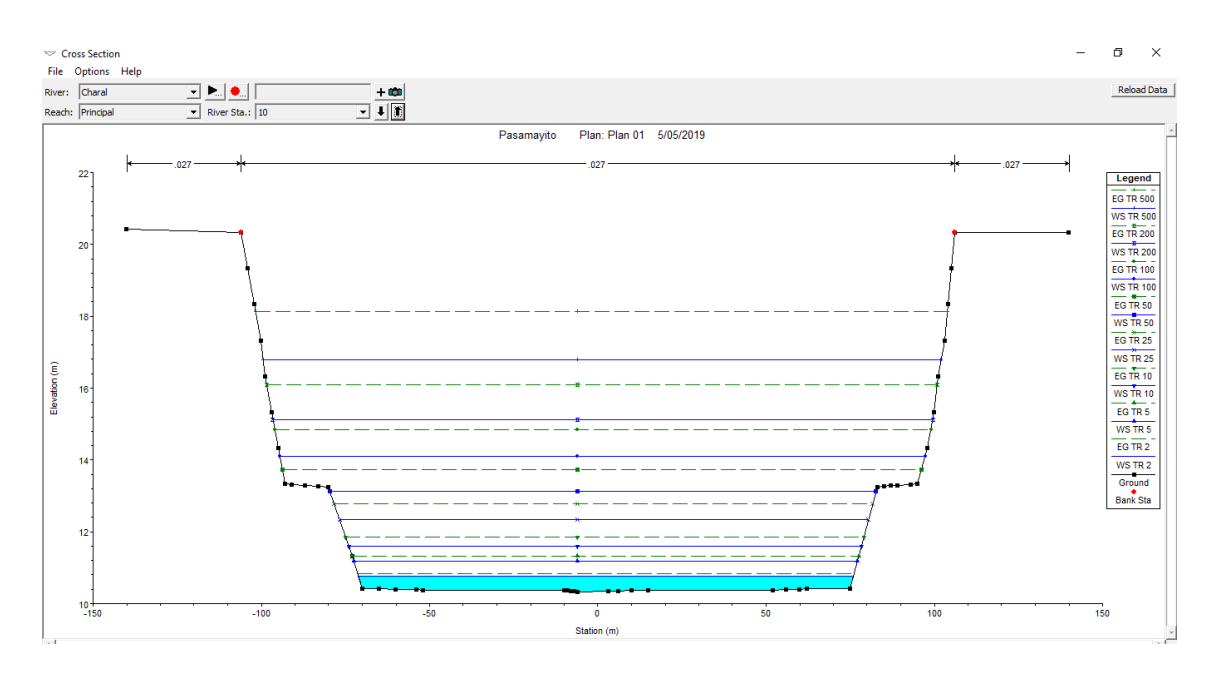

*Sección transversal Km 0+600*

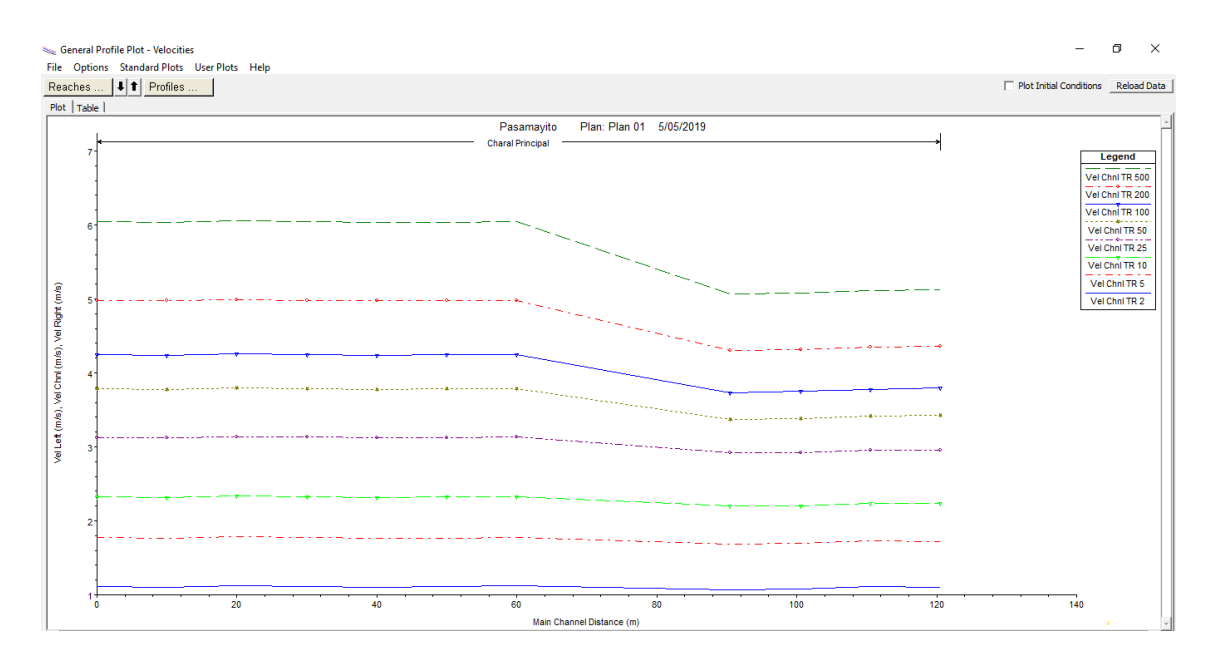

*Velocidades para diferentes periodos de retorno – puente Pasamayito*

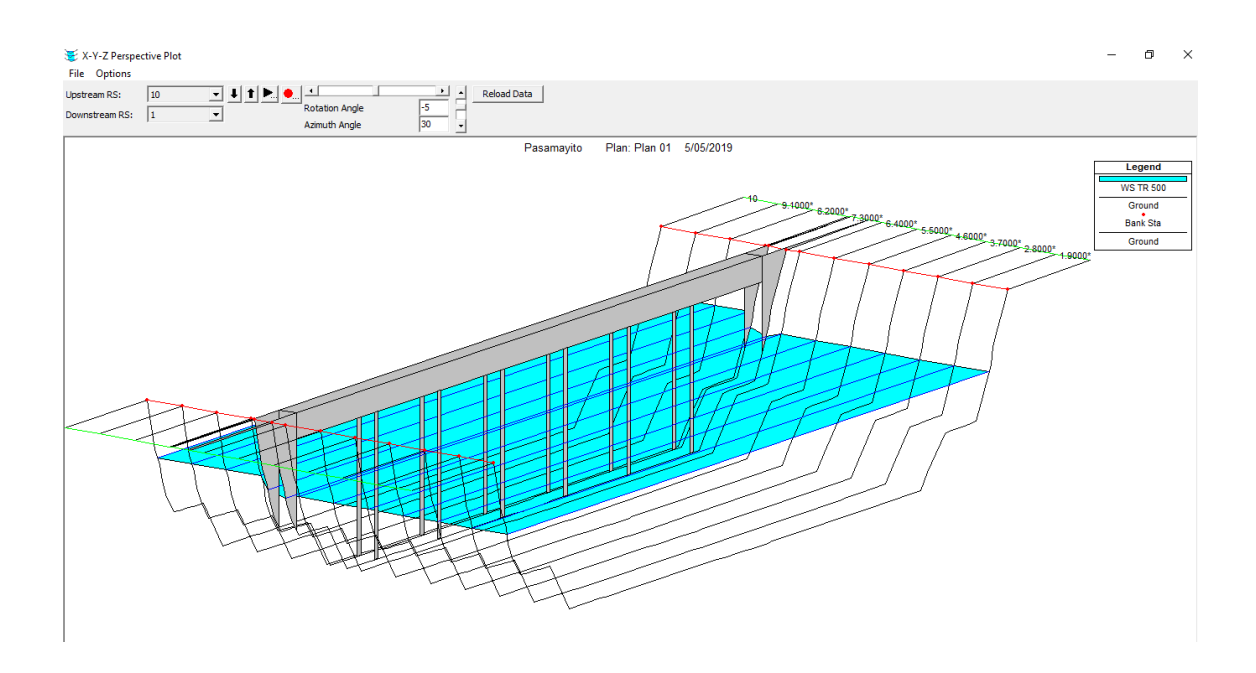

*Flujos en 3D en el cauce del rio – puente Pasamayito*
## **Anexo 5. Ensayos de Laboratorio**

**Anexo 5.1. Granulometría**

## **UNIVERSIDAD SEÑOR DE SIPÁN FACULTAD DE INGENIERÍA, ARQUITECTURA Y URBANISMO ESCUELA PROFESIONAL INGENIERIA CIVIL LABORATORIO DE ENSAYO DE MATERIALES**

#### **ANÁLISIS GRANULOMÉTRICO POR TAMIZADO**

N.T.P. 339.128 ASTM D - 422

**Tesista:** CABALLERO TALLEDO RUBEN DARIO

#### **Tesis:** EVALUACION POR DESEMPEÑO HIDRAULICO Y ESTRUCTURAL DEL PUENTE PASAMAYITO ANTE MAXIMAS AVENIDAS

**Identificación :** SPT-01

**PESO INICIAL 01** 252.5

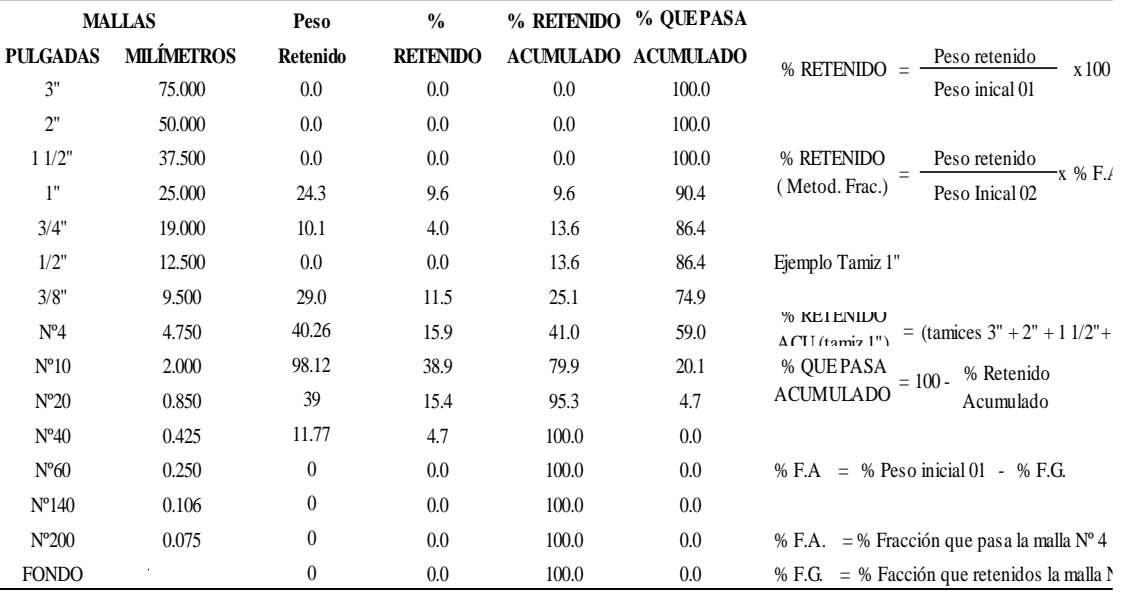

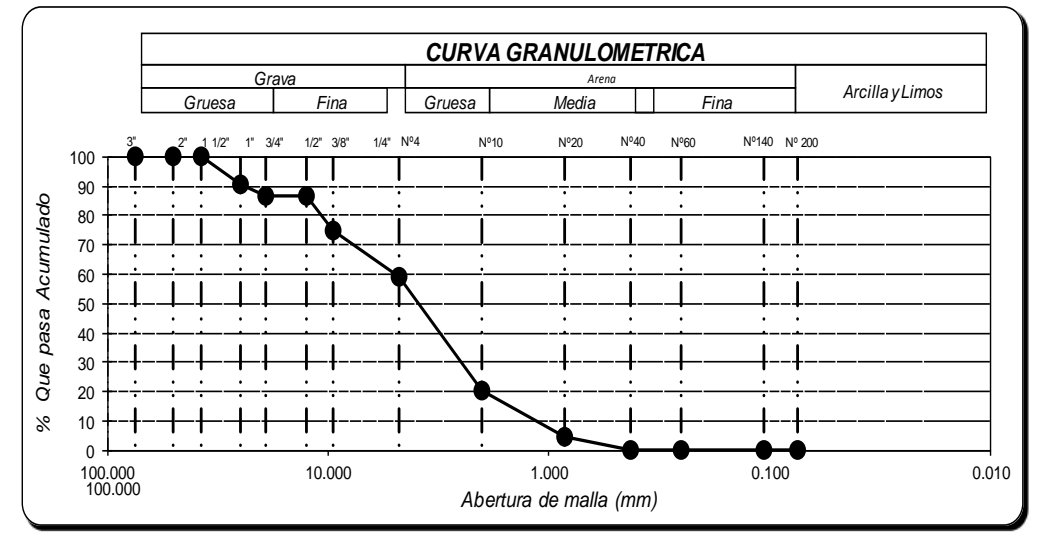

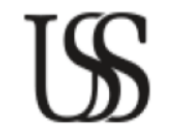

**FACULTAD DE INGENIERÍA, ARQUITECTURA Y URBANISMO ESCUELA PROFESIONAL INGENIERIA CIVIL LABORATORIO DE ENSAYO DE MATERIALES**

#### **ANÁLISIS GRANULOMÉTRICO POR TAMIZADO**

N.T.P. 339.128 ASTM D - 422

**Tesista:** CABALLERO TALLEDO RUBEN DARIO

**Tesis:** EVALUACION POR DESEMPEÑO HIDRAULICO Y ESTRUCTURAL DEL PUENTE PASAMAYITO ANTE MAXIMAS AVENIDAS

**Identificación :** SPT-02

#### **PESO INICIAL 02** 425.5

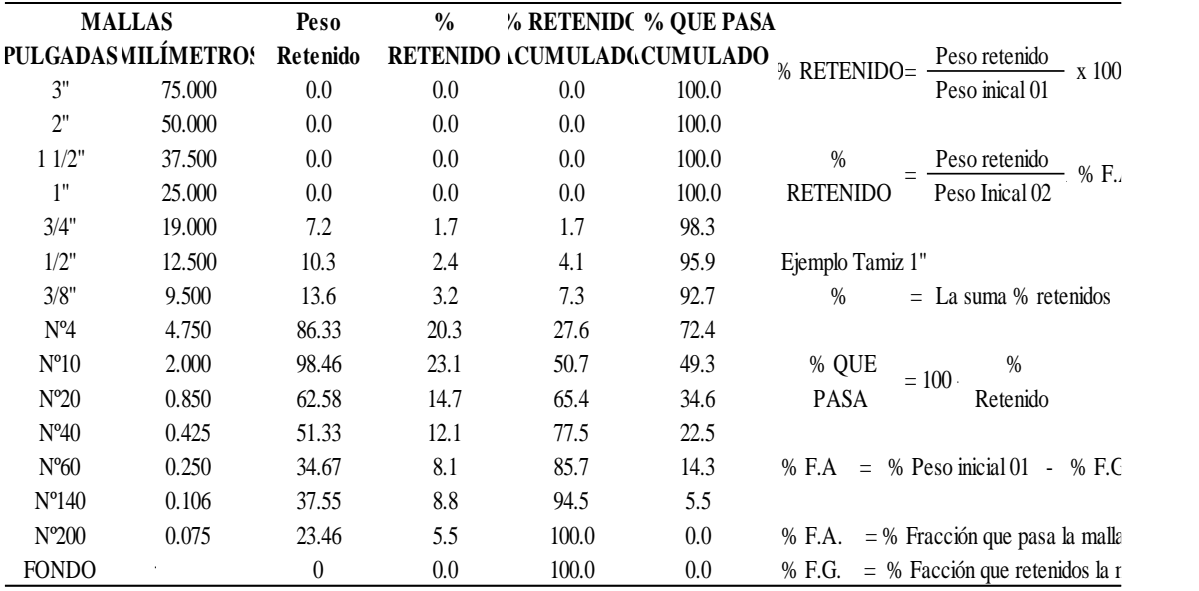

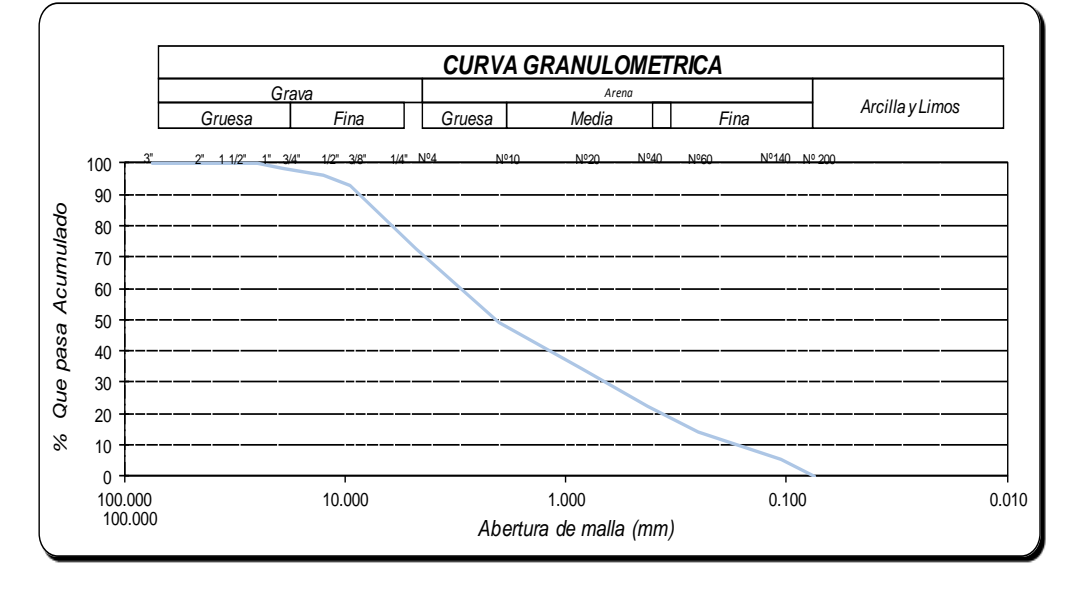

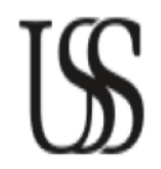

**FACULTAD DE INGENIERÍA, ARQUITECTURA Y URBANISMO ESCUELA PROFESIONAL INGENIERIA CIVIL LABORATORIO DE ENSAYO DE MATERIALES**

#### **ANÁLISIS GRANULOMÉTRICO POR TAMIZADO**

N.T.P. 339.128 ASTM D - 422

**Tesista:** CABALLERO TALLEDO RUBEN DARIO

#### **Tesis:** EVALUACION POR DESEMPEÑO HIDRAULICO Y ESTRUCTURAL DEL PUENTE PASAMAYITO ANTE MAXIMAS AVENIDAS

**Identificación :** SPT-02

**PESO INICIAL 03** 408.0

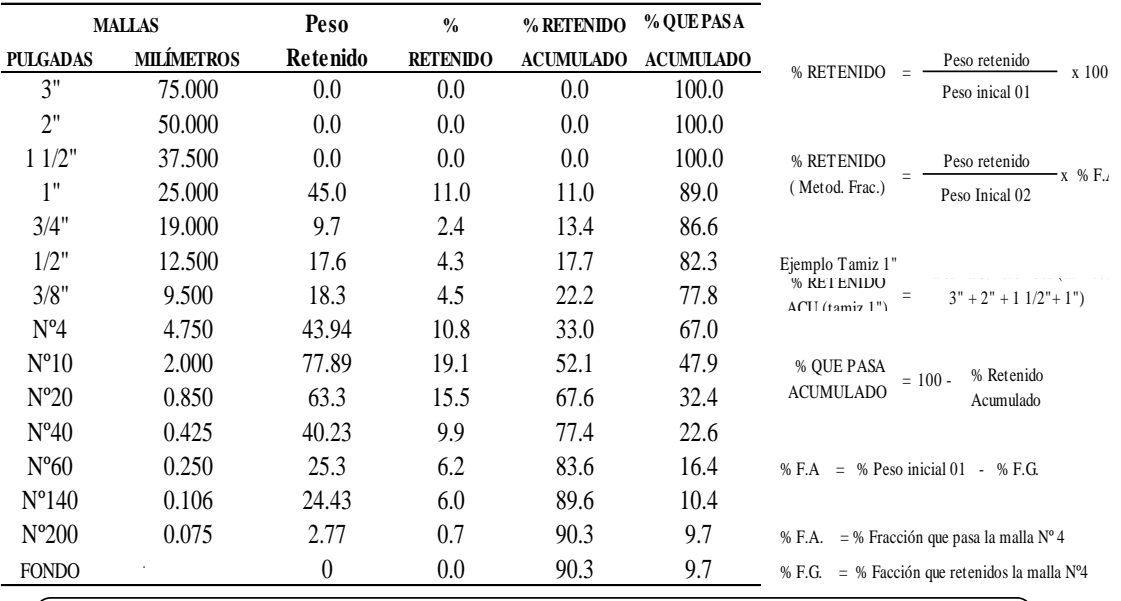

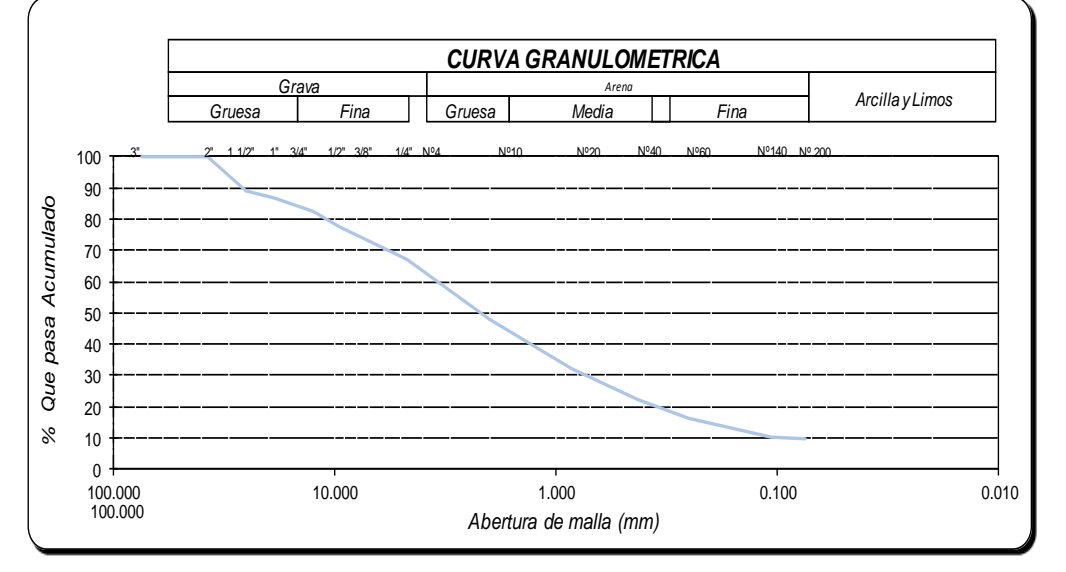

**Anexo 5.2. Contenido de Humedad**

**FACULTAD DE INGENIERÍA, ARQUITECTURA Y URBANISMO ESCUELA PROFESIONAL INGENIERIA CIVIL LABORATORIO DE ENSAYO DE MATERIALES**

 N.T.P. 339.127 ASTM D - 2216 **DETERMINACIÓN DEL CONTENIDO DE HUMEDAD**

#### **Tesista:** CABALLERO TALLEDO RUBEN DARIO

#### **Tesis:** EVALUACION POR DESEMPEÑO HIDRAULICO Y ESTRUCTURAL DEL PUENTE PASAMAYITO ANTE MAXIMAS AVENIDAS

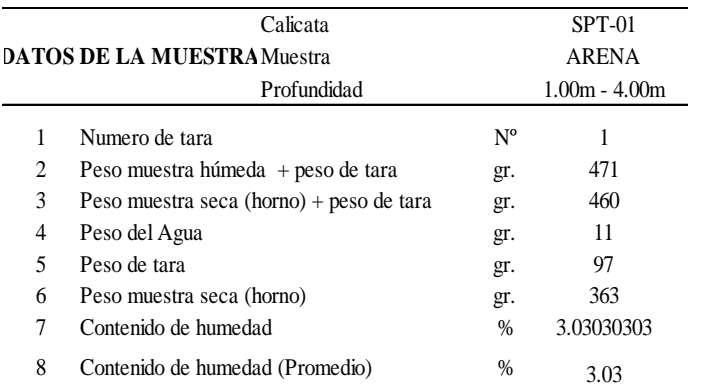

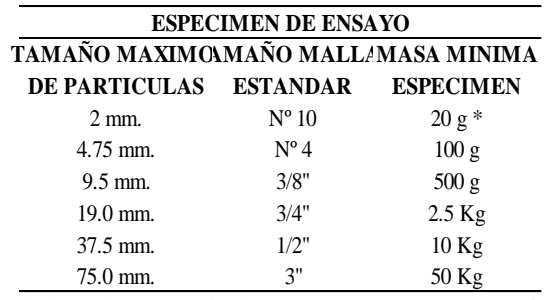

\* Se usará no menos de 20 gramos para que sea representativa

$$
W = \frac{\text{Peso de agua}}{\text{Peso de suelo seco al horno}} \times 100
$$

$$
W = \frac{M_{\text{cws}} - M_{\text{cs}}}{M_{\text{cs}} - M_{\text{c}}} \times 100 = \frac{M_{\text{w}}}{M_{\text{s}}} \times 100
$$

Donde :

- W : es el contenido de humedad, en porcentaje
- M <sub>cws</sub> : es el peso de la tara más la muestra húmeda, en gramos
- $M_{\text{cs}}$  : es el peso de la tara más la muestra secada en horno, en gramos
- $M_c$ : es el peso de la tara, en gramos
- M <sub>w</sub> : es el peso del agua, en gramos
- $M<sub>s</sub>$ : es el peso de las partículas sólidas, en gramos

#### **FACULTAD DE INGENIERÍA, ARQUITECTURA Y URBANISMO ESCUELA PROFESIONAL INGENIERIA CIVIL LABORATORIO DE ENSAYO DE MATERIALES**

**DETERMINACIÓN DEL CONTENIDO DE HUMEDAD**

N.T.P. 339.127 ASTM D - 2216

#### **Tesista:** CABALLERO TALLEDO RUBEN DARIO

#### **Tesis:** EVALUACION POR DESEMPEÑO HIDRAULICO Y ESTRUCTURAL DEL PUENTE PASAMAYITO ANTE MAXIMAS AVENIDAS

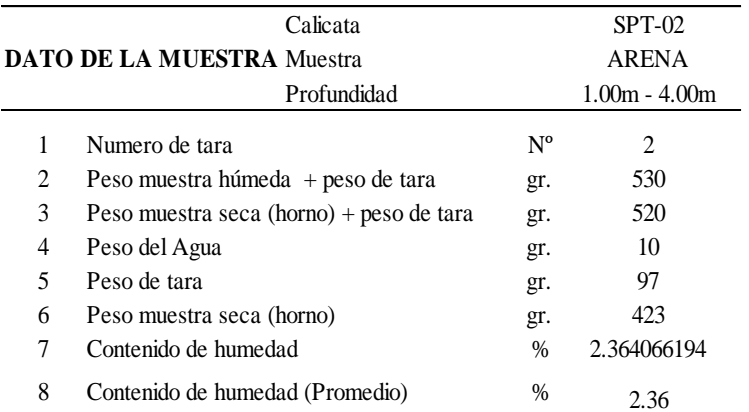

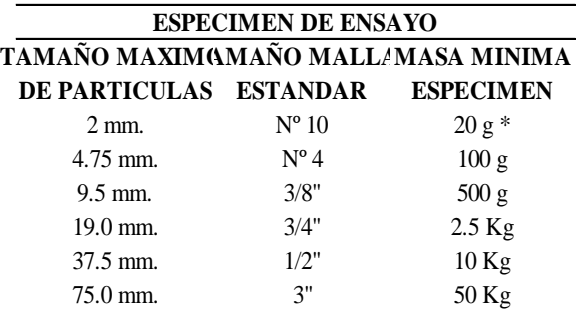

\* Se usará no menos de 20 gramos para que sea representativa

$$
W = \frac{\text{Peso de agua}}{\text{Peso de suelo seco al horno}} \times 100
$$

$$
W = \frac{M_{\text{cws}} - M_{\text{cs}}}{M_{\text{cs}} - M_{\text{c}}} \times 100 = \frac{M_{\text{w}}}{M_{\text{s}}} \times 100
$$

Donde :

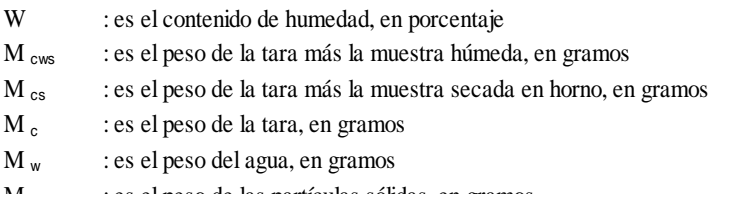

**FACULTAD DE INGENIERÍA, ARQUITECTURA Y URBANISMO ESCUELA PROFESIONAL INGENIERIA CIVIL LABORATORIO DE ENSAYO DE MATERIALES**

**DETERMINACIÓN DEL CONTENIDO DE HUMEDAD**

N.T.P. 339.127 ASTM D - 2216

#### **Tesista:** CABALLERO TALLEDO RUBEN DARIO

#### **Tesis:** EVALUACION POR DESEMPEÑO HIDRAULICO Y ESTRUCTURAL DEL PUENTE PASAMAYITO ANTE MAXIMAS AVENIDAS

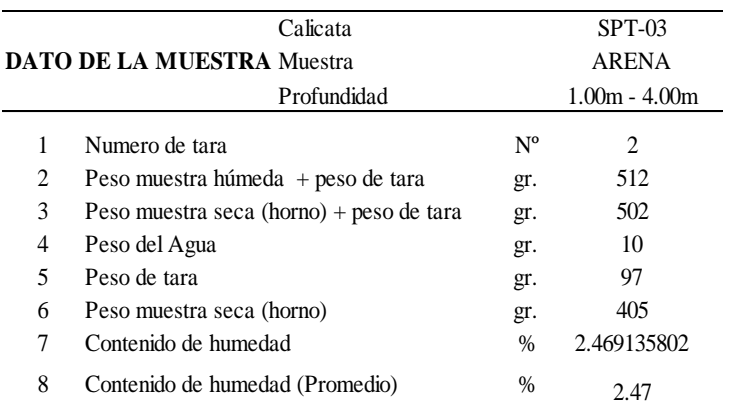

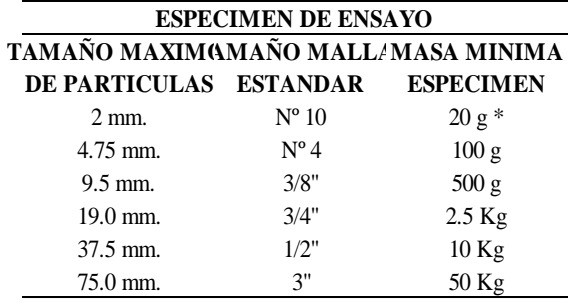

\* Se usará no menos de 20 gramos para que sea representativa

$$
W = \frac{\text{Peso de agua}}{\text{Peso de suelo seco al horno}} \times 100
$$

$$
W = \frac{M_{\text{cws}} - M_{\text{cs}}}{M_{\text{cs}} - M_{\text{c}}} \times 100 = \frac{M_{\text{w}}}{M_{\text{s}}} \times 100
$$

Donde :

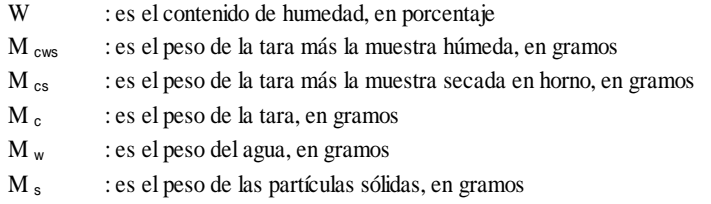

**Anexo 5.3. Peso específico relativo**

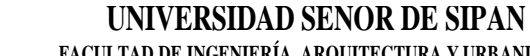

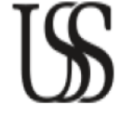

**FACULTAD DE INGENIERÍA, ARQUITECTURA Y URBANISMO ESCUELA PROFESIONAL INGENIERIA CIVIL LABORATORIO DE ENSAYO DE MATERIALES**

#### **PESO ESPECIFICO RELATIVO DE LAS PARTICULAS SOLIDAS (Gs)**

N.T.P. 339.131 ASTM D - 854

**Tesista:** CABALLERO TALLEDO RUBEN DARIO

**Tesis:**

#### EVALUACION POR DESEMPEÑO HIDRAULICO Y ESTRUCTURAL DEL PUENTE PASAMAYITO ANTE MAXIMAS AVENIDAS

25.5 26.0 26.5 27.0 27.5 28.0 28.5 29.0

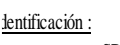

Temperatura (ºc)

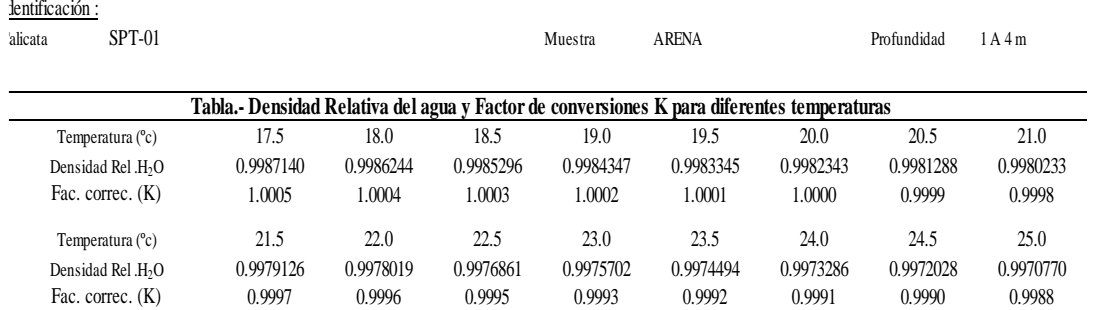

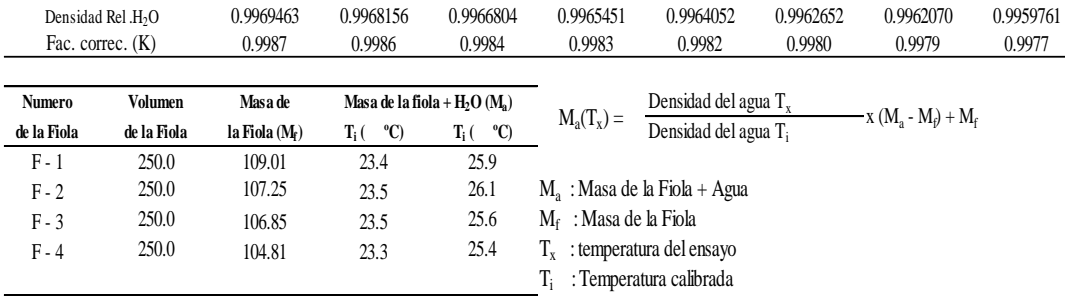

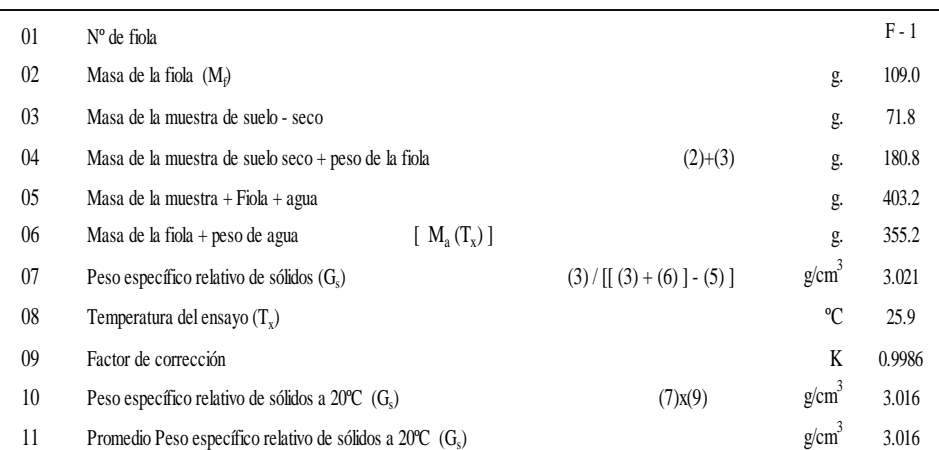

K, Valor que se calcula dividiendo la densidad relativa del agua a la temperatura del ensayo por la densidad relativa del agua a 20ºC.

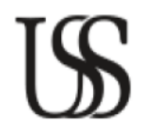

#### **FACULTAD DE INGENIERÍA, ARQUITECTURA Y URBANISMO ESCUELA PROFESIONAL INGENIERIA CIVIL LABORATORIO DE ENSAYO DE MATERIALES**

#### **PESO ESPECIFICO RELATIVO DE LAS PARTICULAS SOLIDAS (Gs)**

N.T.P. 339.131 ASTM D - 854

**Tesista:** CABALLERO TALLEDO RUBEN DARIO

lentificación :

#### **Tesis:** EVALUACION POR DESEMPEÑO HIDRAULICO Y ESTRUCTURAL DEL PUENTE PASAMAYITO ANTE MAXIMAS AVENIDAS

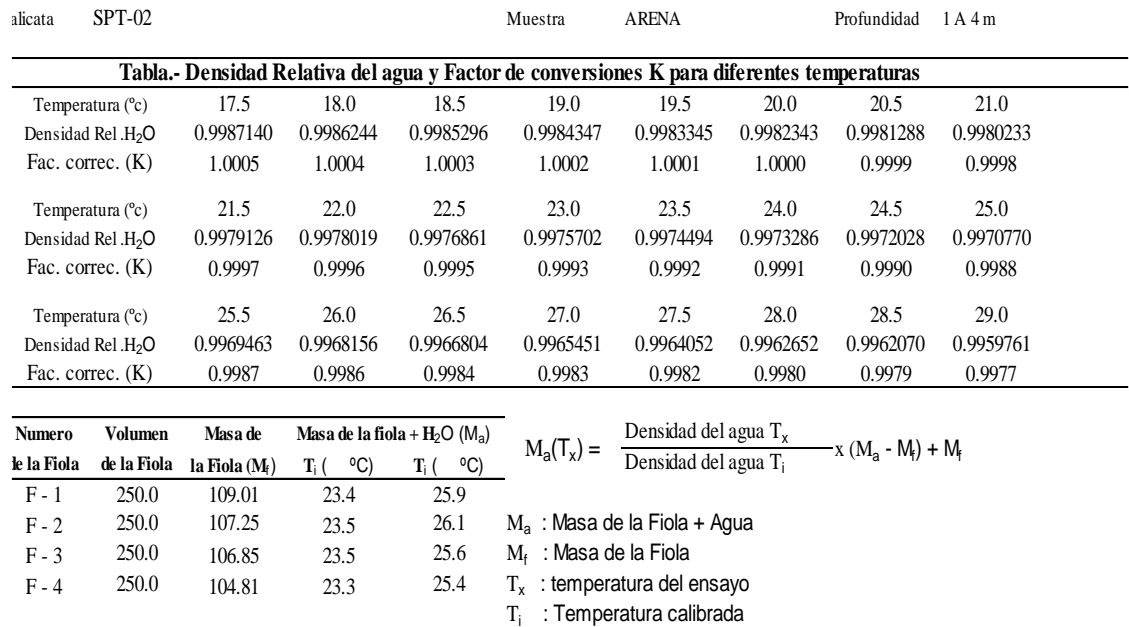

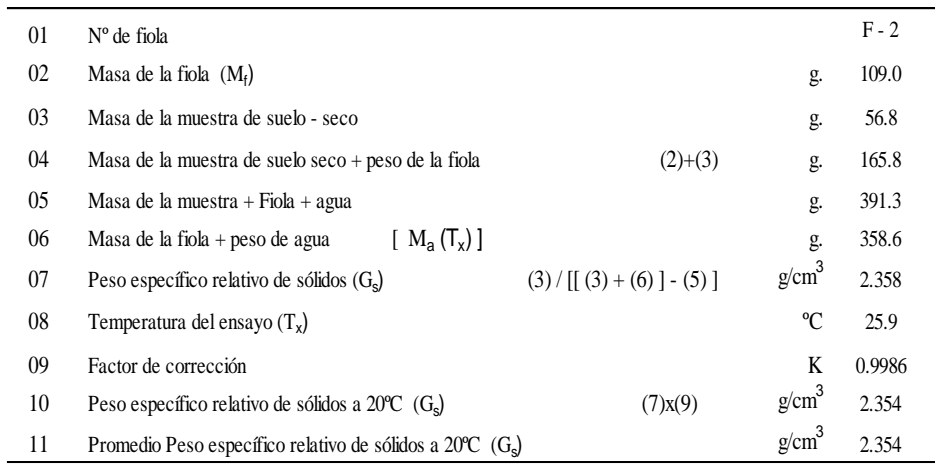

K, Valor que se calcula dividiendo la densidad relativa del agua a la temperatura del ensayo por la densidad relativa del agua a 20ºC.

#### UNIVERSIDAD SENUK DE SIPAN **FACULTAD DE INGENIERÍA, ARQUITECTURA Y URBANISMO ESCUELA PROFESIONAL INGENIERIA CIVIL LABORATORIO DE ENSAYO DE MATERIALES**

#### **PESO ESPECIFICO RELATIVO DE LAS PARTICULAS SOLIDAS (Gs)**

N.T.P. 339.131 ASTM D - 854

**Tesista:** CABALLERO TALLEDO RUBEN DARIO

J.

#### lentificación : **Tesis:** EVALUACION POR DESEMPEÑO HIDRAULICO Y ESTRUCTURAL DEL PUENTE PASAMAYITO ANTE MAXIMAS AVENIDAS

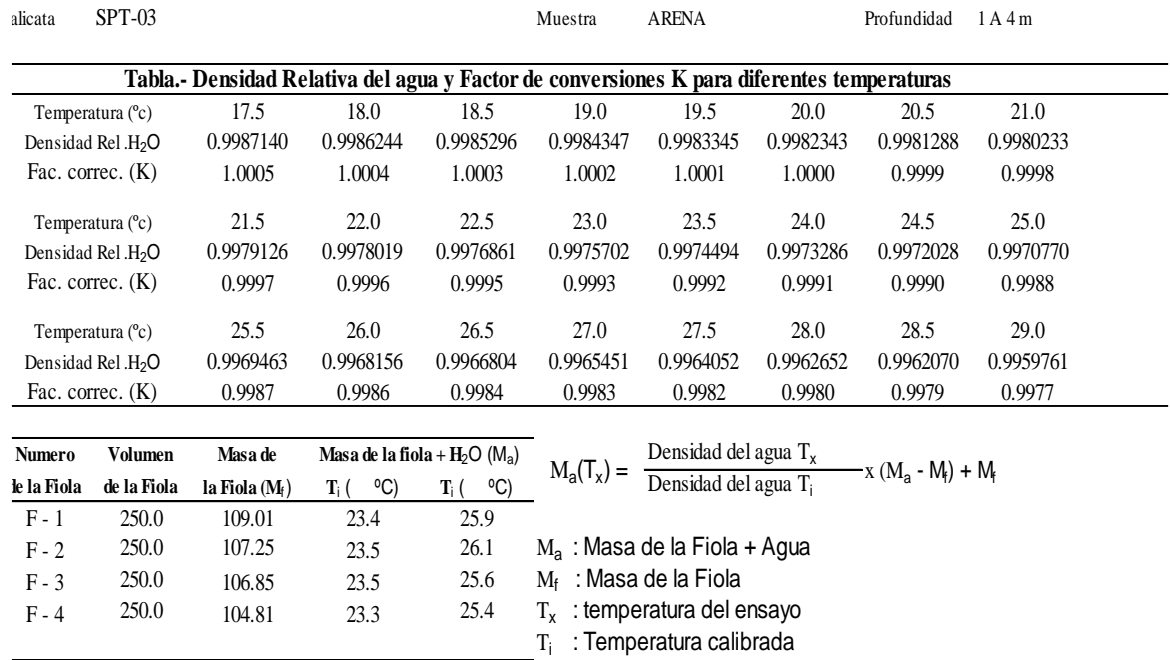

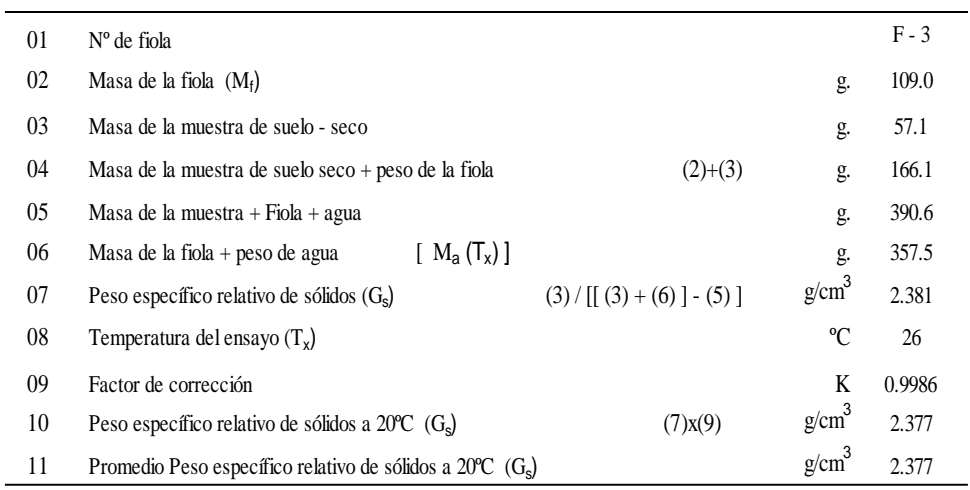

K, Valor que se calcula dividiendo la densidad relativa del agua a la temperatura del ensayo por la densidad relativa del agua a 20ºC.

**Anexo 5.4. Corte directo**

# ISS

## **UNIVERSIDAD SEÑOR DE SIPÁN**

**FACULTAD DE INGENIERÍA, ARQUITECTURA Y URBANISMO ESCUELA PROFESIONAL INGENIERIA CIVIL LABORATORIO DE ENSAYO DE MATERIALES**

#### ASTM - D3080  **ENSAYO DE CORTE DIRECTO**

Tesista CABALLERO TALLEDO RUBEN DARIO

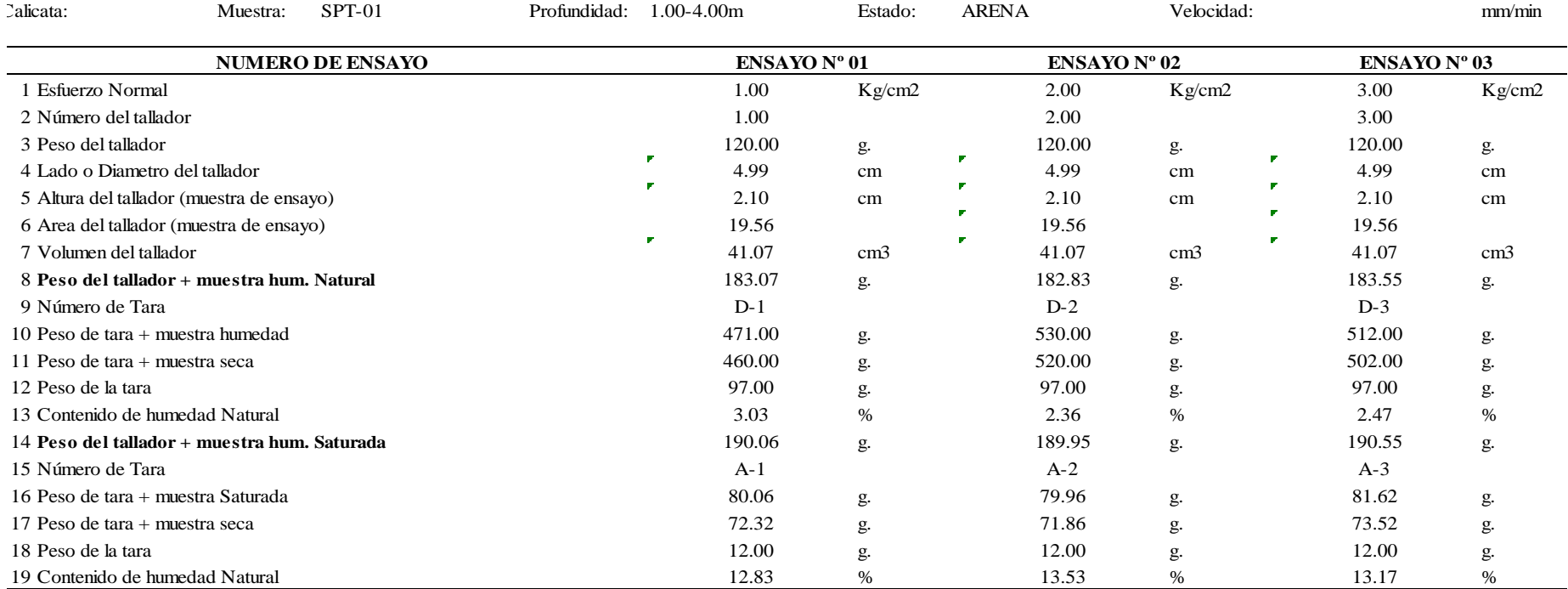

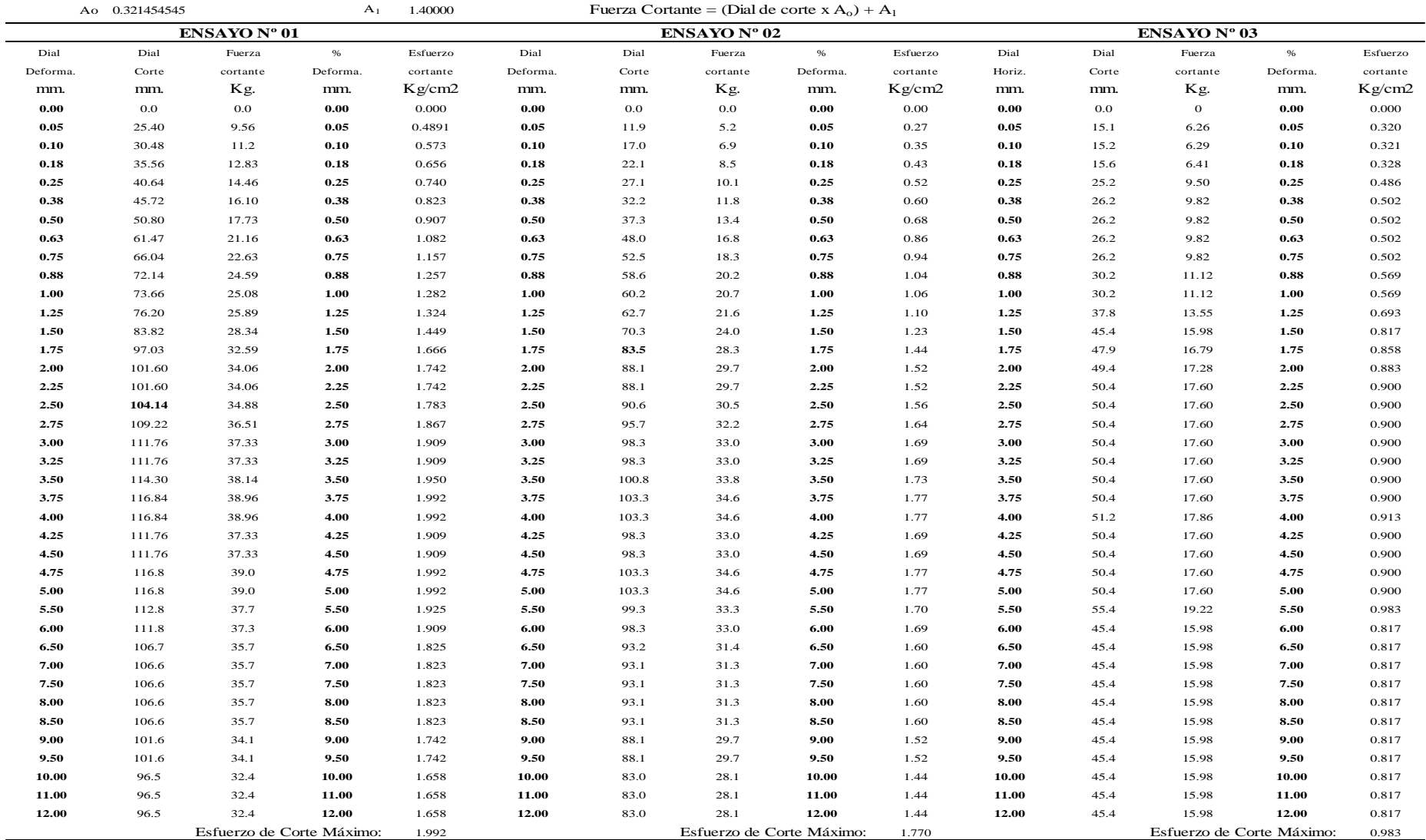

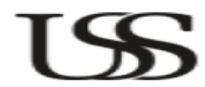

**UNIVERSIDAD SEÑOR DE SIPÁN FACULTAD DE INGENIERÍA, ARQUITECTURA Y URBANISMO ESCUELA PROFESIONAL INGENIERIA CIVIL LABORATORIO DE ENSAYO DE MATERIALES**

> **ENSAYO DE CORTE DIRECTO** ASTM - D3080

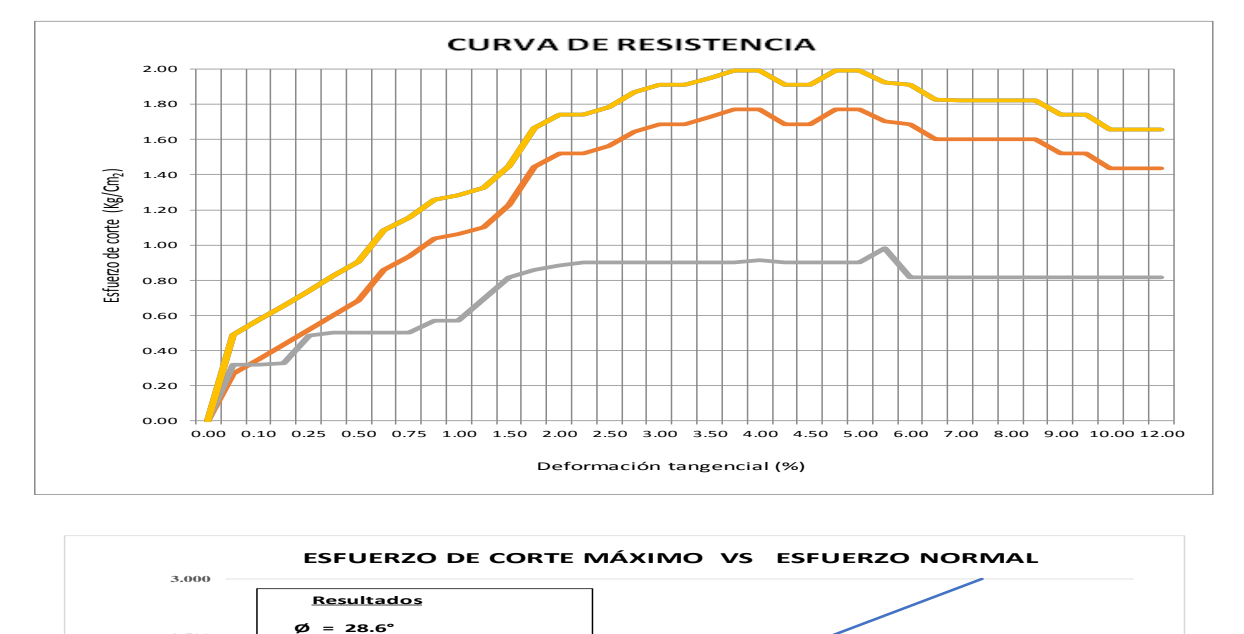

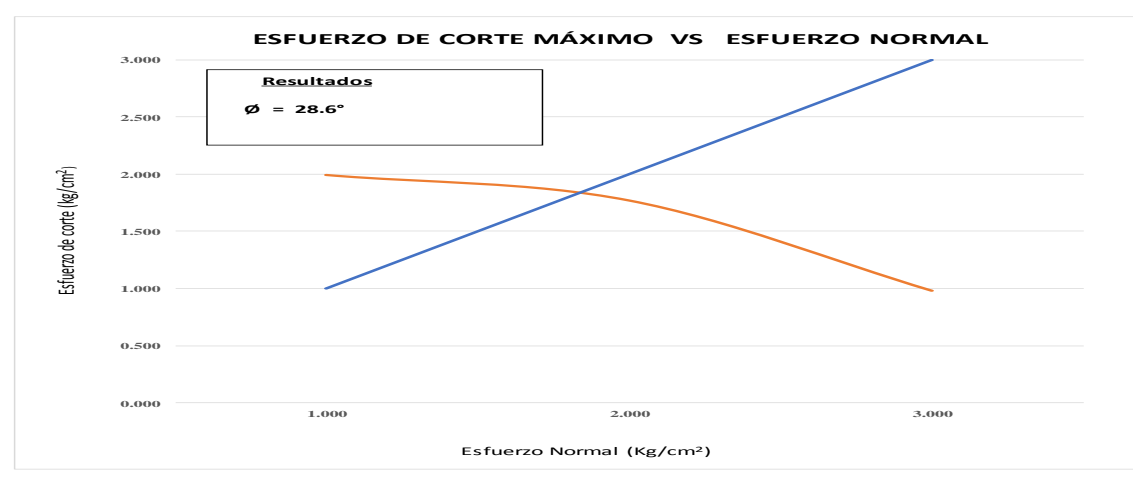

163

### **UNIVERSIDAD SEÑOR DE SIPÁN FACULTAD DE INGENIERÍA, ARQUITECTURA Y URBANISMO ESCUELA PROFESIONAL INGENIERIA CIVIL LABORATORIO DE ENSAYO DE MATERIALES**

#### **ENSAYO DE CORTE DIRECTO**

ASTM - D3080

Tesista CABALLERO TALLEDO RUBEN DARIO Fecha

ISS

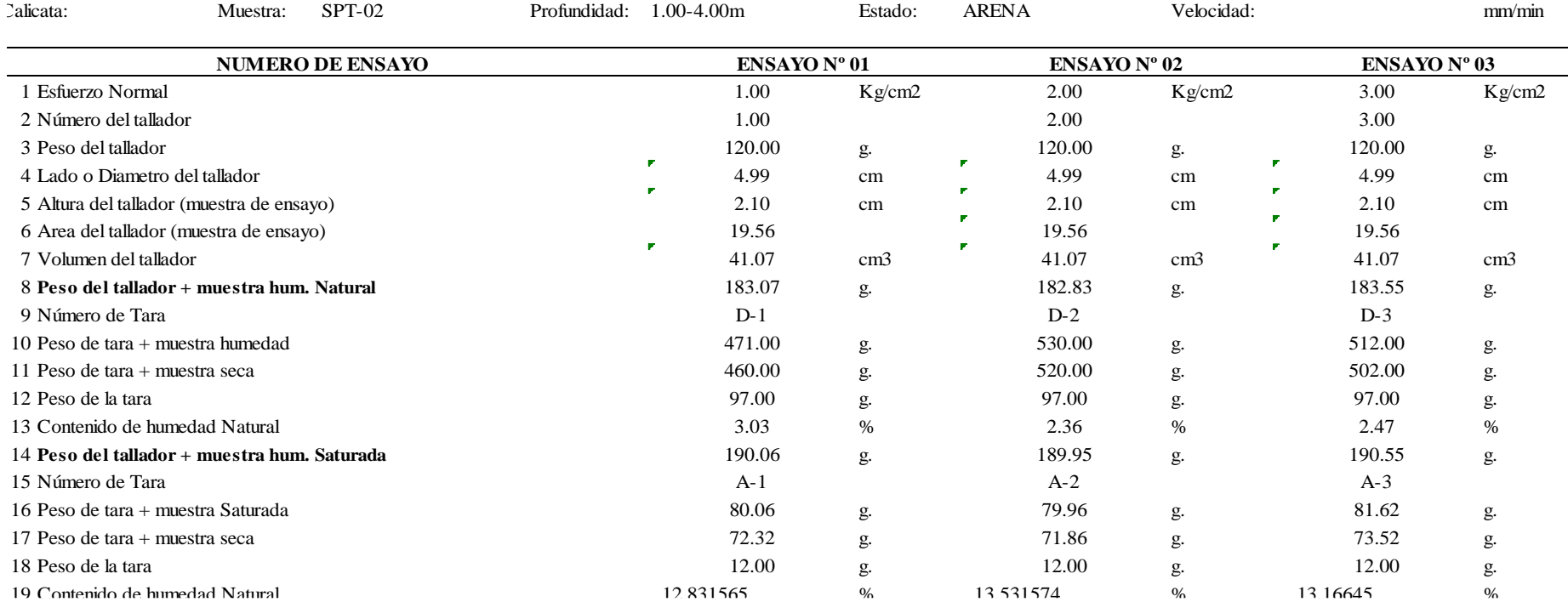

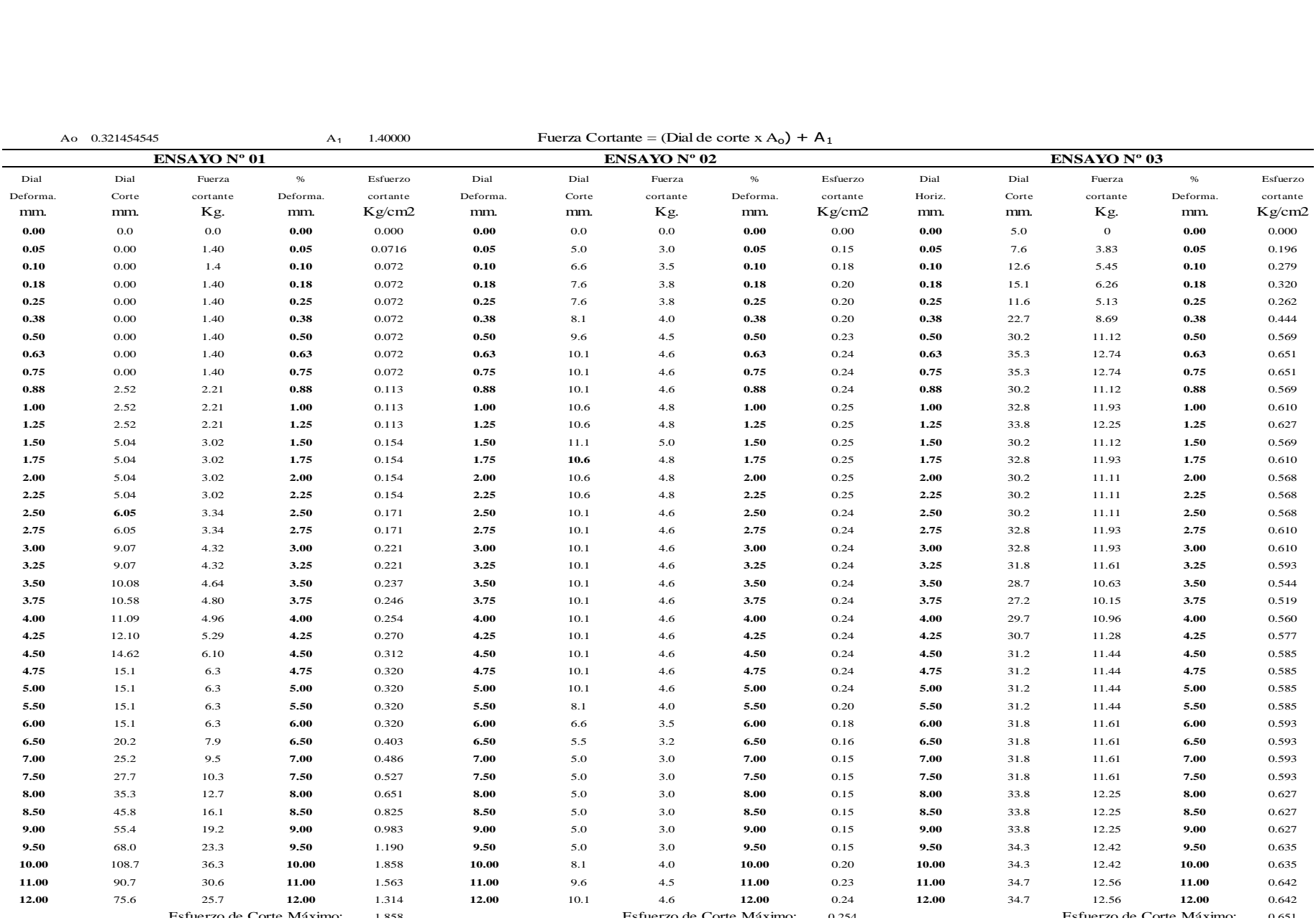

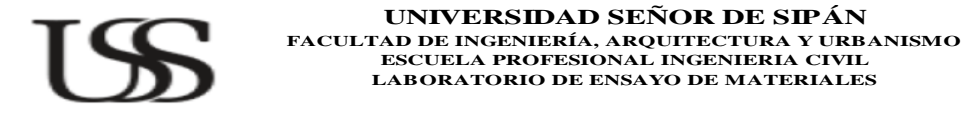

#### **ENSAYO DE CORTE DIRECTO** ASTM - D3080

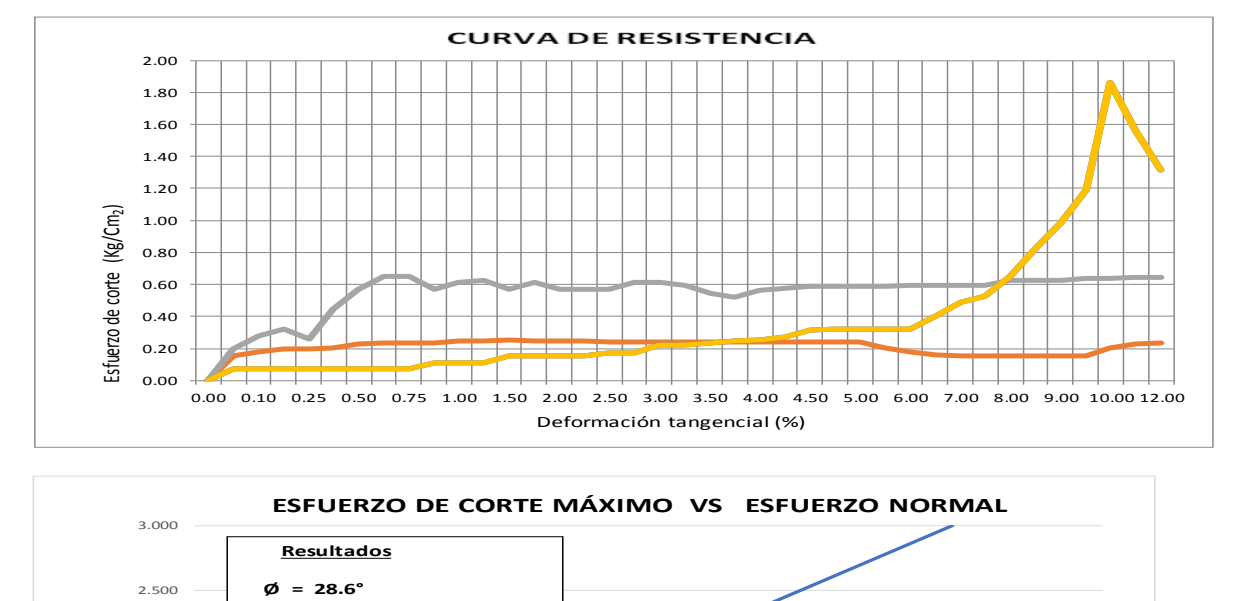

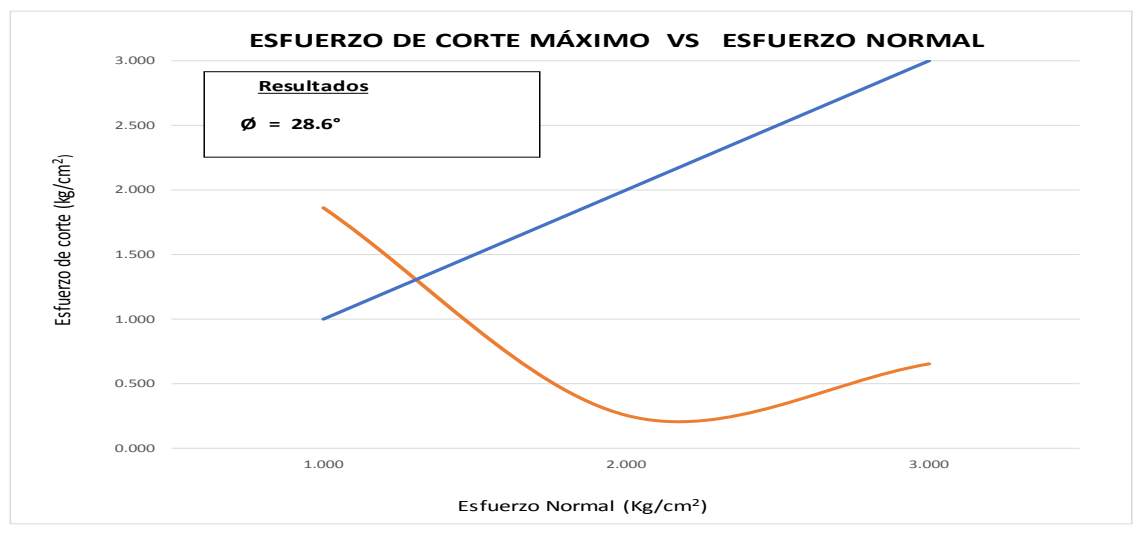

166

**ISS** 

## **UNIVERSIDAD SEÑOR DE SIPÁN**

**FACULTAD DE INGENIERÍA, ARQUITECTURA Y URBANISMO ESCUELA PROFESIONAL INGENIERIA CIVIL LABORATORIO DE ENSAYO DE MATERIALES**

#### **ENSAYO DE CORTE DIRECTO**

ASTM - D3080

Tesista CABALLERO TALLEDO RUBEN DARIO

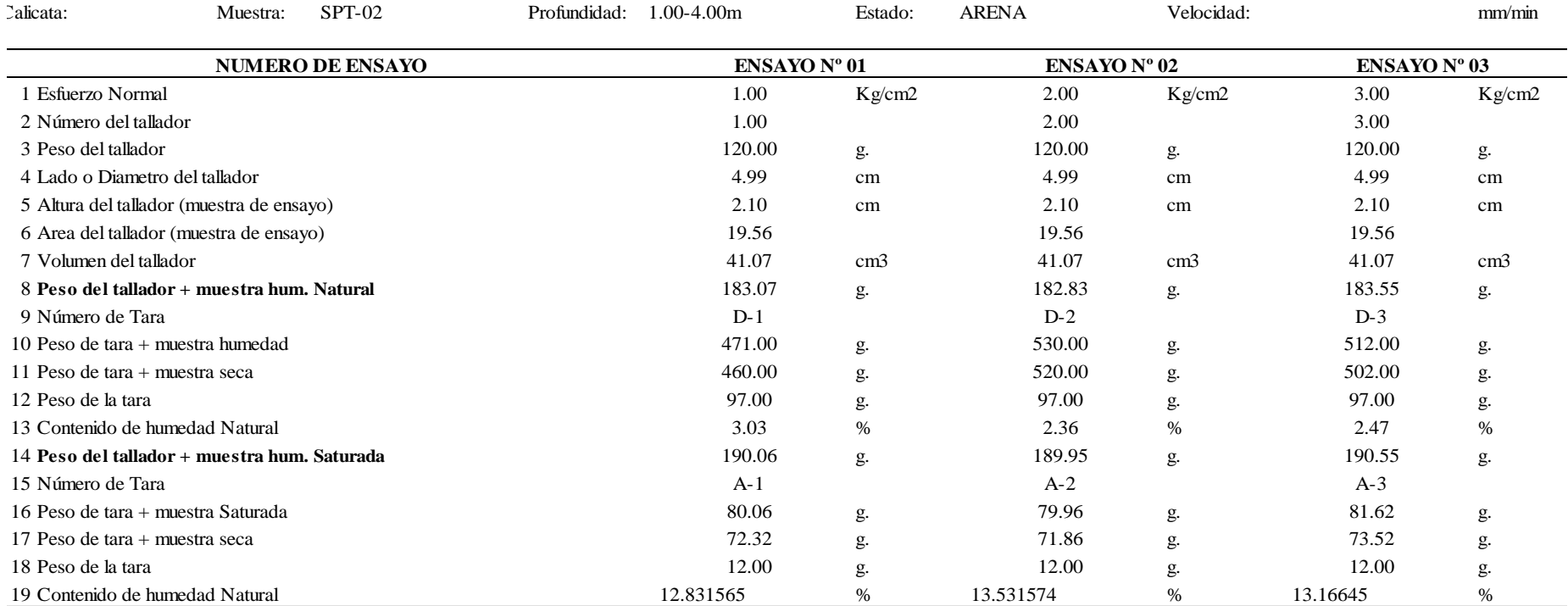

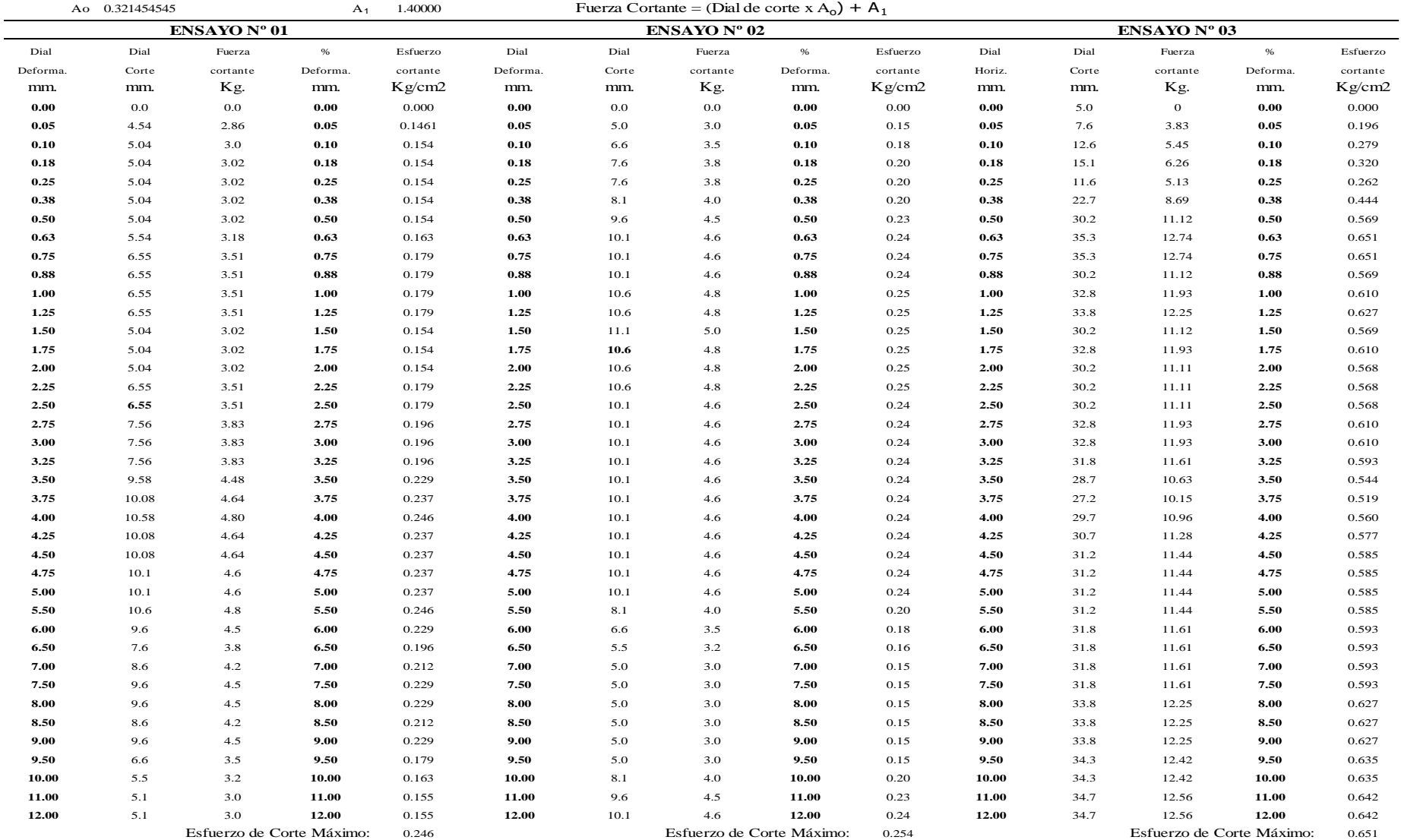

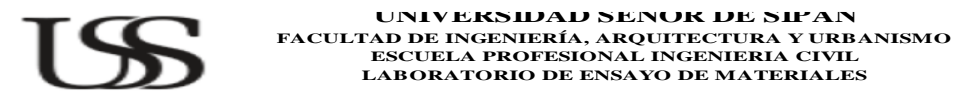

#### **ENSAYO DE CORTE DIRECTO** ASTM - D3080

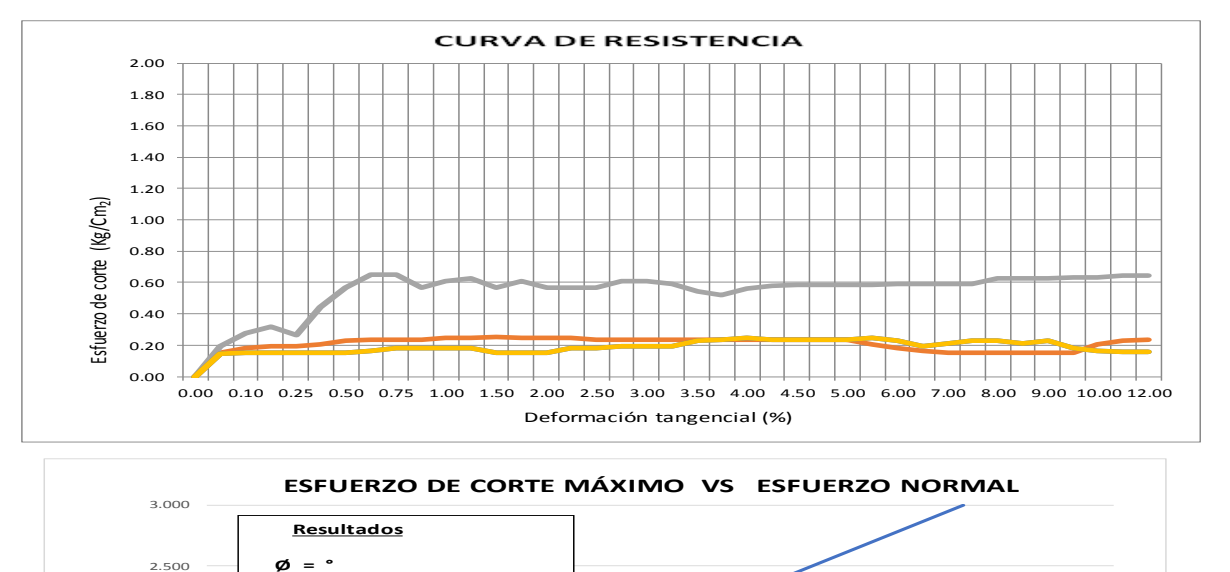

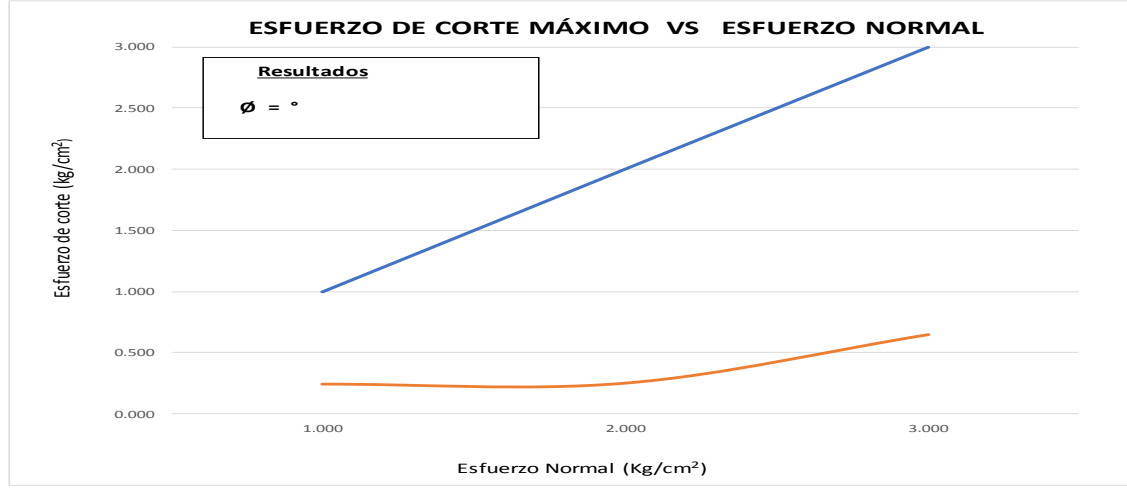

169

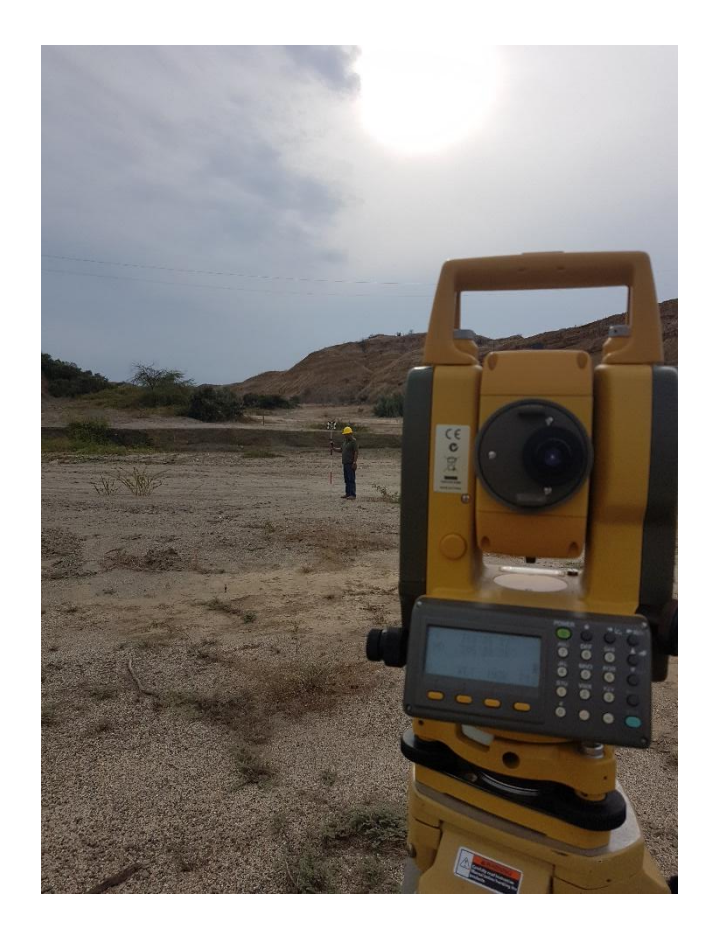

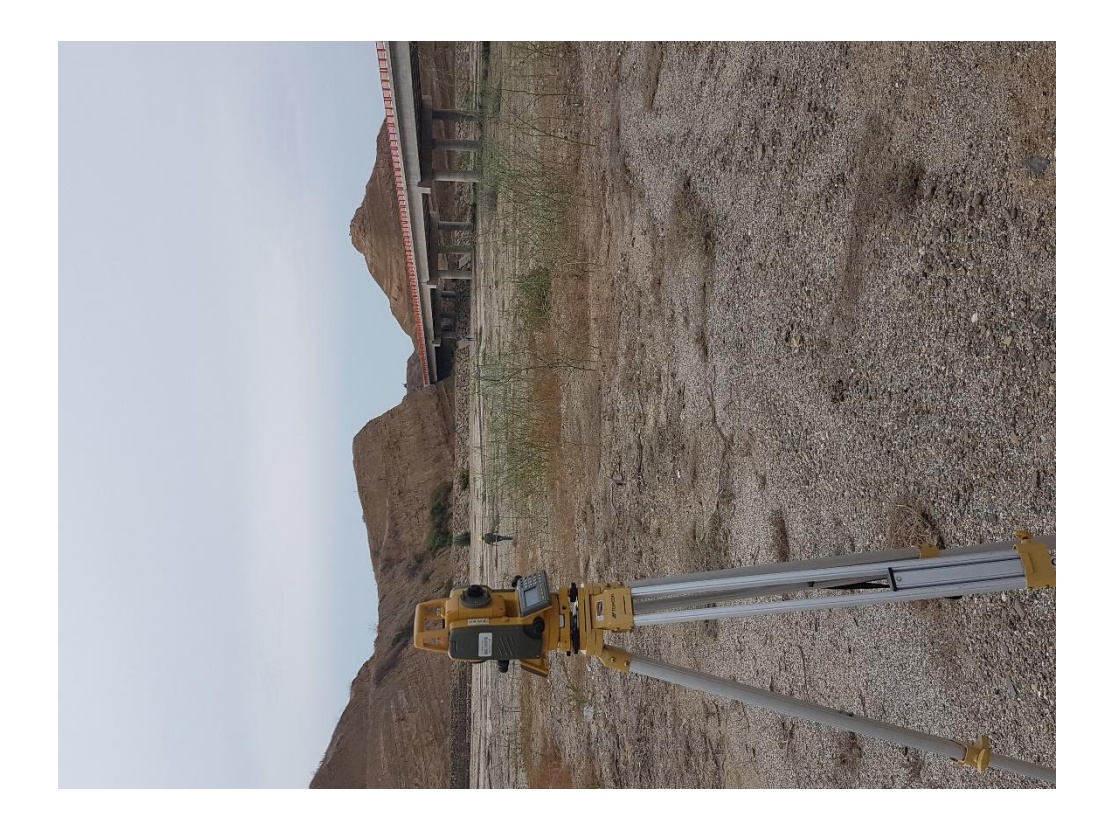

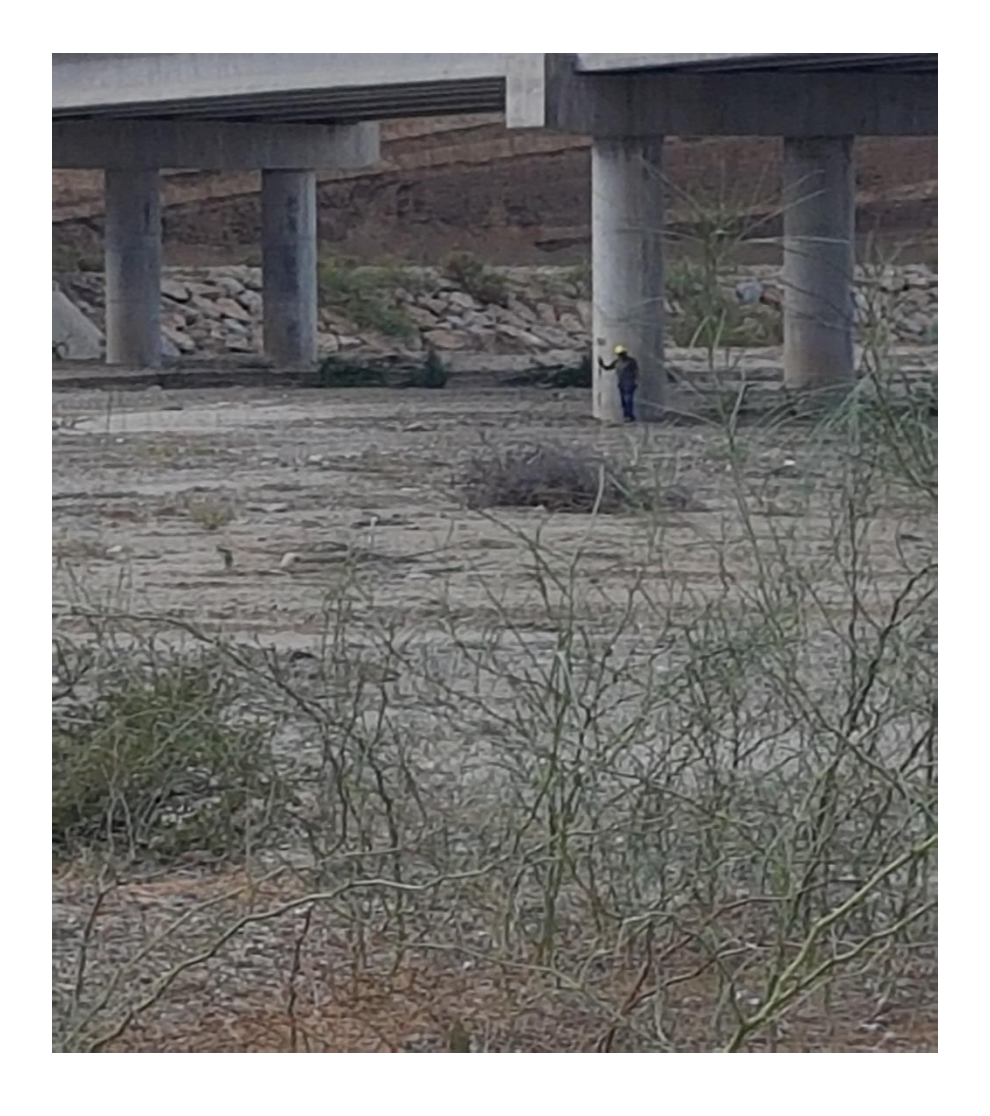

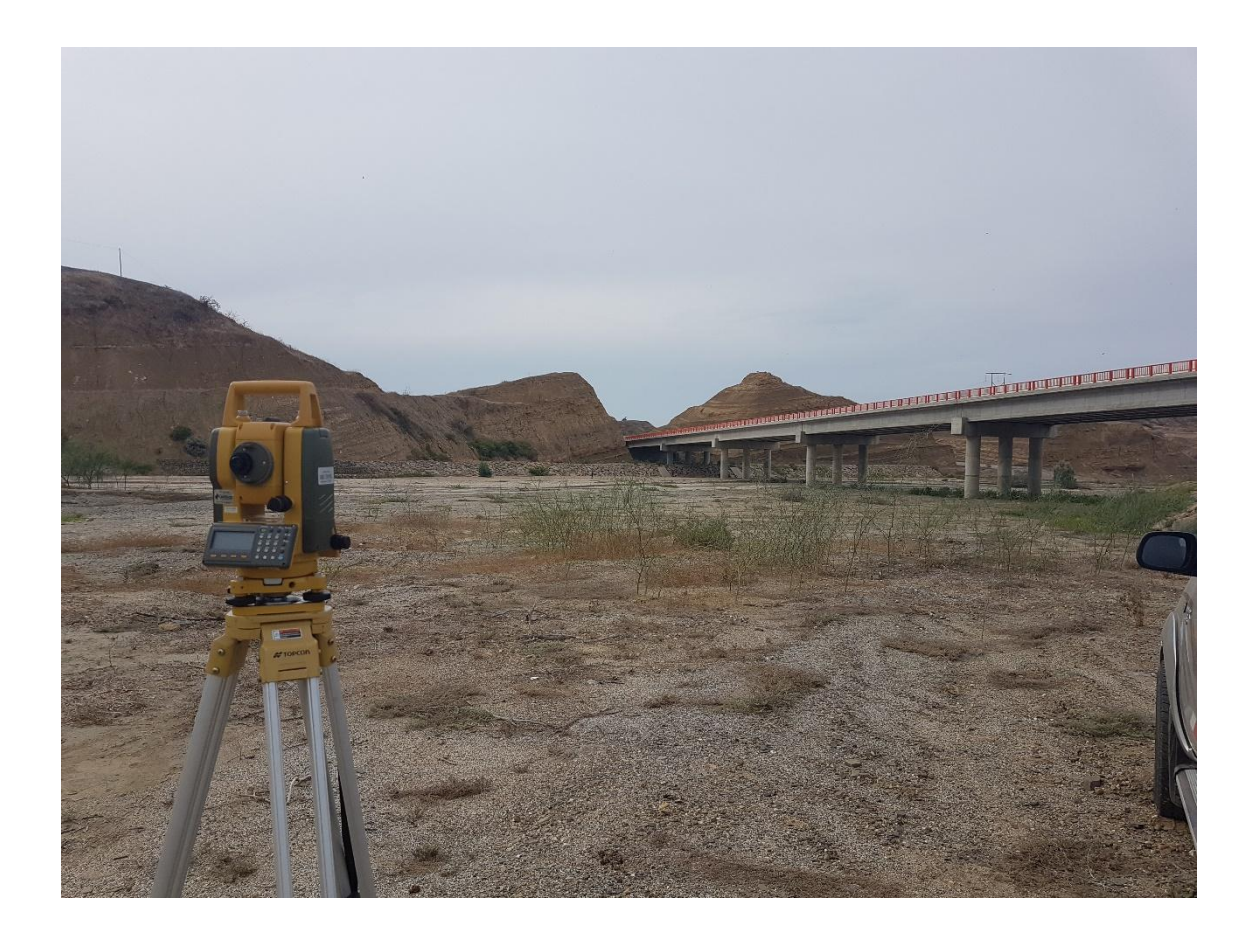

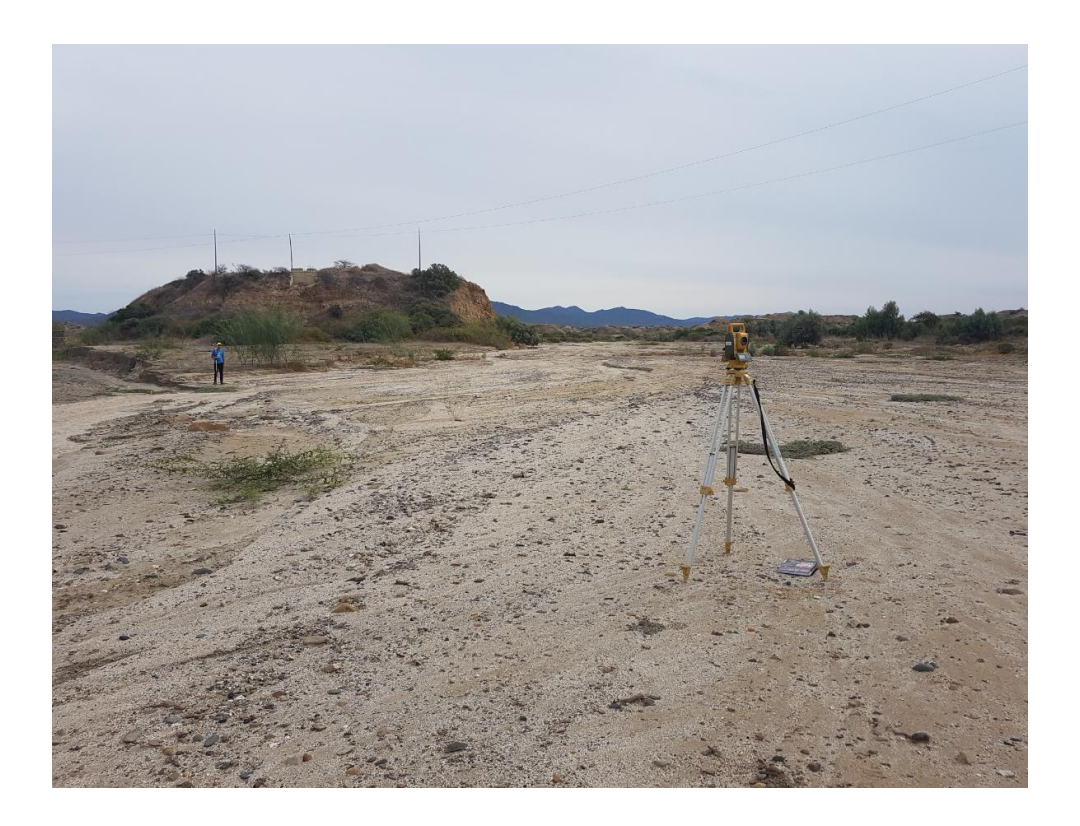

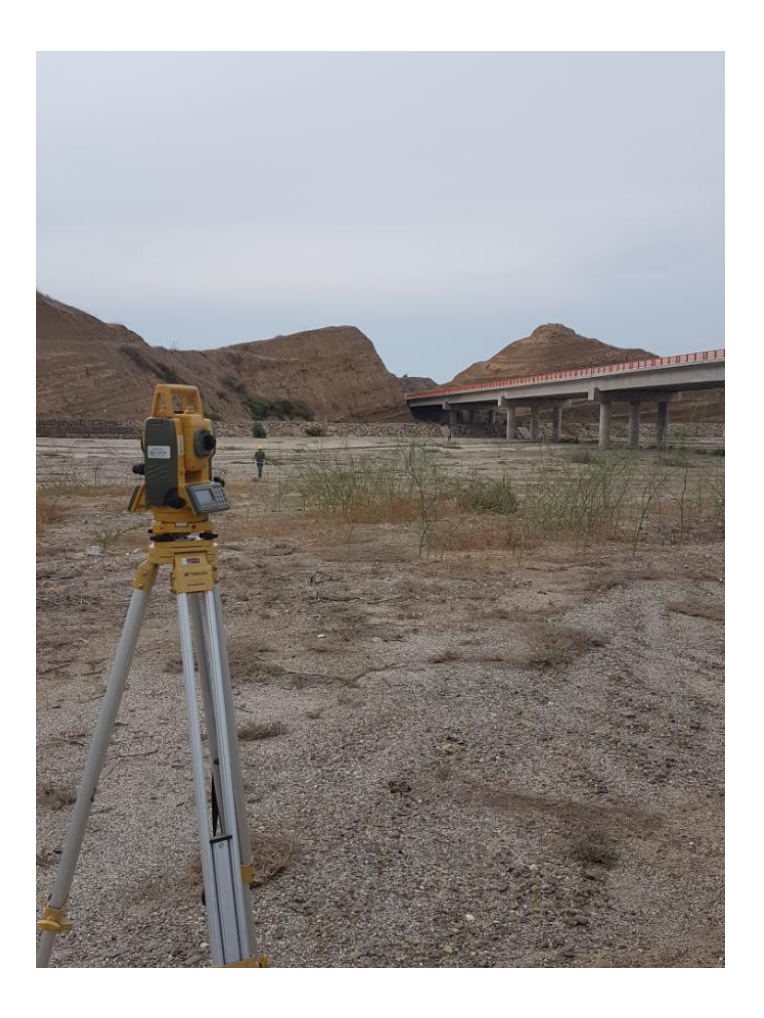

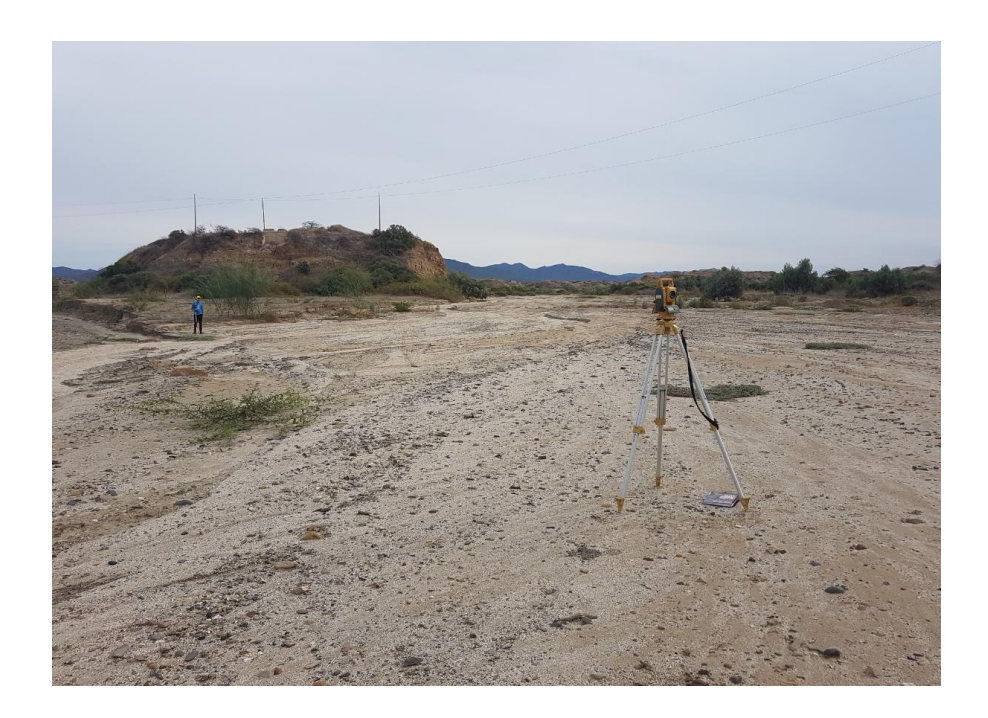

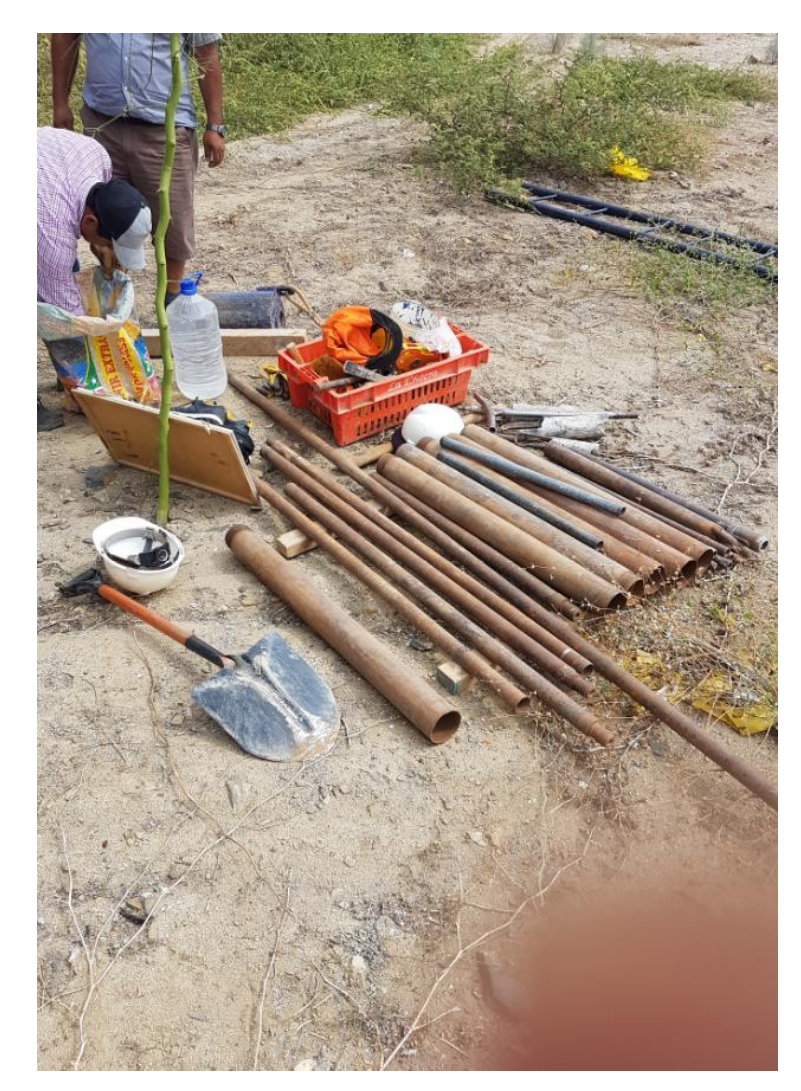

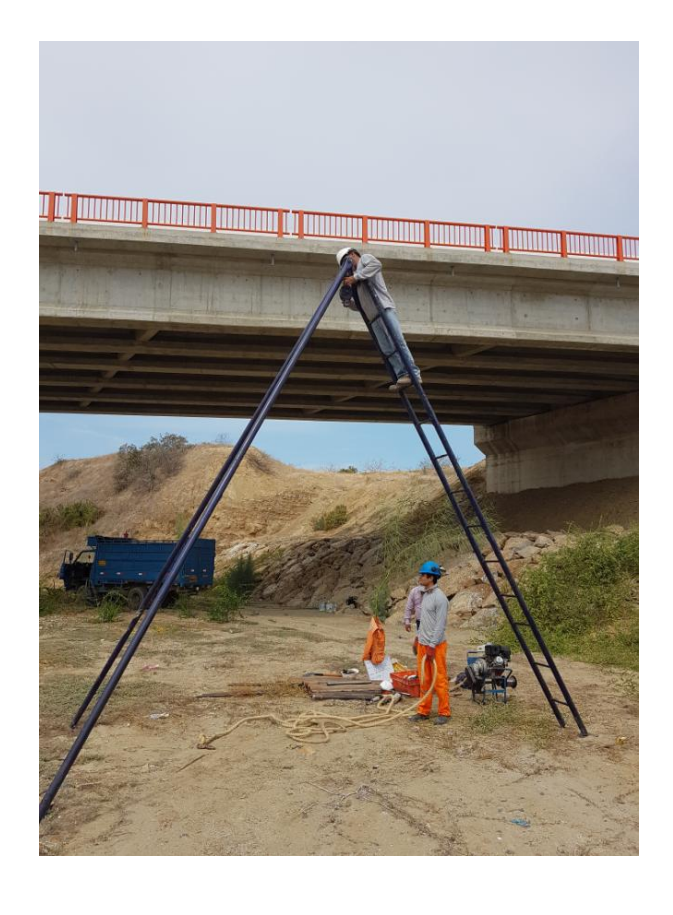

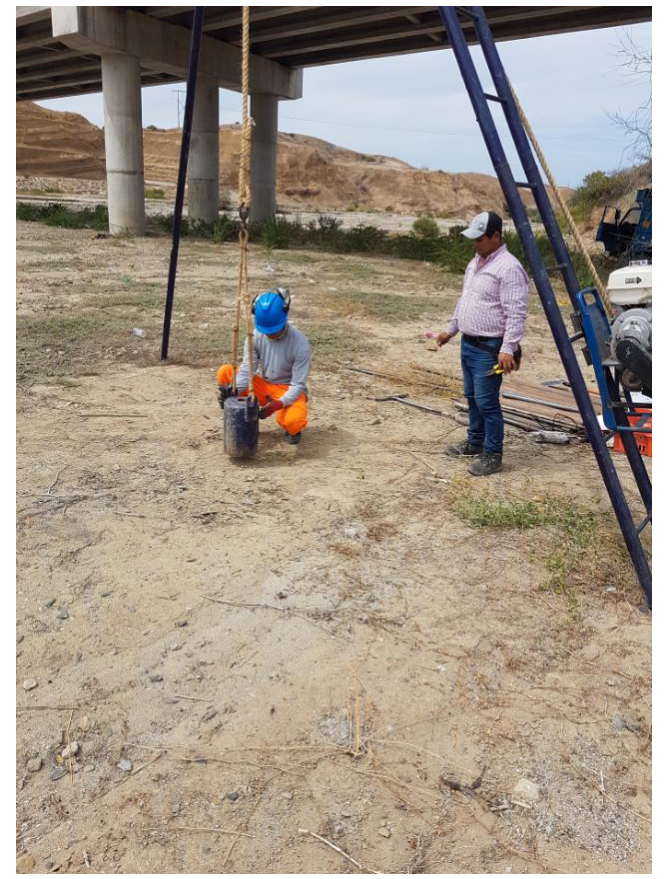

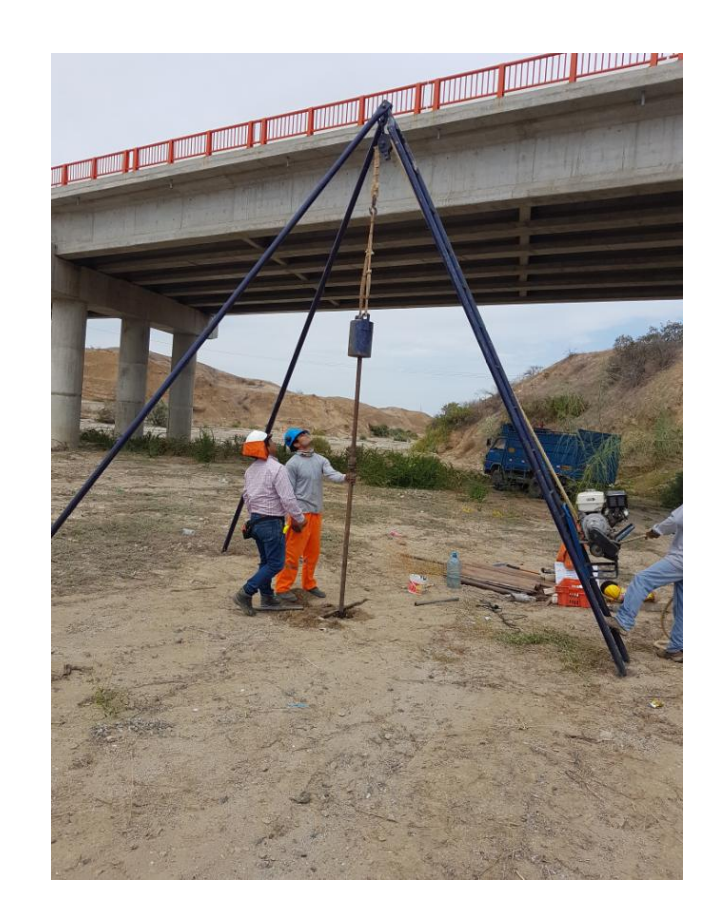

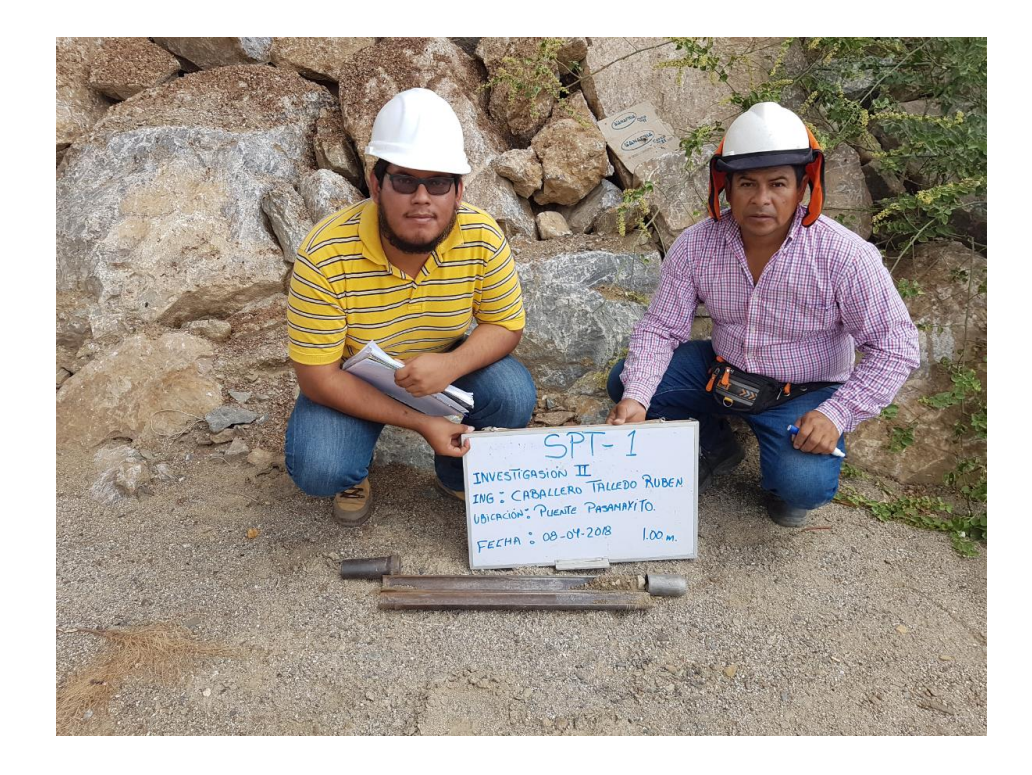

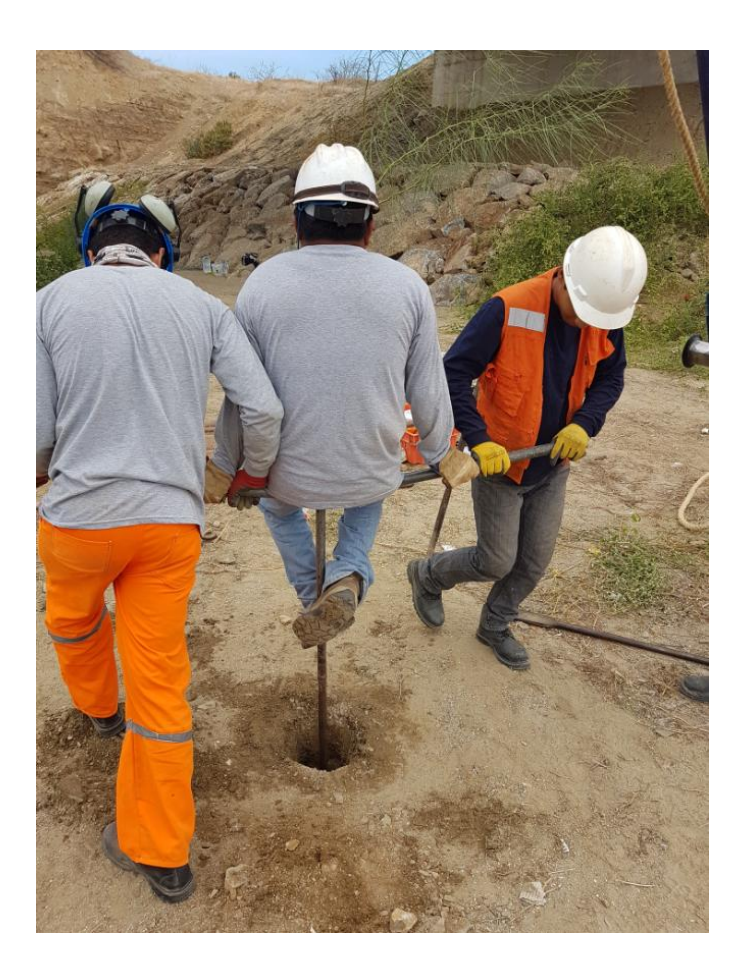

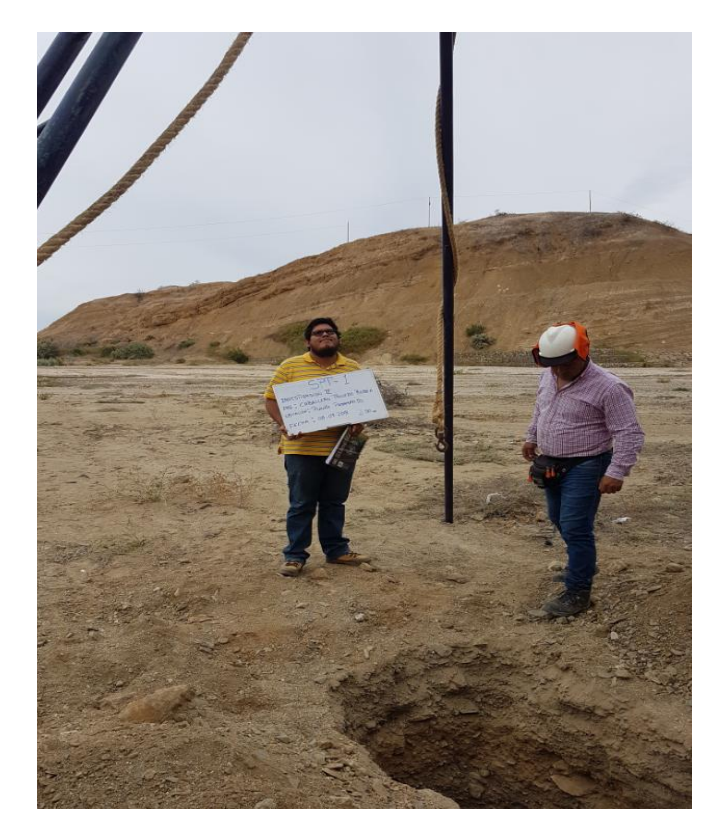

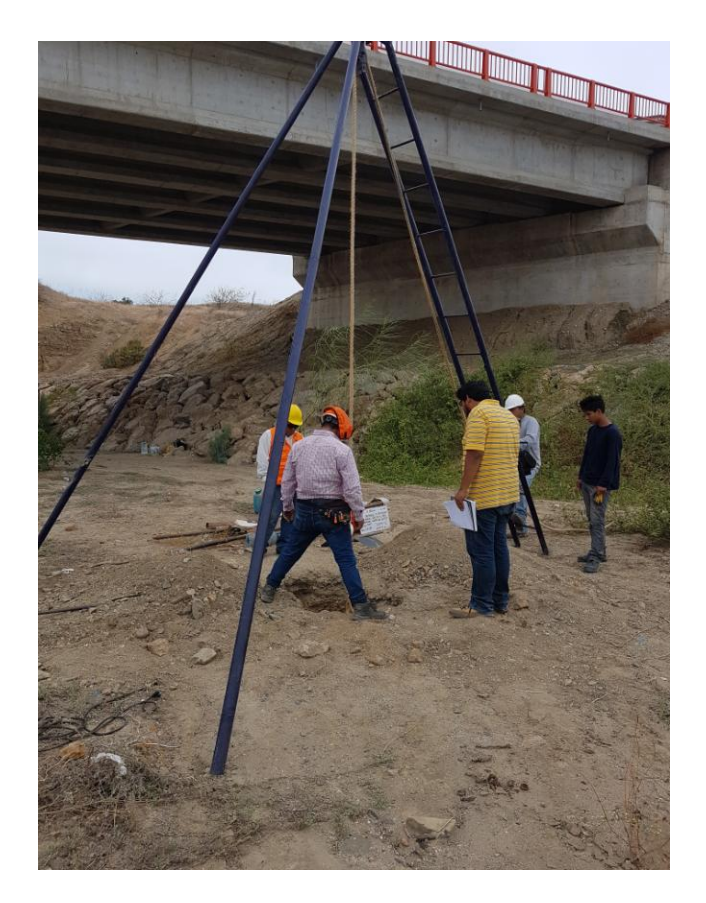

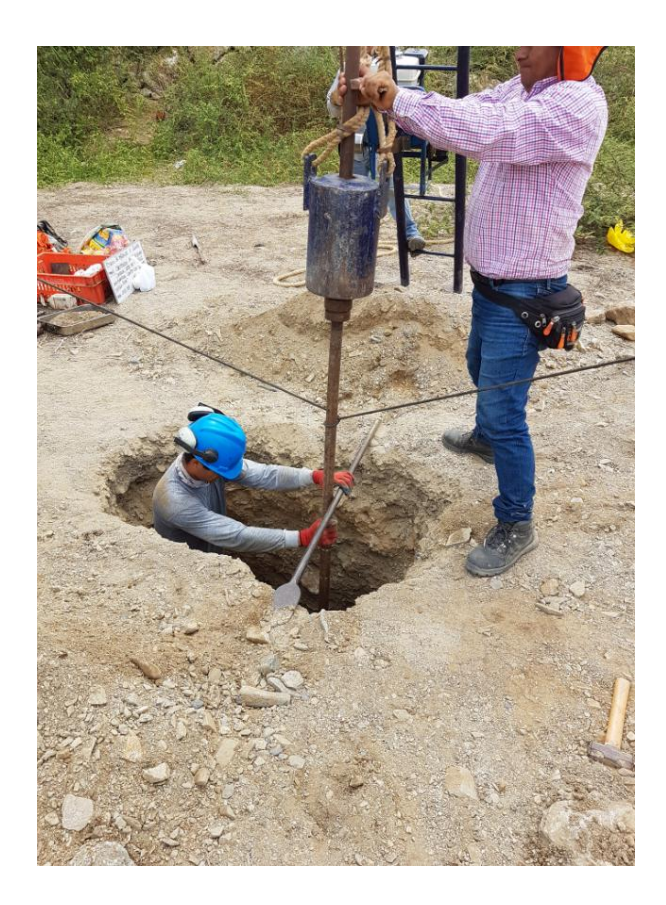

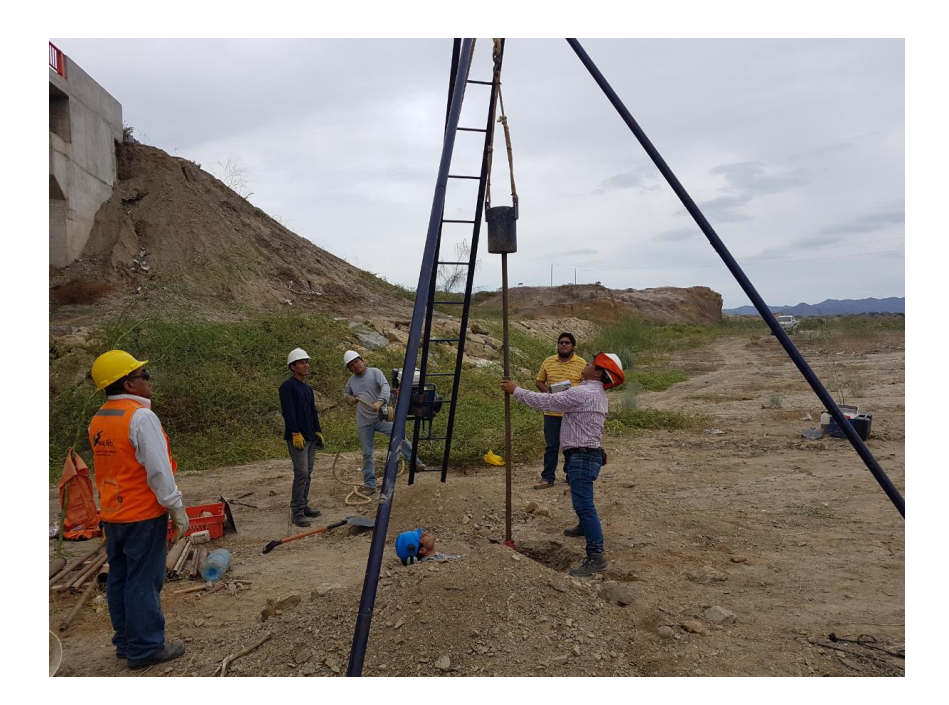

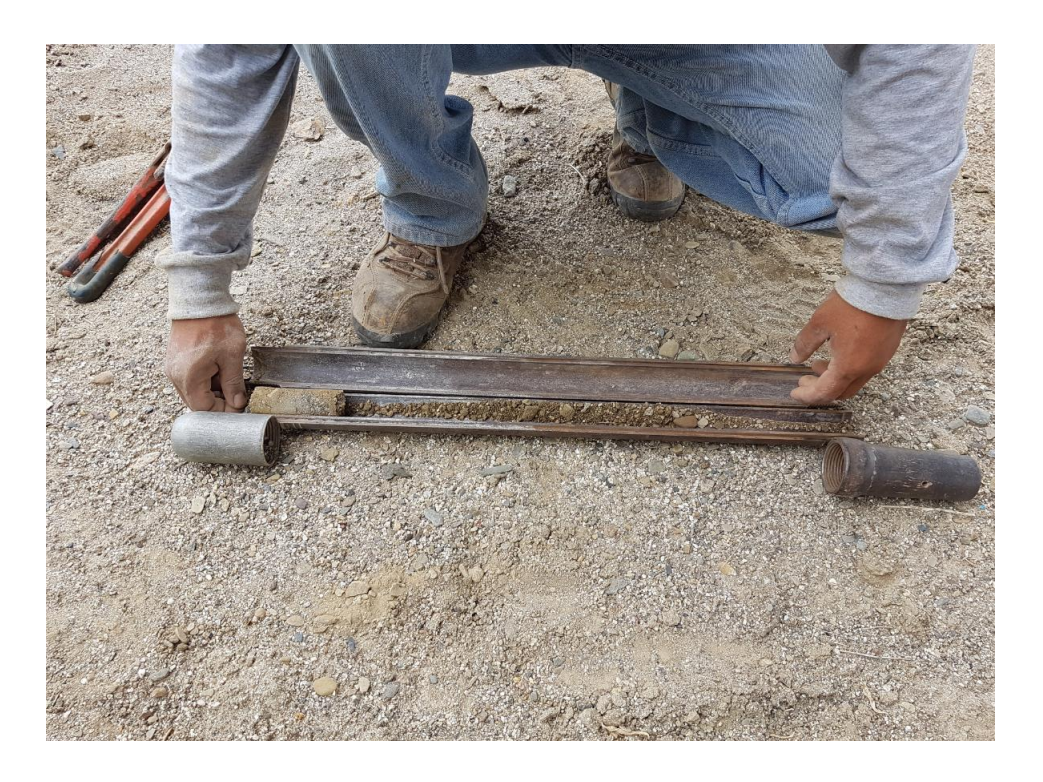

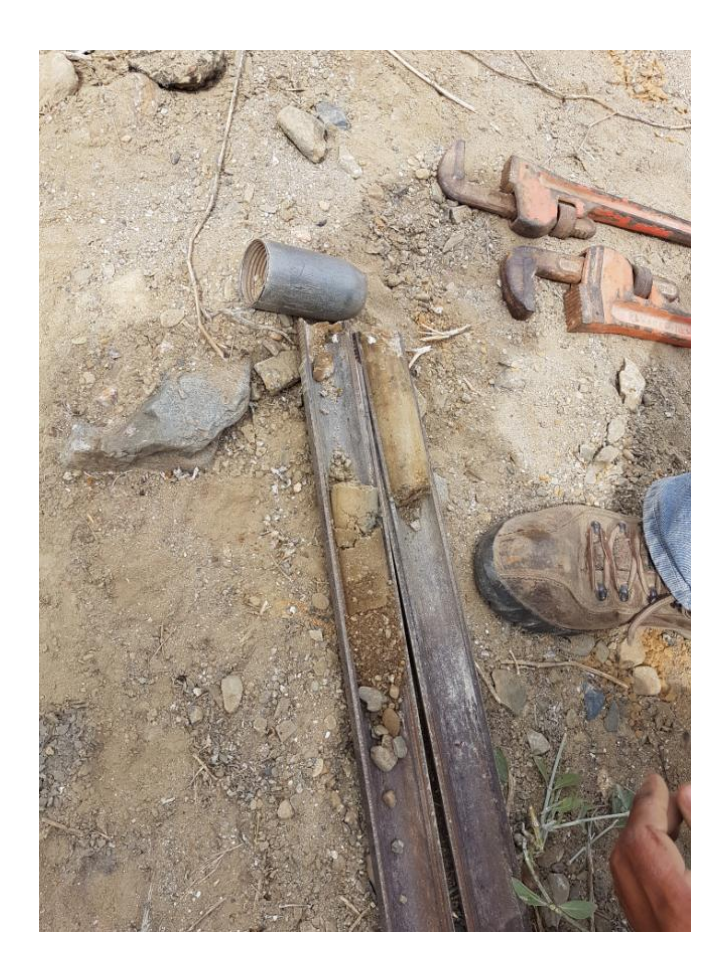

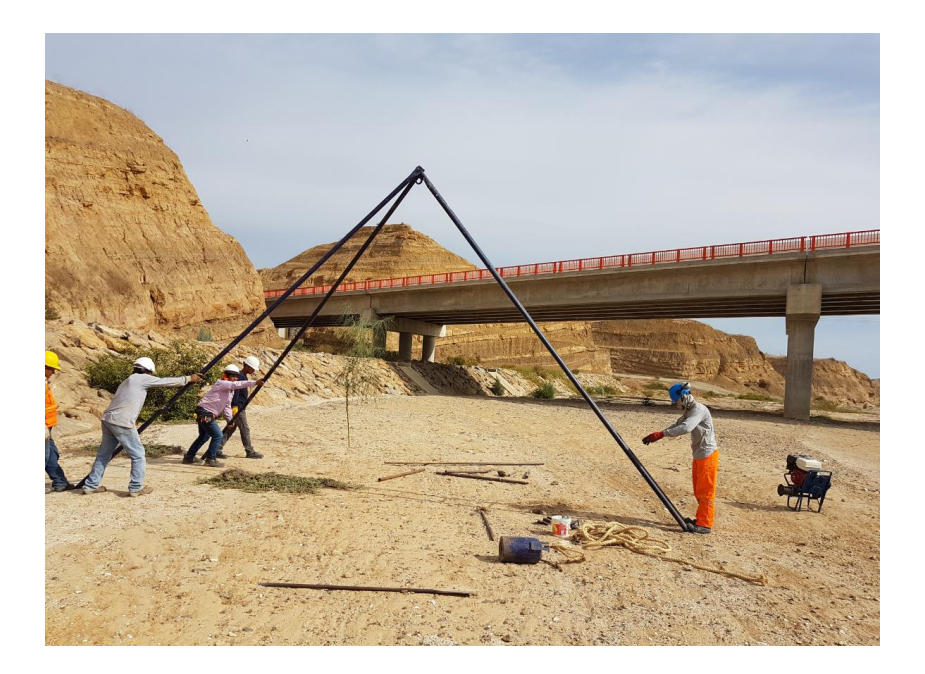

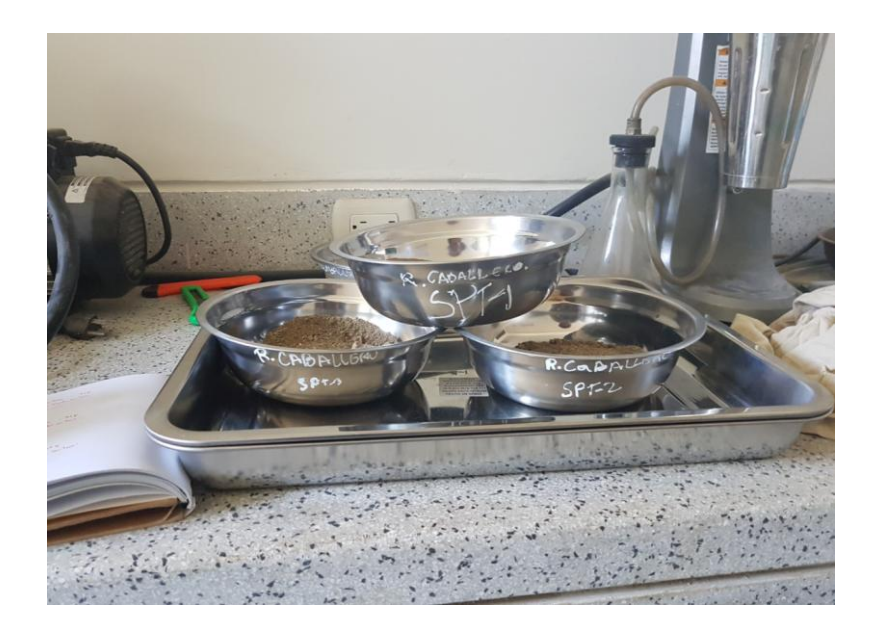

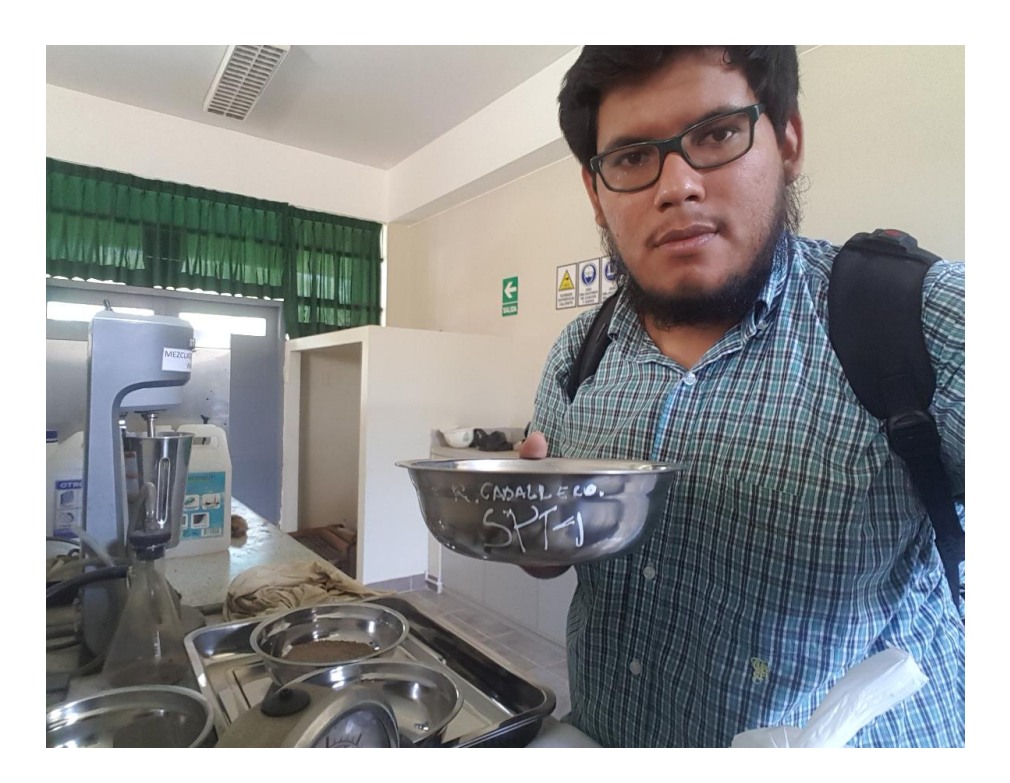
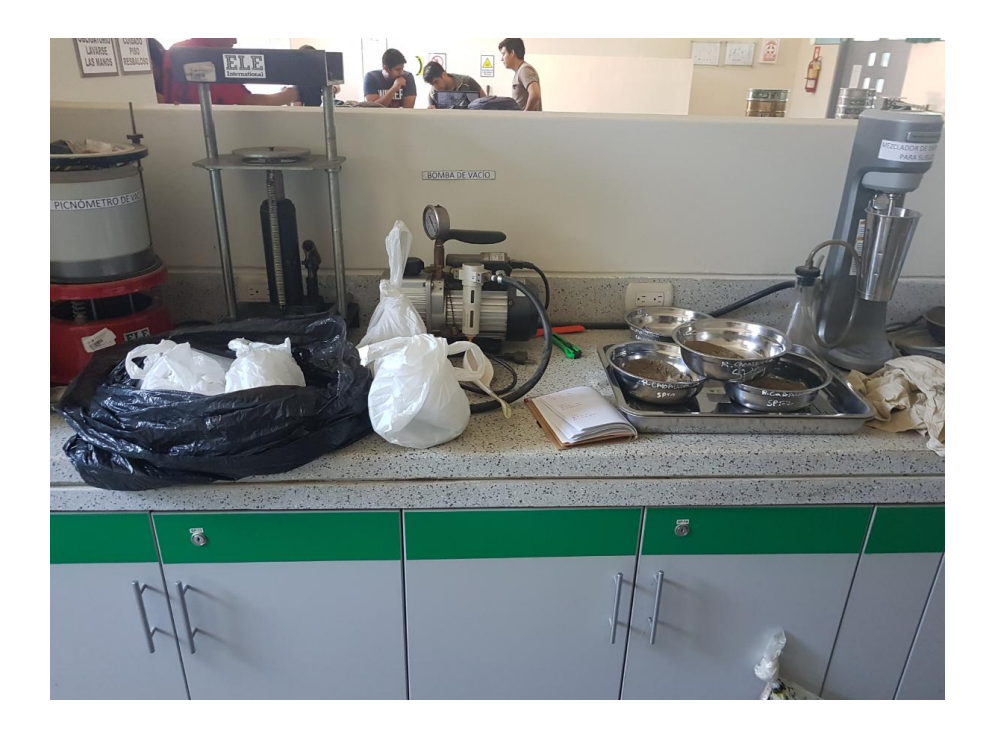

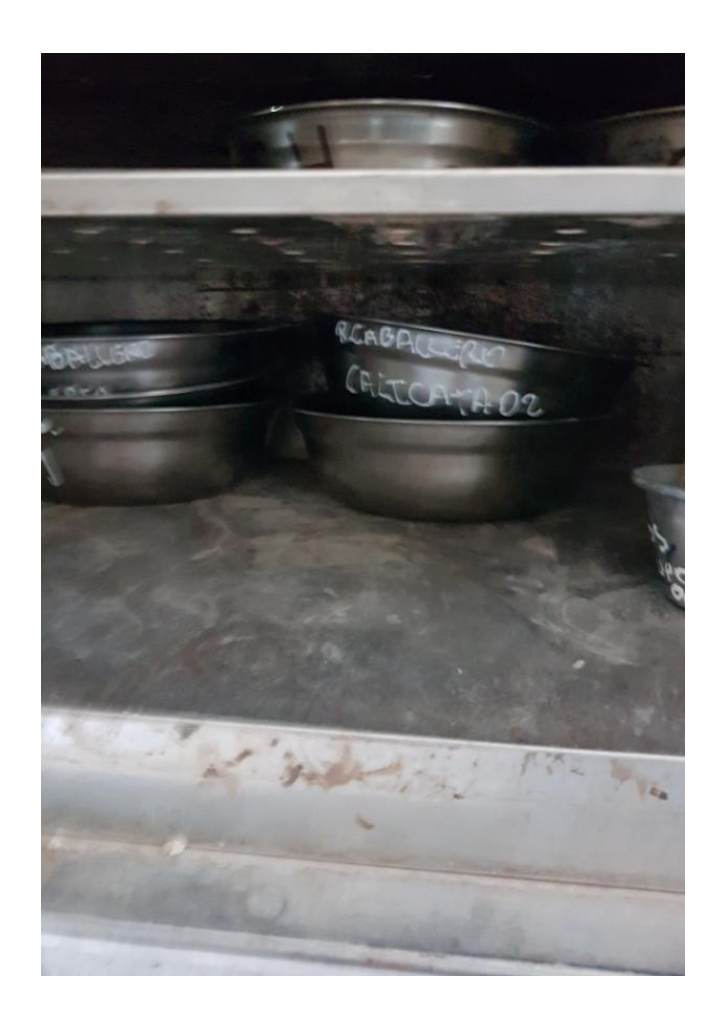

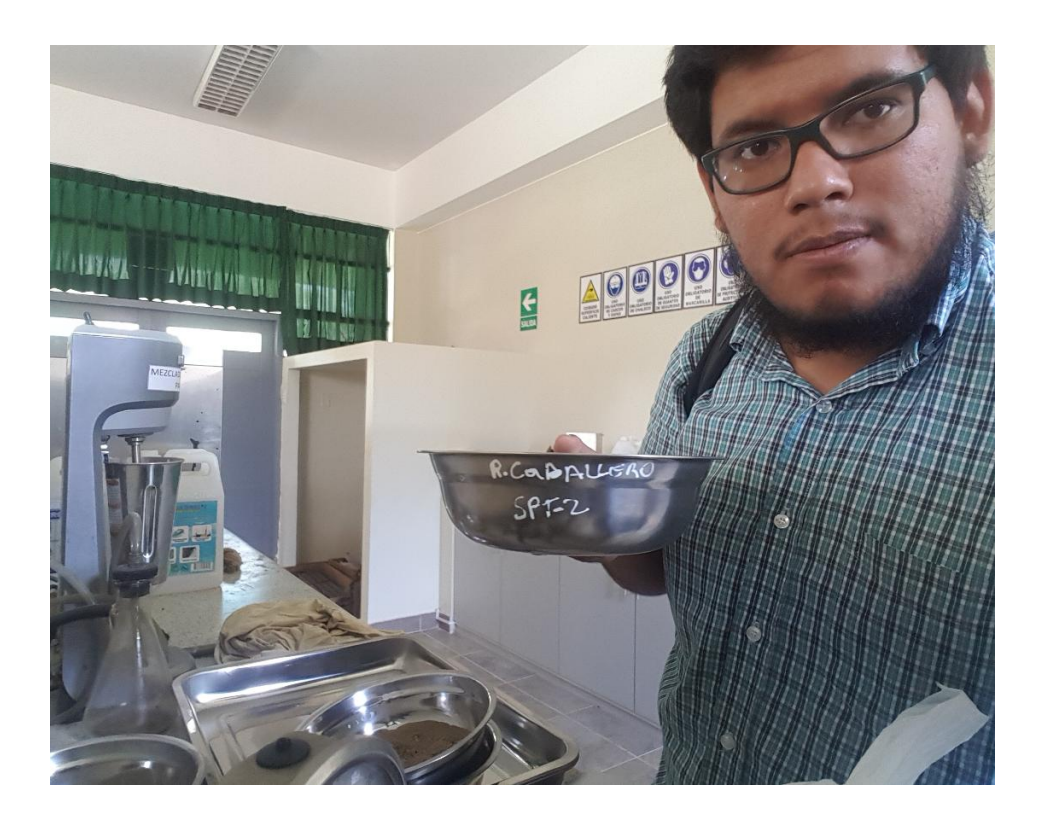

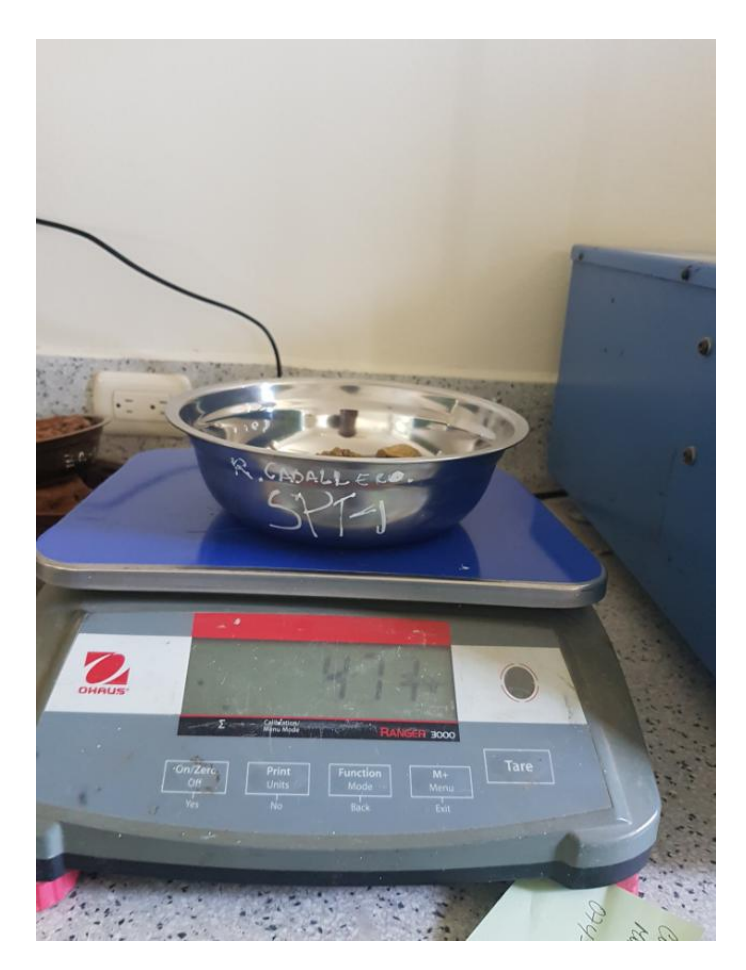

Anexo 6. Planos